REPUBLIQUE ALGERIENNE DEMOCRATIQUE ET POPULAIRE

Ministère de l'Enseignement Supérieur et de la Recherche Scientifique

Ecole Nationale Polytechnique

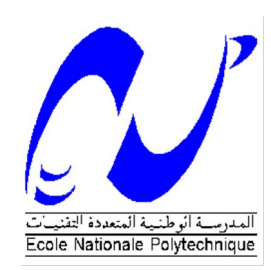

 Département d'Electrotechnique Laboratoire de Recherche en Electrotechnique

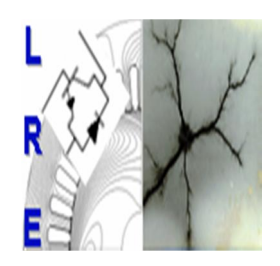

# Thèse de Doctorat LMD

### **Spécialité:** Electrotechnique

Présenté par : **BENACHOUR Ali** Ing/Master en Electrotechnique, ENP d'Alger

### Intitulé

# **Commande sans Capteur basée sur DTC d'une Machine Asynchrone alimentée par Convertisseur Matriciel**

Soutenue publiquement le 04 / 07 / 2017 devant le jury composé de :

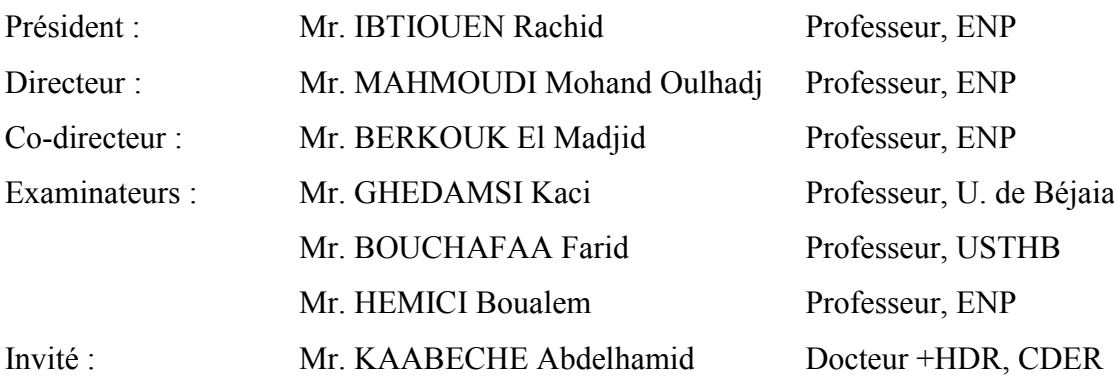

### **ENP 2017**

*Thèse préparée au sein du Laboratoire de Commande des Processus (LCP) et du Laboratoire de Recherche en Electrotechnique (LRE) Ecole Nationale Polytechnique (ENP) 10, Avenue Pasteur, Hassen Badi, BP. 182, 16200 El Harrach, Alger, Algérie [www.enp.edu.dz](http://www.enp.edu.dz/)*

### **ملخـص:**

الھدف الرئیسي من ھذا العمل ھو دراسة وتطبیق التحكم المباشرعلى عزم الدوران (DTC (في آلة لا تزامنیة ثلاثیة الدور یغذیھا مموج مصفوفي. نبدأ دراستنا بتقدیم نبذة حول المموجات المصفوفیة، وتقدیم مختلف الاشكال وطرق التحكم المقترحة في البحوث ووضع نموذج لھا. ثم تطبیق التحكم الشعاعي (SVM (على ثلاثة اصناف من ھذه الأخیرة، والتي ھي المموج المباشر و غیر المباشر وغیر مباشر ثلاثي الدرجات. بعد ذلك ننتقل الى التحكم المباشر و نعرض طریقتین للتحكم ، و ھما التحكم المباشر في عزم الدوران (DTC (و التحكم المباشرمع التردد (DTC-Floue (یتم تطبیقھا على الآلة اللا تزامنیة و التي یغذیھا المموج المصفوفي باصنافھ الثلاثة المختارة. ثم نعرض مقارنة بین النتائج التي تم الحصول علیھا. ثم یتم تطبیق طریقتین للتحكم على أساس التحكم الشعاعي (SVM (و ھما، (SVM-DTC (و التحكم الشعاعي في السرعة باستعمال المموج .<br>المصفوفي باصنافه الثلاثة لمقارنة أدائها مع طرق التحكم المباشر الجزء الأخیر من هذا العمل هو التحقق التجریبي حیث تم تصمیم نموذجین من المموجات المصفوفیة في المختبر، وھما المموج المصفوفي المباشر وغیر المباشر. كما تم شرح التصمیم و طریقة تنفیذه. وناقشنا النتائج التجریبیة لSVM و ISVM وكذلك DTC للطوبولوجیا المباشرة. كما تم عرض النتائج التجریبیة من SVM وSVM-DTC للطوبولوجیا غیر المباشر. و كانت النتائج التجریبیة ھي في اتفاق جید مع نتائج المحاكاة.

**الكلمات المفتاحیة :**

المموج المصفوفي ، آلة لامتزامنة ، التحكم الشعاعي ، التحكم المباشر في عزم الدوران ، تحكم مباشر في العزم مع التحكم الشعاعي ، التحكم المباشر مع التردد في عزم الدوران ، التحكم الشعاعي في السرعة.

#### **Abstract:**

The main objective of this work is to study and realize the direct torque control (DTC) applied to the three-phase asynchronous machine fed by matrix converter. We begin our study by a state of the art on the matrix converters, presenting the various topologies and modulations proposed and passing by its modeling. Then, space vector modulation (SVM) has been applied to the three topologies of the latter, which are the direct, indirect and indirect three level topology. Two direct controls, the DTC and the DTC-Fuzzy, are applied to the asynchronous machine fed by the three topologies selected. A comparison between the obtained results is carried out. Then two other commands based on SVM, DTC-SVM and vector control are applied to the three topologies to compare their performance with those of the direct controls. The last part of this work is reserved for experimental validation. Indeed, two prototypes of the matrix converter were realized in the laboratory, namely direct topology and indirect topology. The design study of the two prototypes carried out is described. Experimental results for SVM and ISVM modulations as well as DTC control are discussed for the direct topology. For the indirect topology experimental results of the SVM and the DTC-SVM are presented. The experimental results are in good agreement with the simulation results.

#### **Key words :**

Matrix Converter (MC), asynchronous machine, space vector modulation (SVM), direct torque control (DTC), DTC-SVM control, DTC-Fuzzy Control, vector control .

#### **Résumé :**

L'objectif principal de ce sujet est d'étudier et réaliser la commande directe de couple (DTC) appliquée à la machine asynchrone triphasée alimentée par convertisseur matriciel. Nous commençons notre étude par un état de l'art sur les convertisseurs matriciels, en présentant au préalable les différentes topologies et modulations proposées et en passant par sa modélisation. Ensuite, la modulation vectorielle (SVM) a été appliquée aux trois topologies de ce dernier qui sont la topologie directe, indirecte et indirecte multi-niveaux. Deux commandes directes, la DTC et la DTC-flou, sont appliquées à la machine asynchrone alimentée par les trois topologies retenues. Une comparaison des résultats obtenus est effectuée. Ensuite deux autres commandes basées sur la SVM, la DTC-SVM et la commande vectorielle, sont appliquées aux trois topologies afin de comparer leurs performances avec celles des commandes directes. La dernière partie de ce travail est réservée à la validation expérimentale. En effet deux prototypes du convertisseur matriciel ont été réalisés au laboratoire à savoir la topologie directe et la topologie indirecte. L'étude de conception des deux prototypes réalisés est décrite. Des résultats expérimentaux pour les modulations vectorielles SVM et ISVM ainsi que la commande DTC sont discutés pour la topologie directe. Pour la topologie indirecte des résultats expérimentaux de la SVM et de la DTC-SVM sont présentés. Les résultats expérimentaux sont en bonne adéquation avec les résultats de simulation.

#### **Mots clés :**

Convertisseur Matriciel (MC), machine asynchrone, modulation vectorielle (SVM), commande directe du couple (DTC), commande DTC-SVM, commande DTC-Floue, commande vectorielle.

### **Remerciements**

Je remercie Allah, le tout puissant de m'avoir donné la volonté, la patience et la santé durant toutes ces longues années d'études. Je tiens à exprimer ma profonde gratitude et mes sincères remerciements à mes Directeurs de thèses Pr **M.O. MAHMOUDI** et Pr **E.M BERKOUK** d'avoir confié ce sujet et de la patience et l'aide précieuse qu'ils

m'ont toujours apporté jusqu'à l'achèvement de ce travail. Je tiens également à remercier :

Monsieur **IBTIOUEN Rachid**, Professeur à l'Ecole Nationale Polytechnique , qui m'a fait l'honneur de présider le jury, Mes remerciements vont également aux membres du jury qui m' ont fait l' honneur de participer au jury et pour l'intérêt qu'il ont bien voulu porter à ce travail, en acceptant de l'examiner, en l' occurrence :

**Mr. GHEDAMSI Kaci**, Professeur à l'Université de Béjaia **Mr. BOUCHAFAA Farid**, Professeur à l' USTHB , **Mr. HEMICI Boualem**, Professeur à l'Ecole Nationale Polytechnique.

**Mr. KAABECHE Abdelhamid**, Docteur +HDR au CDER.

Des remerciements vont également au CDER division énergie éolienne surtout (Mme **O.Guerri** et Mr **A. Kaabache**), à tous ceux qui m'a apporté de près ou de loin, orientation, soutien et aide surtout dans la réalisation et la concrétisation de ce travail.

Mes vifs remerciements à tous les enseignants d'électrotechnique, ainsi que les enseignants d'Automatique, je cite surtout Pr **MEKHTOUB Said** et Pr **NEZLI Lazhari**.

Je tiens à remercier toutes personnes qui m'ont aidé dans mon cursus.

# **Table des matières**

## Table des matières

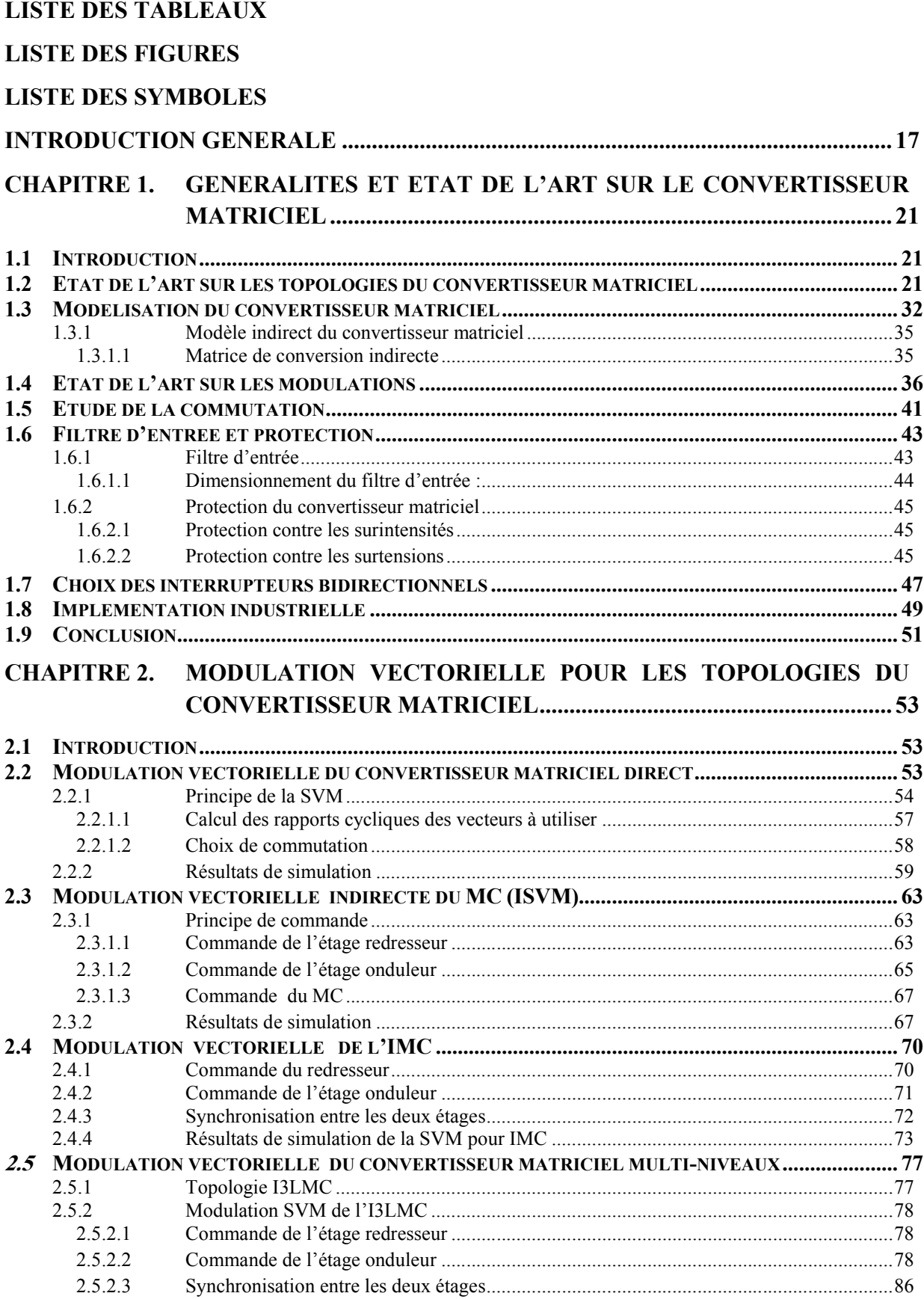

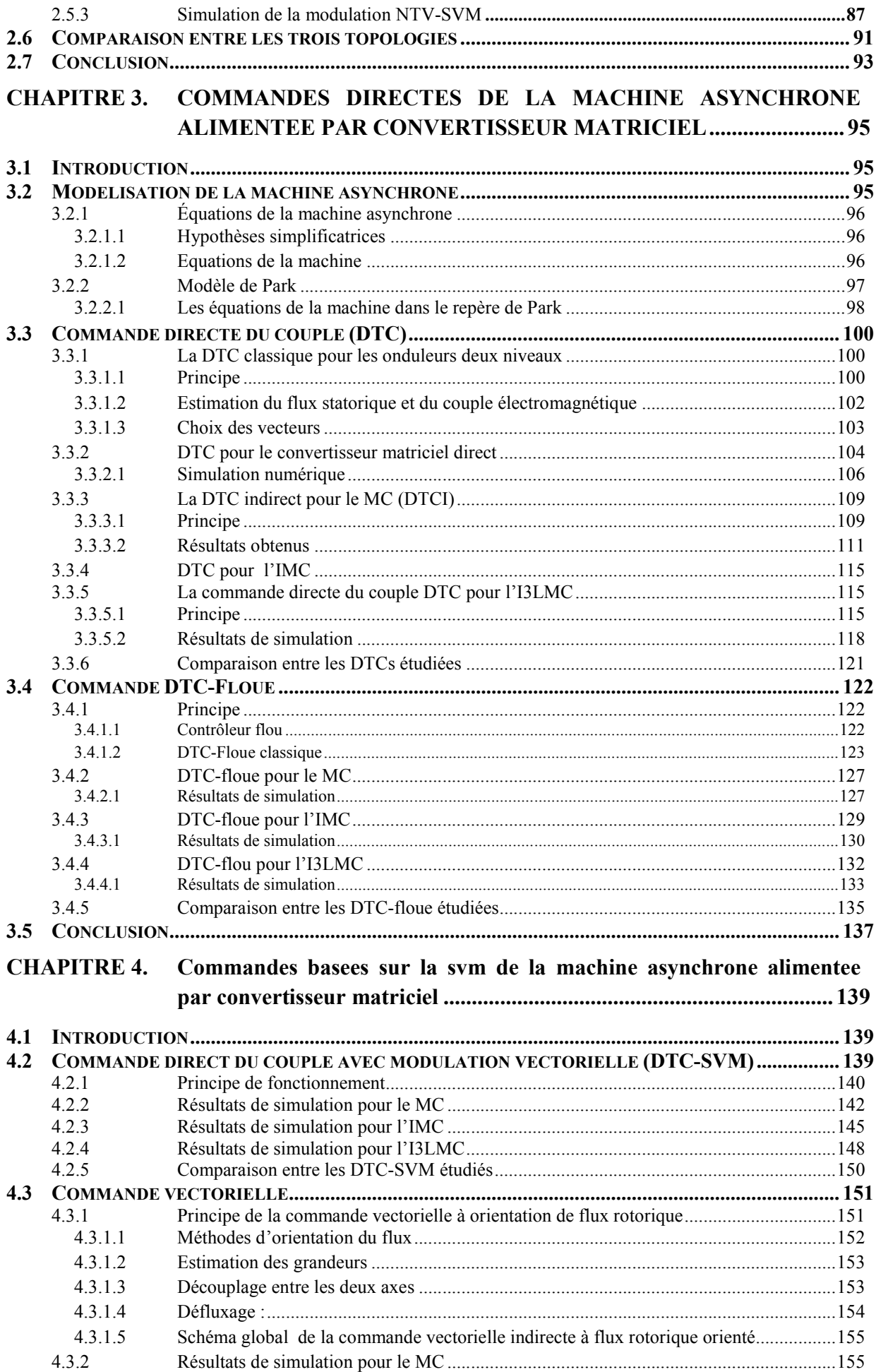

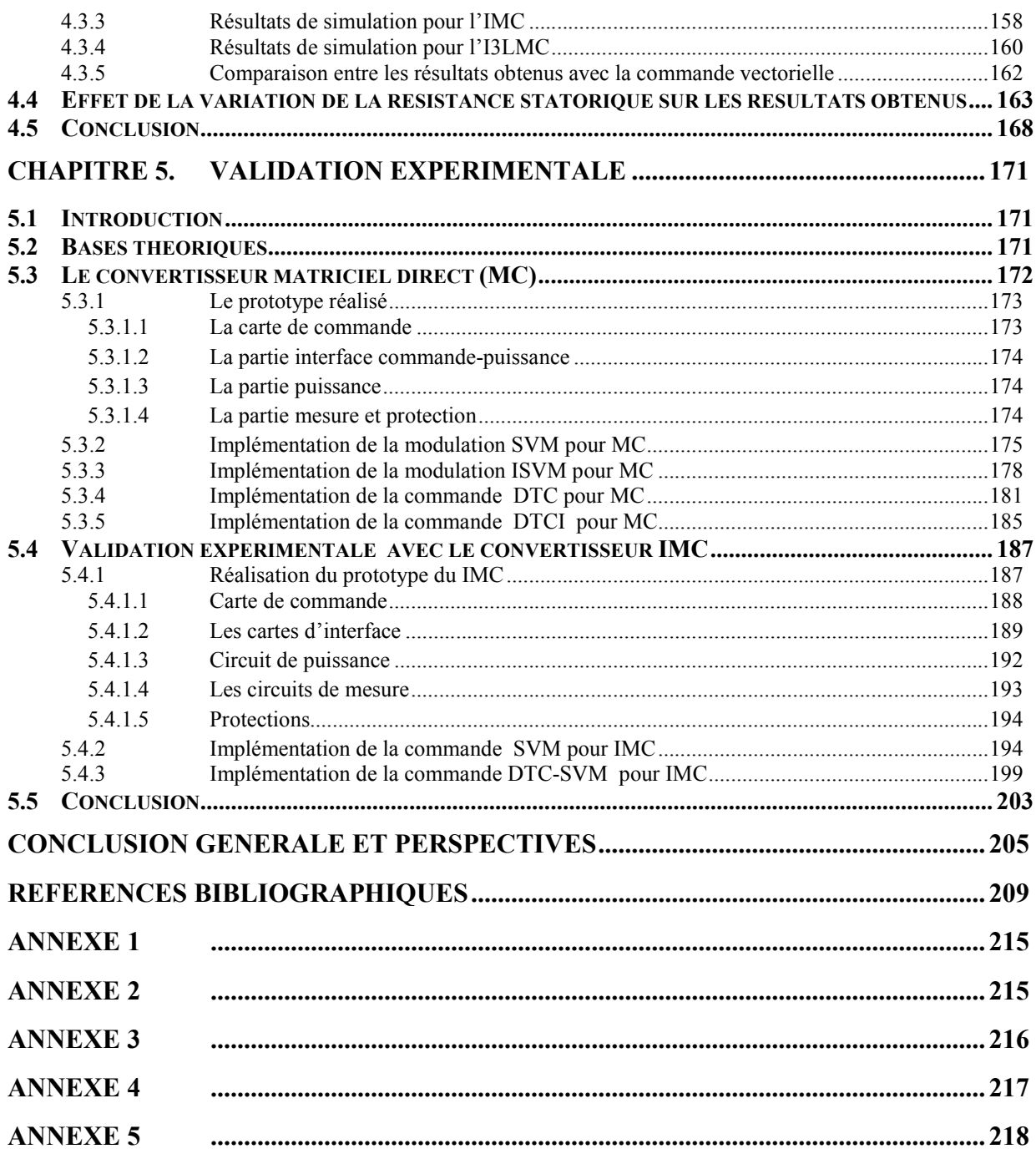

# **Liste des tableaux**

## **LISTE DES TABLEAUX**

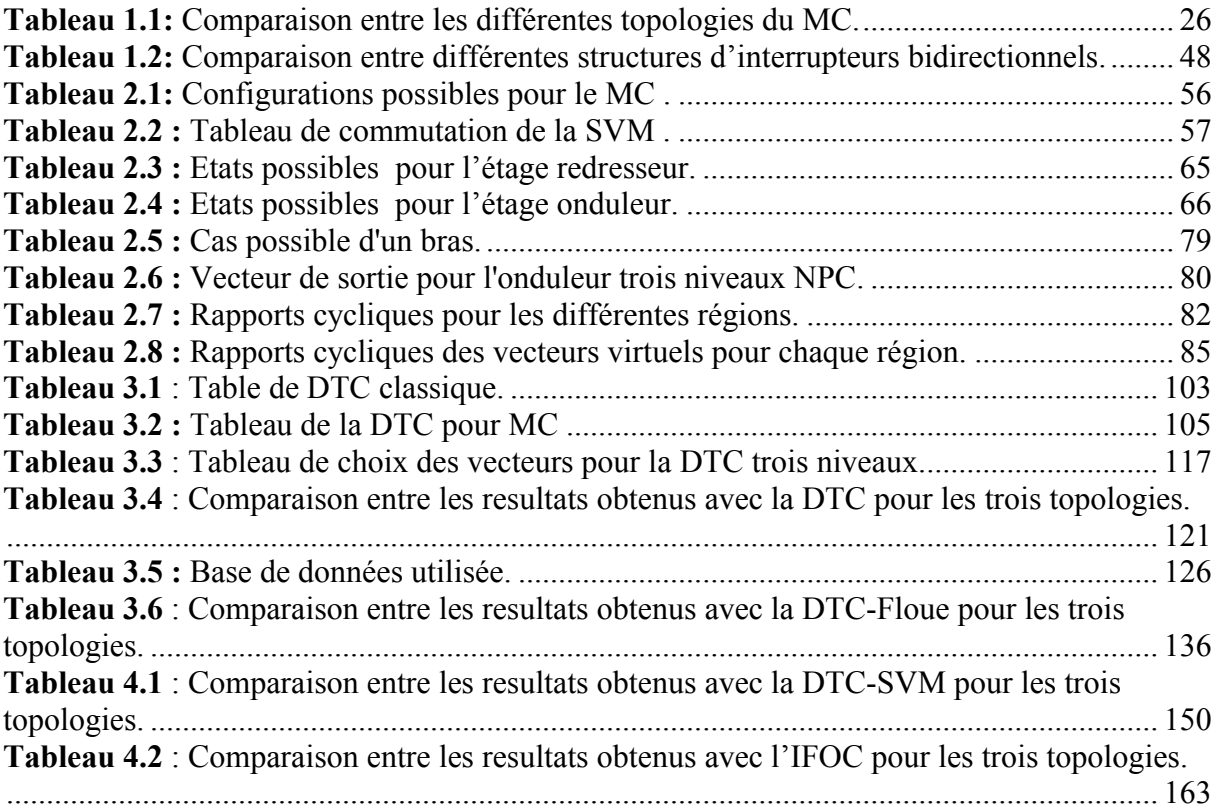

# **Liste des figures**

### **LISTE DES FIGURES**

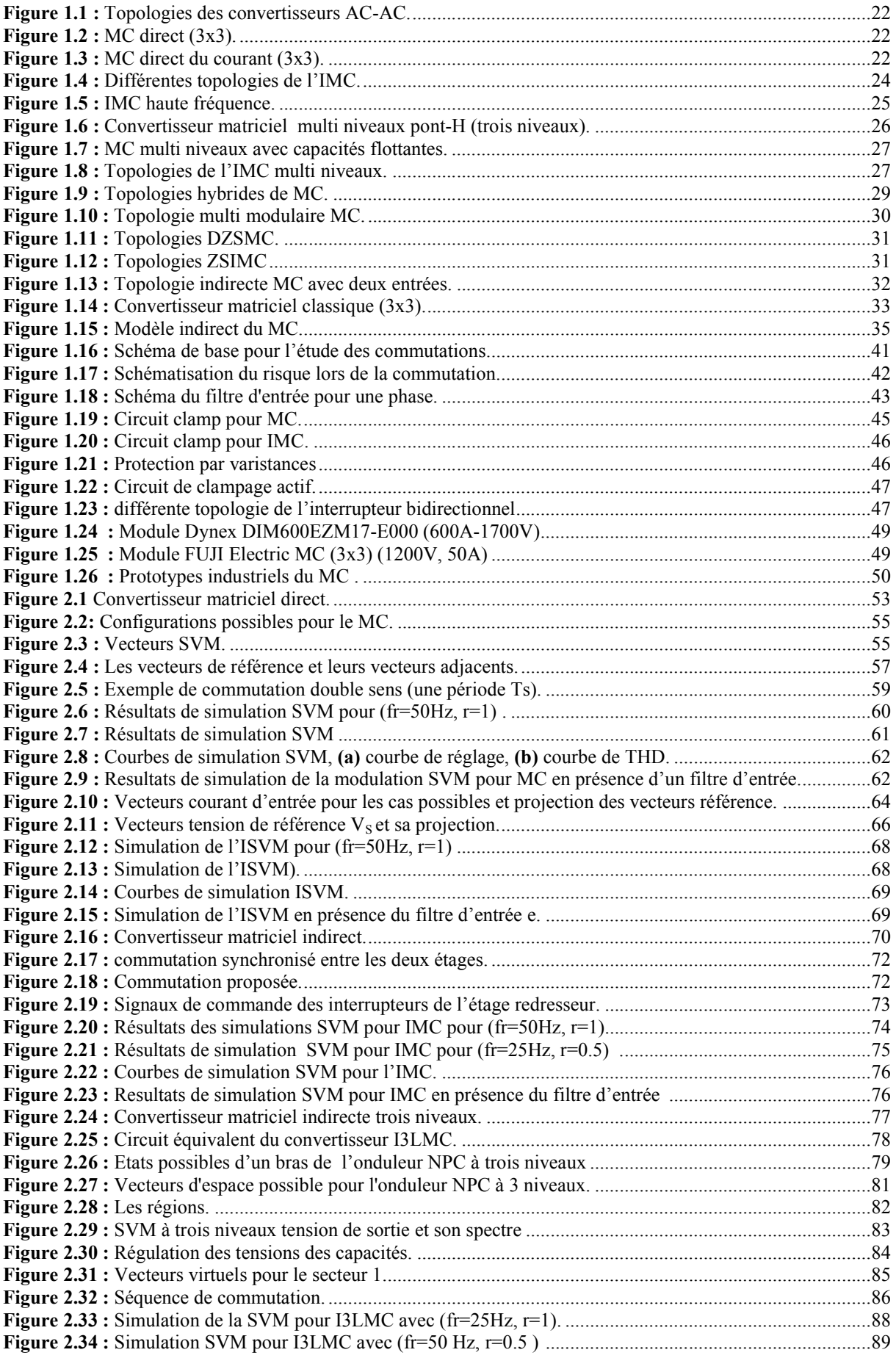

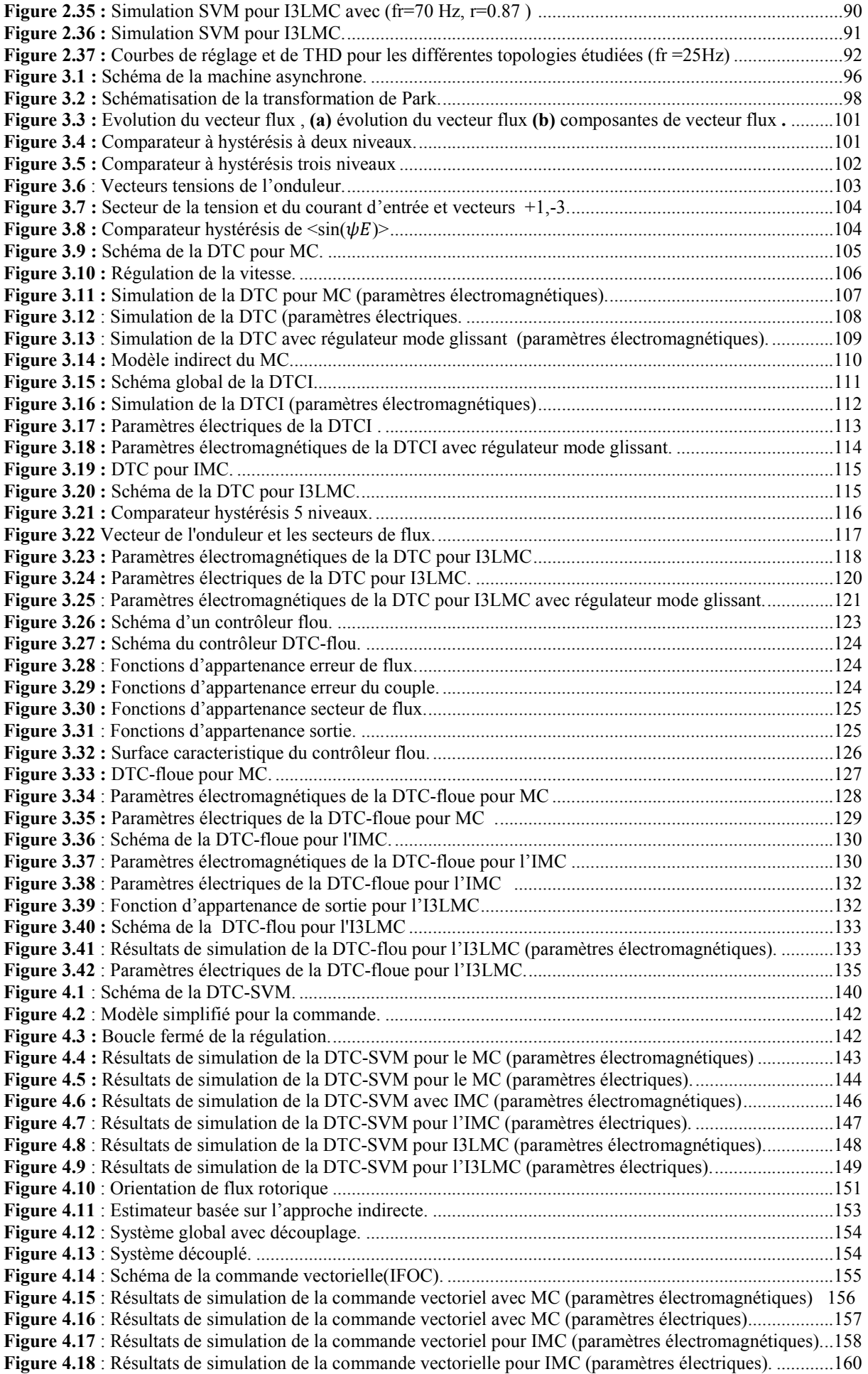

**Figure 4.19** [: Résultats de simulation de la commande vectoriel pour I3LMC \(paramètres électromagnétiques\)](#page-160-0) [.............................................................................................................................................................................161](#page-160-0) **Figure 4.20**[: Résultats de simulation de la commande vectoriel pour I3LMC \(paramètres électriques\).............162](#page-161-1) **Figure 4.21**[: Effets de la variation de la résistance statorique sur la vitesse Rs\\*=1.25Rs.](#page-163-0) .................................[.164](#page-163-0) **Figure 4.22**[: Effets de la variation de la résistance statorique sur le flux Rs\\*=1.25Rs.](#page-164-0) .....................................[.165](#page-164-0) **Figure 4.23**[: Effets de la variation de la résistance statorique sur le couple Rs\\*=1.25Rs...................................166](#page-165-0) **Figure 4.24**[: Effets de la variation de la résistance statorique sur la vitesse Rs\\*=0.75Rs..................................166](#page-165-1) **Figure 4.25**[: Effets de la variation de la résistance statorique sur le flux Rs\\*=0.75Rs](#page-166-0) ......................................[.167](#page-166-0) **Figure 4.26**[: Effets de la variation de la résistance statorique sur le couple Rs\\*=0.75Rs.](#page-167-1) .................................[.168](#page-167-1) **Figure 5.1 :** Prototype du convertisseur matriciel direct. [....................................................................................172](#page-171-1) **Figure 5.2 : (a)** La carte dSPACE 1104. **(b)** Fenêtre du logiciel Control Desk. [.................................................174](#page-173-3) **Figure 5.3** : Schéma simplifié de l'implémentation. [...........................................................................................175](#page-174-1) **Figure 5.4** [: Formes expérimentales de la tension et du courant de sortie de la modulation SVM appliquée au](#page-175-0)  convertisseur matriciel direct avec une charge RL. [.............................................................................................176](#page-175-0) **Figure 5.5** [: Tension de sortie et son spectre d'harmonique de la modulation SVM appliquée au convertisseur](#page-176-0)  matriciel direct avec une charge RL [....................................................................................................................177](#page-176-0) **Figure 5.6** [: Courant de sortie avec modulation SVM appliquée au convertisseur matriciel direct qui alimente](#page-176-1)  une charge RL pour r=1 fr=50 Hz [.......................................................................................................................177](#page-176-1) **Figure 5.7** [: Résultats expérimentaux du SVM pour MC....................................................................................178](#page-177-1) **Figure 5.8** [: Formes expérimentales obtenues avec la modulation ISVM appliquée au convertisseur matriciel](#page-178-0)  [direct qui alimente une charge RL .....................................................................................................................179](#page-178-0) **Figure 5.9** [: Tension et courant de sortie de la modulation ISVM appliquée au convertisseur matriciel direct avec](#page-179-0)  une charge RL [.....................................................................................................................................................180](#page-179-0) **Figure 5.10** : Résultats expérimentaux ISVM [.....................................................................................................181](#page-180-1) **Figure 5.11** : Banc d'essai expérimental utilisé pour la DTC. [............................................................................182](#page-181-0) **Figure 5.12** [: Schéma d'implémentation de la commande DTC avec régulation de vitesse.](#page-181-1) ..............................[.182](#page-181-1) **Figure 5.13** : [Résultats expérimentaux de la DTC pour MC \(paramètres électromagnétiques\).........................183](#page-182-0) **Figure 5.14** [: Résultats électriques expérimentaux de la DTC pour MC............................................................184](#page-183-0) **Figure 5.15** [: Résultats expérimentaux de la DTCI pour MC \(paramètres électromagnétiques\).......................185](#page-184-1) **Figure 5.16** : Paramètres électriques de la DTCI pour MC. [...............................................................................186](#page-185-0) **Figure 5.17** [: Prototype convertisseur matriciel indirect \(3x 3\)...........................................................................187](#page-186-2) **Figure 5.18** : Carte dSPACE 1103 [......................................................................................................................188](#page-187-1) **Figure 5.19** [Carte d'interface de l'étage redresseur.............................................................................................189](#page-188-1) **Figure 5.20** [: Circuit RDC...................................................................................................................................190](#page-189-0) **Figure 5.21** [: Opto-coupleur driver branchement \(carte redresseur\).](#page-190-0) .................................................................[.191](#page-190-0) **Figure 5.22** [: Opto-coupleur driver branchement \(carte onduleur\)......................................................................191](#page-190-1) **Figure 5.23** [: Circuit d'alimentation des drivers..................................................................................................192](#page-191-1) **Figure 5.24** : Circuit de puissance.[......................................................................................................................192](#page-191-2) **Figure 5.25** [: Circuit du capteur de courant.........................................................................................................193](#page-192-1) **Figure 5.26** : Circuit du capteur tension. [.............................................................................................................194](#page-193-2) **Figure 5.27** [: Banc d'essai expérimental \(CDER\)................................................................................................195](#page-194-0) **Figure 5.28 :** Schéma simplifié de l'implémentation. [.........................................................................................195](#page-194-1) Figure 5.29 : Résultats expérimentaux de la modulation SVM appliquée à l'IMC avec une charge RL (fr=25 Hz, r=0.7) [............................................................................................................................................................197](#page-196-0) **Figure 5.30** [: Résultats expérimentaux de la modulation SVM appliquée à l'IMC avec machine asynchrone..198](#page-197-0) **Figure 5.31** : Résultats expérimentaux de la SVM pour IMC. [............................................................................199](#page-198-1) **Figure 5.32** : Banc d'essai experimental utilisé (CDER). [...................................................................................200](#page-199-0) **Figure 5.33 :** [Schéma d'implémentation de la commande DTC-SVM................................................................200](#page-199-1) **Figure 5.34 :** [Résultats expérimentaux de la DTC-SVM pour IMC \(paramètres électromagnétiques\)...............201](#page-200-0) **Figure 5.35 :** [Résultats électriques expérimentaux de la DTC-SVM appliquée à l'IMC...................................202](#page-201-0)

# Liste des symboles

### **Liste des symboles**

**MC:** Convertisseur Matriciel

**IMC :** Convertisseur Matriciel indirect

**I3LMC** : Convertisseur Matriciel indirect trois niveaux

**MAS :** Machine Asynchrone.

**V<sub>DC</sub> :** Tension de bus continu

**i :** courant par phase.

**Rs :** résistance statorique d'une phase.

**Rr :** résistance rotorique d'une phase.

**φ :** flux d'une phase.

**Ls**: inductance cyclique stator

**Lr :** inductance cyclique rotor

**Lm :** inductance cyclique mutuelle

**P :** nombre de pair de pole

 **Ω :** La vitesse de rotation de la machine.

**θ :** angle mécanique.

**:** Couple électromagnétique.

 $K_f$ **:** Coefficient de frottement.

**J :** Moment d'inertie du rotor de la machine.

**m :** indice de modulation.

**r :** taux de modulation (ratio de tension).

**THD% :** Taux de distorsion.

**PWM :** Pulse Width Modulation.

**SVM :** space vector modulation

**ISVM :** indirect space vector modulation

**MLI :** Modulation de la Largeur d'Impulsion.

**IGBT:** Insulated Gate Bipolar Transistor.

**:** couple de charge

**ψe** : déphasage de l'entrée

# **Introduction générale**

### <span id="page-16-0"></span>**Introduction générale**

Grâce au développement et au progrès de la technologie des semi-conducteurs et de la micro-informatique, l'utilisation des convertisseurs d'électronique de puissance est de plus en plus importante en industrie dans diverses applications comme le chauffage, la traction électrique ferroviaire et maritime, les énergies renouvelables, le soudage électrique et le filtrage harmonique des réseaux [1,2].

En traction électrique et pour la moyenne et la forte puissance, les entraînements à vitesse variable utilisant les machines asynchrones trouvent de plus en plus d'applications industrielles. C'est par exemple le cas de l'entraînement à vitesse variable des systèmes embarqués et de propulsion navale. De plus, le choix des convertisseurs et de leur commande offre une alternative intéressante à la réduction des contraintes liées au dimensionnement et à la génération des harmoniques de courant et de couple [1-4].

Durant des années, l'alimentation de ces machines est effectuée à partir d'une chaîne redresseur-filtre-onduleur souvent encombrante et volumineuse et pouvant être source de perturbations pour le réseau électrique. C'est dans le but de palier à ces problèmes que les convertisseurs à structures matricielles pourront remplacer les convertisseurs conventionnels ouvrant ainsi, un grand axe de recherche dans le domaine de l'électronique de puissance [3-7]. Ainsi, les principaux avantages de tels convertisseurs sont [1-9] :

- Leur encombrement réduit et leur grande durée de vie (soit une plus grande fiabilité). Ceci est dû à l'absence de circuit intermédiaire DC, il n'y a donc pas d'élément de stockage comme les capacités électrolytiques. Leur dynamique est alors plus rapide.
- Leur réversibilité fonctionnelle en quatre quadrants.
- Leur facteur de puissance d'entrée réglable indépendamment de la charge.
- Leurs signaux d'entrée et de sortie de qualité élevée.

En revanche, ces convertisseurs ont deux inconvénients majeurs qui sont la limitation du ratio de la tension ainsi que l'influence des perturbations à l'entrée sur leur comportement général [1-9].

S'agissant du choix des techniques de commande utilisées dans la commande des différentes structures de convertisseurs étudiées dans cette thèse, on peut citer notamment, le choix de la technique de commande appelée « le contrôle direct du couple ou DTC (*Direct Torque Control* ) ». Cette technique a déjà montré sa supériorité par rapport à d'autres techniques surtout, la commande vectorielle. A la différence de cette dernière qui est souvent basée sur des calculs mathématiques rigoureux, la technique DTC est à l'origine basée sur une connaissance qualitative et simplifiée du comportement de la machine.

Souvent les actions de réglage basées sur des simples régulateurs à hystérésis et des tableaux de commutation et sans l'utilisation d'un encodeur de position.

Le travail de recherche présenté dans cette thèse s'inscrit dans la continuité des travaux de recherches qui sont en relation directe avec le convertisseur matriciel et avec la DTC. L'objectif principal de ce travail est l'étude, la modulation et la commande ainsi que la synthèse des différentes topologies de convertisseurs matriciels associés à la machine asynchrone. En effet, on va s'intéresser aux trois topologies du convertisseur matriciel qui sont les topologies directe, indirecte et indirecte multi-niveaux. Nous développons leurs modulations et leurs commandes en les associant à la machine asynchrone.

Tout au long de ce travail, nous avons gardé comme objectif l'implantation et l'expérimentation des méthodes développées afin de valider ce travail. Pour cela nous avons réalisé deux topologies qui sont la topologie directe et la topologie indirecte.

Cette thèse est organisée en cinq chapitres. Elle se résume comme suit :

Le premier chapitre de cette thèse est dédié à l'état de l'art sur le convertisseur matriciel, en citant les différentes topologies et modulations proposées dans la littérature scientifique. Puis nous introduisons son fonctionnement en régime commuté, ses circuits de filtrage et de protection ainsi que sa modélisation. Le chapitre est terminé par un petit état de lieu sur l'implémentation industriel de ce convertisseur.

Le deuxième chapitre est dédié à l'analyse et à la simulation des trois topologies du convertisseur matriciel (topologies directe, indirecte et indirecte multi-niveaux) utilisant la modulation vectorielle (SVM) et alimentant une charge inductive (RL) avec évaluation des performances d'entrée et de sortie de chaque topologie.

Le troisième chapitre développe les commandes directes du convertisseur matriciel. Nous commençons par présenter et simuler la commande directe du couple (DTC), en expliquant le principe de réglage du flux et du couple électromagnétique. Puis nous adaptons l'algorithme de la DTC pour les trois topologies étudiées du MC. La commande DTC-floue qui utilise un contrôleur flou est aussi développée pour les trois topologies du convertisseur matriciel. Une analyse des performances électromagnétiques et électriques est présentée pour les deux commandes.

Dans le chapitre 4, nous étudions les commandes de la machine basées sur la SVM qui sont la commande DTC-SVM et la commande vectorielle. Ainsi, Nous développons l'algorithme de la DTC-SVM qui est appliquée avec les trois topologies retenues du MC. Puis, nous introduisons la commande vectorielle indirecte (IFOC) qui est aussi appliquées aux trois topologies de MC. Une analyse des performances électromagnétiques et électriques est présentée pour les deux commandes. Nous terminons ce chapitre par une analyse comparative sur l'effet de la variation de la résistance statorique sur les performances des différentes commandes étudiées.

Le dernier chapitre de cette thèse est consacré à la validation expérimentale des algorithmes développés. En effet, pour concrétiser ce travail deux topologies du convertisseur matriciel triphasé pilotées par une carte Dspace ont été réalisées au laboratoire de Commande des Processus (ENP), à savoir : le convertisseur matriciel direct et le convertisseur matriciel indirect. Nous donnons une description des deux convertisseurs réalisés puis nous présentons les résultats expérimentaux des modulations vectorielles appliquées qui sont la SVM et l'ISVM. Les commandes DTC et DTC indirecte ont été implémentées pour la commande de machine asynchrone alimentée par le convertisseur matriciel direct. Aussi, la commande DTC-SVM a été implémentée pour la commande de la machine alimentée par le convertisseur matriciel indirect. Une analyse des performances est également effectuée.

La conclusion générale porte sur une synthèse succincte des travaux effectués avec les principaux résultats obtenus suivis par des perspectives.

# **Chapitre 1 :**

**Généralités et état de l'art sur le convertisseur matriciel**

### <span id="page-20-2"></span>**Chapitre 1. Généralités et état de l'art sur le convertisseur matriciel**

### <span id="page-20-0"></span>**1.1 Introduction**

Le convertisseur matriciel (MC) est un convertisseur AC-AC direct. Il a été proposé en 1976 par Guygyi –Pelly [1, 10]. Appelé aussi convertisseur à commutation forcée, il utilise une matrice (*n* x *m*) d'interrupteurs bidirectionnels en puissance pour connecter directement les n phases d'entrée avec les m phases de sortie. Ses interrupteurs sont bidirectionnels donc ils peuvent conduire le courant dans les deux sens et bloquer les tensions dans les deux polarités ce qui lui permet de générer *m* tensions de sortie avec une fréquence variable (théoriquement illimitée) depuis *n* phases de tension alternative [5].

Ce type de convertisseur fait l'objet de recherches et de développement depuis une trentaine d'année à cause de sa possibilité de remplacer les convertisseurs classiques indirects (AC-DC-AC) avec un bus continu capacitif notamment pour les systèmes embarqués [1- 9]. Il présente plusieurs avantages par rapport à ce dernier. Il est plus fiable et moins volumineux à cause de l'absence des capacités DC et il peut être encapsulé dans un module semi-conducteur. Sa commande est instantanée et il est contrôlable en entrée (déphasage du courant par rapport à la tension d'entrée) et en sortie (tension de sortie). Par contre il a deux majeurs problèmes qui sont la limite du rapport de tension (pour les modulations normales) et l'influence de l'entrée sur la sortie [1-9].

Dans ce qui suit, nous présentons brièvement la modélisation de ce convertisseur avec les fonctions de connexion, ensuite nous présentons un état de l'art sur les différentes topologies et modulations disponibles en passant par l'étude de la commutation ainsi que les protections de ce convertisseur.

### <span id="page-20-1"></span>**1.2 Etat de l'art sur les topologies du convertisseur matriciel**

Dans cette partie, en propose une revue des principales topologies du convertisseur matriciel proposées dans la littérature. La figure 1.1 représente un schéma global des principales familles des convertisseurs AC-AC (fréquence et amplitude).

Le convertisseur matriciel a été proposé en 1976 par Guygyi -Pelly [10]. Appelé aussi cyclo convertisseur à commutation forcé, il a été inventé sur la base des cyclo convertisseurs. La première topologie, qui a été testée en 1976 par Jones et Boss, est la topologie directe MC (3x1) à base des BJT. En 1980, Venturini et Alesena ont proposé le premier MC directe (3x3). Ils l'ont décrit comme une matrice d'interrupteurs bidirectionnels (Fig 1.2) et l'ont nommé ''matrix converter '' [11]. Ce qui a ouvert la porte de la recherche sur ce type de convertisseur [1, 12].

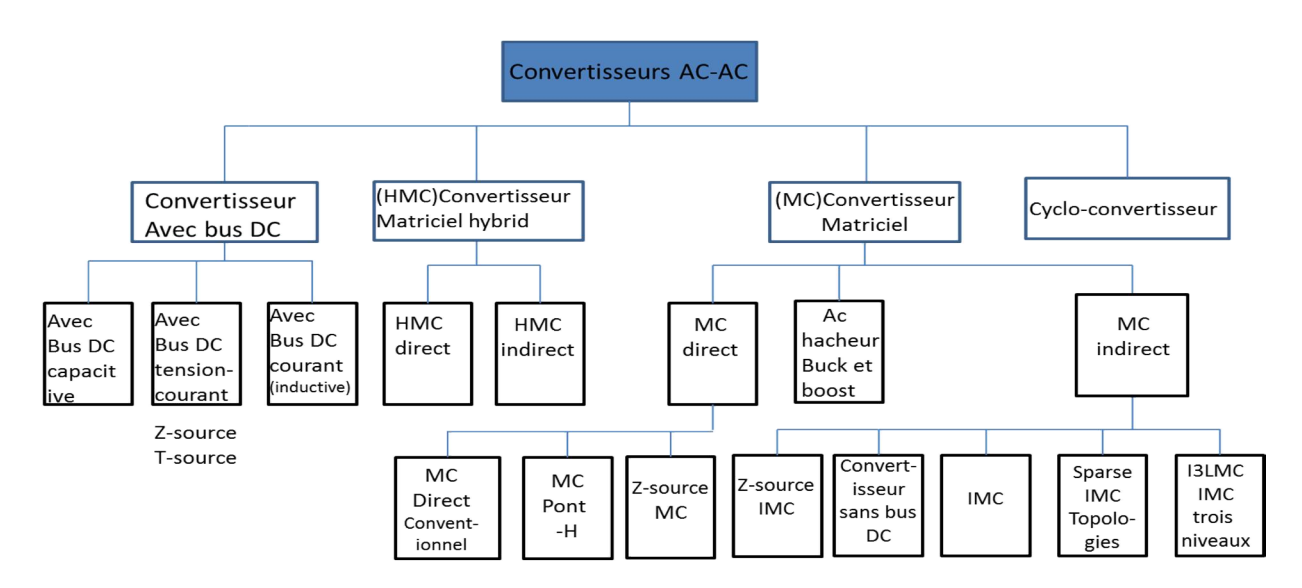

**Figure 1.1 :** Topologies des convertisseurs AC-AC.

<span id="page-21-0"></span>Cette structure alterne une source de tension avec une source de courant. Il y a une autre structure du MC direct du courant qui alterne une source de courant avec une source de tension (Fig 1. 3). L'objectif est de contrôler l'amplitude et la fréquence du courant de sortie et permet d'avoir des ratios de tension supérieurs à 1 [13].

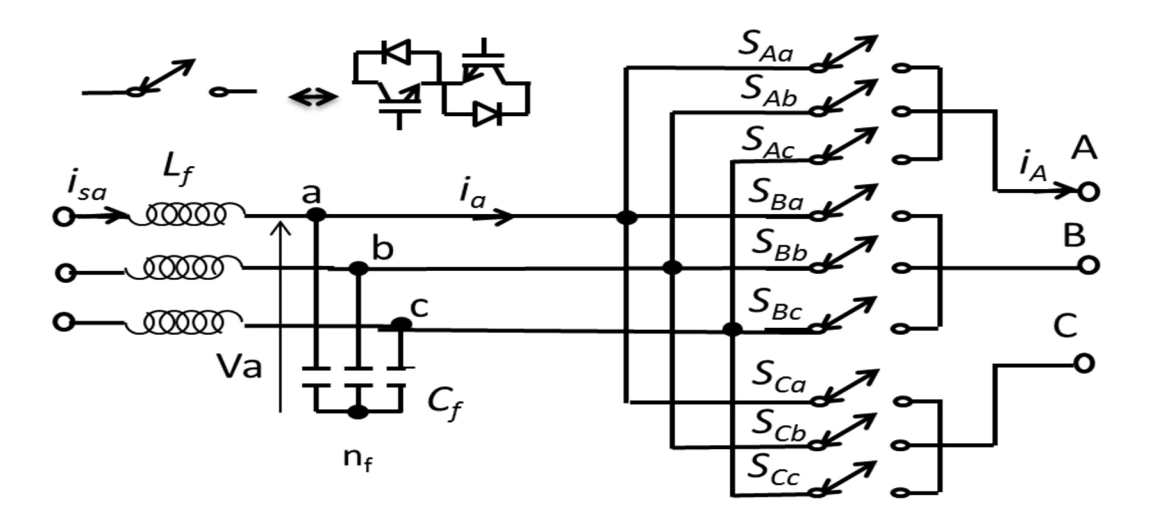

**Figure 1.2 :** MC direct (3x3).

<span id="page-21-2"></span><span id="page-21-1"></span>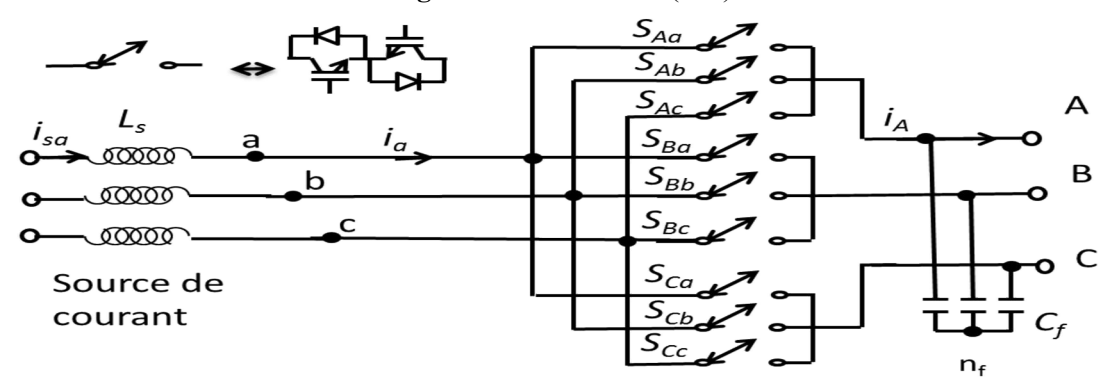

**Figure 1.3 :** MC direct du courant (3x3).

Cette topologie n'a pas été considérée dans la littérature à cause de la difficulté de réaliser une source de courant, des surtensions causées par l'inductance d'entrée (qui est très grande) et de plus, à cause de la dépendance entre la tension de sortie et le courant de sortie [1 ,13-14].

En 1989 le convertisseur matriciel indirect a été introduit par Holtz et Boelkens [15]. En 1995, en utilisant une topologie indirecte, Huber et al. [12] ont montré la possibilité d'obtenir des signaux d'entrée et de sortie similaires à ceux obtenus par une topologie directe. Cette topologie est l'implémentation physique du modèle indirect de MC.

L'IMC (Fig 1.4.a) est constitué de deux étages le premier étage est l'étage redresseur qui est un convertisseur matriciel [3x2] formé par 6 interrupteurs bidirectionnel ce qui offre la possibilité de fonctionner en quatre quadrants comme le MC direct. Le deuxième étage est un onduleur de tension conventionnel.

A chaque instant, deux transistors et deux diodes conduisent dans le redresseur. Cette topologie offre les mêmes avantages et moins d'inconvénients que le convertisseur MC direct. En effet, la commutation ainsi que le circuit de protection aussi (circuit clamp) sont plus simples que ceux du MC direct. De plus, il est constitué de 18 IGBT et 18 diodes comme le MC [13-14]. De point de vue réalisation, il est plus simple à cause de l'étage onduleur (il y a des modules qui encapsule l'onduleur et des drivers spécifiques pour onduleur). Il a un autre avantage qui est la possibilité de l'utiliser dans le cas de multi-machine en ajoutant des onduleurs en parallèle [13].

Cette première topologie génère moins de pertes par conduction par rapport aux topologies suivantes, en revanche elle nécessite un plus grand nombre de transistors [5]. Elle est étudiée en détail par kim et al [1]. Puis les recherches ont été concentrées sur le MC direct (commande, modulation et protection) [1, 4] jusqu'aux années 2000 où les premières réalisations et résultats expérimentaux de l'IMC ont été publiés [1, 16].

Une étape majeure a été accomplie en 2001 avec le développement de plusieurs types d'IMC suite à l'invention du sparse IMC par Kolar et all [1, 17] (Fig 1.4.b).

Ce convertisseur est un IMC mais avec une réduction des semi-conducteurs que l'on peut commander au niveau de l'étage redresseur.

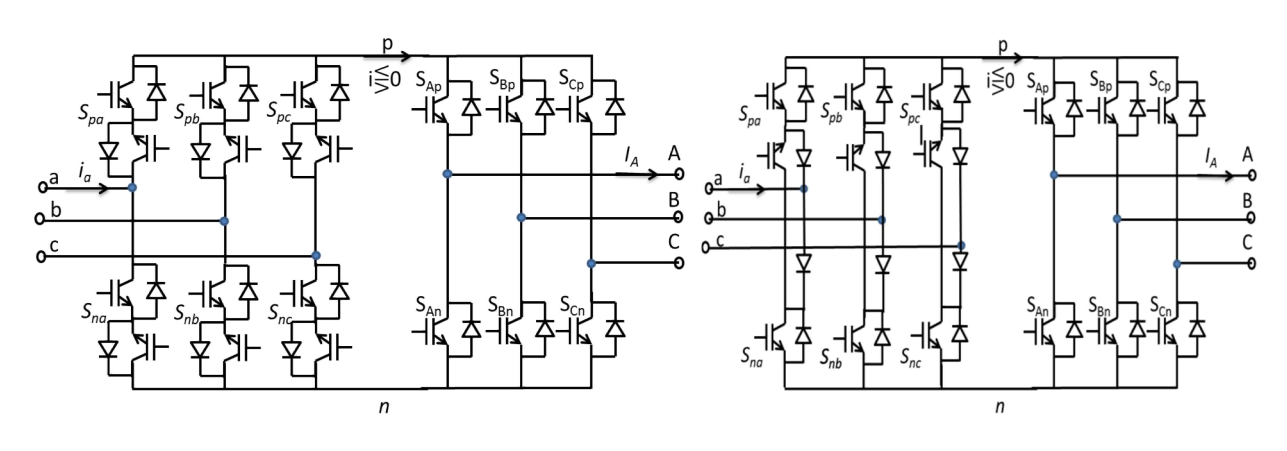

**(a)** IMC conventionnel **(b)** sparse IMC

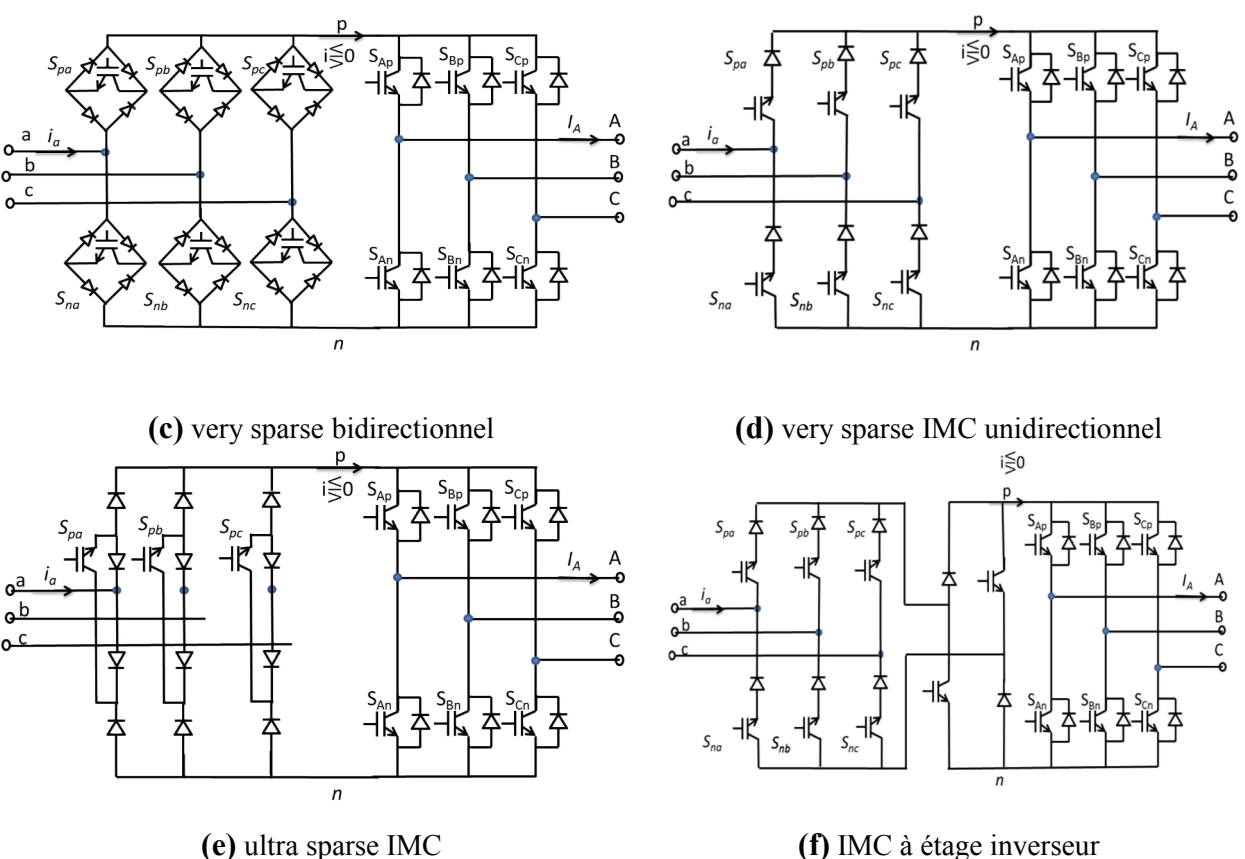

**Figure 1.4 :** Différentes topologies de l'IMC.

<span id="page-23-0"></span>Cette topologie est engendrée par la mise en commun d'un premier interrupteur que l'on peut commander de la cellule **a** et un second de la cellule **a**', au sein d'un même bras. Avec cette structure, un facteur de puissance unitaire est possible à l'entrée. Un courant sinusoïdal et une tension de sortie équivalente ou très proche de celle obtenue par l'IMC conventionnel [3,5].

Cette structure permet de supprimer trois composants commandables du redresseur par rapport à la topologie indirecte conventionnelle. En revanche, en fonction du sens de transit de la puissance, trois transistors et trois diodes (puissance transmise à la charge) ou deux transistors et deux diodes (puissance réinjectée dans le réseau d'entrée) sont conducteurs. Les pertes par conduction de cette topologie seront par conséquent, plus importantes que celles générées par le redresseur de la solution ''matriciel indirect'' [5].

Une autre topologie, nommée convertisseur matriciel ''Very-Sparse'' a été proposée et vérifiée expérimentalement par Kolar [17-19] (Fig 1.4.c). Cette structure est composée de six interrupteurs quatre segments à transistor unique. Cette topologie permet de limiter à six le nombre de composants commandables pour le redresseur, réduisant ainsi par deux leur nombre par rapport au redresseur de la topologie ''indirect''. Les pertes par conduction de cette topologie sont plus grandes puisque chaque élément actif nécessite la mise en conduction d'un transistor ainsi que de deux diodes. Ainsi, le redresseur sollicite, à chaque instant, deux transistors et quatre diodes.

Si le fonctionnement avec courant du bus continu est dans un seul quadrant, le nombre de composants à commander peut être réduit à 12 (unidirectionnel very sparse MC) (Fig 1.4.d) ou à 9 (pour le ultra sparse MC) (Fig 1.4.e). Ces deux derniers ne permettent pas la régénération et le freinage [3, 5, 18].

Une autre topologie du convertisseur matriciel dite ''à Etage Inverseur'' (Fig 1.4.f) est composée d'un redresseur à interrupteurs unidirectionnels en courant, en cascade avec un second étage onduleur. Il possède autant de composants commandables que la version ''Sparse'' (14). Ce redresseur permet de récupérer l'énergie grâce à son étage inverseur. Devant fonctionner à la même fréquence de modulation que le reste de la structure, cette topologie engendre des pertes par commutation supplémentaire ainsi qu'une plus grande complexité de la commande [5,19]. Une petite comparaison entre ces structures a été résumée dans le tableau 1.1.

Dans [20], une étude comparative entre les topologies matricielles directe et indirecte et la topologie de type buck to buck utilisées pour l'alimentation d'une machine synchrone à aimant permanant de 15 kW a été effectuée. La comparaison incluait les éléments passifs (filtre d'entrée), le type d'interrupteurs exigés et leur nombre, les pertes totales et l'efficacité des montages, le volume et poids total des éléments passifs, le volume et le poids total des convertisseurs et enfin les applications qui conviennent à chaque topologie.

Une structure nommée IMC isolée a été introduite en 1990 par Kawabata pour un UPS compact [1]. En 2003 Cha et Enjete [1,21] ont proposé une nouvelle topologie de I-IMC pour une conversion AC-AC directe isolée, caractérisée par une fréquence d'entrée variable et une fréquence de sortie constante. Ils l'ont appelé convertisseur matriciel haute fréquence. Il ressemble à un IMC avec deux étages (Fig 1.5). Le premier étage est un redresseur à quatre quadrants. Il assure la conversion triphasée AC à fréquence variable en monophasé haute fréquence HFAC. Le deuxième étage est comme le premier. Il assure la conversion de HFAC monophasé en triphasé AC à fréquence constante. Un transformateur HF ajouté entre les deux étages assure l'isolation galvanique entre les deux étages et le réglage du rapport de tension. Cette structure assure un facteur de puissance unitaire au niveau des deux sources et une faible THD. En exploitant les avantages des MCs, ce type de convertisseur est très compétitif par rapport aux solutions classiques [21] (pour les connexions des éoliennes au réseau).

<span id="page-24-0"></span>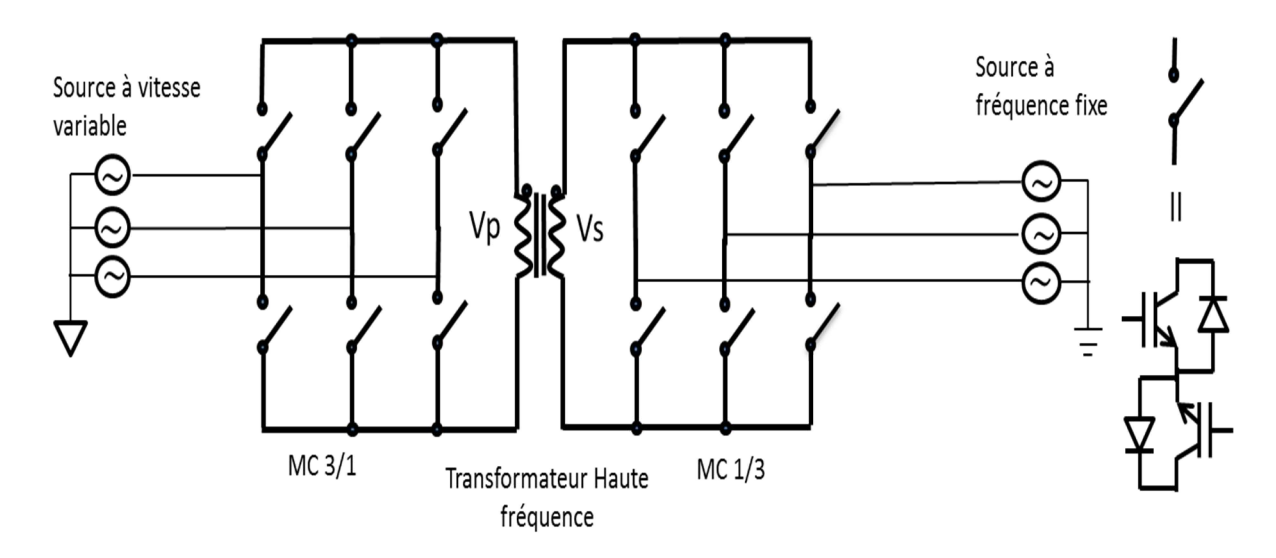

**Figure 1.5 :** IMC haute fréquence.

<span id="page-25-0"></span>

| Topologie                          | Nhre max<br>de<br>composants<br>en<br>conduction | bidirectionnalité<br>en puissance | Nbre de<br>transistor<br>(IGBT) | Nombre<br>de diode | Nombre<br>d'alimentations isolées pour les<br>drivers                |
|------------------------------------|--------------------------------------------------|-----------------------------------|---------------------------------|--------------------|----------------------------------------------------------------------|
| Matriciel                          | 6                                                | ou1                               | 18                              | 18                 | 9 (6 dans le cas : interrupteurs<br>structure à collecteur commun)   |
| Matriciel<br>Indirect              | $\overline{7}$                                   | ou <sub>1</sub>                   | 18                              | 18                 | 8 (5 dans le cas où on utilise un<br>driver pour onduleur complet)   |
| Matriciel<br>Sparse                | 9                                                | OU1                               | 15                              | 18                 | 7 (4 dans le cas où on utilise un<br>driver pour onduleur complet)   |
| Matriciel Very-<br>Sparse          | 9                                                | OU1                               | 12                              | 30                 | 10 (7 dans le cas où on utilise un<br>driver pour onduleur complet)  |
| Matriciel Ultra<br>-Sparse         | 9                                                | non                               | 9                               | 18                 | 7 (4 dans le cas où on utilise un<br>driver pour onduleur complet)   |
| Matriciel à<br>Etage<br>inversseur | 9                                                | OU1                               | 14                              | 14                 | $11(8$ dans le cas où on utilise un<br>driver pour onduleur complet) |

**Tableau 1.1:** Comparaison entre les différentes topologies du MC.

Une structure multi niveaux appelée H-bridge MC a été proposée, analysée et vérifiée expérimentalement par Erikson en [22-23] (Fig 1.6). Cette structure est similaire à celle du MC direct mais au lieu d'utiliser des interrupteurs bidirectionnels conventionnels on utilise un CCH-b (clamped capacitor H-bridge). Cette structure permet de synthétiser la tension d'entrée ainsi que la tension de sortie contrairement au MC où on synthétise la tension d'un côté et le courant de l'autre côté. Elle permet de dépasser la limite du ratio de tension donc la tension (0≤Vs≤Vin). Cette structure a pour but d'augmenter l'efficacité de la conversion pour les faibles tensions et les faibles puissances [23] mais elle présente plusieurs capacités qui compliquent sa commande et qui ne permettent pas le contrôle du facteur de puissance [22-24]. Cette structure a été étudiée en détail et appliquée dans les installations éoliennes [23]. Il est possible d'augmenter le nombre de niveaux en mettant en cascade deux ponts H.

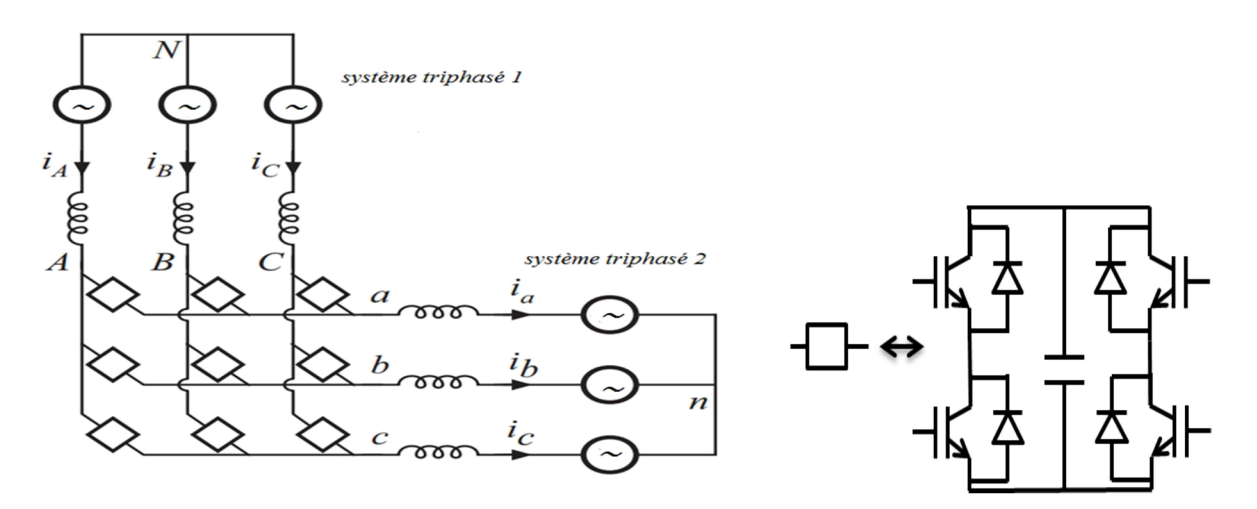

<span id="page-25-1"></span>**Figure 1.6 :** Convertisseur matriciel multi niveaux pont-H (trois niveaux).

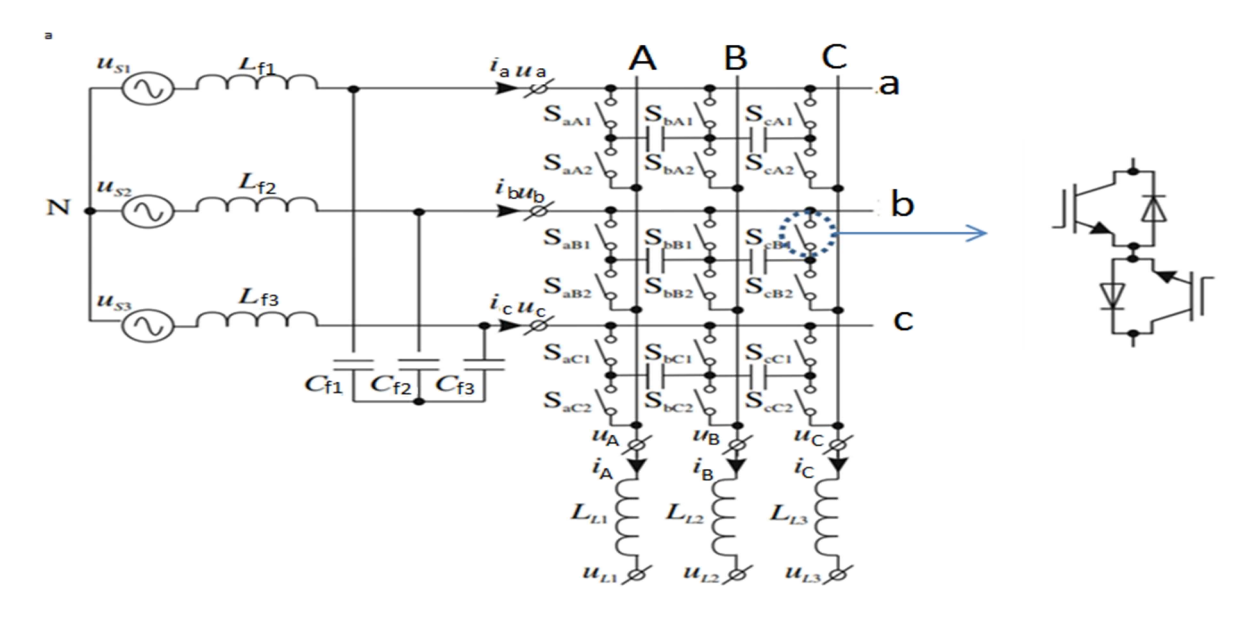

**Figure 1.7 :** MC multi niveaux avec capacités flottantes.

<span id="page-26-0"></span>Une autre structure multi niveaux nommée MC multi-niveaux avec capacités flottantes a été proposée [25]. Sa structure est illustrée dans la figure 1.7. Ce convertisseur est obtenu en remplaçant chaque interrupteur dans le MC direct par deux séries ou plus d'interrupteurs connectés et des condensateurs flottants. Il permet d'améliorer la tension de sortie mais par contre sa commande est très complexe à cause des tensions des capacités qui doivent être contrôlées [13, 25].

<span id="page-26-1"></span>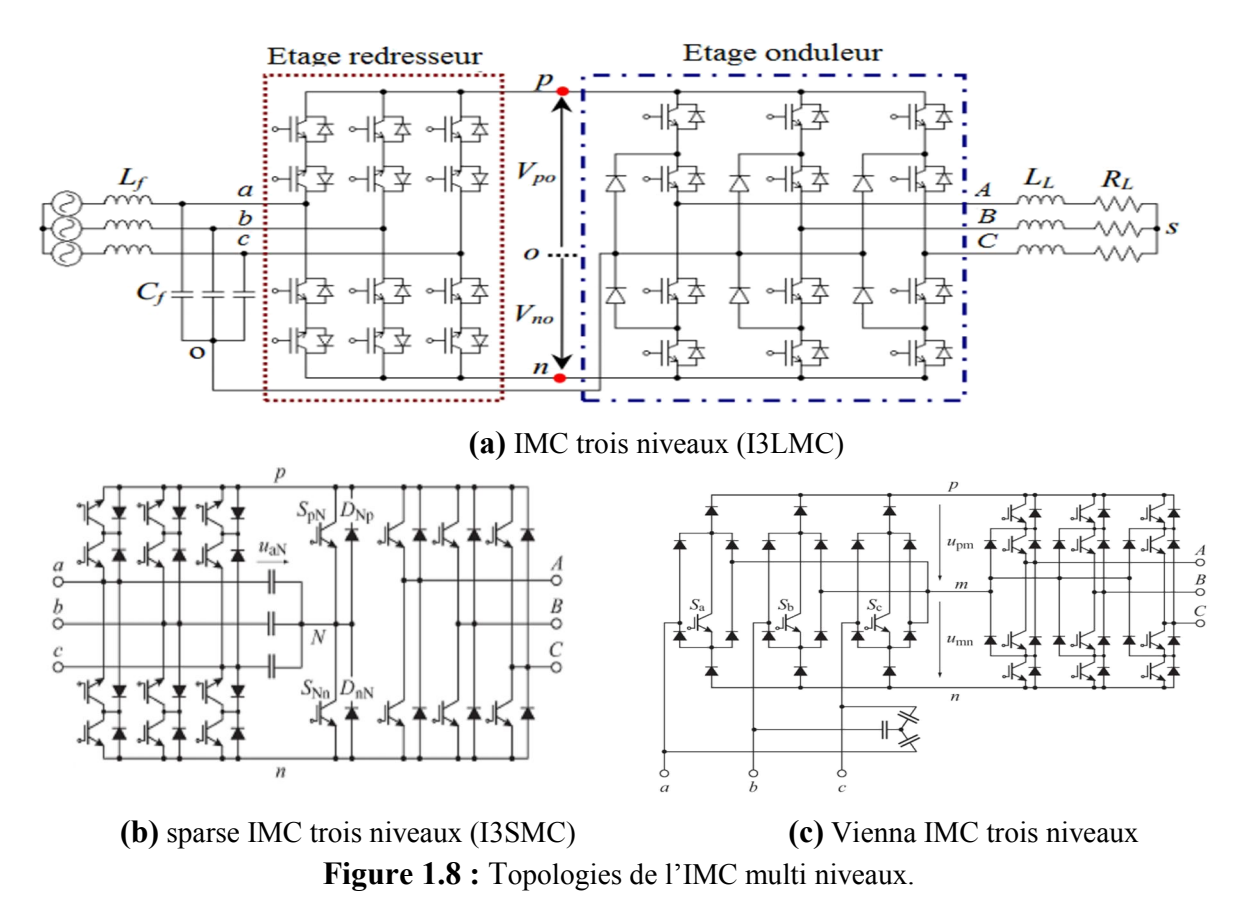

La structure indirecte matricielle trois niveaux (I3LMC) a été proposée par Kolar et al. [3,18-19, 26] .Elle est similaire à celle de l'IMC conventionnel en changeant seulement l'onduleur conventionnel deux niveaux par un onduleur à trois niveaux [3, 8] *(*Fig 1.8.a*)*. Cette structure a permis d'avoir des tensions multi niveaux et des performances meilleures que celles de l'IMC conventionnel [3]. Mais sa commande est un peu complexe surtout si on utilise l'algorithme d'équilibrage des tensions des capacités d'entrée [3].

En 2007 S. Ali Khajehoddin, et al. ont proposé et étudié une structure sparse multi niveaux IMC avec moins de semi-conducteurs que les structures précédentes . Ils ont utilisé des interrupteurs unidirectionnels dans l'étage redresseur et un onduleur diode-clampe trois niveaux pour l'étage onduleur [27].

Une autre structure multi niveaux a été proposée par M. Y. Lee et al. [3] *(*Fig 1.8.b*)* avec moins d'interrupteurs que la structure I3LMC conventionnelle. Une modulation SVM a été proposée [28-29]. Cette structure a été analysée et testée expérimentalement [28] et elle a été comparée aux autres structures multi niveaux en [29]. Elle présentait de bonnes performances en sortie surtout pour les faibles ratios comparées à celles de la structure IMC conventionnelle. Elle a l'avantage d'avoir moins d'interrupteurs que l'I3LMC et produit des tensions multi niveaux mais du point de vue qualité du signal de sortie, l'I3LMC donne des résultats relativement meilleurs. Parmi les inconvénients de cette structure, sont notées les distorsions du courant d'entrée qui sont plus importantes que pour la structure conventionnelle [3, 29].

Une autre structure unidirectionnelle multi niveau en entrée et en sortie basée sur le redresseur Vienna a été proposée en [30] (Fig 1.8.c). Cette structure est peu présentée dans la littérature. Elle a l'avantage d'avoir peu d'interrupteurs que l'I3LMC et aussi la connexion du point neutre ne se fait pas au niveau des capacités d'entrée.

En 2001 différentes topologies hybrides ont été proposées pour améliorer les performances du MC donc augmenter la plage de la tension de sortie et réduire la sensibilité aux perturbations des grandeurs d'entrée [31].

Un convertisseur hybride (HMC) est l'arrangement de deux types de convertisseurs : un convertisseur principal, dans notre cas c'est le MC, et un convertisseur auxiliaire pour contourner les inconvénients du convertisseur principal [31]. Il y a deux types de HMC, le MC hybride direct [31] et le MC hybride indirect étudié par Klumpner [32]. Trois structures de HMC sont étudiées et examinées dans [32] :

- Dans la première structure un pont-H est ajouté à chaque sortie du MC (Fig 1.9.a). Cette structure peut être appliquée à une grande plage de moteurs et charges mais elle a un problème sérieux relié au grand nombre de semi-conducteurs et capacités (encombrement et pertes par conduction importants) .
- Dans la deuxième structure, les sorties du MC sont reliées aux entrées de bobinages de la charge. Les sorties de ces bobinages sont reliées à un onduleur de tension avec une capacité flottante (Fig 1.9.b)*.* Cette structure est plus performante que la première et moins couteuses (moins de semi-conducteurs et capacités) et elle permet par une commande appropriée de dépasser la limite 0.866 du ratio de tension (deux types de

commande sont proposés [14]). Son inconvénient est qu'elle ne s'applique qu'aux charges AC où les entrées et les sorties des bobines sont accessibles (bobinage ouvert).

 Dans La troisième structure qui est basée sur l'IMC, un pont-H est ajouté entre l'étage redresseur et l'étage onduleur (Fig 1.9.c)*.* Cette structure donne des résultats proches de la deuxième structure et elle permet en plus de compenser l'effet de déséquilibre des tensions d'entrée [32]. Son inconvénient est qu'elle doit maintenir une balance de puissance nulle (comme pour la deuxième structure) qui a comme conséquence de limiter l'apport en tension et qui perturbe l'écoulement de puissance [24]. Une solution à ces problèmes a été proposée en [32, 14].

D'autre structures multi niveaux appelées multi-modulaires ont été proposées pour les applications de haute tension et de grande puissance (traction électrique). Les MMMCs sont semblables aux convertisseurs à base de pont H. Ils ont une conception modulaire, une bonne qualité de signaux d'entrée et de sortie et ils sont multi-niveaux. En outre, ils peuvent fonctionner en quatre quadrants et peuvent être utilisés dans les applications régénératives [13 ; 14, 33].

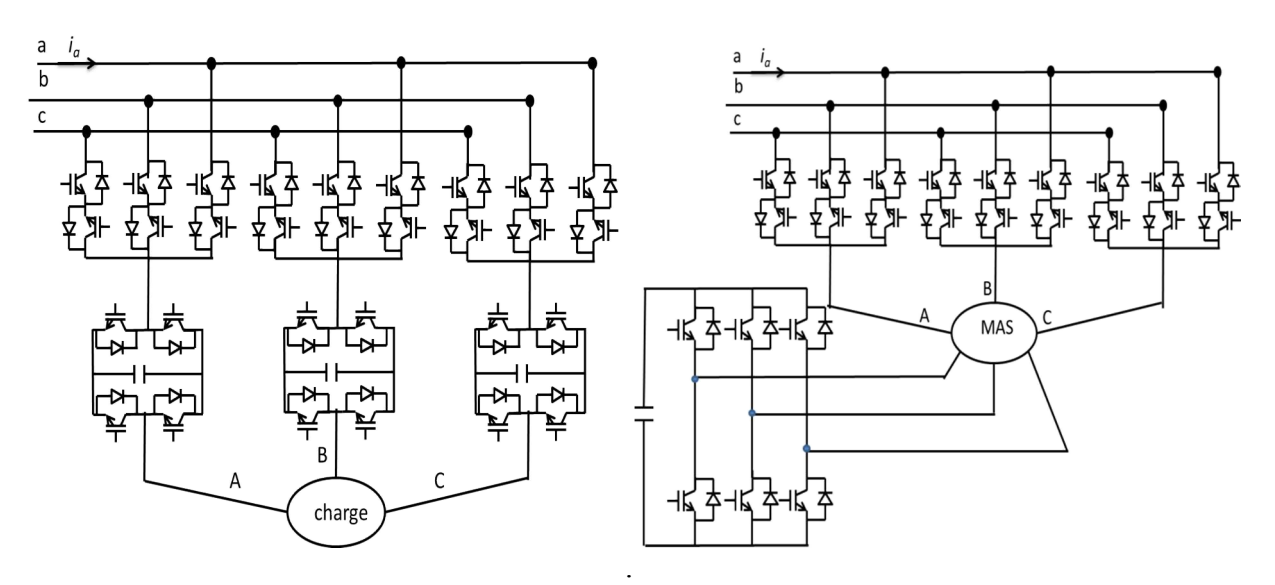

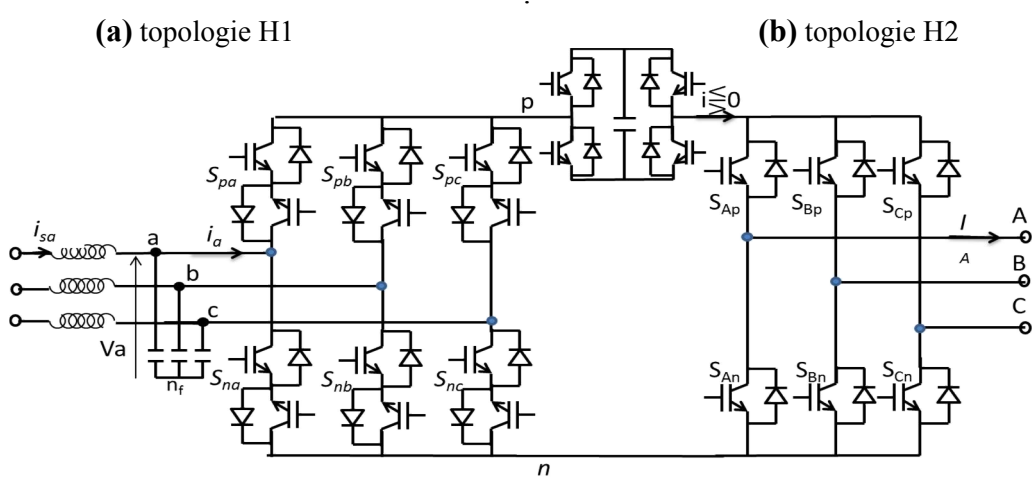

**(c )** topologie H3

<span id="page-28-0"></span>**Figure 1.9 :** Topologies hybrides de MC.

Et parmi toutes les topologies MC multi niveaux mentionnées ci-dessus, les (MMMCs) formés de cascades de modules MC (3 x 2) sont les seuls types qui ont été commercialisés. Jusqu'à présent deux prototypes sont développés dans l'industrie à savoir : un prototype de (3,3 kV / 3 MVA) avec trois modules en série par phase et un autre de (6,6 kV / 6 MVA) avec six modules en série par phase [34].

La figure 1.10 illustre deux exemples. Une commande SVM indirecte a été présentée et testée expérimentalement pour ces deux structures [35]. D'autres structures utilisées pour la traction électrique ont été étudiées et testées expérimentalement dans [36]. En [37] une autre topologie de ce type a été proposée, elle a été combinée avec un transformateur de moyenne fréquence ; un prototype a été simulé puis testé expérimentalement.

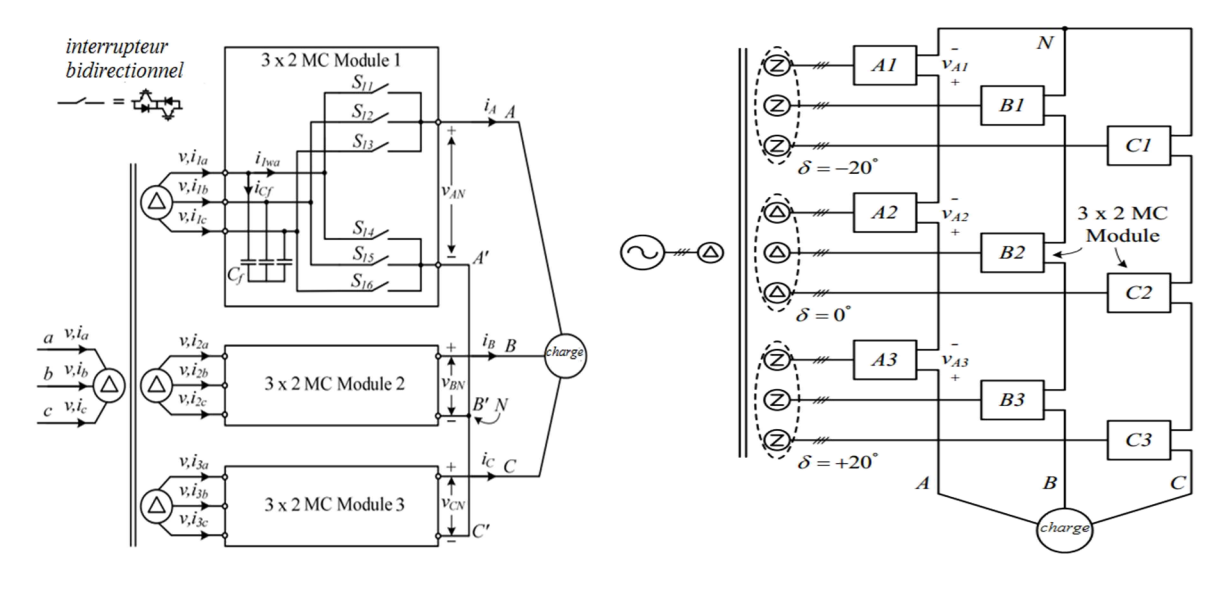

**(a)** topologie MMMC simple **(b)** topologie trois MMMC

**Figure 1.10 :** Topologie multi modulaire MC.

<span id="page-29-0"></span>En 2005 les structures de Z-source matriciel ont été initiées en [38] puis en [39], et une nouvelle topologie a été proposée par W.Song et al. [40]. Cette structure a été développée pour contourner le problème de limitation du rapport de tension dans le MC. Elle est plus performante que les techniques de commande *over modulation* avec lesquelles la qualité du courant d'entrée et des tensions de sortie sont dégradées. Elle est au stade de la recherche actuellement [1,41]. Dans [41] une revue des topologies et les recherches sur le Z-source matriciel a été effectué. Il y a deux familles de Z-source MC. La première famille, directe, utilise le MC. Les topologies les plus simples sont présentées dans la figure 1.11. L'une des topologies comporte un MC et un réseau Z-source à l'entrée (Fig. 1.11.a). La deuxième comporte un réseau quasi Z-source à l'entrée de chaque phase (Fig. 1.11.b). Dans [42] plusieurs topologies de DZSMC ont été proposées et analysées .Une commande PWM a été implémentée et une étude expérimentale d'une topologie simple a été réalisée et vérifiée. Dans [43] une technique PWAM (*pulse width amplitude modulation*) a été implémentée et validée pour une topologie DZSMC.

La deuxième famille de Z-source MC est le ZSIMC (Z-source IMC) qui est plus simple

que la première. Elle est constituée d'un IMC avec un petit réseau Z-source entre les deux étages (Fig. 1.12.a). Les paramètres LC du réseau Z-source sont similaires aux paramètres du filtre d'entrée [41, 44]. Ce circuit avec la boucle de contrôle permet l'amplification de la tension du bus continu pour assurer la tension requise par la charge et pour garantir un facteur de puissance égal à 1 à l'entrée. En même temps ce circuit est un filtre d'harmonique du courant d'entrée. Une modulation a été proposée et simulée dans [45].

Une topologie ZSIMC avec un étage onduleur trois niveaux NPC a été étudiée dans [46] (Fig. 1.12.b) où une modulation *carrier-based* a été simulée. Une comparaison entre deux topologies du z-source indirecte a été proposée dans [47].

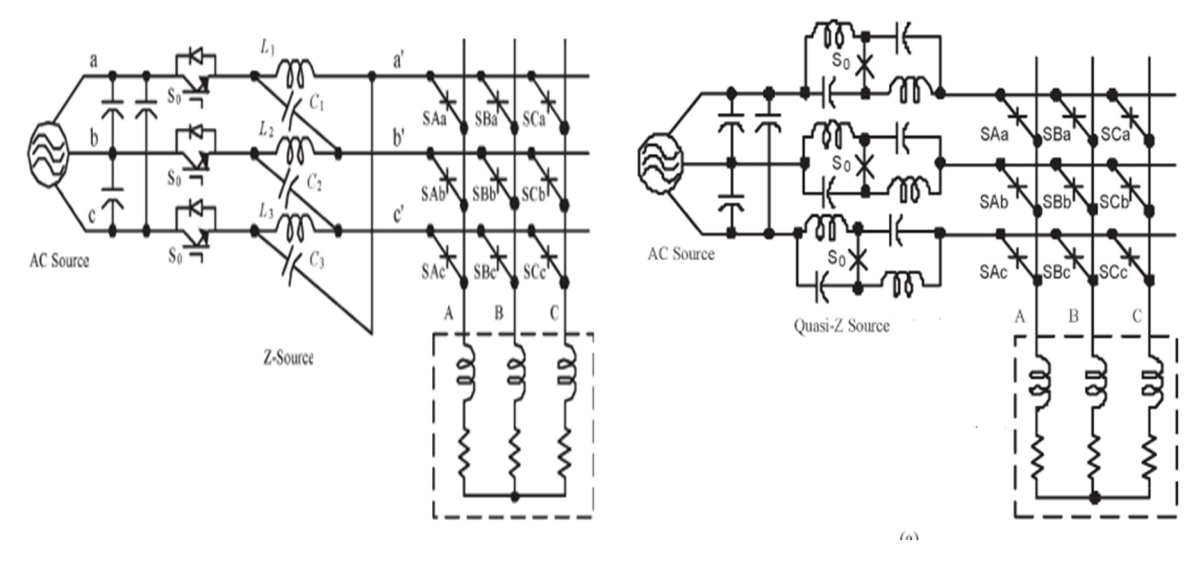

**(a)** topologie avec réseau Z-source **b)** topologie avec quasi Z-source.

**Figure 1.11 :** Topologies DZSMC.

<span id="page-30-0"></span>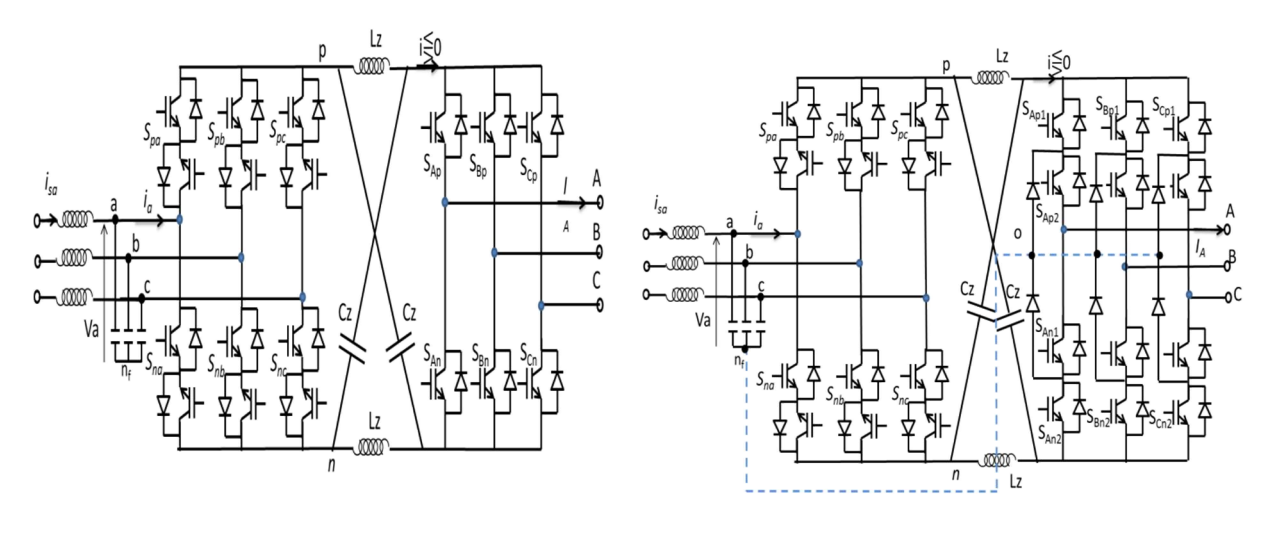

<span id="page-30-1"></span>**(a)** topologie IMC avec réseau Z-source **(b)** topologie I3LMC avec Z-source

**Figure 1.12 :** Topologies ZSIMC

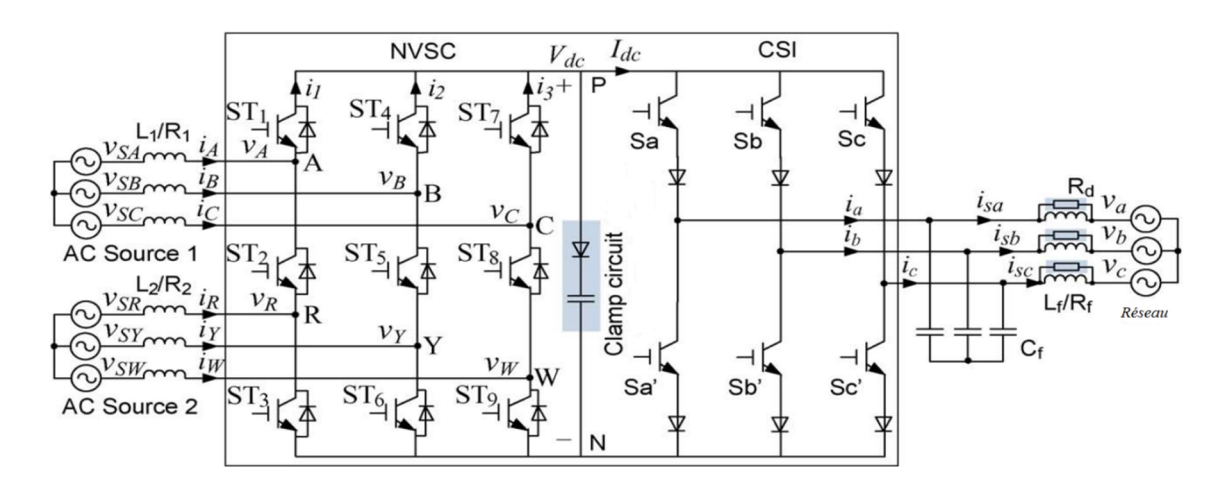

**Figure 1.13 :** Topologie indirecte MC avec deux entrées.

<span id="page-31-1"></span>Dans [54] une nouvelle topologie matricielle de type indirecte a été proposée (Fig 1.13). Cette topologie a pour but d'intégrer deux sources AC différentes (fréquence et amplitude) au réseau. Avec une commande appropriée (dans ce cas *carrier-based*), elle permet d'amplifier la tension de sortie en gardant une forme sinusoïdale des grandeurs d'entrée et de sortie. Des investigations expérimentales ont été effectuées. D'autre structures, proposées dans la littérature, sont résumés dans [1, 2, 14].

### <span id="page-31-0"></span>**1.3 Modélisation du convertisseur matriciel**

Pour comprendre son principe, on se réfère au cas le plus classique qui est le MC (3 x 3) (Fig 1.1). Le MC classique est apte à connecter chaque phase d'entrée à chaque phase de sortie par l'intermédiaire de neufs interrupteurs quatre segments à commutation forcée.

Pour son fonctionnement, il faut respecter le principe de causalité de telle sorte à avoir des sources différentes de part et d'autre du convertisseur [2-6].

Ses tensions de sortie sont quant à elles, référencées à un neutre n'. Une tension de mode commun entre ces deux potentiels de référence nommée *vn'n*, apparaît [5]. La sélection de chaque phase d'entrée durant une séquence forme les signaux de sortie du convertisseur pour des périodes de temps bien définies.

La tension de sortie est formée à partir des segments des trois tensions d'entrée. Le courant d'entrée est formé de segments des trois courants de sortie [5-7].

Lors du fonctionnement, il faut éviter de court-circuiter une source de tension ou mettre en circuit ouvert une source de courant. En effet, si deux phases d'entrée sont court-circuitées, un courant infini traverse les interrupteurs et endommage le circuit. Ceci est dû à la connexion directe avec la source de tension à l'entrée. Et vue la nature inductive de la charge et l'absence de roue libre, si une phase est ouverte, une surtension due à l'énergie emmagasinée dans l'inductance endommage les interrupteurs et le circuit du convertisseur [3-8].

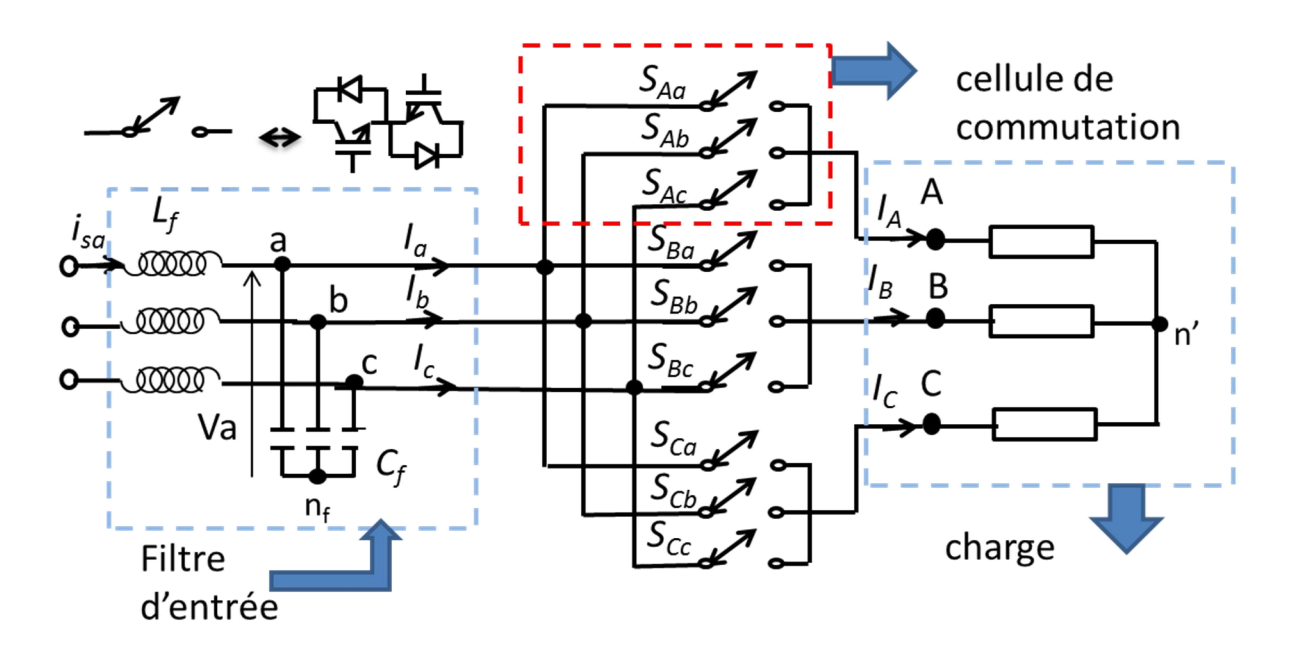

**Figure 1.14 :** Convertisseur matriciel classique (3x3).

<span id="page-32-0"></span>Pour une cellule de MC, un seul interrupteur doit être passant. Donc :

$$
S_{ja} + S_{jb} + S_{jc} = 1, j \in \{A, B, C\}
$$
 (1.1)

Où *Sjk* est la fonction de connexion de l'interrupteur k de la cellule j. Tel que  $S_{jk}=\begin{cases} 1 & 1 \end{cases}$  interrupteur jk est passant 0 si l'interrupteur jk est bloqué  $j \in \{A, B, C\}$ ,  $k \in \{a, b, c\}$ 

Donc nous avons 27 combinaisons possibles.

Les tensions instantanées de sortie et d'entrée sont reliées par une matrice de connexion qui représente l'état instantané de tous les interrupteurs tels que :

[*Tii*] est la matrice qui relie les tensions composées et [*Tph*] est la matrice qui relie les tensions simples par rapport au neutre de réseau :

$$
[T_{ii}] = \begin{bmatrix} S_{Aa} - S_{Ba} & S_{Ab} - S_{Bb} & S_{Ac} - S_{Bc} \\ S_{Ba} - S_{Ca} & S_{Bb} - S_{Cb} & S_{Bc} - S_{Cc} \\ S_{Ca} - S_{Aa} & S_{Cb} - S_{Ab} & S_{Cc} - S_{Ac} \end{bmatrix} [T_{ph}] = \begin{bmatrix} S_{Aa} & S_{Ab} & S_{Ac} \\ S_{Ba} & S_{Bb} & S_{Bc} \\ S_{Ca} & S_{Cb} & S_{Cc} \end{bmatrix}
$$

Donc on peut écrire les tensions instantanées de sortie simples et composées sous la forme suivante :

$$
V_{sll} = \begin{bmatrix} V_{AB} \\ V_{BC} \\ V_{CA} \end{bmatrix} = [T_{ii}] \cdot \begin{bmatrix} V_a \\ V_b \\ V_c \end{bmatrix}
$$
(1.2)

$$
V_s = \begin{bmatrix} V_A \\ V_B \\ V_C \end{bmatrix} = \begin{bmatrix} T_{ph} \end{bmatrix} \cdot \begin{bmatrix} V_a \\ V_b \\ V_c \end{bmatrix}
$$
 (1.3)

Le courant d'entrée s'écrit :

$$
I_e = \begin{bmatrix} I_a \\ I_b \\ I_c \end{bmatrix} = \begin{bmatrix} T_{ph} \end{bmatrix}^T \cdot \begin{bmatrix} I_A \\ I_B \\ I_C \end{bmatrix}
$$
 (1.4)

Dans le cas d'une charge triphasée montée en triangle nous avons :

$$
I_e = \begin{bmatrix} I_a \\ I_b \\ I_c \end{bmatrix} = [T_{ii}]^T \cdot \begin{bmatrix} I_{AB} \\ I_{BC} \\ I_{CA} \end{bmatrix}
$$
 (1.5)

 $V_A$ ,  $V_B$ ,  $V_C$  sont les tensions simples de sortie par rapport au neutre n (neutre de l'entrée) et  $V_{AB}$ ,  $V_{BC}$ ,  $V_{CA}$  sont les tensions entre phase de sortie,  $I_A$ ,  $I_B$ ,  $I_C$  sont les courants simple de sortie,  $V_a$ ,  $V_b$ ,  $V_c$  sont les tensions simples d'entrée par rapport au neutre n,  $I_a$ ,  $I_b$ ,  $I_c$  sont les courants d'entrée.

Pour générer un ensemble de tensions sinusoïdales équilibrées, la fréquence de commutation doit être très élevée par rapport à la fréquence des tensions d'entrée.

Pour déterminer le comportement du convertisseur matriciel durant la période de commutation (*T*s*),* on définit pour chaque interrupteur la fonction génératrice de connexion qui n'est que la valeur moyenne sur une période de commutation (*Ts*) de la fonction instantanée de connexion. La période Ts est supposée infiniment petite. On peut aussi les considérer comme des rapports cycliques pour chaque interrupteur :

$$
m_{ij} = \frac{1}{Ts} \int_0^{Ts} S_{ij}(\tau) \, d\tau = \frac{t_{ij}}{T_s} \quad \text{avec} \quad 0 < m_{ij} < 1 \tag{1.6}
$$

$$
A \text{vec} \qquad m_{ja} + m_{jb} + m_{jc} = 1, j \in \{A, B, C\} \qquad (1.7)
$$

où *tij* représente la durée où l'interrupteur ij est en état passant durant la période *Ts* [3-8].

On définit pour les grandeurs entre phase :

$$
\widetilde{V_{sll}} = [M_{ii}] \cdot \begin{bmatrix} V_a \\ V_b \\ V_c \end{bmatrix}
$$
 avec pour les courants d'entrée  $\widetilde{I_e} = [M_{ii}]^T \cdot \begin{bmatrix} I_{AB} \\ I_{BC} \\ I_{CA} \end{bmatrix}$  (1.8)

et pour les grandeurs de lignes :

$$
\widetilde{V}_s = \begin{bmatrix} M_{ph} \end{bmatrix} \cdot \begin{bmatrix} V_a \\ V_b \\ V_c \end{bmatrix}
$$
 avec pour les courants d'entrée  $\widetilde{I}_e = \begin{bmatrix} M_{ph} \end{bmatrix}^T \cdot \begin{bmatrix} I_A \\ I_B \\ I_C \end{bmatrix}$  (1.9)

$$
\text{où } [M_{ll}] = \begin{bmatrix} m_{Aa} - m_{Ba} & m_{Ab} - m_{Bb} & m_{Ac} - m_{Bc} \\ m_{Ba} - m_{Ca} & m_{Bb} - m_{Cb} & m_{Bc} - m_{Cc} \\ m_{Ca} - m_{Aa} & m_{Cb} - m_{Ab} & m_{Cc} - m_{Ac} \end{bmatrix} \text{et } [M_{ph}] = \begin{bmatrix} m_{Aa} & m_{Ab} & m_{Ac} \\ m_{Ba} & m_{Bb} & m_{Bc} \\ m_{Ca} & m_{Cb} & m_{Cc} \end{bmatrix}
$$

Ces fonctions continues du temps peuvent être alors utilisées pour définir et comparer les stratégies de modulation et pour comparer les grandeurs de sortie avec les grandeurs de référence. En général, avec de bonnes modulations, les tensions vérifient la relation  $\dot{V} s = V_{\text{Sref}}$ dans la plage linéaire de la modulation [5-6].

### <span id="page-34-0"></span>**1.3.1 Modèle indirect du convertisseur matriciel**

Avec ce modèle convertisseur matriciel est décrit comme une combinaison entre un redresseur quatre quadrants de courant avec un onduleur de tension connectés par une liaison continue virtuelle comme schématisé dans la Figure 1.15.

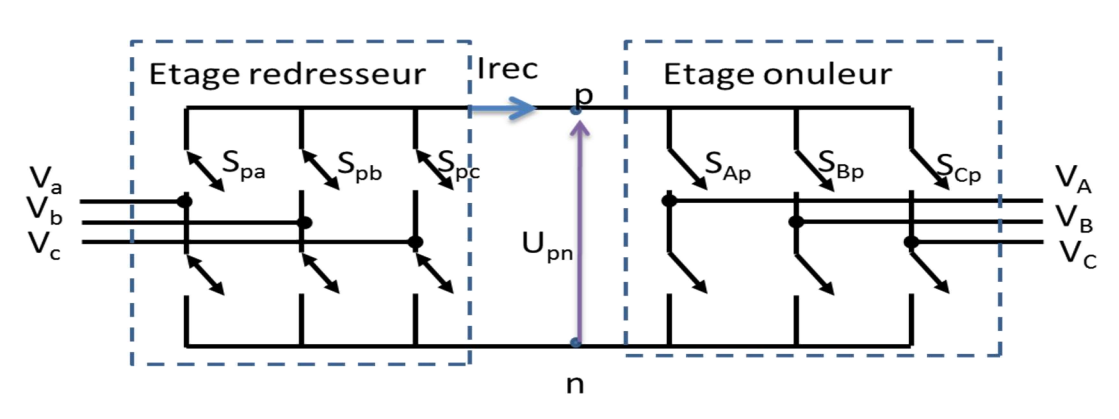

**Figure 1.15 :** Modèle indirect du MC.

<span id="page-34-2"></span>Les deux étages de puissance sont directement reliés par leurs côtés continus et sont bidirectionnels en puissance. Le modèle indirect du convertisseur matriciel permet de simplifier la commande. En plus, il permet d'adapter les techniques de commande -dédiées à l'onduleur - au MC.

### **1.3.1.1 Matrice de conversion indirecte**

<span id="page-34-1"></span>Se basant sur le modèle indirect du convertisseur matriciel, la matrice de conversion est définie comme le produit de deux matrices de conversion de chaque côté (onduleur et redresseur).

$$
\begin{bmatrix} V_A \\ V_B \\ V_C \end{bmatrix} = \begin{bmatrix} S_{Ap} & S_{An} \\ S_{Bp} & S_{Bn} \\ S_{Cp} & S_{Cn} \end{bmatrix} \cdot \begin{bmatrix} S_{pa} & S_{pb} & S_{pc} \\ S_{na} & S_{nb} & S_{nc} \end{bmatrix} \cdot \begin{bmatrix} V_a \\ V_b \\ V_c \end{bmatrix} = [Cv_{ond}] \cdot [Cv_{red}] \cdot V_e
$$
\n
$$
= \begin{bmatrix} S_{Aa} & S_{Ab} & S_{Ac} \\ S_{Ba} & S_{Bb} & S_{Bc} \\ S_{Ca} & S_{Cb} & S_{Cc} \end{bmatrix} \cdot V_e
$$
\n(1.10)

où *Sjk* est la fonction de connexion definit par la relation :

$$
S_{jk} = \begin{cases} I & \text{interrupteur} & S_{jk} \text{ on} \\ 0 & \text{interrupteur} & S_{jk} \text{ off} \end{cases}
$$
 (I.11)

Ce modèle sera utilisé pour la commande du convertisseur matriciel indirect et même pour le convertisseur matriciel indirect trois niveaux [3,5-8].

### <span id="page-35-0"></span>**1.4 Etat de l'art sur les modulations**

La modulation permet en général de synthétiser les tensions de sortie de référence à partir des tensions d'entrées et les courants d'entrée de référence à partir des courants de sortie. Des revues des principales modulations développées pour le convertisseur matriciel ont été effectuées dans [1], [4] et [9].

Depuis son introduction en 1976 différentes stratégies de modulation sont proposées et on peut les décomposer en deux types [5-9]:

-Modulation scalaire.

-Modulation vectorielle.

Ces méthodes consistent à trouver dans un premier temps une matrice de conversion [*M<sub>ph</sub>*], correspondant au modèle moyen (constitué des fonctions génératrices de connexion) et l'image des temps de connexion relatifs à une période donnée pour chaque interrupteur [5]. Ensuite ces rapports cycliques sont transformés en neuf fonctions de connexion de façon à pouvoir commander les interrupteurs, tout en respectant les contraintes liées au fonctionnement des cellules de commutation.

La première stratégie de modulation a été proposée par A. Alesina et M. Venturini en 1980 [11,49]. Elle résout le système défini par les équations (1.3) et (1.4), avec des tensions de références de sortie sans le terme homopolaire. Ils ont déterminé la fonction génératrice de connexion qui a cette expression :

$$
m_{ij} = \frac{1}{3} \times \left( 1 + \frac{2V_j V_k}{V e^2} \right) \tag{1.12}
$$

avec *j*, phase d'entrée numérotée (a=1, b=2, c=3) et *k*, phase de sortie notée (A=1, B=2, C=3)

Cette méthode permet de générer des tensions de sortie sinusoïdale par la sélection séquentielle des tensions d'entrée durant les cycles de commutation calculés. Son problème majeur est la limite du rapport de transformation entre la tension de sortie et la tension d'entrée (r) qui n'a pas dépassé 0.5. De plus, le facteur de puissance d'entrée dépend de celui de la sortie donc l'un des avantages du MC a été supprimé [49].

Pour parer à ces problèmes Alesina et M. Venturini ont optimisé cette stratégie [11] et la tension maximale de sortie a été augmentée à 86% de la tension d'entrée par la modification de la tension de sortie désirée, en incluant l'harmonique d'ordre trois (03) de la tension d'entrée et celle de la sortie [05, 11].

L'allure de la tension de sortie prescrite parcourt presque toute l'enveloppe de la tension d'entrée. L'harmonique d'ordre trois va être éliminé dans une charge triphasée. La nouvelle forme de la fonction génératrice de connexion est :
$$
m_{ij} = \frac{1}{3} \times \left( 1 + \frac{2vj.vk}{ve^2} + \frac{4r}{3\sqrt{3}} * sin(2\pi ft + \beta) * sin(6\pi ft) \right)
$$
 (1.13)

avec  $\beta$  déphasage respectif de la phase donnée et  $f$  la fréquence de référence, r est le taux de modulation.

Cette méthode reste très limitée car les fréquences des réseaux d'entrée et de sortie doivent être parfaitement connues. La fréquence introduite dans le calcul doit être exactement égale à la fréquence du réseau d'entrée. Cette méthode ne gère ni les déséquilibres, ni la pollution du réseau d'entrée et son implantation nécessite une PLL (*Phase Look Loop*) pour synchroniser la commande avec le réseau d'entrée [11, 5].

En 1987, G. ROY [50] a proposé une autre stratégie de modulation scalaire. L'algorithme de modulation est basé sur le rapport instantané des tensions de phase d'entrée mesurées. La matrice de conversion du convertisseur matriciel est calculée comme montrée dans [05].

Encore une fois, une tension de mode commun de fréquence 3 fois la fréquence d'entrée et 3 fois la fréquence de sortie est ajoutée pour atteindre un ratio r égal à 86.7% [5, 9]. Bien que ces deux dernières modulations (modulation scalaire de Roy [50] et stratégie Alesina et Venturini [11]) sont différentes, les résultats sont similaires [5, 6].

En 2006, Ph. Delarue [51] a montré qu'il était possible de contourner les inconvénients majeurs de ces deux approches c'est-à-dire l'utilisation d'une PLL et la détermination des termes sinusoïdaux liés aux tensions d'entrée uniquement par la mesure des tensions simples d'entrée. Cette méthode permet d'atteindre le ratio de transformation r maximal (0.86). Cette stratégie de modulation permet de conserver un système de tension sinusoïdal en sortie et une puissance instantanée constante lorsque le réseau d'entrée est déséquilibré et/ou pollué par des harmoniques; les courants d'entrée ont alors la même forme d'onde que les tensions d'entrée.

Une autre modulation appelée PWM trois intervalles a été proposé par Schuster [07] et vérifié expérimentale dans [06 ,07]. Elle utilise le modèle indirect du MC qui se présente en deux étages (étage redresseur et étage onduleur). En se basant sur cette modulation, les tensions d'entrée sont redressées avec une fonction de redressement [*Mred*] pour construire une tension continue virtuelle en utilisant en plus une fonction de modulation τ pour donner une forme sinusoïdale au courant d'entrée.

L'étage onduleur génère les tensions de sortie avec une fonction [*Mon*] qui est fonction des tensions de référence. On calcule ensuite la matrice  $[Mon]$ . [Mred] qui représente la matrice génératrice de connexion pour les neufs interrupteurs du MC. Cette dernière est l'entrée d'un modulateur PWM qui génère les fonctions instantanées de connexion. Cette méthode est aussi appelée modulation par sous-oscillation. Pour maximiser le rapport de transformation r l'étage redresseur sélectionne la plus grande tension d'entrée négatives et la plus grande tension d'entrée positive pour avoir le maximum de tension du bus continu. Cette méthode peut fonctionner en sur-modulation mais a un coût de distorsions en entrée [6, 7].

Il y a d'autres méthodes scalaires comme celle proposée par ISHIGURO [52] : le calcul de la matrice de conversion est basé sur la construction de deux tensions composées positives de sortie à partir des deux plus grandes tensions composées positives d'entrée. Cette méthode est détaillée dans [5]. Une autre méthode appelée MLI calculée, utilise le modèle de commande du convertisseur matriciel [6]. Les fonctions génératrices de connexion sont générées en fonction des tensions de référence et des tensions d'entrée, selon l'angle de la tension d'entrée. Cette technique est également détaillée dans [5].

Afin d'avoir les fonctions de connexion, des modulateurs PWM sont proposés. Le plus simple est celui proposé par ISHIGURO [52]. Il est basé sur la comparaison de deux rapports cycliques d'une cellule de commutation à une même porteuse.

La modulation *carried based* ou MLI triangulo-sinusoïdale est une méthode très connue surtout pour la commande des onduleurs. Elle a été appliquée pour le convertisseur matriciel avec plusieurs variantes, pour différentes topologies du convertisseur matriciel [53]. En premier lieu cette méthode a été appliquée pour le convertisseur matriciel monophasé [09] et elle a été nommée SPWM (sinusoïdal PWM). Ensuite, cette technique a été généralisée pour les différentes configurations de MC.

Dans [53] Yoon et Sul ont analysé et testé cette technique sur le MC direct dans différents cas, comme le cas de la sur-modulation. A cet effet, ils ont utilisé une tension offset et se sont basés sur la variation de la pente de la porteuse afin de synthétiser un courant d'entrée sinusoïdal pour un facteur de puissance et des tensions de sortie prescrites. L'état des interrupteurs est déterminé après comparaison entre les tensions de références avec une porteuse imaginaire. Les temps de commutation sont déterminés à partir des instants d'intersection des tensions de références avec la porteuse. Cette technique a été testée en surmodulation et le ratio de tension a dépassé 1.

Le concept de modulation vectorielle (SVM), connu et utilisé traditionnellement pour la commande des onduleurs a été étendu aux convertisseurs matriciels par L. Huber et D.Borojević en 1989 [54, 55]. Cette approche permet de synthétiser spatialement et temporellement les tensions à appliquer sur la charge mais aussi les courants à prélever au réseau d'entrée. Elle permet aussi le contrôle du facteur de puissance d'entrée indépendamment de facteur de puissance de sortie [5, 55]. Dans [2] la méthode SVM a été modifiée pour l'adapter au cas où les tensions d'entrée sont déséquilibrées. Trois stratégies sont proposées.

Dans [56] une étude du courant d'entrée a été effectuée pour la modulation SVM directe dans le cas où les tensions d'entrées sont déséquilibrées. Deux stratégies de contrôle du vecteur courant d'entrée sont proposées. La première stratégie consiste à faire suivre à chaque instant, le vecteur courant d'entrée avec le vecteur tension d'entrée. La deuxième solution consiste à faire suivre le vecteur courant d'entrée dynamiquement autour du vecteur tension d'entrée. Une comparaison entre ces deux stratégies a été faite et le contenu des harmoniques du courant d'entrée a été analysé dans les deux cas. Il est montré que la stratégie 2 minimise le contenu en harmonique sans une grande augmentation de la valeur efficace du courant d'entrée. Ces résultats ont été confirmés par une étude expérimentale.

Wang et al. [57] ont proposés une méthode qui tient compte des perturbations au niveau de l'entrée du MC. Cette méthode est basée sur le calcul du ratio et du déphasage du courant d'entrée à partir de la mesure du module et du déphasage du vecteur tension d'entrée. Cette méthode a permis d'éliminer l'influence des perturbations sans utiliser un circuit supplémentaire. Ces résultats ont été validés expérimentalement.

Dans [58] une étude comparative entre la modulation SVM et la modulation modèle prédictive du courant (MPC) pour une topologie MC directe a été développée. Une comparaison entre leurs performances dans les mêmes conditions (mêmes grandeurs d'entrée et mêmes charges) a été faite avec par simulation et expérimentalement. Cette étude montrait que la MPC est plus attractive que la SVM surtout du point de vue courant d'entrée et particulièrement dans le cas où les tensions d'entrée sont déformées.

L'ISVM ou (SVM indirecte) a été proposée en 1995 par L.Huber [12] qui décrivait le convertisseur matriciel par un circuit équivalent combinant un redresseur de courant à un onduleur de tension connecté par liaison continue virtuelle. Les deux étages de puissance sont directement reliés par leurs côtés continus. La SVM est appliquée pour chaque étage. Elle utilise deux vecteurs actifs et un vecteur nul pour synthétiser les deux vecteurs de référence qui sont les vecteurs tension de sortie et courant d'entrée (Vs et Ie). Puis une synchronisation entre les deux étages est opérée. Les résultats obtenus sont identiques à ceux de la SVM directe [12, 60].

Pour la structure IMC, la plupart des modulations appliquées au MC lui sont applicables à l'exception de celle qui utilise un vecteur rotationnel [1]. Dans [61] une modulation ISVM a été modifiée pour l'adapter au cas où les tensions d'entrée sont déséquilibrées. Cette méthode est basée sur une compensation avec un ajustement fiable de l'index de modulation de l'étage onduleur ; ceci était réalisé par une simple dérivation mathématique. Au début, le déphasage demeure constant puis l'index mv est ajusté selon les perturbations de la tension du bus continu. Une simulation et des résultats expérimentaux ont été présentés. Dans [62] l'implémentation de la modulation SVM pour l'IMC utilisant une interface DSP –FPGA en temps réel a été étudiée.

Dans [63] une nouvelle modulation SVM a été proposée pour l'IMC. Cette méthode a pour but de réduire la tension de mode commun (CMV) surtout dans le cas des grands ratios de tension. Son principe est de choisir des vecteurs actifs adéquats puis les arranger dans l'étage onduleur. Cette méthode réduit la tension pic à pic du mode commun sans ajouter un autre circuit ; de plus, elle permet de réduire le THD des tensions de sortie et les pertes de commutation au niveau de l'étage onduleur. D'autres techniques de réduction du (CMV) ont été développées dans la littérature [64-66].

Dans [18] J.W. Kolar et al. ont étudié différentes topologies indirectes de type sparse et ils ont développé une modulation SVM combinée avec la méthode de commutation de type courant nul. Cette dernière méthode minimise les pertes de commutation dans les interrupteurs. Elle a permis de générer des tensions et des courants de sortie sinusoïdaux mais toujours avec une limitation du ratio r.

Dans [27] une nouvelle structure IMC sparse multi niveaux a été développée avec une modulation SVM adaptée. Cette modulation a été dérivée de l'ISVM et de la SVM appliquée à l'onduleur 3 niveaux. La vérification expérimentale de cette modulation a été effectuée dans [28]. Cette dernière a permis de générer des tensions multi niveaux en gardant une forme sinusoïdale des tensions de sortie et des courants d'entrée. Ces résultats ont été comparés avec un convertisseur matriciel indirect et avec un convertisseur multi niveaux conventionnel (I3LMC) pour identifier les avantages et inconvénients. Il est déduit que les performances de la structure I3LMC sont meilleures que celles de la structure sparse [29].

Dans [3] une étude détaillée de la topologie sparse et de la topologie I3LMC a été présentée. La SVM a été appliquée, analysée et simulée sur les deux topologies ; des résultats expérimentaux ont été présentés.

Dans [67] Casadei,et al. ont développé une modulation généralisée. Cette méthode est basée sur l'approche *duty-cycle space-vector* (DCSV), qui consiste à représenter l'état des interrupteurs par des vecteurs d'espace. Toutes les autres modulations comme la SVM ou celle Venturini et Alesina sont considérées comme des cas particuliers de cette modulation. Trois degrés de liberté sont disponibles pour définir la loi de modulation qui permet le contrôle des tensions de sortie et le facteur de puissance. En conclusion, il est noté que la SVM est la meilleure solution qui permette d'obtenir un ratio maximum de tension et une optimisation de la commutation par utilisation convenable des vecteurs nuls. Dans [68] une modulation généralisée basée sur un nouveau modèle du MC (*singular value decomposition (SVD))* a été présentée*.*

Dans [35] la modulation indirecte SVM a été adaptée à la topologie multi modulaire utilisée pour les grandes puissances. La simulation a été validée par une étude expérimentale.

Dans [45] une modulation optimale pour le Z-source IMC permettant de garantir des grandeurs d'entrée et de sortie sinusoïdaux, buck-boost flexible et niveau de bruit bas a été étudiée. Deux approches sont appliquées ; l'une avec l'utilisation des vecteurs nuls dans l'étage redresseur, cette méthode est difficile à mettre en œuvre. L'autre approche n'utilise pas les vecteurs nuls dans l'étage redresseur, elle peut être implémentée par un carrier based ou avec l'approche SVM. Des résultats expérimentaux sont présentés dans [43].

Dans [69] une topologie Z-source indirecte avec une modulation permettant de parer aux perturbations du réseau d'entrée a été étudiée. Un contrôleur PID non linéaire a été utilisé pour les effets causés le réseau Z-source et pour améliorer la dynamique et la robustesse de la commande. Cette topologie avec sa commande ont permis de maintenir de bonnes performances de sortie et d'entrée en cas de perturbations du réseau d'entrée tout en maintenant un ratio r élevé. Son inconvénient est qu'il introduit des éléments d'accumulation d'énergie.

Dans [70] une modulation généralisée de type DCSV (*duty-cycle space vector*) a été développée pour des convertisseurs MC monophasé, MC (3x3) et MC (3x4). Cette stratégie assure le contrôle du courant d'entrée même à puissance active nulle. Elle est simple à implémenter et peut être appliqué avec MC N bras. Dans [71] une étude de l'implémentation de cette stratégie sur plateforme DSP-FPGA a été proposée pour le MC (3x4). Dans [72] une phase supplémentaire a été ajoutée au MC afin d'augmenter la sureté en cas de perte d'un bras. Une modulation SVM tolérante aux défauts a été proposée. Une étude expérimentale a été présentée.

Dans [73] une approche indirecte du MC 4 bras a été utilisée. La 3-D SVM a été utilisée dans l'étage onduleur et l'étage redresseur a été contrôlé par le courant de référence. Cette modulation a été implémentée et testée expérimentalement pour différentes conditions.

Dans [74] des schémas de modulation basée sur la méthode carrier-based sont appliqués pour le contrôle du MC direct (3x9). Dans [20] des modulations adaptées aux trois topologies du convertisseur matriciel de type hybride sont proposées et testées.

Dans [75] une étude comparative entre la modulation SVM et la modulation modèle prédictive du courant (MPC) pour une topologie MC directe a été développée. Une comparaison entre leurs performances dans les mêmes conditions (mêmes grandeurs d'entrée et mêmes charges) a été faite avec par simulation et expérimentalement. Cette étude montrait que la MPC est plus attractive que la SVM surtout du point de vue courant d'entrée et particulièrement dans le cas où les tensions d'entrée sont déformées.

# **1.5 Etude de la commutation**

La commutation des interrupteurs quatre segments est plus contraignante que celle des interrupteurs utilisés dans les onduleurs de tension [5,7]. En effet, aucun chemin pour le courant de sortie n'est naturellement disponible dans les interrupteurs nécessaires au fonctionnement du convertisseur matriciel, et ce, du fait de la présence d'un transistor en série avec une diode. Comme à chaque instant un seul interrupteur est fermé dans une cellule de commutation (Fig. 1.16), la commutation se fait entre deux interrupteurs au sein de la cellule [5].

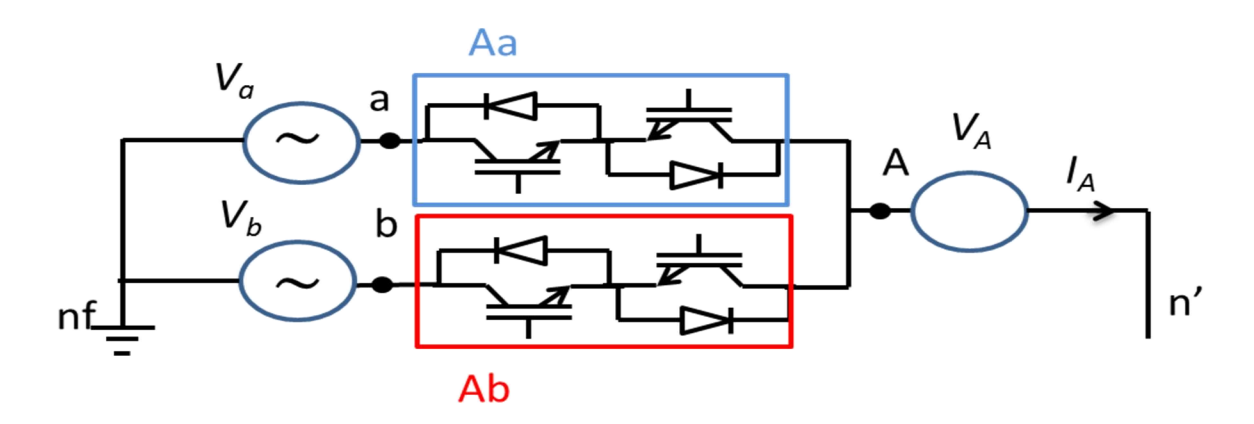

**Figure 1.16 :** Schéma de base pour l'étude des commutations.

L'ouverture et la fermeture d'un interrupteur ne sont pas instantanées et présentent un certain retard sur la commande (Fig 1.17). En cas d'une commande strictement complémentaire, il peut apparaître des intervalles pendant lesquels les deux interrupteurs sont ouverts ou fermés simultanément et comme le MC ne permet pas d'avoir de fonctionnement de roue libre un risque de court-circuit des sources de tension d'entrée ou d'ouverture des sources de courant de sortie existe lors des commutations [3, 5, 6]. Si la commande introduit des temps morts, le court-circuit des sources de tension d'entrée est évité mais l'on provoque des ouvertures des sources de courant de sortie. Cette solution peut être utilisée dans le cas des faibles puissances et en associant des circuits d'aide à la commutation de type RC ou RCD en parallèle avec chaque interrupteur pour éviter les surtensions et créer une voie pour les courants. Cette solution est très pratique mais elle peut engendrer des pertes considérables surtout avec l'augmentation du temps mort. Ce dernier doit être supérieur au temps de la zone risquée [5,6].

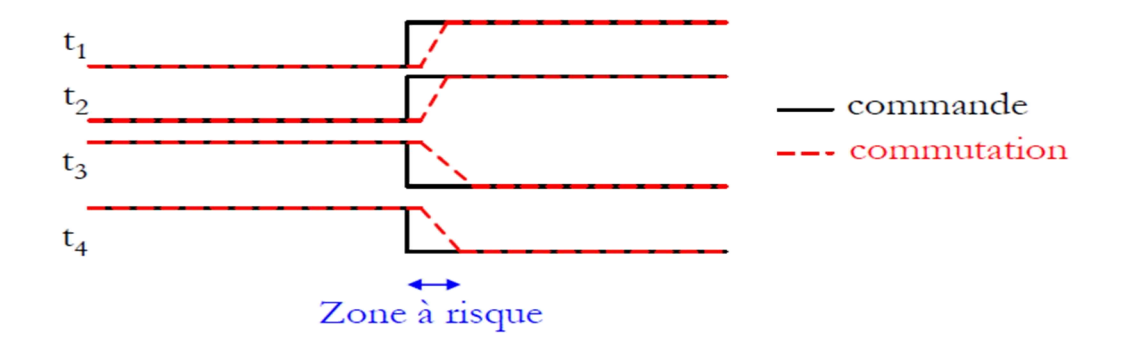

**Figure 1.17 :** Schématisation du risque lors de la commutation.

D'autres méthodes sont proposées, elles dissocient la commande des (IGBT) d'un même interrupteur quatre segments. Cette dissociation permet de générer des séquencements particuliers de la commande des commutations des interrupteurs. Ce séquencement est contrôlé soit par le signe du courant de sortie de la cellule de commutation soit par la tension composée aux bornes des deux interrupteurs commutant [1, 3,5].

Deux méthodes de commutations en courant sont proposées dans la littérature : l'une utilise quatre étapes et l'autre utilise trois étapes. Si le signe du courant est sûr, cette dernière peut être résumée en deux étapes. Ce type de commutation nécessite la connaissance exacte du signe du courant de sortie de la cellule du MC. Par conséquent il est difficile d'utiliser ce séquencement contrôlé par le courant lorsque son amplitude est faible [2-8, 13].

Pour la tension aussi deux types de commutation sont proposées l'une avec quatre étapes, l'autre avec deux étapes. Ce type de commutation nécessite aussi la connaissance exacte du signe de la tension composée aux bornes des deux interrupteurs à commuter. Quand l'amplitude de la tension composée est faible ce séquencement devient difficile [2, 5 ,7]. Il y a un autre type de commutation qui combine les deux paramètres, tension et courant [5].

Dans le cas de l'IMC la commutation est plus simple que le MC [1]. En effet, l'étage onduleur est commuté avec l'introduction d'un temps mort (pas de problème de surtension au niveau de l'onduleur à cause des diodes antiparallèles). La commutation de l'étage redresseur se fait soit en tension soit en courant comme pour le MC [3, 8].

La commutation en courant ou en tension nécessite le retour à un dispositif logique comme les CPLD pour implémenter le séquencement qui est très rapide et qui ne peut pas être fait par un microcontrôleur [1, 3, 5].

# **1.6 Filtre d'entrée et protection**

#### **1.6.1 Filtre d'entrée**

Les convertisseurs matriciels produisent des tensions de sortie ainsi que des courants d'entrée avec des harmoniques hautes fréquences. Ces harmoniques sont susceptibles de générer des perturbations haute fréquence indésirables qui peuvent affecter d'autres systèmes électroniques. En conséquence, il est nécessaire d'ajouter un ou plusieurs filtres au convertisseur. Un filtre d'entrée permet de respecter les limites des distorsions de courant prélevées sur le réseau ainsi que les interférences électromagnétiques engendrées par la commutation [2, 5, 6, 7].

Un filtre passe-bas de type L-C, représenté dans la figure 1.18 pour une seule phase, est ajouté à l'entrée du convertisseur [2, 3, 5, 76, 77]. La résistance Rf représente la résistance interne de l'inductance Lf.

L'utilisation de topologie plus complexe comme les filtres multi-étages a été recommandée [1, 5, 76] afin de parvenir à une atténuation supérieure à la fréquence de commutation. Mais ces filtres ne sont pas industrialisables compte tenu du surcoût qu'ils induiraient [5].

Lors de dimensionnement du filtre cinq paramètres sont à prendre en compte [4]:

- La qualité de l'énergie imposée
- Le contenu en harmonique engendré par le MC
- $\triangleright$  La fréquence de commutation du convertisseur
- $\triangleright$  La technique de modulation employée
- > La fréquence de résonance du filtre

Le filtre doit avoir une fréquence de coupure inférieure à la fréquence de commutation. Il doit aussi absorber peu de puissance réactive, avoir un volume et un poids réduits et avoir une faible chute de tension au niveau de l'inductance [2, 76, 77].

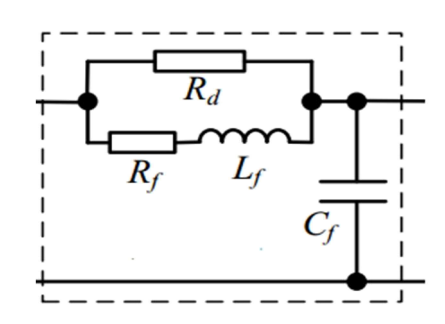

**Figure 1.18 :** Schéma du filtre d'entrée pour une phase.

Si on néglige la résistance d'amortissement Rd, ce filtre présente une fonction de transfert (FT) comme définit dans l'équation suivante :

$$
FT = \frac{I i(s)}{I j(s)} = \frac{\frac{1}{L_f C_f}}{s^2 + \frac{r_f}{L_f} s + \frac{1}{L_f C_f}}
$$
(1.14)

avec ''s'' opérateur de Laplace

Ce filtre L-C peut causer des perturbations au cours de la procédure de mise sous tension du convertisseur de puissance. L'appel de courant lors de la connexion du circuit peut provoquer des surtensions immédiatement après le filtre L-C et détruire le convertisseur. En [7] Schuster a ajouté une résistance Rd en parallèle avec l'inductance pour amortir ces perturbations non voulues. Cette résistance a aussi pour but d'atténuer les oscillations autour de la fréquence de résonance et améliorer la stabilité du système [77]. La valeur de cette résistance est choisie de telle façon que les pertes générées soient aussi faibles que possible [5]. D'après [3] sa valeur doit être  $R_d \leq 2\pi f_{CE} L_f$ .

#### **1.6.1.1 Dimensionnement du filtre d'entrée :**

Pour que le filtre fonctionne correctement il faut que sa fréquence de coupure (*f<sub>CE</sub>*), déterminée par la relation (I1.15), soit très inférieure à la fréquence de commutation Fs [5, 7] :

$$
fce = \frac{1}{2\pi\sqrt{L_f C_f}}\tag{1.15}
$$

Plusieurs méthodes de dimensionnement du filtre d'entrée sont proposées [1, 2, 36] tout en respectant les critères cités ci-dessus. En [5] par exemple les paramètres du filtre sont choisis de la façon suivante :

$$
L_f = \frac{3V_E}{2 \times \omega_0 * P_E} \tag{1.16}
$$

$$
C_f = \frac{2P_E}{3 \times \omega_0 \times V_E} \tag{1.17}
$$

 $V_E$ ,  $P_E$ ,  $\omega_0$  sont respectivement la tension d'entrée, la puissance d'entrée et la pulsation propre du filtre retenu.

Dans [3] un autre dimensionnement a été présenté. Il est basé sur la puissance du MC et les performances voulues tell que

$$
C_{Emax} = \frac{P_{out}*tan(\varphi_{imax})}{3*\omega_E*V_E^2}
$$
\n(1.18)

où  $\varphi_{imax}, \omega_E, V_E$  sont respectivement le déphasage maximal dans le cas d'une puissance minimale de sortie qui est notée P<sub>out</sub>, la pulsation et le module de la tension d'entrée. L'inductance est choisie de la façon suivante :

$$
L_E \le \frac{\sqrt{((\Delta V_L / V E)^2 - 2 \cdot \Delta V_L / V E)}}{\omega E \cdot V E / I E} \tag{1.19}
$$

où  $\Delta V_L$  est la chute de tension maximale au niveau de l'inductance et I<sub>E</sub> le module du courant d'entrée. Une méthode récente systématique a été proposée dans [77]. Cette dernière est basée sur l'estimation de l'ondulation de la valeur efficace du courant d'entrée dont l'estimation est faite par voix analytique. Un algorithme basé sur ce dernier a été développé. Les grandeurs d'entrée pour cet algorithme sont : la puissance nominale du convertisseur, la tension efficace du réseau, la valeur efficace du fondamental de la tension de sortie ainsi que son facteur de puissance (les valeurs nominales) et la fréquence de commutation *Fs*. Cet algorithme est utilisé pour le dimensionnement du filtre dans notre étude.

# **1.6.2 Protection du convertisseur matriciel**

#### **1.6.2.1 Protection contre les surintensités**

Une protection des interrupteurs contre la surcharge et/ou le court-circuit doit être ajoutée. Cette protection se fait par des dispositifs externes comme les disjoncteurs ou les fusibles et/ou par des dispositifs intégrés avec le circuit driver pour détecter les erreurs de commutation qui peuvent causer un court-circuit [3, 5]. En plus de ces dispositifs, une boucle de détection des surintensités peut être ajoutée dans le programme de contrôle du MC. Cette boucle peut arrêter le MC si une surintensité est détectée.

# **1.6.2.2 Protection contre les surtensions**

Dans le cas où la charge est un circuit inductif comme les machines, les surtensions peuvent être causées lorsqu'un ou plusieurs chemins de transit des courants de sorties sont interrompus. L'énergie stockée dans le(s) phase(s) de la charge ouverte(s) accroît le niveau de tension aux bornes des interrupteurs des cellules concernées. Pour éviter que des surtensions destructrices n'apparaissent sur ces interrupteurs, un chemin doit être fourni aux courants du moteur.

#### **a) Protection avec le circuit ''Clamp''**

Le premier système de protection généralement utilisé [1-4] est un circuit ''Clamp'' [78]. Il est composé de un ou deux condensateurs (selon le niveau de tension) connectés à tous les potentiels d'entrée et de sortie à travers deux ponts de diodes comme montré dans la figure 1.19. Le pont redresseur connecté à l'entrée est utilisé afin de charger la capacité C de ce circuit de protection.

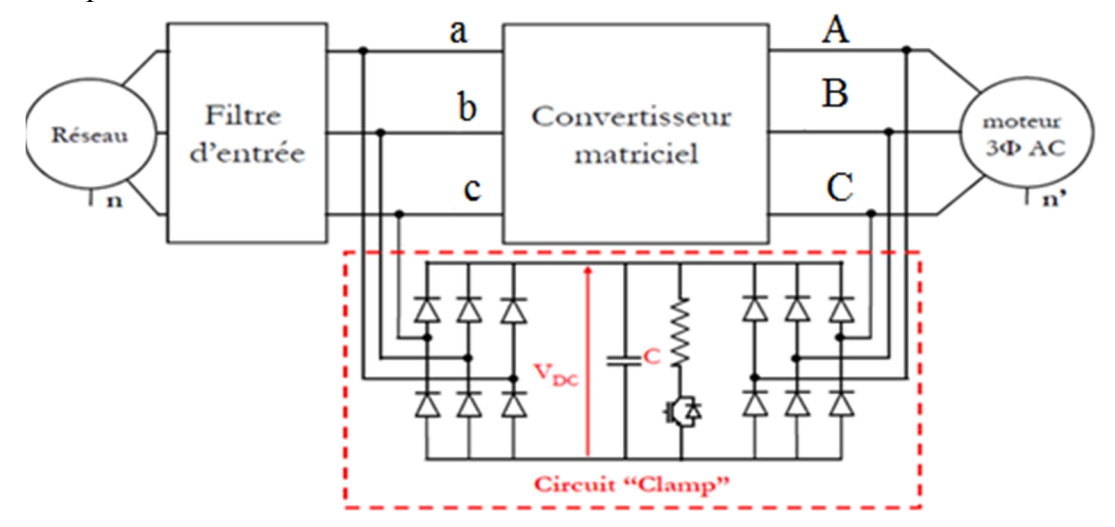

**Figure 1.19 :** Circuit clamp pour MC.

VDC est égale à la tension composée maximale du réseau d'entrée. Lors d'un défaut de surtension, les tensions aux bornes des interrupteurs de la cellule concernée augmentent. Ce qui va accroître les tensions de sortie du convertisseur matriciel. A l'instant où l'une tension des tensions composées de sortie devient plus grande que la tension  $V_{DC}$ , le pont de diode connecté en sortie se met en conduction et limite la surtension à  $V_{DC}$ . L'énergie stockée dans les phases du moteur est transférée dans le condensateur et la tension aux bornes du condensateur augmente. Un système constitué d'une résistance en série avec un transistor doit être introduit afin de dissiper l'énergie stockée. La méthode de dimensionnement du circuit clamp est présentée dans [5, 27].

Ce système de protection a l'avantage d'être très simple et sûr dans toutes les conditions d'utilisation. Par contre, le nombre d'éléments semi-conducteurs requis augmente (12 diodes à recouvrement rapide plus un transistor pour la décharge).

Pour la topologie indirecte ce circuit a moins de composantes [3]. Il est présenté dans la figure 1.20.

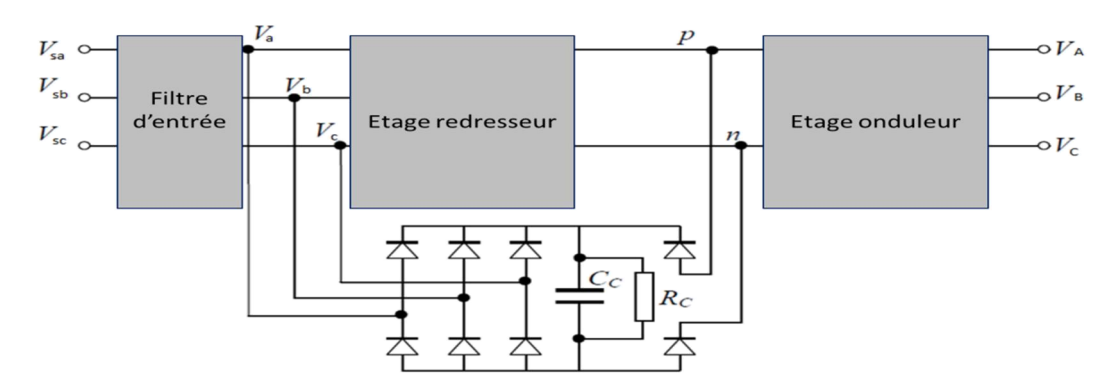

**Figure 1.20 :** Circuit clamp pour IMC.

#### **b) Protection par varistance**

Une deuxième solution [07] utilise un système de protection passif pour les applications de faible puissance. Cette protection repose sur l'utilisation des varistances qui sont des résistances électriques très fortement non linéaire. Sa résistance dépend de la tension à ces bornes.

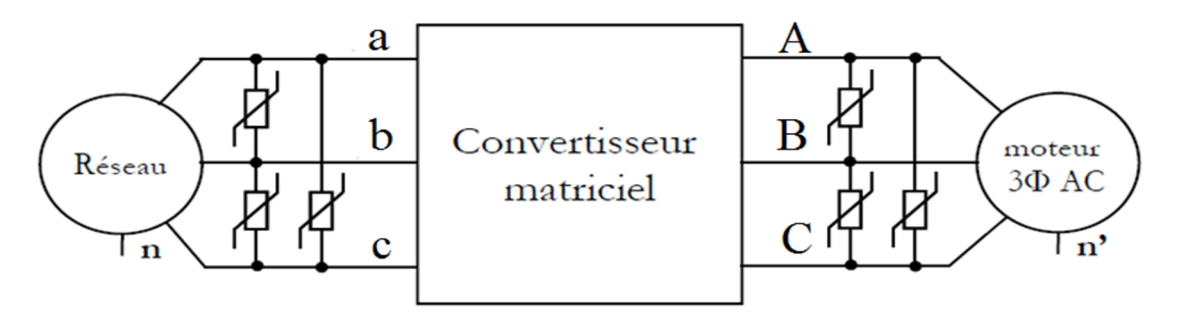

**Figure 1.21 :** Protection par varistances

Au-delà d'un certain seuil de tension, la résistance de la varistance chute pour permettre l'évacuation du courant et limitant ainsi la surtension. En fonctionnement normal, les pertes causées par les varistances sont négligeables (résistance très élevée) [5]. Cette solution est très

attractive surtout dans le cas des faibles puissances. Les varistances sont connectées en entrée et en sortie comme montré dans la figure 1.21. Notant que, si la surtension est importante, l'utilisation des varistances peut causer leur destruction ce qui engendre une petite explosion.

L'énergie de la charge dans le cas des surtensions peut être dissipée dans le convertisseur lui-même en faisant passer les IGBT en fonctionnement linéaire. Ceci peut être réalisé par un circuit simple dit de *clampage actif* (Fig 1.22). Il est constitué d'une diode Zener, d'une diode et d'une résistance placée en série entre le collecteur et la base de chaque IGBT [5, 7].

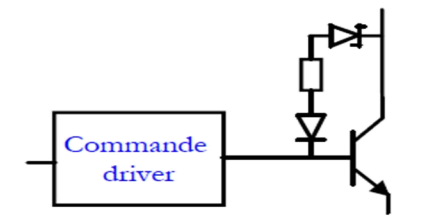

**Figure 1.22 :** Circuit de clampage actif.

Cette solution n'est pas encore répandue car peu d'études de fiabilité ont été effectuées sur ce système de protection [5]. Dans [79] un nouveau circuit de protection a été testé. Ce circuit comporte une start-up circuit pour assurer le séquencement correct de l'alimentation et éviter les courts-circuits durant le démarrage. Une résistance a été ajoutée au circuit clamp afin de limiter le courant traversant la capacité.

# **1.7 Choix des interrupteurs bidirectionnels**

Le convertisseur matriciel nécessite l'utilisation de neuf interrupteurs quatre segments. Ces interrupteurs peuvent être commandés aussi bien à l'amorçage qu'au blocage. Ils doivent avoir la capacité de bloquer une tension et de conduire un courant quel que soit son signe. Du fait de leur mise en œuvre très complexe, seules de petites productions d'interrupteurs quatre segments monolithiques sont envisageables de nos jours [1-6, 14]. Ces interrupteurs quatre segments sont donc créés par l'association de plusieurs éléments discrets, unidirectionnels en tension et en courant [5].

Il y a quatre principaux arrangements pour les interrupteurs bidirectionnels. Ils sont représentés dans la figure 1.23.

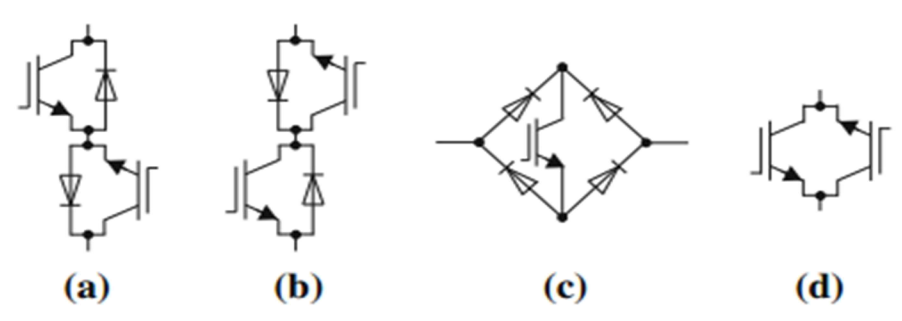

**Figure 1.23 :** différente topologie de l'interrupteur bidirectionnel **(a)** structure à émetteur commun, **(b)** structure à collecteur commun, **(c)** transistor connecté à un pont de diodes **(d)** RB-IGBT.

La première topologie proposée est l'association la plus simple possible. Elle est constituée d'un IGBT connecté au centre d'un pont de diodes (Fig. 1.23.c).

Son principal avantage est qu'elle ne possède qu'un seul et unique composant commandables. Ce qui réduit le coût du circuit de puissance ainsi que la complexité du contrôle et du circuit driver. Son principal problème est lié aux pertes par conduction qui sont plus importantes par rapport aux autres topologies (trois interrupteurs conduisent) [3, 4, 5, 14].

Les deux configurations les plus utilisées sont la topologie avec émetteur commun et la topologie avec collecteur commun. Ces deux structures possèdent deux interrupteurs commandables et deux diodes en antiparallèles. Les diodes restent indispensables, elles permettent de fournir la capacité de blocage en tension inverse.

L'un des avantages de ces deux structures est d'offrir un degré de liberté supplémentaire pour la gestion de la commutation de l'interrupteur. Les pertes par conduction sont également réduites par rapport à la première topologie. La différence entre elles réside dans le nombre d'alimentations isolées pour le MC. Si on utilise la topologie avec émetteur commun (Fig. 1.23.a), 9 alimentations isolées sont nécessaires pour le circuit driver du MC. Si on utilise la topologie avec collecteur commun (Fig. 1.23.b) six alimentations isolées suffisent du fait de la mise au même potentiel de certains émetteurs des IGBTs appartenant à différents interrupteurs [3, 4, 5, 13].

Certaines sociétés, comme STMicroelectronics, Fuji electric et IXYS commencent à proposer des interrupteurs intégrés bidirectionnels en tension (comportement similaire à un IGBT en série avec une diode (Fig. 1.23.d), nommé RB-IGBT (Reverse Blocking IGBT) [4, 13]. La chute de tension typique de ce type est alors de l'ordre de 1.6 à 2.2V. Donc l'avantage de cette topologie par rapport aux autres topologies est la réduction du nombre de composants et des pertes par conduction. Cette topologie est très utilisée dans l'industrie [4, 34]. Une comparaison entre ces structures est résumée dans le tableau 1.2

Le transistor préféré est l'IGBT qui combine les avantages de deux types de transistor qui sont le Transistor bipolaire et le MOSFET [6]. Il est commandé en tension et il présente une faible chute de tension. Il est très utilisé dans les applications de forte et surtout de moyenne puissance et de moyenne fréquence [5].

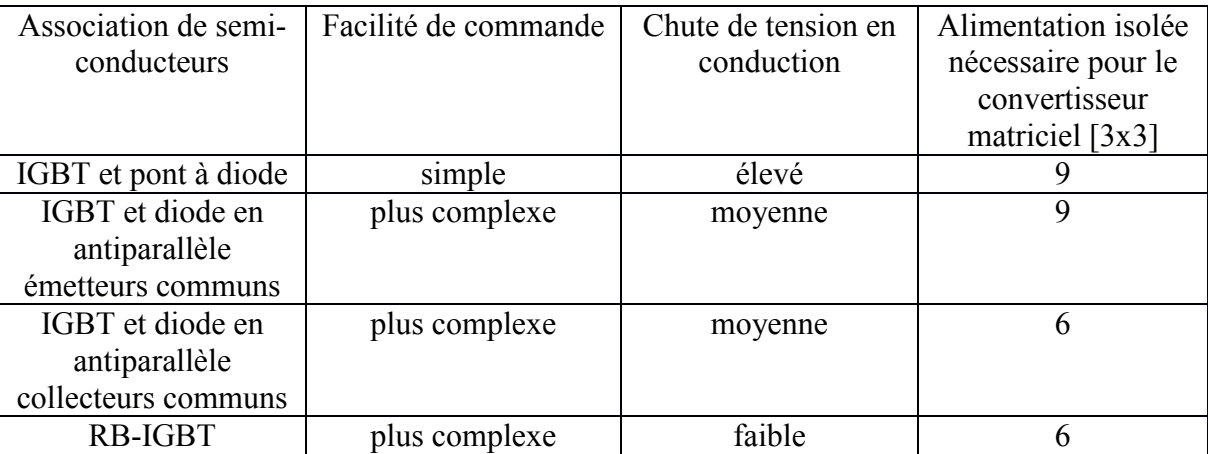

**Tableau 1.2:** Comparaison entre différentes structures d'interrupteurs bidirectionnels. [13]

# **1.8 Implémentation industrielle**

Pour l'implémentation industrielle du convertisseur matriciel et pour que cette application soit plus compacte, il est préférable d'utiliser des arrangements des interrupteurs sous forme de modules semi-conducteurs intégrés comme pour le cas des onduleurs (le pont à diode ou à thyristor) [4].

Des modules d'interrupteurs bidirectionnels sont développés dans l'industrie [4, 23]. En général, ces modules utilisent la structure RB-IGBT [4, 13, 34] et comportent trois interrupteurs bidirectionnels. Par exemple, nous pouvons citer le module EMP-M50P12 construit par IRCI (International Rectifier Corporation Italy) qui contient une cellule du MC et qui peut conduire un courant de 50A et supporter une tension de 1200V. Nous avons aussi le Dynex DIM600EZM17-E000 qui peut conduire un courant de 600A et bloquer une tension de 1700V [4] (Fig. 1.24). On cite également le module proposé par Fuji Electric en 2011. Ce dernier est basé sur les RB-IGBT et comporte trois cellules du MC (3x3) (Fig. 1.24)

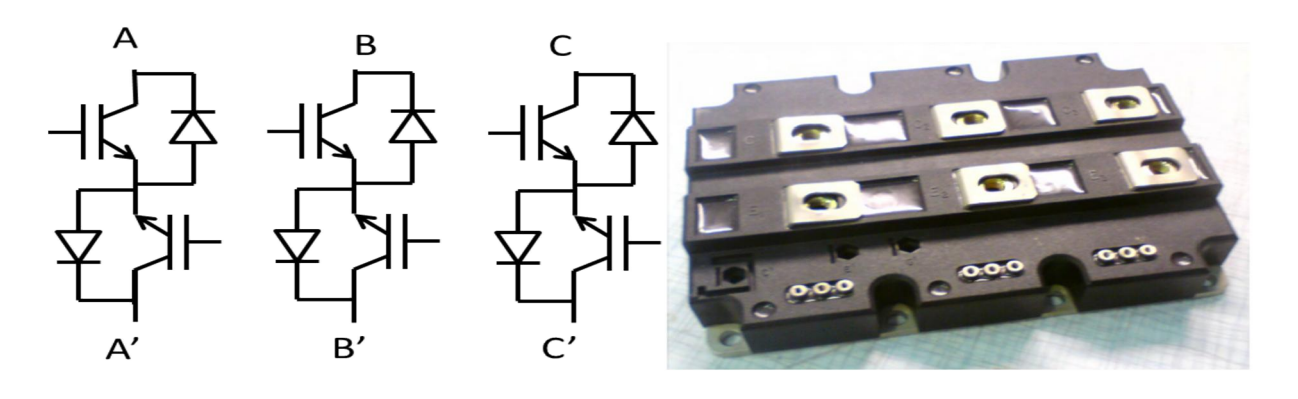

**(a)** schéma intérieur **(b)** module de l'extérieur

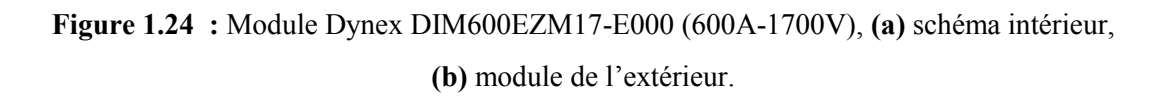

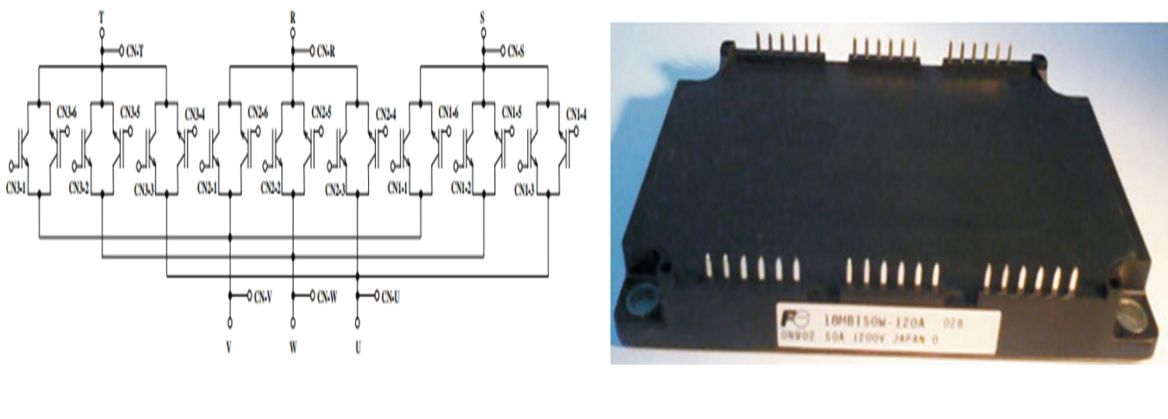

**(a)** schéma intérieur **(b)** module de l'extérieur

**Figure 1.25 :** Module FUJI Electric MC (3x3) (1200V, 50A)

D'autres modules exploités en industrie sont reportés dans [1, 4, 34]. Pour ce qui est de la réalisation industrielle du MC, il y a peu de prototypes actuellement sur le marché [1,4]. Des prototypes industriels ont été commercialisés dès l'année 2005. On peut citer Varispeed AC de l'entreprise Japonaise Yaskawa basée sur des RB-IGBT 1200V. Ce dernier a été appliqué avec une éolienne à axe vertical [4].

On cite aussi Frenic-FX de l'entreprise Japonaise Fiji qui a les mêmes caractéristiques que le premier. On cite aussi FSDrive-MX1S de Yaskawa destiné pour la haute puissance. Il a été proposé pour une puissance de 2.5 MW et 5 MW pour une tension de 3.3 kV et 6.6 kV respectivement. Il est basé sur une structure multi modulaire [1, 4, 34]. L'AC7 (5 kW– 93.2 kW) de l'entreprise Yaskawa (Fig 1.26(a)) est le premier variateur de vitesse basée sur la structure directe du convertisseur matriciel (3x3) basse tension (230V / 460V) [80]. Il peut fonctionner soit en V/f constant soit en commande vectorielle avec/ou sans capteurs.

L'U1000 (développée pour des puissances de 3.7 kW – 600kW (Fig 1.26(b))) est la dernière solution de l'entreprise Japonaise Yaskawa (2016) basée sur le convertisseur matriciel (la topologie exacte n'a pas été précisée) [81]. Il est une solution tout-en-un compact qui permet de fonctionner en un ultra-bas THD (<5%) sur toute la plage de fonctionnement et qui permet aussi la régénération et le fonctionnement à facteur de puissance pratiquement unitaire. Cette solution a pour but une très bonne qualité de l'énergie et au même temps l'économie d'énergie et de l'espace. En outre, l'U1000 offre une grande flexibilité et des performances de contrôle du moteur pour répondre à une grande variété d'exigences d'application. Il peut fonctionner soit en V/f constant soit en commande vectorielle avec ou sans capteur. L'entreprise a pu décrocher avec ce dernier le prix *2016 Engineers' Choice Award* dans la branche *Motion Control —Drives, Servo Drives* [82]*.*

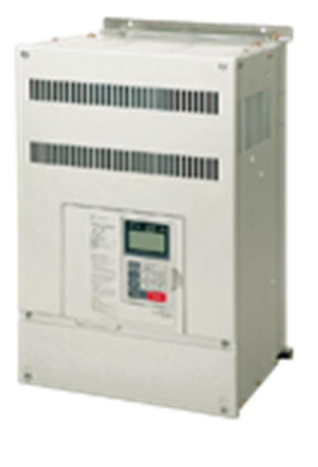

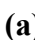

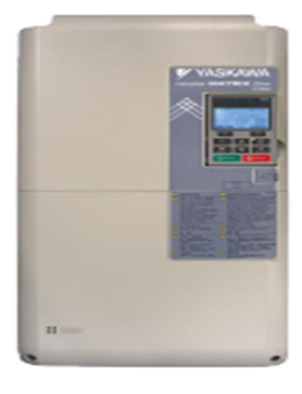

**(a) (b)**

**Figure 1.26 :** Prototypes industriels du MC, **(a)** Yaskawa AC7 **(b)** Yaskawa U1000 (2016) .

# **1.9 Conclusion**

Dans ce chapitre un état de l'art sur les convertisseurs matriciel a été présenté. L'étude comporte la modélisation instantanée ainsi que la modélisation avec des fonctions génératrices de connexion.

Les différentes topologies du MC sont aussi présentées. Ces topologies sont réparties en plusieurs familles. Ensuite nous avons présenté un état de l'art sur les modulations qui peuvent être réparties en deux catégories, les modulations scalaires et les modulations vectorielles. Ces dernières sont les plus utilisées actuellement [4]. Le problème de commutation qui est l'un des soucis du MC est ainsi présenté. Pour les faibles puissances une commutation basée sur un temps mort est possible, pour les moyennes et hautes puissances les commutations douces sont recommandées.

La protection du MC est indispensable pour un fonctionnement sûr. En effet, la connexion entre les deux systèmes AC est directe et comme il n'y a pas de chemin naturel pour le courant dans le cas de problèmes de commutation, des surtensions qui peuvent détruire le circuit de puissance du MC sont possibles. Par conséquent, une protection est indispensable. Enfin l'implémentation industrielle du MC pour la variation de vitesse et/ou de fréquence a été présentée. Cette dernière reste un peu limitée et elle est dominée par des entreprises Japonaise et notamment l'entreprise Yaskawa.

Enfin, vu l'immensité des travaux de recherche sur ce type de convertisseur et le début de son intégration industrielle, il est attendu qu'il remplacera bientôt les convertisseurs AC-AC classique.

# **Chapitre 2 :**

**Modulation vectorielle pour les topologies du convertisseur matriciel**

# **Chapitre 2. Modulation vectorielle pour les topologies du convertisseur matriciel**

# **2.1 Introduction**

La modulation vectorielle (SVM) permet le contrôle de la tension de sortie et du courant d'entrée ainsi son déphasage avec la tension d'entrée donc, le facteur de puissance. Cette technique est très utilisée à cause de sa simplicité et de son efficacité surtout lors de son implémentation [2, 3]. Elle est basée sur le concept du vecteur d'espace qui n'est que la transformation de Concordia d'un système triphasé à un système biphasé. Le principe consiste à imposer une succession de vecteurs (qui représente des états du convertisseur) avec des durées bien déterminées, afin de synthétiser les consignes qui sont les tensions de sortie et les courants d'entrée. Le choix des vecteurs à appliquer se fait sur la base de la phase des vecteurs de référence. Cette technique a été initialement proposée pour les onduleurs puis elle a été adaptée aux différentes topologies du MC [1-6, 54].

Dans ce chapitre, on étudie les modulations vectorielles ou modulations par vecteur d'espace pour différentes topologies du convertisseur matriciel (MC) à savoir, les convertisseurs matriciels direct, indirect et multi niveaux. Une analyse des performances basée sur le courant d'entrée et la qualité de la tension de sortie ainsi que sur le respect de la consigne sur toute la bande de réglage est présentée pour chaque topologie. On termine par une petite comparaison entre les résultats obtenus pour chaque topologie.

# **2.2 Modulation vectorielle du convertisseur matriciel direct**

La modulation vectorielle (SVM) a été adaptée au convertisseur matriciel direct par L. Huber et D.Borojević en 1989 [54]. Cette technique est basée sur le concept de vecteur d'espace défini pour un système triphasé. Cette transformation n'est que la transformation de Concordia des tensions de sortie et courant d'entrée de référence.

Cette technique utilise 4 vecteurs actifs et un vecteur nul appliqués à des temps précis afin de synthétiser la tension de sortie et le courant d'entrée.

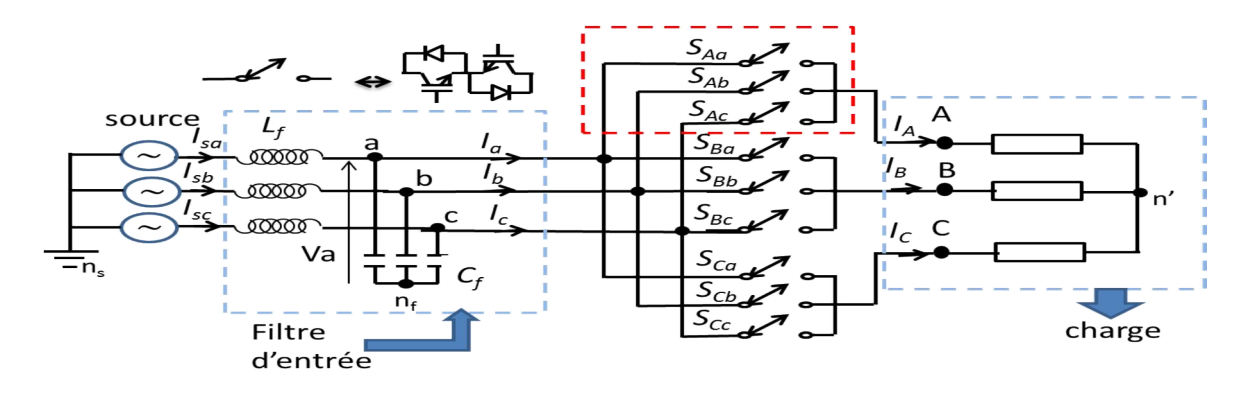

**Figure 2.1** Convertisseur matriciel direct.

# **2.2.1 Principe de la SVM**

Les vecteurs d'espace de base sont les quatre vecteurs suivants :

Le vecteur tension de sortie du MC

$$
\overline{V}_s = \frac{2}{3} \left( V_{AB} + V_{BC} e^{+\frac{i2\pi}{3}} + V_{CA} e^{-\frac{i2\pi}{3}} \right)
$$
 (2.1)

Le vecteur courant de sortie

$$
\overline{I_s} = \frac{2}{3} (I_A + I_B e^{+\frac{i2\pi}{3}} + I_C e^{-\frac{i2\pi}{3}})
$$
 (2.2)

Le vecteur tension d'entrée

$$
\overline{V}_e = \frac{2}{3} (V_a + V_b e^{+\frac{i2\pi}{3}} + V_c e^{-\frac{i2\pi}{3}})
$$
\n(2.3)

Le vecteur courant d'entrée

$$
\overline{I_e} = \frac{2}{3} (I_a + I_b e^{+\frac{i2\pi}{3}} + I_c e^{-\frac{i2\pi}{3}})
$$
\n(2.4)

Pour la SVM, les deux vecteurs utilisés sont : le vecteur tension de sortie de référence (éq. 2.1) et le vecteur courant d'entrée de référence (éq. 2.4). Ces vecteurs sont calculés pour les 27 configurations possibles du convertisseur matriciel qui sont présentées dans le tableau 2.1.

On peut diviser ces configurations en trois groupes selon leur phase et leur amplitude:

**Groupe 1 (Fig 2.2.a)** ou groupe des vecteurs actifs : il comporte 18 vecteurs (+ 1 … -9) caractérisés par une direction fixe (angle constant) et une amplitude qui varie avec la variation des tensions d'entrée ou/et du courant de sortie.

**Groupe 2 (Fig 2.2.b)** ou groupe des vecteurs nuls : ils sont caractérisés par une amplitude nulle de tension et du courant. Ce groupe est constitué de 3 états et il crée une roue libre sur la charge. Ces combinaisons sont générées par la connexion des trois phases de sortie sur la même phase d'entrée. Ceci engendre des tensions de sortie et des courants d'entrée nuls donc il n'y a pas de transfert de puissance de l'entrée vers la sortie ou l'inverse [5].

**Groupe 3 (Fig 2.2.c)** ou groupe des vecteurs tournants : il est constitué de six vecteurs caractérisés par une amplitude constante et une direction variable (vecteur tournant) ce qui rend la maitrise de ces vecteurs plus complexe. Ils ne sont pas utilisés dans la SVM conventionnelle. Des recherches récentes sont arrivées à les utiliser, ce qui a donné des résultats adéquats [5, 6- 7].

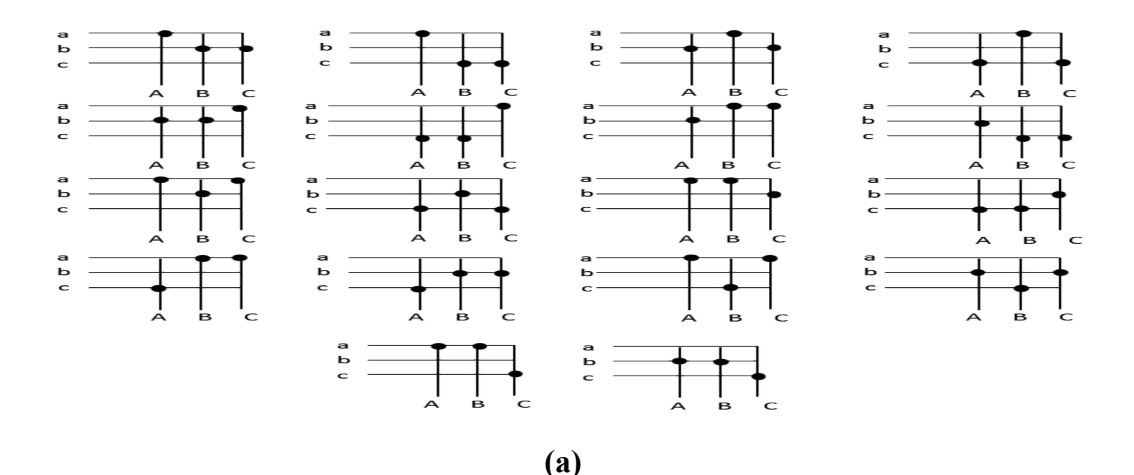

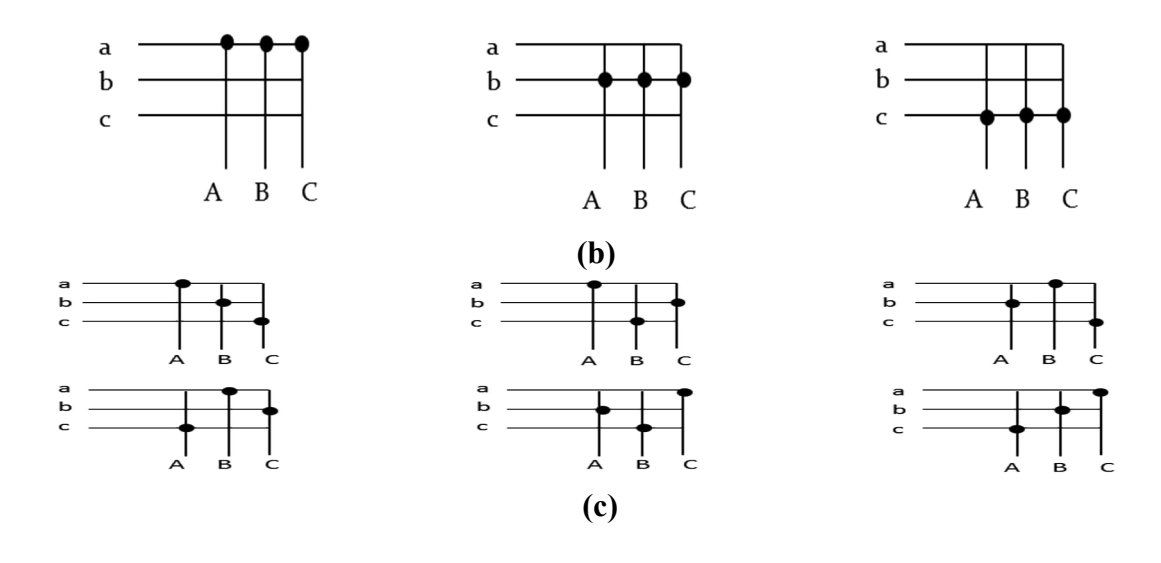

**Figure 2.2:** Configurations possibles pour le MC, **(a)** vecteurs actifs, **(b)** vecteurs nuls, **(c)** vecteurs tournants.

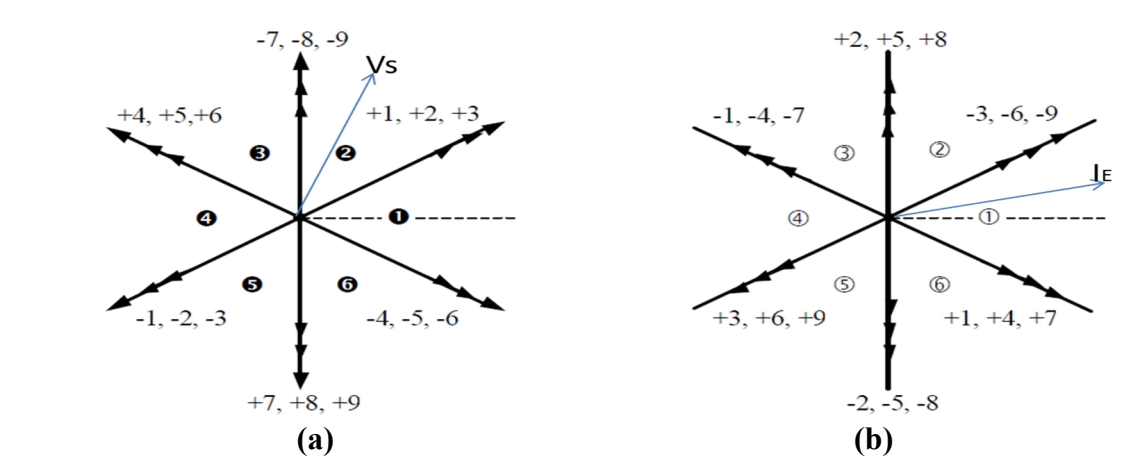

**Figure 2.3 :** Vecteurs SVM, **(a)** vecteurs tension de sortie, **(b)** vecteurs courant d'entrée.

Les vecteurs actifs et nuls sont présentés dans (Fig 2.3). Le plan est divisé en six secteurs de tension de sortie et de courant d'entrée (*kv et ki*) délimités par les vecteurs actifs. Donc, le secteur est déterminé à partir de l'angle du vecteur de référence du courant d'entrée et de la tension de sortie. Ces derniers peuvent être synthétisés par les six vecteurs adjacents. L'utilisation d'un vecteur adjacent non commun aux deux diagrammes (courant et tension) engendre une perturbation au sein de la grandeur construite par le diagramme n'utilisant pas ce vecteur [2, 5]. Par conséquent, il est impératif de synthétiser les grandeurs de références à l'aide de quatre vecteurs adjacents communs aux deux diagrammes.

| Configuration |                | <b>Etat</b> | $\left V_s\right $                    | $\alpha_{s}$                   | $ I_E $                                | $\beta_e$                      |  |
|---------------|----------------|-------------|---------------------------------------|--------------------------------|----------------------------------------|--------------------------------|--|
| abb           | $+1$           | actif       | $\frac{2}{\sqrt{3}}V_{AB}$            | $\frac{\pi}{6}$                | $\frac{2}{\sqrt{3}}I_A$                | $\overline{\frac{\pi}{6}}$     |  |
| baa           | $-1$           | actif       | $\frac{2}{\sqrt{3}}V_{AB}$            | $\overline{-5\pi/6}$           | $\frac{2}{\sqrt{3}}I_A$                | $\overline{5\pi/6}$            |  |
| bcc           | $+2$           | actif       | $\frac{2}{\sqrt{3}}V_{BC}$            | $\frac{\pi}{6}$                | $\frac{2}{\sqrt{3}}I_A$                | $\frac{\pi}{2}$                |  |
| cbb           | $-2$           | actif       | $\frac{2}{\sqrt{3}}V_{BC}$            | $\overline{-5\pi}/6$           | $\frac{2}{\sqrt{3}}I_A$                | $\overline{-\pi}/2$            |  |
| caa           | $+3$           | actif       | $\frac{2}{\sqrt{3}}V_{CA}$            | $\frac{\pi}{6}$                | $\overline{c}_{1}$<br>$\sqrt{3}^{I_A}$ | $\overline{-5\pi}/6$           |  |
| acc           | $-3$           | actif       | $\frac{Z}{\sqrt{3}}V_{CA}$            | $\frac{-5\pi}{6}$              | $\overline{2}$<br>$\sqrt{3}^{I_A}$     | $\frac{\pi}{6}$                |  |
| bab           | $+4$           | actif       | $\frac{2}{\sqrt{3}}V_{AB}$            | $\overline{5\pi}/\overline{6}$ | $\frac{2}{\sqrt{3}}I_B$                | $\frac{-\pi}{6}$               |  |
| aba           | $-4$           | actif       | $\frac{2}{\sqrt{3}}V_{AB}$            | $\overline{-\pi/6}$            | $\frac{2}{\sqrt{3}}I_B$                | $\overline{5\pi}/\overline{6}$ |  |
| cbc           | $+5$           | actif       | $\frac{2}{\sqrt{3}}V_{BC}$            | $\overline{5\pi}/6$            | $\frac{2}{\sqrt{3}}I_B$                | $\frac{\pi}{2}$                |  |
| bcb           | $-5$           | actif       | $\overline{2}$<br>$\sqrt{3}$ $V_{BC}$ | $\overline{-\pi/6}$            | $\frac{2}{\sqrt{3}}I_B$                | $\overline{-\pi/2}$            |  |
| aca           | $+6$           | actif       | $\frac{Z}{\sqrt{3}}V_{CA}$            | $\overline{5\pi}/6$            | $\frac{2}{\sqrt{3}}I_B$                | $\overline{-5\pi}/6$           |  |
| cac           | $-6$           | actif       | $\frac{2}{\sqrt{3}}V_{CA}$            | $\overline{-\pi/6}$            | $\frac{2}{\sqrt{3}}I_B$                | $\frac{\pi}{6}$                |  |
| bba           | $+7$           | actif       | $\frac{2}{\sqrt{3}}V_{AB}$            | $\overline{-\pi/2}$            | $\frac{2}{\sqrt{3}}I_c$                | $\frac{-\pi}{6}$               |  |
| aab           | $-7$           | actif       | $\frac{2}{\sqrt{3}}V_{AB}$            | $\frac{\pi}{2}$                | $\frac{2}{\sqrt{3}}I_c$                | $\overline{5\pi}/\overline{6}$ |  |
| ccb           | $+8$           | actif       | $\frac{2}{\sqrt{3}}V_{BC}$            | $\overline{-\pi/2}$            | $\frac{2}{\sqrt{3}}I_c$                | $\frac{\pi}{2}$                |  |
| bbc           | $-8$           | actif       | $\frac{2}{\sqrt{3}}V_{BC}$            | $\frac{\pi}{2}$                | $\frac{2}{\sqrt{3}}I_c$                | $\overline{-\pi/2}$            |  |
| aac           | $+9$           | actif       | $\frac{2}{\sqrt{3}}V_{CA}$            | $-\pi/2$                       | $\overline{2}$<br>$\sqrt{3}^{I_C}$     | $\frac{1}{-5\pi/6}$            |  |
| cca           | $-9$           | actif       | $\frac{2}{\sqrt{3}}V_{CA}$            | $\frac{\pi}{2}$                | $\frac{2}{\sqrt{3}}I_c$                | $\frac{\pi}{6}$                |  |
| aaa           | O <sub>1</sub> | zéro        | $\mathbf{0}$                          | ÷,                             | $\mathbf{0}$                           | ÷,                             |  |
| bbb           | O2             | zéro        | $\overline{0}$                        | $\overline{\phantom{a}}$       | $\overline{0}$                         | $\frac{1}{2}$                  |  |
| ccc           | O <sub>3</sub> | zéro        | $\overline{0}$                        |                                | $\overline{0}$                         |                                |  |
| abc           | ---            | tournant    | Vi                                    | $\alpha_i$                     | $\mathop{\rm Is}\nolimits$             | $\beta_s$                      |  |
| acb           |                | tournant    | $\overline{Vi}$                       | $-\alpha_i + \pi/3$            | $\mathbf{I}\mathbf{s}$                 | $-\beta_s$                     |  |
| bac           |                | tournant    | Vi                                    | $-\alpha_i$ - $\pi$            | $\mathbf{I}\mathbf{s}$                 | $-\beta_s + 2\pi/3$            |  |
| bca           | ---            | tournant    | Vi                                    | $\alpha_i+4\pi/3$              | $\mathbf{I}\mathbf{s}$                 | $\beta_s + 2\pi/3$             |  |
| cab           |                | tournant    | $\overline{Vi}$                       | $\alpha_i+2\pi/3$              | $\mathop{\rm Is}\nolimits$             | $\beta_s + 4\pi/3$             |  |
| cba           | ---            | tournant    | Vi                                    | $-\alpha_i - \pi/3$            | $\overline{\text{Is}}$                 | $-\beta_s + 4\pi/33$           |  |

**Tableau 2.1:** Configurations possibles pour le MC .

Afin d'expliquer l'algorithme, on se réfère à la figure 2.3 : par exemple, quand *Vs* est dans le secteur (2), les configurations +1, +2, +3, -7,-8 et -9 peuvent être utilisées pour le synthétiser. Si, au même instant, *I<sub>E</sub>* se situe dans le secteur (1), il peut être synthétisé par les vecteurs -3, -6, -9, +1, +4 et +7. Pour composer les deux vecteurs simultanément, on utilise les vecteurs communs. Seuls les vecteurs 1, 3, 7 et 9 seront donc utilisés.

Quant au choix du signe des vecteurs à appliquer, il est défini par le produit des signes générés par le sens du vecteur dans les deux diagrammes [5-7]. Par exemple pour le vecteur 9, le diagramme en tension indique un signe négatif tandis que celui en courant indique aussi un signe négatif, par conséquent, le vecteur utilisé sera le vecteur +9. Donc les vecteurs qui seront utilisés sont : +9, -7, -3 et +1. La sélection des quatre vecteurs à choisir ainsi que leur position dans la modulation, suivant les secteurs  $k<sub>v</sub>$  *et*  $k<sub>i</sub>$ , est présentée au Tableau 2. 2.

| Kv<br>Ki       |                  | $\overline{2}$   | 3                | $\overline{4}$   | 5                | 6                |
|----------------|------------------|------------------|------------------|------------------|------------------|------------------|
|                | $-3 + 1 + 6 - 4$ | $+9 - 7 - 3 + 1$ | $-6 + 4 + 9 - 7$ | $+3 -1 -6 +4$    | $-9 + 7 + 3 - 1$ | $+6 -4 -9 +7$    |
| $\overline{2}$ | $+2 -3 -5 +6$    | $-8 + 9 + 2 - 3$ | $+5 -6 -8 +9$    | $-2 + 3 + 5 - 6$ | $+8 - 9 - 2 + 3$ | $-5 + 6 + 8 - 9$ |
| 3              | $-1 + 2 + 4 - 5$ | $+7 - 8 - 1 + 2$ | $-4 + 5 + 7 - 8$ | $+1 -2 -4 +5$    | $-7 + 8 + 1 - 2$ | $+4$ -5 -7 $+8$  |
| $\overline{4}$ | $+3 - 1 - 6 + 4$ | $-9 + 7 + 3 - 1$ | $+6 - 4 - 9 + 7$ | $-3 + 1 + 6 - 4$ | $+9 - 7 - 3 + 1$ | $-6 + 4 + 9 - 7$ |
| 5              | $-2 + 3 + 5 - 6$ | $+8 - 9 - 2 + 3$ | $-5 + 6 + 8 - 9$ | $+2 -3 -5 +6$    | $-8 + 9 + 2 - 3$ | $+5 -6 -8 +9$    |
| 6              | $+1 -2 -4 +5$    | $-7 + 8 + 1 - 2$ | $+4$ -5 -7 $+8$  | $-1 + 2 + 4 - 5$ | $+7 - 8 - 1 + 2$ | $-4 + 5 + 7 - 8$ |
|                | A1 A2 B1B2       | A1 A2 B1B2       | A1 A2 B1B2       | A1 A2 B1B2       | A1 A2 B1B2       | A1 A2 B1B2       |

**Tableau 2.2 :** Tableau de commutation de la SVM .

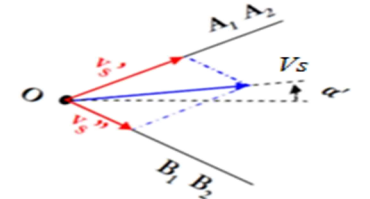

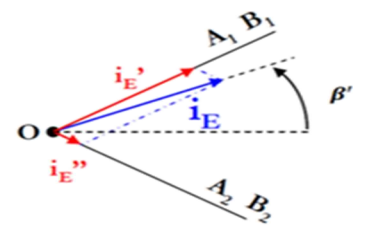

**Figure 2.4 :** Les vecteurs de référence et leurs vecteurs adjacents.

# **2.2.1.1 Calcul des rapports cycliques des vecteurs à utiliser**

Le calcul des rapports cycliques revient à faire la projection (ou la décomposition) des deux vecteurs de référence sur la direction de leurs vecteurs adjacents comme montré dans la figure 2.4. Les composantes de ces vecteurs sont définies par le système d'équations (2.5) :

$$
\begin{cases}\nV'_{S} = |A_{1}|d_{1} + |A_{2}|d_{2} = \frac{2}{\sqrt{3}}V_{0}cos\left(\alpha' - \frac{\pi}{3}\right)e^{-i\left[\frac{(k_{v}-1)\pi}{3} + \pi/6\right]} \\
V''_{S} = |B_{1}|\delta_{3} + |B_{2}|d_{4} = \frac{2}{\sqrt{3}}V_{0}cos\left(\alpha' - \frac{\pi}{3}\right)e^{-i\left[\frac{(k_{v}-1)\pi}{3} - \pi/6\right]} \\
I'_{E} = |A_{1}|d_{1} + |B_{1}|d_{3} \\
I''_{E} = |A_{2}|d_{2} + |B_{2}|d_{4}\n\end{cases} \tag{2.5}
$$

où  $V_s$ ' *et*  $V_s$ ''s sont les composantes du vecteur  $V_s$ ,  $I_E$ '' et  $I_E$ '' sont les composantes du vecteur  $I_E$ , *V0* est l'amplitude du vecteur tension de référence *Vs* et *α'* est l'angle entre ce vecteur et le milieu du secteur comme indiqué dans la figure 2.4. Les *di*sont les rapports cycliques (*di.Ts* est la durée d'application du vecteur associé) pour chaque vecteur respectif  $A_1$ ,  $A_2$ ,  $B_1$  et  $B_2$ . Afin de déterminer ces quatre inconnues (*d1, d2, d3 et d4*), le système à quatre équations (2.5) doit être résolu.

Ce système n'a pas une solution unique, car ses équations sont liées par la conservation de la puissance instantanée de part et d'autre du convertisseur matriciel. Un choix habituellement effectué pour lever cette indétermination consiste à imposer que les vecteurs *Vs'* et *Vs''* dans le

plan courant d'entrée soient colinéaires au vecteur *IE*. Ceci se traduit par le système d'équation (2.6) qui exprime que le produit scalaire de ces vecteurs avec l'orthogonale de  $I<sub>E</sub>$  est nul :

$$
\begin{cases}\n(A_1 d_1 + A_2 d_2)j e^{j\beta'} = 0 \\
(B_1 d_3 + B_2 d_4)j e^{j\beta'} = 0\n\end{cases}
$$
\n(2.6)

La résolution de ce dernier système d'équations conduit aux expressions des rapports cycliques *di* suivantes :

$$
\begin{cases}\n d_1 = \frac{2}{\sqrt{3}} r \frac{\cos(\alpha' - \pi/3) \cdot \cos(\beta' - \pi/3)}{\cos(\psi_E)} \\
 d_2 = \frac{2}{\sqrt{3}} r \frac{\cos(\alpha' - \pi/3) \cdot \cos(\beta' + \pi/3)}{\cos(\psi_E)} \\
 d_3 = \frac{2}{\sqrt{3}} r \frac{\cos(\alpha' + \pi/3) \cdot \cos(\beta' - \pi/3)}{\cos(\psi_E)} \\
 d_4 = \frac{2}{\sqrt{3}} r \frac{\cos(\alpha' + \pi/3) \cdot \cos(\beta' + \pi/3)}{\cos(\psi_E)} \\
 d_0 = 1 - d_1 - d_2 - d_3 - d_4\n\end{cases} (2.7)
$$

 Dans ces dernières relations (2.7), r est le taux de modulation (ratio de transformation  $r=\frac{V_s}{V_s}$  $\frac{v_s}{v_e}$ , *α' et β'*, les angles entre les vecteurs *Vs et I<sub>E</sub>* avec le milieu du secteur dans lequel ils se trouvent respectivement et  $ψ<sub>E</sub>$  est le déphasage d'entrée.  $d<sub>0</sub>$  est le rapport cyclique du vecteur nul.

Dans le cas où le ratio limite est dépassé, ce qui se traduit par  $d_0 < 0$  une solution a été présentée dans [55]. Le vecteur zéro est supprimé et les rapports cycliques des vecteurs actifs sont normalisés selon les équations (2.8)

$$
\begin{cases}\nd_{10} = \frac{d_1}{d_1 + d_2 + d_3 + d_4} \\
d_{20} = \frac{d_2}{d_1 + d_2 + d_3 + d_4} \\
d_{30} = \frac{d_3}{d_1 + d_2 + d_3 + d_4} \\
d_{40} = \frac{d_4}{d_1 + d_2 + d_3 + d_4}\n\end{cases} \tag{2.8}
$$

#### **2.2.1.2 Choix de commutation**

La modulation vectorielle du convertisseur matriciel utilise donc les quatre vecteurs actifs A1, A2, B1 et B2, complétés par un à trois vecteurs nuls O1, O2 et O3. Le séquencement des vecteurs est choisi selon le type de modulation. Plusieurs méthodes sont proposées, la plus utilisée consiste à ne retenir qu'une seule commutation à chaque cycle. Un autre séquencement permet de minimiser le THD, appelé commutation double sens. Cette dernière technique utilise les trois vecteurs nuls et les vecteurs actifs dans deux sens [2, 5]. Une autre méthode, appelée commutation asymétrique, utilise les vecteurs actifs une seule fois et utilise un seul vecteur nul.

La figure 2.5 représente un cas de commutation double sens. On voit bien qu'il n'y a qu'une seule commutation à chaque cycle.

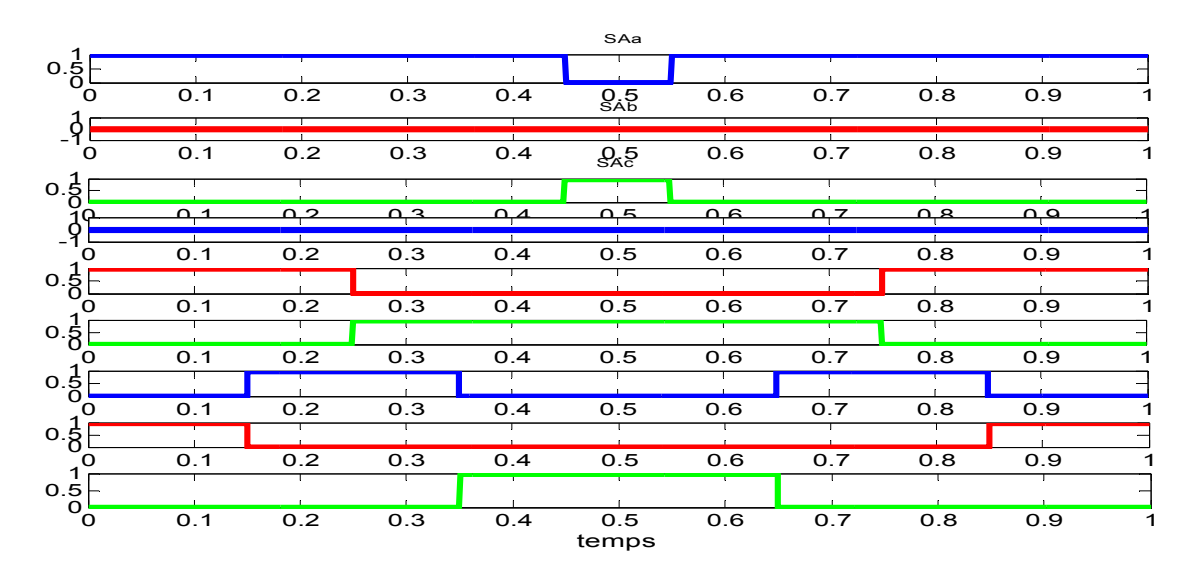

**Figure 2.5 :** Exemple de commutation double sens (une période Ts).

# **2.2.2 Résultats de simulation**

La commande SVM avec commutation double sens a été simulée avec une charge RL, en tenant compte de quelques hypothèses simplificatrices

- **1-** Initialement, l'effet du filtre d'entrée n'a pas été considéré, le MC a été alimenté par des tensions sinusoïdales parfaites. L'influence du filtre a été prise en compte dans une seconde étape.
- **2-** Il a été admis que les interrupteurs étaient parfaits et la chute de tension interne a été négligée.

Les paramètres appliqués sont les suivants :

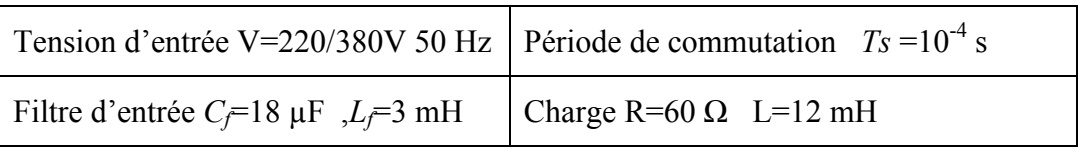

La simulation a été effectuée sous Matlab /Simulink pour différentes fréquences et ratios. Quelques résultats sont présentés dans les figures 2.6 à 2.9.

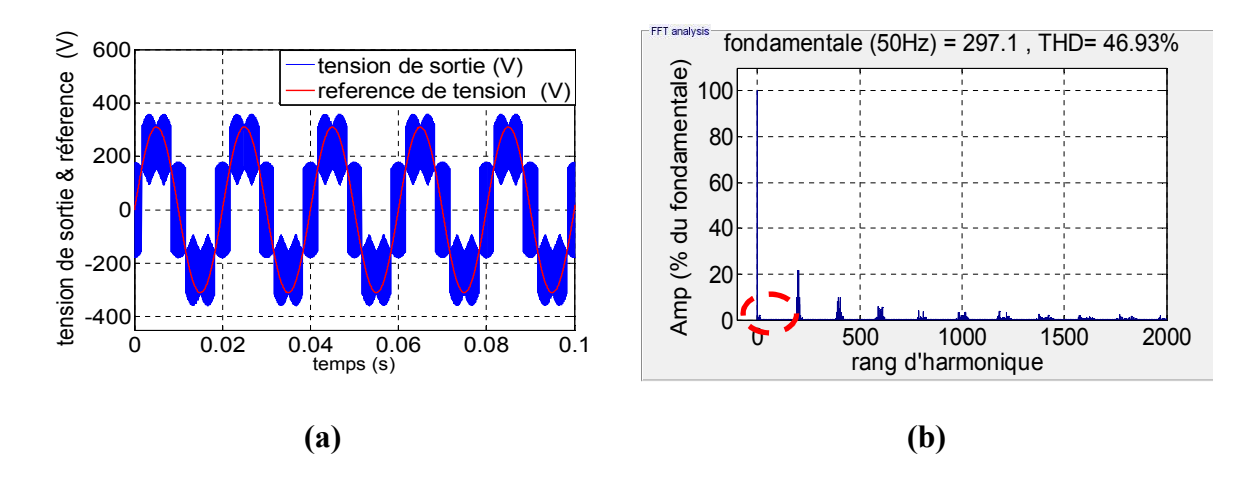

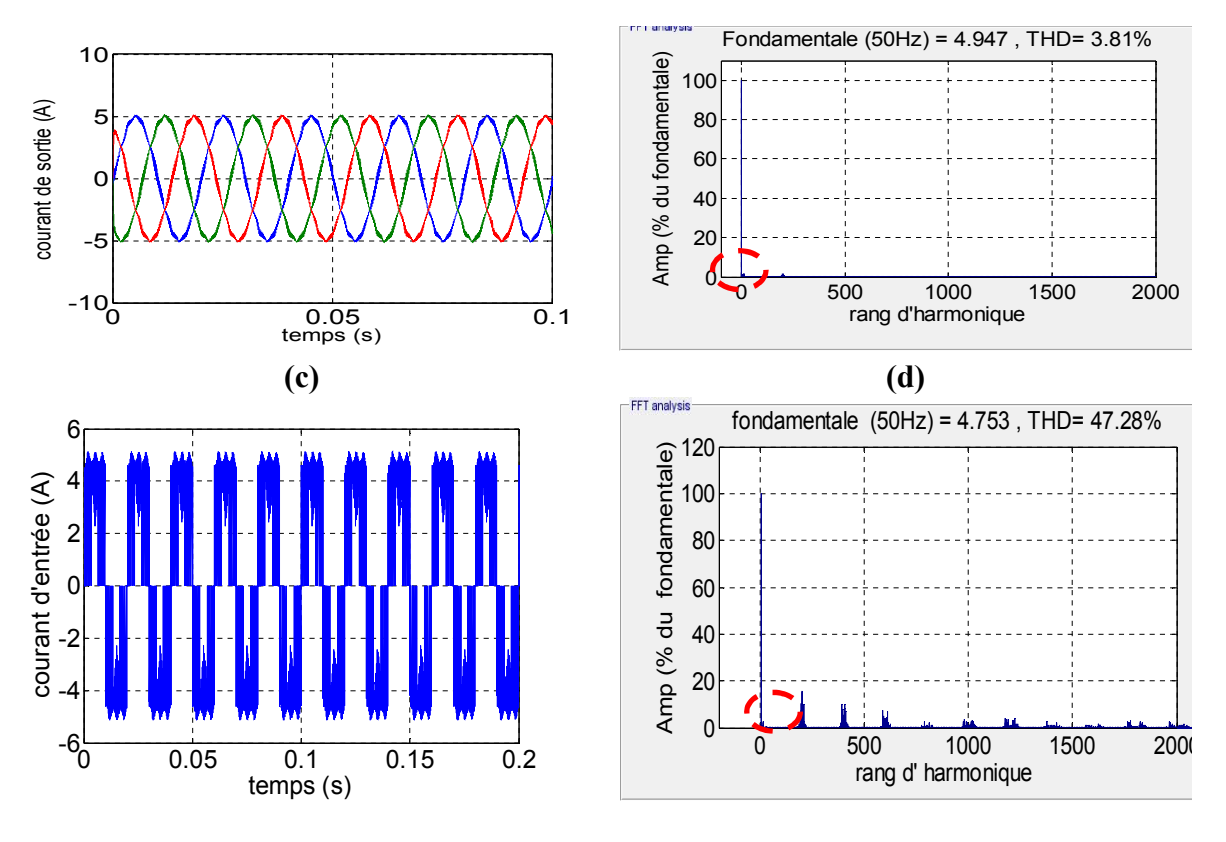

 **(e) (f) Figure 2.6 :** Résultats de simulation SVM pour (fr=50Hz, r=1) ;**(a, b)** tension de sortie et son spectre d'harmonique, **(c, d)** courant de sortie et son spectre d'harmonique, **(e, f)** courant d'entrée et son spectre d'harmonique.

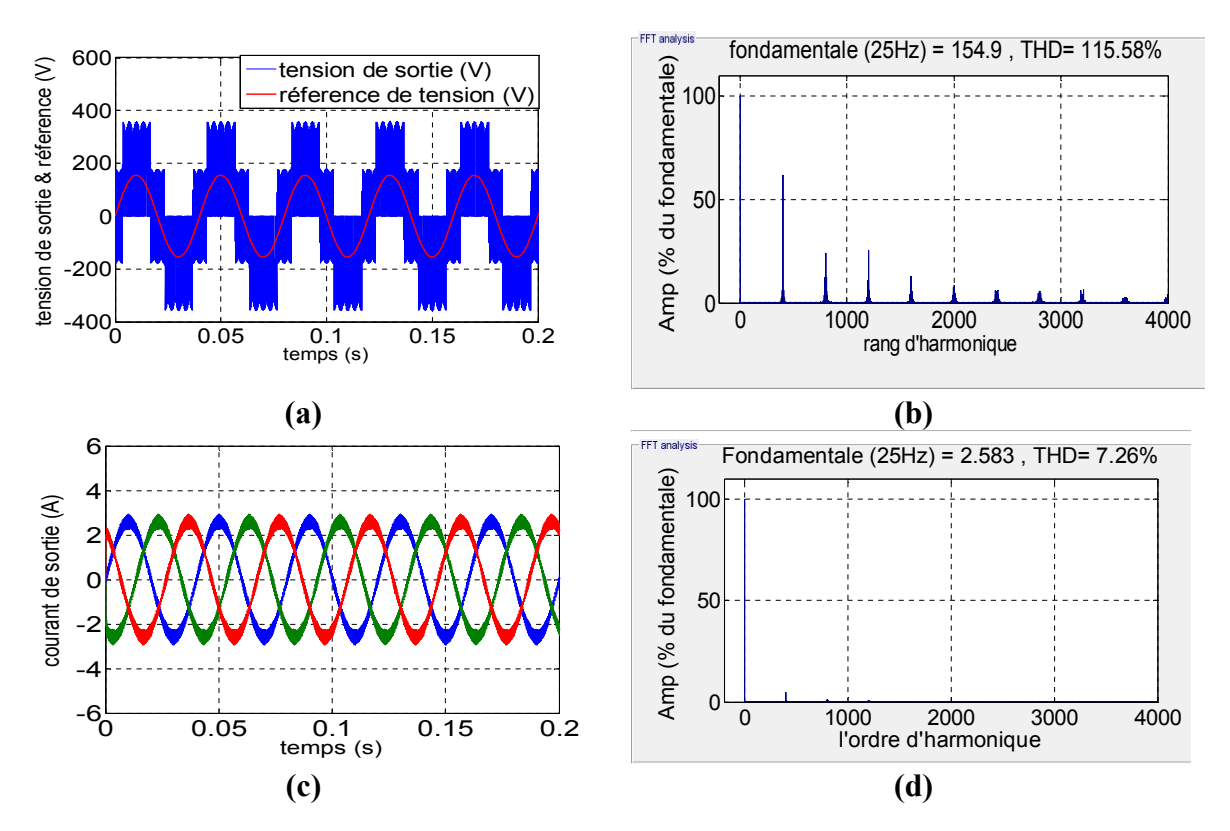

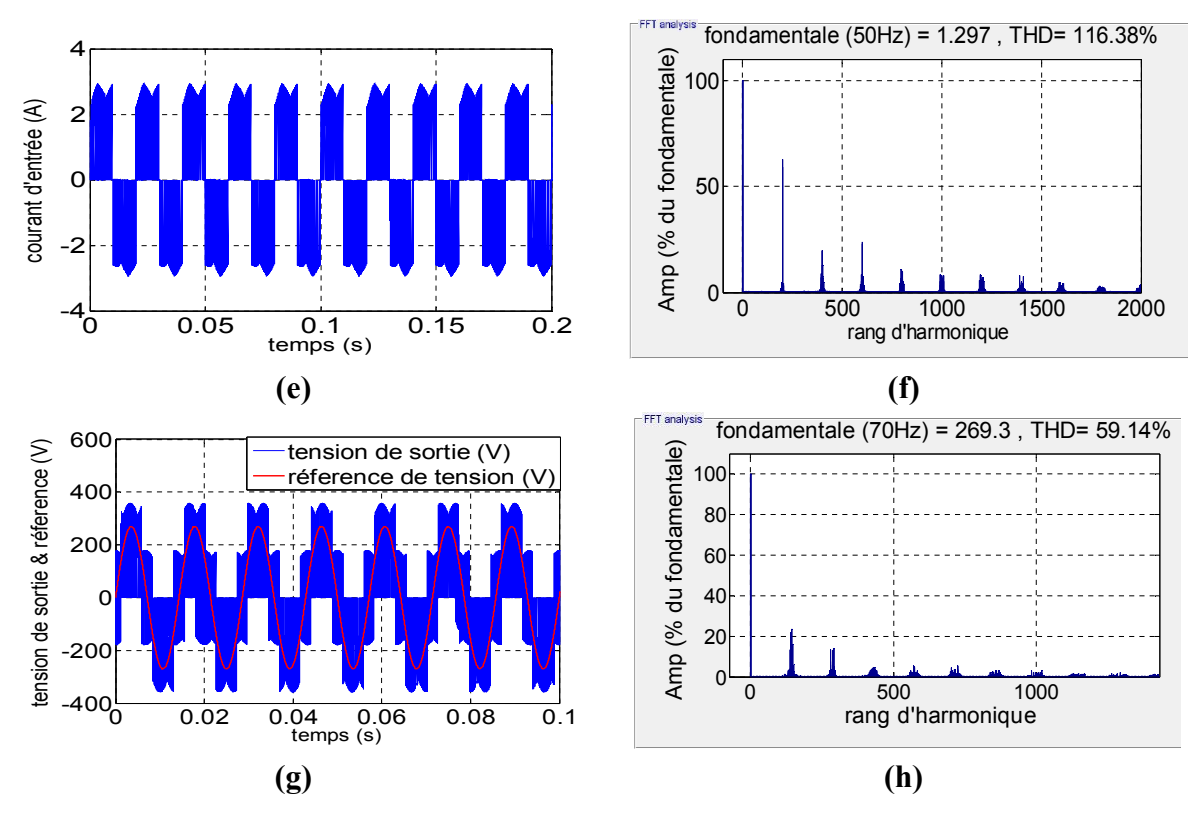

**Figure 2.7 :** Résultats de simulation SVM;**(a, b)** tension de sortie et son spectre d'harmonique (fr=25Hz, r=0.5), **(c, d)** courant de sortie et son spectre d'harmonique (fr=25Hz, r=0.5), **(e, f)** courant d'entrée et son spectre d'harmonique (fr=25Hz, r=0.5), **(g, h)** tension de sortie et son spectre d'harmonique (fr=70Hz, r=0.87).

Les figures 2.6 et 2.7 représentent des résultats de simulation de la modulation SVM pour (fr=50 Hz, r=1), (fr=25Hz, r=0.5) et (fr=70 Hz, r=0.87) sans tenir compte de l'effet du filtre d'entrée.

En analysant ces résultats, on constate que la tension de sortie suit bien la tension de référence pour les trois cas. Cependant, pour le premier cas (Fig 2.6 (a, b)) qui est un cas de sur modulation, le fondamental de la tension ne peut pas suivre la tension de référence en amplitude, car la limite intrinsèque du MC a été dépassée. De plus, on remarque l'apparition des harmoniques faibles fréquences (5, 7, 11, 13). Les harmoniques principaux de tension sont au voisinage de la fréquence de commutation (10 kHz) et ses multiples, pour les trois cas.

Le courant de sortie est pratiquement sinusoïdal et son THD est faible pour les trois cas à cause de la nature inductive de la charge qui filtre les harmoniques de hautes fréquences (Fig 2.6.(c, d)) et ( Fig 2.7.(c, d)). Toutefois, on remarque l'apparition des harmoniques de faibles fréquences dans le premier cas.

Le courant d'entrée suit le courant de sortie en point de vue amplitude (Fig 2.6.(e, f)), et (Fig 2.7.(e, f)). Pour le THD, il est pratiquement égal au THD de la tension de sortie parce qu'il n'y a pas d'éléments de stockage ou de filtrage dans le MC (la connexion entre l'entrée et la sortie est directe). Pour le spectre, on remarque que les harmoniques principaux du courant d'entrée sont au voisinage de la fréquence de commutation (10 kHz) et leur multiples .Donc un simple filtre passe-bas de type LC suffit pour filtrer le courant d'entrée.

La figure 2.8 représente la courbe de réglage et de THD de la tension de sortie pour trois fréquences de référence (25, 50 ,70).

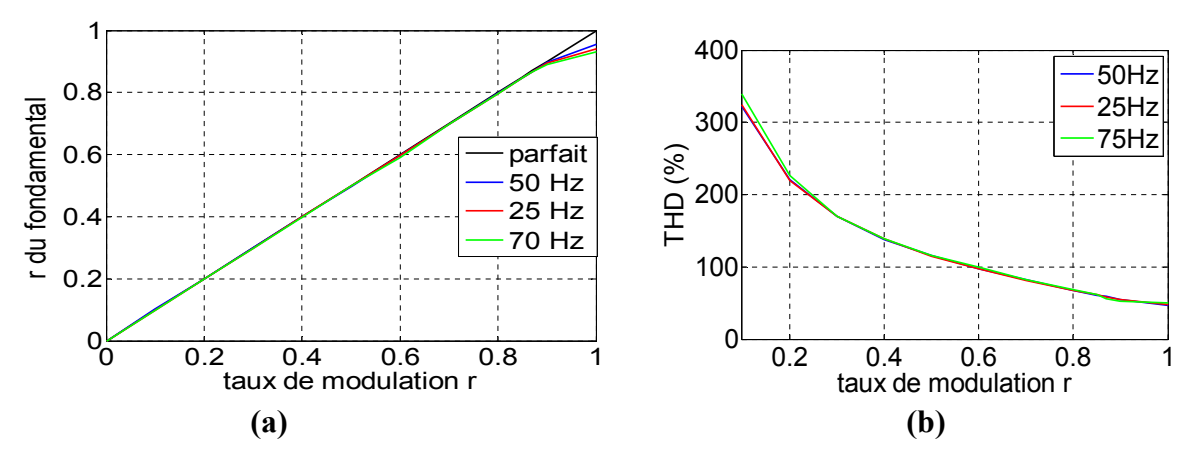

**Figure 2.8 :** Courbes de simulation SVM, **(a)** courbe de réglage, **(b)** courbe de THD.

On remarque que l'amplitude de la tension de sortie suit linéairement la consigne jusqu'au ratio limite 0.87. La réponse devient non linéaire (Fig 2.8.a) et la limite maximale varie avec la fréquence. Pour ce qui est du THD (Fig 2.8.b), il est important surtout pour les faibles ratios. Il décroit avec l'augmentation du ratio ce qui est logique, car comme la liaison est directe entre la source et la charge, la diminution du fondamental entraine l'augmentation des harmoniques et par conséquent l'augmentation du THD.

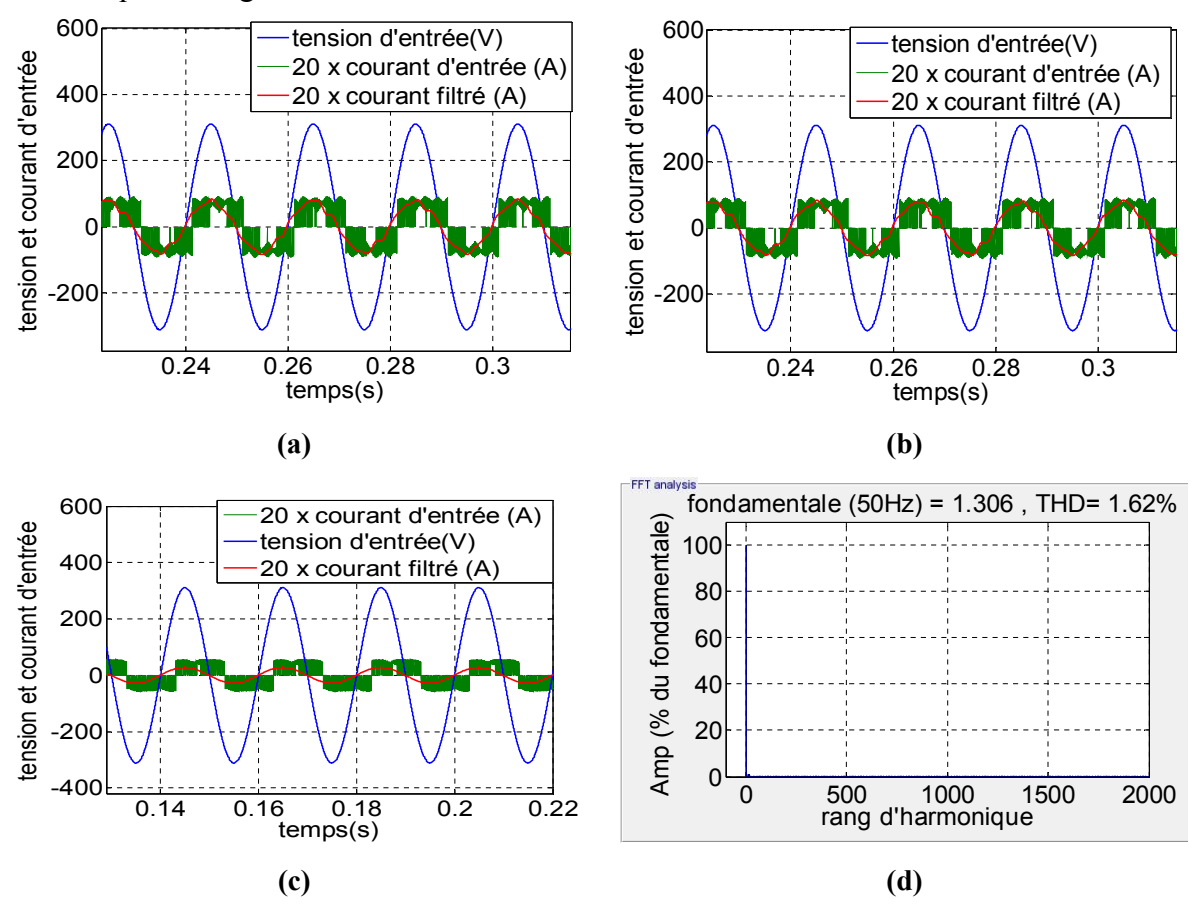

**Figure 2.9 :** Resultats de simulation de la modulation SVM pour MC en présence d'un filtre d'entrée : **(a)** tension et courant d'entrée et courant d'entrée filtré (fr=50 Hz, r=1), **(b)** tension et courant d'entrée et courant d'entrée filtré (fr=70 Hz, r=0.87), **(c)** tension et courant d'entrée et courant d'entrée filtré (fr=25 Hz, r=0.5), **(d)** spectre d'harmonique du courant filtré (fr=25 Hz,r=0.5).

La figure 2.9 représente les grandeurs d'entrée pour les valeurs de référence (fr=50 Hz, r=1) (fr=70 Hz, r=0.87) et (fr=25 Hz, r=0.5) en tenant compte du filtre d'entrée.

On peut constater que même avec le filtre d'entrée on peut toujours avoir un facteur de puissance unitaire dans l'entrée. Pour les trois cas, le courant d'entrée filtré est en phase avec la tension d'entrée. En effet, le filtre d'entrée lui-même est dimensionné pour une puissance nominale. Si l'on est au-dessous de cette puissance, le filtre crée un déphasage entre le courant d'entrée du convertisseur matriciel et le courant filtré. Donc pour avoir un déphasage nul dans le côté réseau, on doit annuler le déphasage dû au filtre en imposant *φ<sub>E</sub>* =- *φ<sub>filtre</sub>* ce qui a été fait. Le courant d'entrée est pratiquement sinusoïdal pour les cas étudiés. En analysant le spectre d'harmonique du courant filtré, on remarque que tous les harmoniques hautes fréquences sont annulés ce qui a réduit le THD à 1.62% et fait que l'onde du courant filtré soit sinusoïdale.

# **2.3 Modulation vectorielle indirecte du MC (ISVM)**

La modulation vectorielle indirecte (ISVM) a été proposée par Borojevic et L. Huber [59] qui ont décrit le convertisseur matriciel comme une combinaison entre un redresseur quatre quadrants de courant avec un onduleur de tension connectés par une liaison continue virtuelle. comme schématisé dans la Figure I.15. Les deux étages de puissance sont directement reliés par leurs côtés continus et sont bidirectionnels en puissance. La modulation SVM est appliquée en synchronisation pour chaque étage utilisant deux vecteurs actifs et un vecteur zéro pour synthétiser les deux vecteurs de référence qui sont ( $V_s$  *et I<sub>E</sub>*). Les résultats trouvés par cette méthode sont identiques à la SVM direct [3, 6, 60].

# **2.3.1 Principe de commande**

L'idée de base de la technique de modulation indirecte est de dissocier le contrôle des courants d'entrée du contrôle des tensions de sortie en se basant sur l'équation (I.10). Le modèle indirect du convertisseur matriciel permet de simplifier la commande. En plus, il permet d'adapter les techniques de commande -dédiées à l'onduleur - au MC [60, 83].

#### **2.3.1.1 Commande de l'étage redresseur**

La partie redresseur est considérée comme un redresseur quatre quadrants de courant où le courant *Irec* est pratiquement constant durant la période de commutation *Ts*. Avec la source, la combinaison est considérée comme un générateur de courant continu.

Ainsi pour respecter les règles de causalité, il faut que les relations suivantes soient satisfaites :

$$
\begin{cases}\nS_{pa} + S_{pb} + S_{pc} = 1 \\
S_{na} + S_{nb} + S_{nc} = 1\n\end{cases}
$$
\n(2.9)

Le respect de cette condition conduit aux neuf états possibles du redresseur qui sont présentés dans le tableau 2.3.

Les grandeurs d'entrée et de sortie sont liées entre elles avec la matrice de conversion comme suit :

$$
\begin{bmatrix} V_{\text{po}} \\ V_{\text{no}} \end{bmatrix} = [Cv_{red}] \cdot \begin{bmatrix} V_a \\ V_b \\ V_c \end{bmatrix} \quad et \quad \begin{bmatrix} I_a \\ I_b \\ I_c \end{bmatrix} = [Cv_{red}]^T \cdot \begin{bmatrix} I_{\text{rec}} \\ I_{\text{rec}} \end{bmatrix}
$$
(2.10)

Et on définit les vecteurs d'espace, tension d'entrée  $V_E$  et courant d'entrée  $I_E$ 

$$
\overline{V_E} = \frac{2}{3} (V_a + V_b e^{+\frac{i2\pi}{3}} + V_c e^{-\frac{i2\pi}{3}})
$$
\n(2.11)

$$
\overline{I_E} = \frac{2}{3} (I_a + I_b e^{+\frac{i2\pi}{3}} + I_c e^{-\frac{i2\pi}{3}})
$$
\n(2.12)

Les vecteurs actifs et nuls sont représentés dans la figure 2.10. Pour le vecteur *I<sub>E</sub>*, le plan est divisé en six secteurs (*ki* ) délimités par les vecteurs actifs.

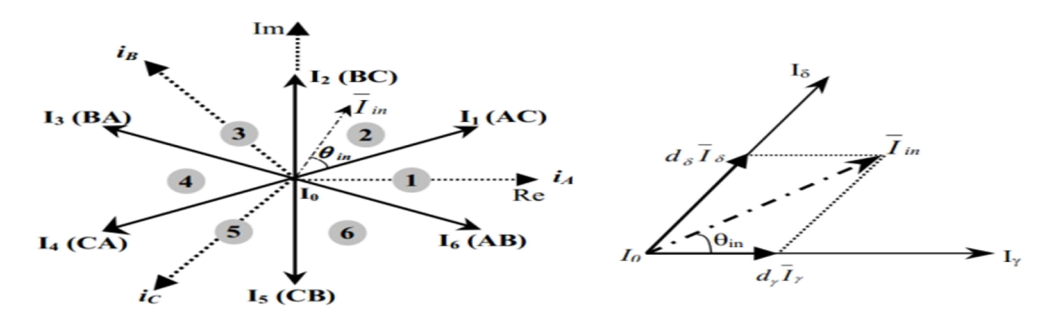

**Figure 2.10 :** Vecteurs courant d'entrée pour les cas possibles et projection des vecteurs référence.

Pour maintenir le réglage des courants d'entrée avec un déphasage contrôlable avec les tensions d'entrée, le vecteur référence du courant d'entrée doit être synchroniser avec  $V_E$ . Donc en supposant que :

$$
\overline{V_E} = V_{Em} e^{j(\omega_i t - \varphi_i)} = V_m [\theta]
$$
\n(2.13)

$$
\overline{I_E} = I_m e^{j(\theta - \varphi_E)} = I_m [\theta_i]
$$
\n(2.14)

où *Vm* et *Im* sont les amplitudes des vecteurs tension d'entrée et courant d'entrée respectivement.  $\theta$  est la phase de  $V_E$ ,  $\theta_i$  est la phase de  $I_E$  et  $\varphi_E$  est le déphasage de l'entrée,  $cos(\Psi_F)$  étant le facteur de puissance.

Se basant sur la SVM, le vecteur de référence  $I<sub>E</sub>$  peut être synthétisé avec ses deux vecteurs adjacents *Iγ, Iδ* et un vecteur nul *I0* comme montré dans la figure 2.10. Nous avons alors :

$$
\overline{\overline{I}_E} = d_{\gamma} I_{\gamma} + d_{\delta} I_{\delta}
$$
\n(2.15)

On définit leurs rapports cycliques respectifs  $d<sub>y</sub>$ ,  $d<sub>δ</sub>$  et  $d<sub>0</sub>$  comme suit :

$$
\begin{cases}\n d_{\gamma} = m_c \sin(\theta_{in}) \\
 d_{\delta} = m_c \sin(\pi / 3 - \theta_{in}) \\
 d_0 = 1 - d_{\gamma} - d_{\delta}\n\end{cases}
$$
\n(2.16)

où *mc* est le ratio de courant fixé à 1 pour maximiser la tension virtuelle *Upn*, *θin* est l'angle de I<sub>E</sub> par rapport au secteur (Fig 2.10).  $m_c = \frac{|I_E|}{I_{rec}}$  et  $0 < \theta_{in} < \frac{\pi}{3}$ .

| Vecteurs |                | États                                                                                                    | $I_a$            | $I_b$      | $I_c$      | $ I_{E} $           | $\theta_i$ | $U_{pn}$ |
|----------|----------------|----------------------------------------------------------------------------------------------------|------------------|------------|------------|---------------------|------------|----------|
| Actif    | $I_I$          | 0 <sup>1</sup><br>0<br>٠1<br>L٥<br>01                                                                                                    | $I_{rec}$        | $-I_{rec}$ | $\theta$   | $2/\sqrt{3}I_{rec}$ | $-\pi/6$   | $U_{ab}$ |
|          | I <sub>2</sub> | 0 <sub>1</sub><br>$\boldsymbol{0}$<br>$^{\mathsf{r}}1$<br>L۵<br>∩                                                                                                    | $I_{rec}$        | $\theta$   | $-I_{rec}$ | $2/\sqrt{3}I_{rec}$ | $\pi/6$    | $U_{bc}$ |
|          | $I_3$          | $\overline{1}$<br>$\overline{0}$<br>0 <sub>1</sub><br>$\Omega$                                                                                                    | $\theta$         | $I_{rec}$  | $-I_{rec}$ | $2/\sqrt{3}I_{rec}$ | $\pi/2$    | $U_{bc}$ |
|          | $I_4$          | $\mathbf{1}$<br>$\overline{0}$<br>r0<br>0.                                                                                                    | $-I_{rec}$       | $I_{rec}$  | $\theta$   | $2/\sqrt{3}I_{rec}$ | $5\pi/6$   | $U_{ba}$ |
|          | $I_5$          | $\boldsymbol{0}$<br>$\bar{1}$<br>r0<br>$\mathbf{1}$<br>$\Omega$                                                                                                    | $-I_{rec}$       | $\theta$   | $I_{rec}$  | $2/\sqrt{3}I_{rec}$ | $-5\pi/6$  | $U_{ca}$ |
|          | $I_6$          | $\boldsymbol{0}$<br>r0<br>11<br>Lo<br>0 <sup>1</sup><br>$\mathbf{1}$                                                                                                    | $\theta$         | $-I_{rec}$ | $I_{rec}$  | $2/\sqrt{3}I_{rec}$ | $-\pi/2$   | $U_{cb}$ |
| zéro     | $I_{\theta}$   | $\boldsymbol{0}$<br>0 <sub>1</sub><br>$\mathsf{r}\mathsf{1}$<br>l1<br>$\boldsymbol{0}$<br>0 <sup>1</sup><br>$\overline{0}$<br>$\overline{0}$ ]<br>$\mathbf{1}$<br>L0<br>$\mathbf{1}$<br>0 <sup>1</sup><br>r0<br>$\mathbf{0}$<br>11<br>LO.<br>$\boldsymbol{0}$<br>1 <sup>1</sup> | $\boldsymbol{0}$ |            |            | $\boldsymbol{0}$    |            |          |

**Tableau 2.3 :** Etats possibles pour l'étage redresseur.

# **2.3.1.2 Commande de l'étage onduleur**

L'étage onduleur est considéré comme un onduleur triphasé à deux niveaux de tension où la tension *Upn* est supposée constante durant la période de commutation *Ts* .

Pour éviter le court-circuit du bus continu et assurer la continuité du courant de la charge, la condition décrite par l'équation (2.17) doit être satisfaite. Donc un seul interrupteur par bras doit être passant.

$$
S_{jp}+S_{jn}=1
$$
 (2.17)

où *Sjp* et *Sjn* sont les fonctions de connexion d'un seul bras.

En respectant la relation (2.18), l'étage onduleur peut posséder les huit états possibles qui sont présentés dans le tableau 2.4. Les grandeurs d'entrée et de sortie sont liées entre elles par la matrice de conversion suivante :

$$
\begin{bmatrix}\nV_A \\
V_B \\
V_C\n\end{bmatrix} = [Cv_{on}] \cdot \begin{bmatrix}\nv_{po} \\
v_{no}\n\end{bmatrix} et \begin{bmatrix}\nI_{rec} \\
-I_{rec}\n\end{bmatrix} = [Cv_{on}]^T \times \begin{bmatrix}\nI_A \\
I_B \\
I_C\n\end{bmatrix}
$$
\n(2.18)

On définit les vecteurs d'espace, tension de sortie  $V_s$  et courant de sortie  $I_s$ .

$$
\overline{V}_S = \frac{2}{3} \times (V_A + V_B e^{+\frac{i2\pi}{3}} + V_C e^{-\frac{i2\pi}{3}})
$$
\n(2.19)

$$
\overline{I_S} = \frac{2}{3} \times (I_A + I_B e^{+\frac{i2\pi}{3}} + I_C e^{-\frac{i2\pi}{3}})
$$
\n(2.20)

Les vecteurs actifs et nuls sont présentés dans figure 2.11. Pour le vecteur  $V_s$ , le plan est divisé en six secteurs (*kv*) délimités par les six vecteurs actifs.

En se basant sur la SVM, le vecteur de référence  $V<sub>S</sub>$  peut être synthétisé avec ces deux vecteurs adjacents *V<sub>α</sub>, V<sub>β</sub>* et un vecteur nul *V*<sub>0</sub> comme montré dans la figure 2.11.

$$
\overline{V}_S = d_\alpha. V_\alpha + d_\beta. V_\beta
$$
\n
$$
\text{with } d_\alpha + d_\beta \text{ and define some unit }.
$$
\n(2.21)

Leurs rapports cycliques respectifs  $d<sub>α</sub>$ ,  $d<sub>β</sub>$  et  $d<sub>0</sub>$  sont définis comme suit :

$$
\begin{cases}\nd_{\alpha} = m_V \cdot \sin(\pi / \zeta) - \theta_{out} \\
d_{\beta} = m_V \cdot \sin(\theta_{out}) \\
d_{\nu 0} = 1 - d_{\alpha} - d_{\beta}\n\end{cases}
$$
\n(2.22)

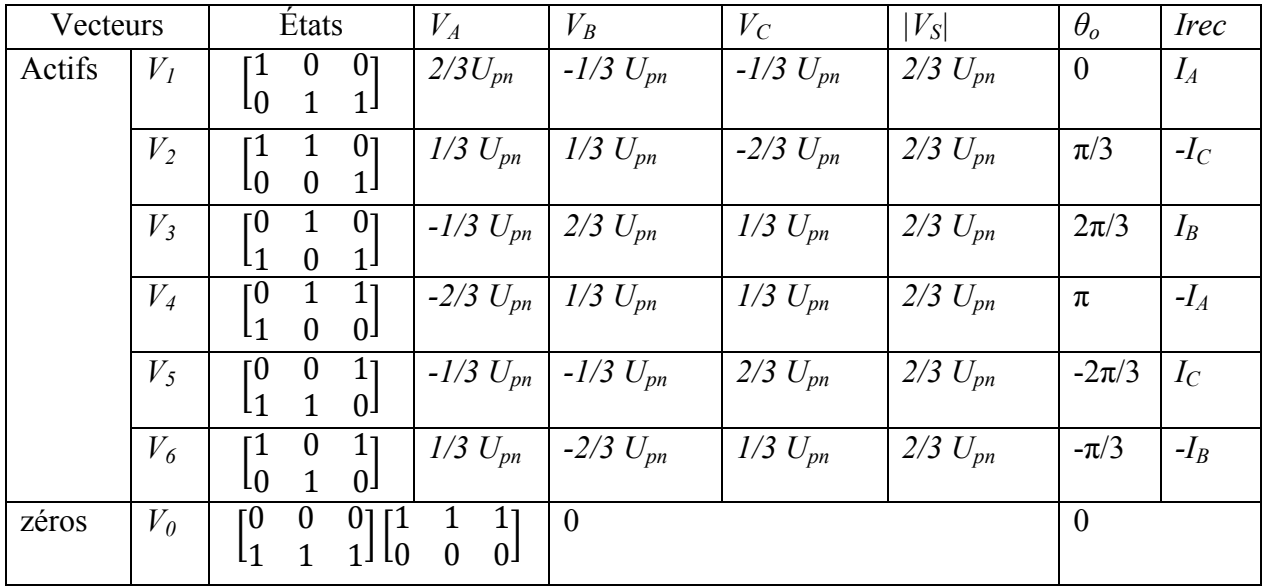

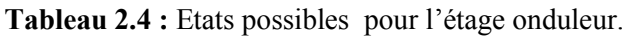

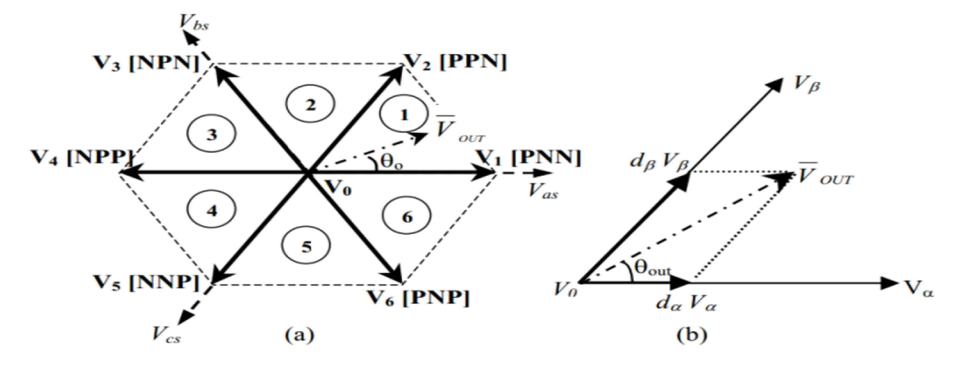

**Figure 2.11 :** Vecteurs tension de référence V<sub>s</sub> et sa projection.

 $m_v$  est le ratio de tension de l'onduleur  $m_v = \frac{\sqrt{3} |V_s|}{U_{pn}} m_v = \frac{\sqrt{3}^2 |V_s|}{U_{rec}}$ ,  $\theta_{out}$  est l'angle de vecteur *V<sub>s</sub>* par rapport au secteur (Figure 2.11).  $0 < \theta_v < \frac{\pi}{3}$ . Il est à noter que :  $U_{pn} = \frac{3}{2} V_m m_c \cos(\varphi_E)$  (2.23)

# **2.3.1.3 Commande du MC**

La commande du MC est basée sur l'équation (1.10). Pour obtenir un ordre correct des courants d'entrée et des tensions de sortie, la modulation doit avoir les combinaisons de tous les rapports cycliques et donc les vecteurs correspondants des deux étages (redresseuronduleur) soit :  $\alpha y - \alpha \delta - \beta \delta - \beta \gamma - 0$ .

Le rapport cyclique de chaque séquence est déterminé par le produit des rapports cycliques correspondant.

$$
d_{\alpha\gamma} = d_{\alpha}d_{\gamma}; \ d_{\alpha\delta} = d_{\alpha}d_{\delta}; d_{\beta\gamma} = d_{\beta}d_{\gamma}; \ d_{\beta\delta} = d_{\beta}d_{\delta}
$$
 (2.24)

Pour le vecteur nul le rapport cyclique est :

$$
d_0 = 1 - (d_{\alpha\gamma} + d_{\alpha\delta} + d_{\beta\gamma} + d_{\beta\delta})
$$
 (2.25)

La durée de chaque séquence est le produit de son rapport cyclique avec la période d'échantillonnage. Pour optimiser le nombre de commutations, l'ordre des séquences peut être changé, et ceci, pour avoir une commutation par séquence. La commutation se fait donc comme pour le SVM. Pour l'ISVM, nous avons choisi la commutation asymétrique dont le tableau est en annexe1 [60, 83].

# **2.3.2 Résultats de simulation**

La commande ISVM avec commutation asymétrique a été simulée avec une charge RL avec les mêmes paramètres que ceux appliqués pour la SVM et en tenant compte des mêmes hypothèses simplificatrices. La simulation a été effectuée sous Matlab/Simulink pour différentes fréquences et ratios. Quelques résultats sont présentés dans les figures 2.12, 2.13 et 2.14.

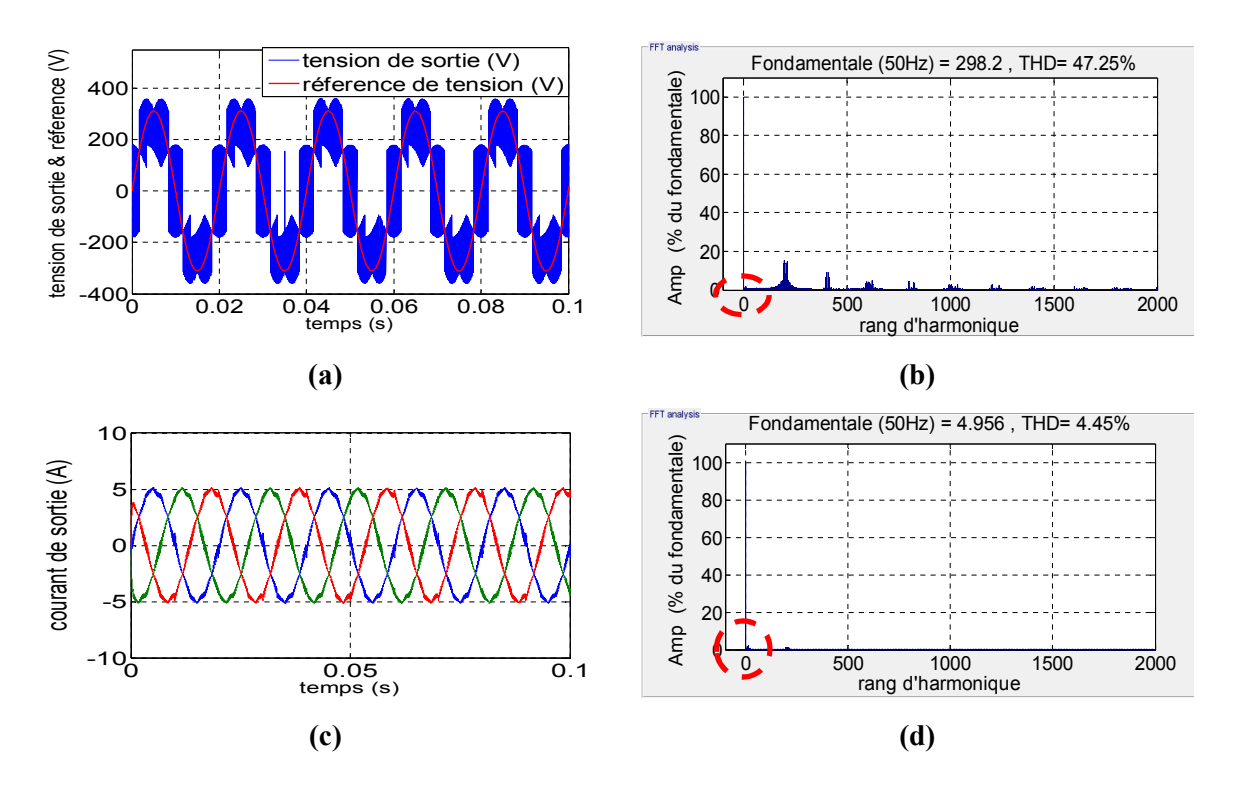

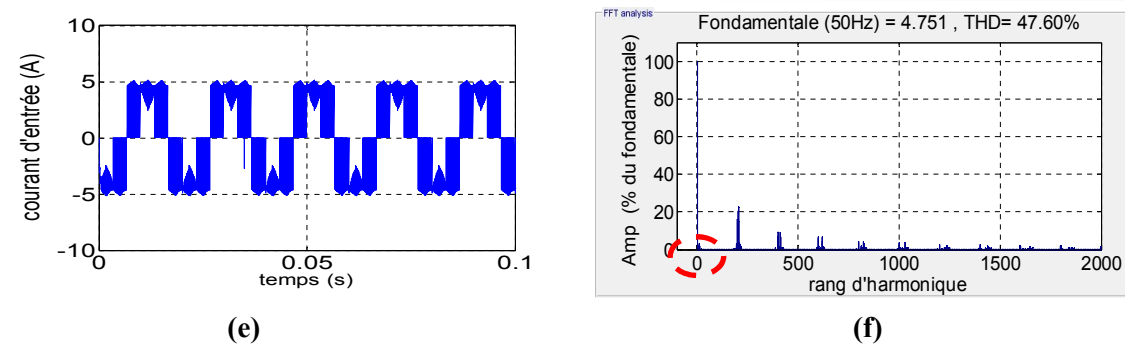

**Figure 2.12 :** Simulation de l'ISVM pour (fr=50Hz, r=1) ;(a, b) tension de sortie et son spectre d'harmonique, **(c, d)** courant de sortie et son spectre d'harmonique, **(e, f)** courant d'entrée et son spectre d'harmonique,

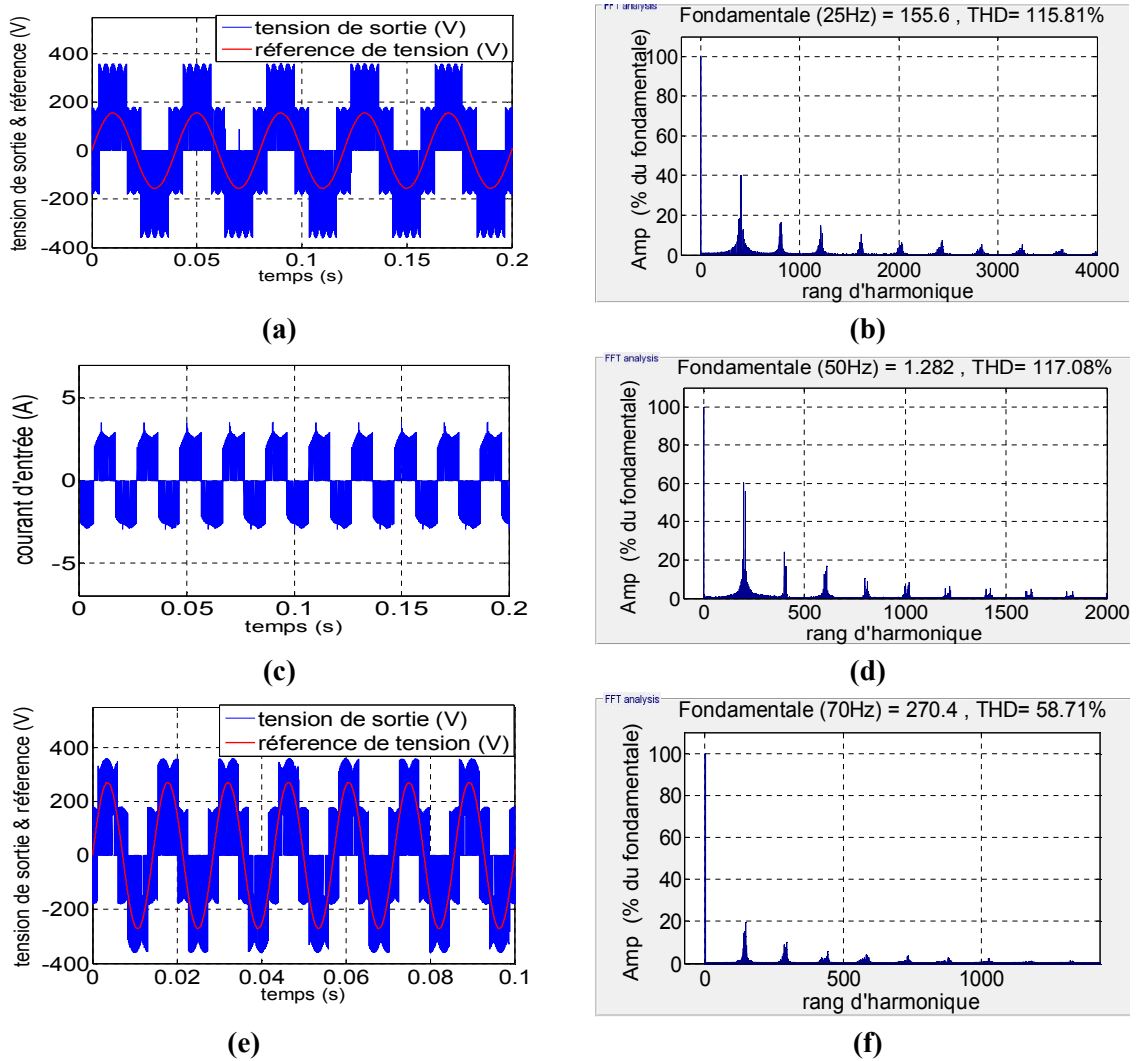

**Figure 2.13 :** Simulation de l'ISVM;**(a, b)** tension de sortie et son spectre d'harmonique (fr=25Hz, r=0.5) , **(c, d)** courant de sortie et son spectre d'harmonique (fr=25Hz, r=0.5) , **(e, f)** courant d'entrée et son spectre d'harmonique(fr=70Hz, r=0.87).

Les figures (2.12) et (2.13) représentent des résultats de simulation de la modulation ISVM pour (fr=50Hz, r=1) (fr=25 Hz, r=0.5) et (fr=70 Hz, r=0.87) sans tenir compte de l'effet du filtre d'entrée.

Les résultats sont similaires à ceux de la modulation SVM : La tension suit bien sa référence sauf dans le premier cas où nous avons la sur-modulation. Les harmoniques sont au voisinage de la fréquence de commutation (10 kHz) et de leurs multiples. Le courant de sortie est pratiquement sinusoïdal et son THD est faible.

Le courant d'entrée est riche en harmoniques qui sont centrés autour de la fréquence de commutation et ses multiples. Son THD est pratiquement égale au THD de la tension de sortie pour les cas étudiés. Donc comme ce fut le cas pour la SVM, un simple filtre passe-bas LC suffit pour filtrer le courant d'entrée.

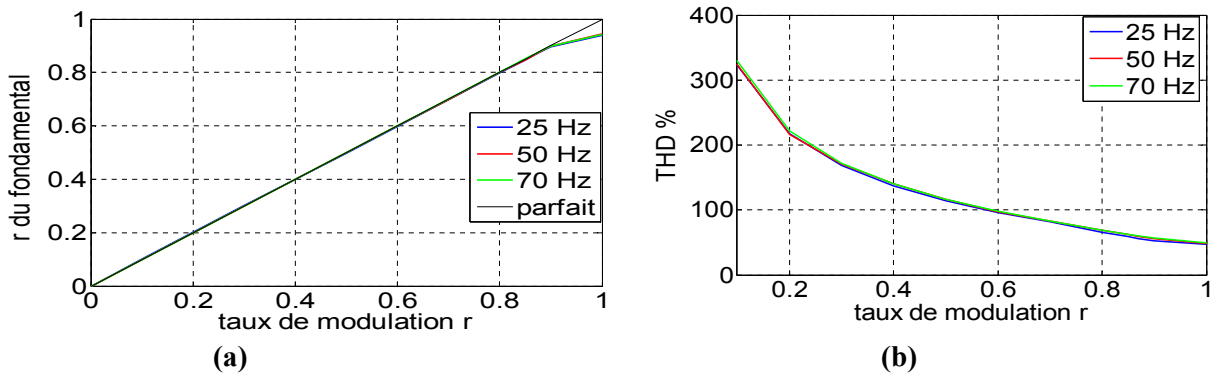

**Figure 2.14 :** Courbes de simulation ISVM, **(a)** courbe de réglage, **(b)** courbe de THD.

La figure 2.14 présente la courbe de réglage et de THD de la tension de sortie pour trois fréquences de référence (25 Hz, 50 Hz ,70 Hz). Les résultats sont identiques à ceux de la SVM. La courbe de réglage (Fig 2.14.a) est linéaire jusqu'à la limite intrinsèque r=0.87. Ensuite, elle s'écarte de la droite. Quant au THD (Fig 2.14.b), il est important notamment pour les faibles ratios, comme ce fut le cas pour la SVM.

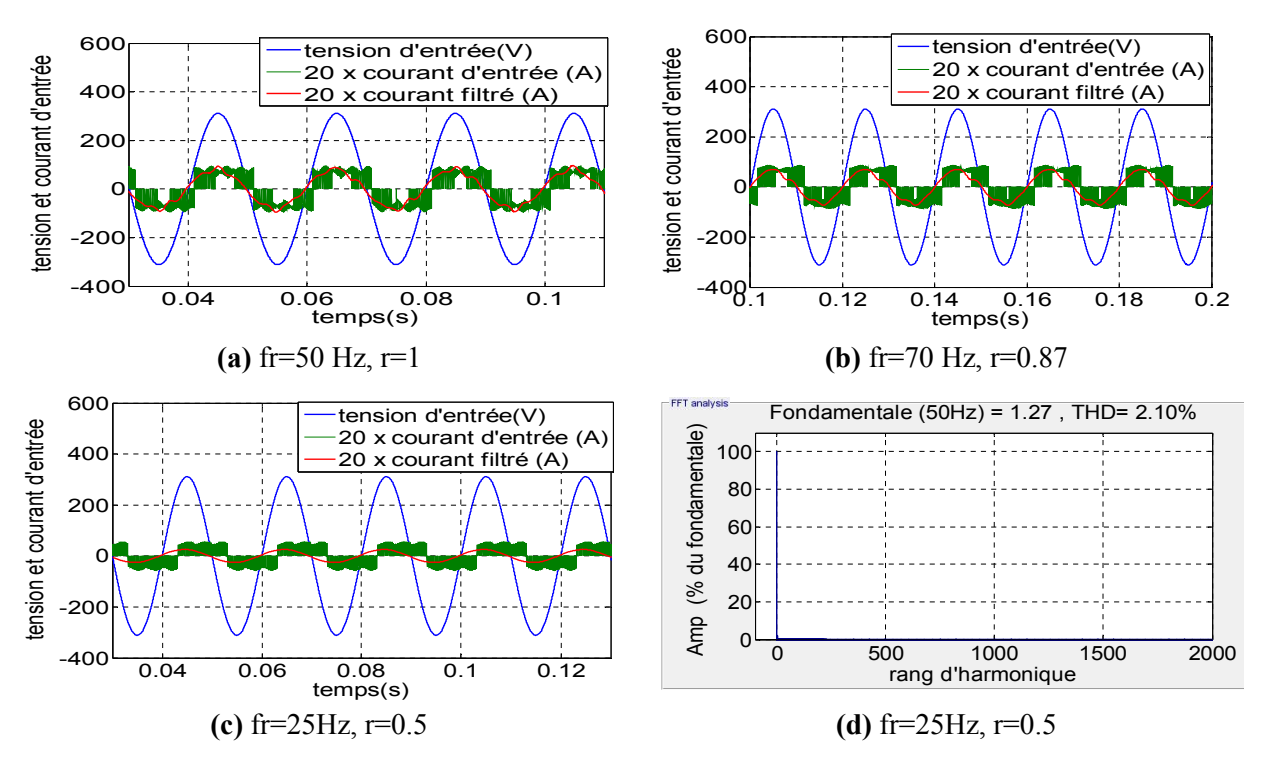

**Figure 2.15 :** Simulation de l'ISVM en présence du filtre d'entrée ; de (a) à (c) tension et courant d'entrée et courant d'entrée filtrée, **(d)** spectre d'harmonique du courant filtrée.

La figure 2.15 représente les grandeurs d'entrée pour différentes valeurs de référence : (fr=50 Hz, r=1), (fr=70 Hz, r=0.87) et (fr=25Hz, r=0.5) en tenant compte du filtre d'entrée et en imposant un déphasage nul à l'entrée du convertisseur.

Les résultats sont identiques à ceux de la SVM. Le courant d'entrée est en phase avec la tension de sortie et il est pratiquement sinusoïdal pour les cas étudiés. En réalité le filtre d'entrée crée un déphasage qui dépend essentiellement du rapport de tension. Pour les faibles rapports ce déphasage est important. Pour le compenser, nous avons agi sur  $\varphi_E$ . Ceci apparait clairement dans la figure 2.15.c.

En analysant le spectre d'harmonique du courant filtrée on remarque que tous les harmoniques hautes fréquences sont annulées. En conséquence, le THD a baissé jusqu'à 2.1 % et l'onde du courant filtré est devenue sinusoïdale.

# **2.4 Modulation vectorielle de l'IMC**

Le convertisseur matriciel indirect, IMC (Fig 2.16) a été étudié par J.Kolar [17-18]. Il est l'implémentation physique du modèle indirect du convertisseur MC.

La commande de l'IMC est équivalente à celle de l'ISVM qui a été développée dans la section 2. Une synchronisation entre les deux étages est indispensable afin d'avoir les tensions de sortie désirées et éviter les harmoniques faibles fréquences [3, 60, 62].

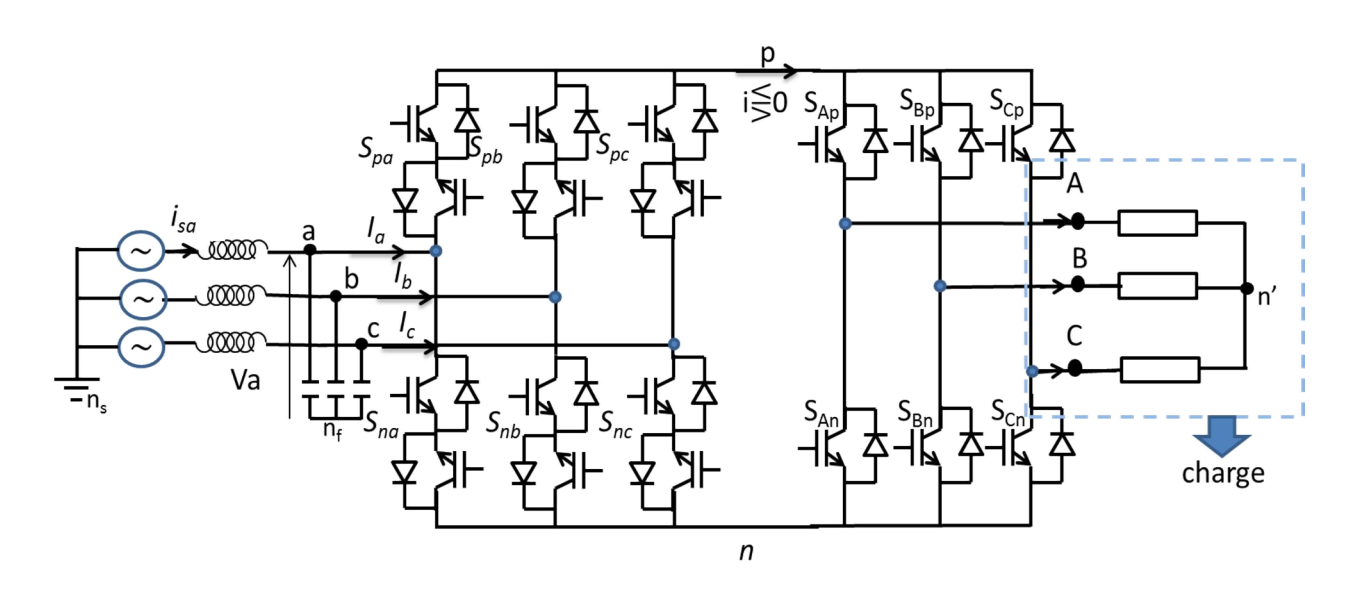

**Figure 2.16 :** Convertisseur matriciel indirect.

# **2.4.1 Commande du redresseur**

Comme pour l'ISVM, le redresseur est commandé en l'assimilant à une source de courant. Les vecteurs possibles sont comme présentés dans la figure 2.10 et le tableau 2.3. Pour synthétiser le vecteur courant de référence  $I<sub>E</sub>$ , deux vecteurs adjacents actifs et un vecteur nul (*Iγ, Iδ* et *I0* ) sont utilisés. Leurs rapports cycliques sont donnés par l'équation (2.26) :

$$
\begin{cases}\n d_{\gamma} = m_c \sin(\theta_{in}) \\
 d_{\delta} = m_c \sin(\pi / 3 - \theta_{in}) \\
 d_{\theta} = I - d_{\gamma} - d_{\delta}\n\end{cases}
$$
\n(2.26)

où

- $m_c$  est le ratio de courant  $m_c = \frac{I_E}{I_{rec}}$ ; Pour maximiser la tension  $U_{pn}$ , on prend  $m_c = 1$ .
- $θ$ <sub>in</sub> est l'angle de *I<sub>E</sub>* par rapport au secteur :  $0 < θ<sub>in</sub> < \frac{π}{3}$ .

La valeur moyenne de *Upn* est donnée par l'équation (2.27) :

$$
\widetilde{U_{pn}} = \frac{3}{2} V_{Em} m_c \cos(\varphi_E) \tag{2.27}
$$

Sa valeur maximale est égale à  $\frac{3}{2}V_{Em}$ 

Afin de maximiser la tension du bus continu, le vecteur nul  $I_0$  est supprimé et les rapports cycliques sont normalisés [3, 62, 63]:

$$
\begin{cases}\n\dot{d}_{\gamma} = \frac{d_{\gamma}}{d_{\gamma} + d_{\delta}} = \frac{\sin(\theta_{in})}{\cos(\frac{\pi}{6} - \theta_{in})} \\
\dot{d}_{\delta} = \frac{d_{\delta}}{d_{\gamma} + d_{\delta}} = \frac{\sin(\frac{\pi}{3} - \theta_{in})}{\cos(\frac{\pi}{6} - \theta_{in})} \\
d_{\theta} = 0 \text{ et } \dot{d}_{\gamma} + \dot{d}_{\delta} = 1\n\end{cases}
$$
\n(2.29)

#### **2.4.2 Commande de l'étage onduleur**

L'étage onduleur est considéré comme un onduleur à deux niveaux de tension comme précédemment. Le vecteur tension de référence  $V_S$  est synthétisé avec ces deux vecteurs adjacents *Vα*, *V<sub>β</sub>* et un vecteur nul *V*<sub>0</sub> comme le montraient la figure 2.11 et le tableau 2.4.

On définit leurs rapports cycliques respectifs  $d<sub>α</sub>$ ,  $d<sub>β</sub>$  et  $d<sub>0</sub>$  comme suit :

$$
\begin{cases}\n d_{\alpha} = m_V \cdot \sin(\frac{\pi}{3} - \theta_v) \\
 d_{\beta} = m_V \cdot \sin(\theta_v) \\
 d_{\nu 0} = 1 - d_{\alpha} - d_{\beta}\n\end{cases}
$$
\n(II.30)

où  $m_v$  est le ratio de tension de l'onduleur et  $\theta_v$  est l'angle de  $V_s$  par rapport au secteur :  $0 < \theta_v < \frac{\pi}{3}$ .

Comme *Upn* n'est pas constant à cause de l'absence de la capacité de filtrage et pour éviter le problème des harmoniques faibles fréquences, la variation de *Upn* doit être prise en compte dans le calcul du ratio de l'onduleur [62]. Donc *mv* est donnée par l'équation suivante :

$$
m_{\nu} = \frac{2}{\sqrt{3}} r \frac{\cos(\frac{\pi}{6} - \theta_{in})}{\cos(\Psi_E)}
$$
(2.31)

• *r* est le taux de modulation (ratio de la tension)  $r = \frac{|V_s|}{|V_{in}|}$ ,

- $ψ<sub>E</sub>$  est le déphasage de l'entrée,
- *θin* est l'angle du vecteur courant d'entrée par rapport au secteur.

# **2.4.3 Synchronisation entre les deux étages**

Pour obtenir un ordre correct des courants d'entrées et des tensions de sortie et afin de ne pas avoir des harmoniques faible fréquence, une synchronisation entre les deux étages est indispensable. La synchronisation (commutation synchronisée) se fait en général dans l'étage onduleur comme le montre la figure 2.17 (cas où  $K_v = 1$  *et*  $K_i = 1$ ) [3].

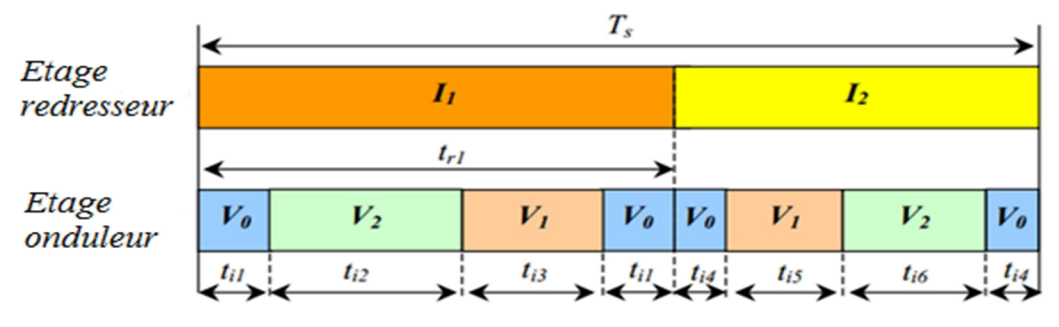

**Figure 2.17 :** commutation synchronisé entre les deux étages.

Afin de minimiser les commutations, les vecteurs de l'onduleur sont utilisés avec une commutation double sens. Les deux moitiés sont inégales. Leurs durées représentent les durées d'application des vecteurs *Iγ, Iδ*. Les temps d'application des vecteurs donc sont définis par

$$
\begin{cases}\nt_{r1} = d_{\gamma}T_{s} \\
t_{i1} = \frac{1}{2}d_{0}d_{\gamma}T_{s} \\
t_{i2} = d_{\gamma}d_{\beta}T_{s} \\
t_{i3} = d_{\gamma}d_{\alpha}T_{s}\n\end{cases}\n\begin{cases}\nt_{i4} = \frac{1}{2}d_{0}d_{\delta}T_{s} \\
t_{i5} = d_{\delta}d_{\alpha}T_{s} \\
t_{i5} = d_{\delta}d_{\beta}T_{s}\n\end{cases}
$$
\n(2.32)

 Une autre solution utilisée dans notre travail consiste à faire la synchronisation dans l'étage redresseur pour simplifier l'implémentation de la commande. En effet, il y a des modules PWM hard basée sur la SVM classique de l'onduleur. Donc, l'utilisation de ces modules permet de réduire le temps d'exécution du programme de commande et permet d'augmenter la fréquence d'échantillonnage (génération des signaux de commande hard sans retour au CPLD).

Un exemple est présenté dans la figure (2.18). *I<sub>E</sub>* et  $V_s$  sont dans le secteur 1.

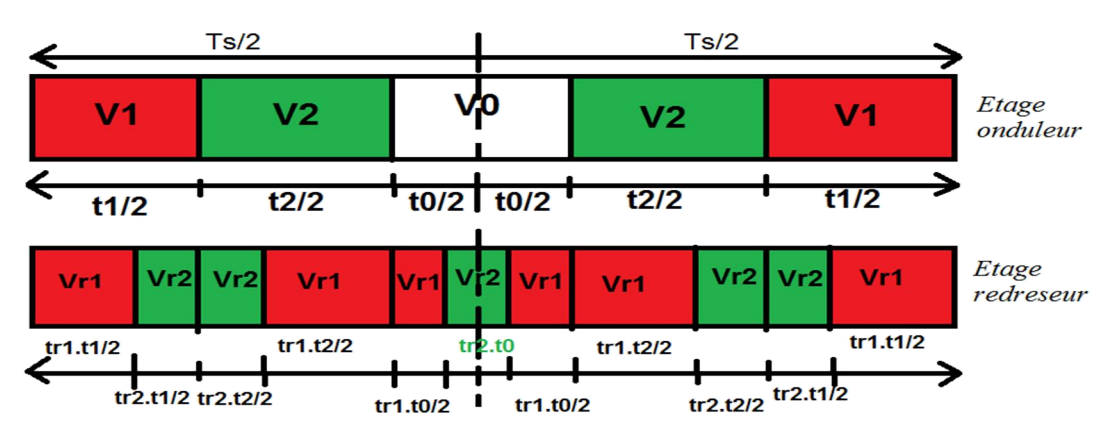

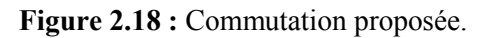
La commutation de l'onduleur se fait selon le module SVM-PWM de la carte dSPACE 1103 où  $V_{r1}$  et  $V_{r2}$  sont les vecteurs du redresseur correspondant aux vecteurs  $I_1$  et  $I_2$ ;  $t_1$ ,  $t_2$  et  $t_0$ sont les durées d'application des vecteurs onduleurs *V1*, *V2* et *V0* respectivement. Nous avons :

$$
\begin{cases}\nt1 = d_{\alpha} T s \\
t2 = d_{\beta} T s \\
t0 = d_{0} T s\n\end{cases}
$$
\n(2.33)

t<sub>r1</sub> et t<sub>r2</sub> sont les durées d'application des vecteurs redresseurs  $I_1$  et  $I_2$ . Nous avons :

$$
\begin{cases} tr1 = d_{\gamma} T s \\ tr2 = d_{\delta} T s \end{cases}
$$
 (2.34)

Un exemple de signaux de commande pour les interrupteurs du redresseur utilisant cette méthode de commutation est montrée dans la figure 2.19 où nous n'avons qu'une seule commutation à chaque cycle.

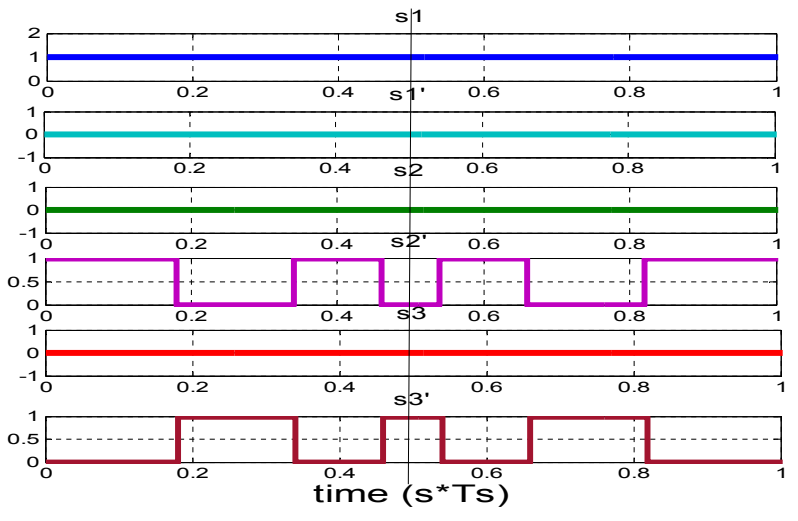

**Figure 2.19 :** Signaux de commande des interrupteurs de l'étage redresseur.

# **2.4.4 Résultats de simulation de la SVM pour IMC**

La commande SVM pour l'IMC avec la commutation proposée (synchronisation dans l'étage redresseur) a été simulée avec une charge RL. Les paramètres de simulation sont présentés dans le tableau ci-dessous. Nous avons appliqué les mêmes hypothèses simplificatrices que précédemment pour l'ISVM.

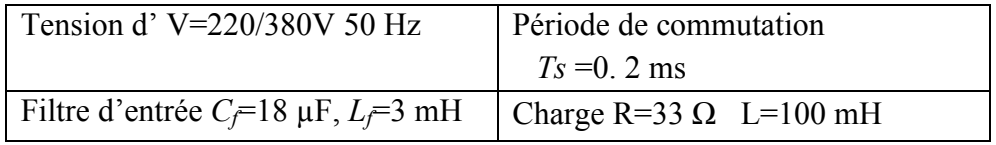

La simulation a été effectuée sous Matlab /Simulink pour différentes fréquences et ratios. Quelques résultats sont présentés dans les figures (2.20) et (2.21).

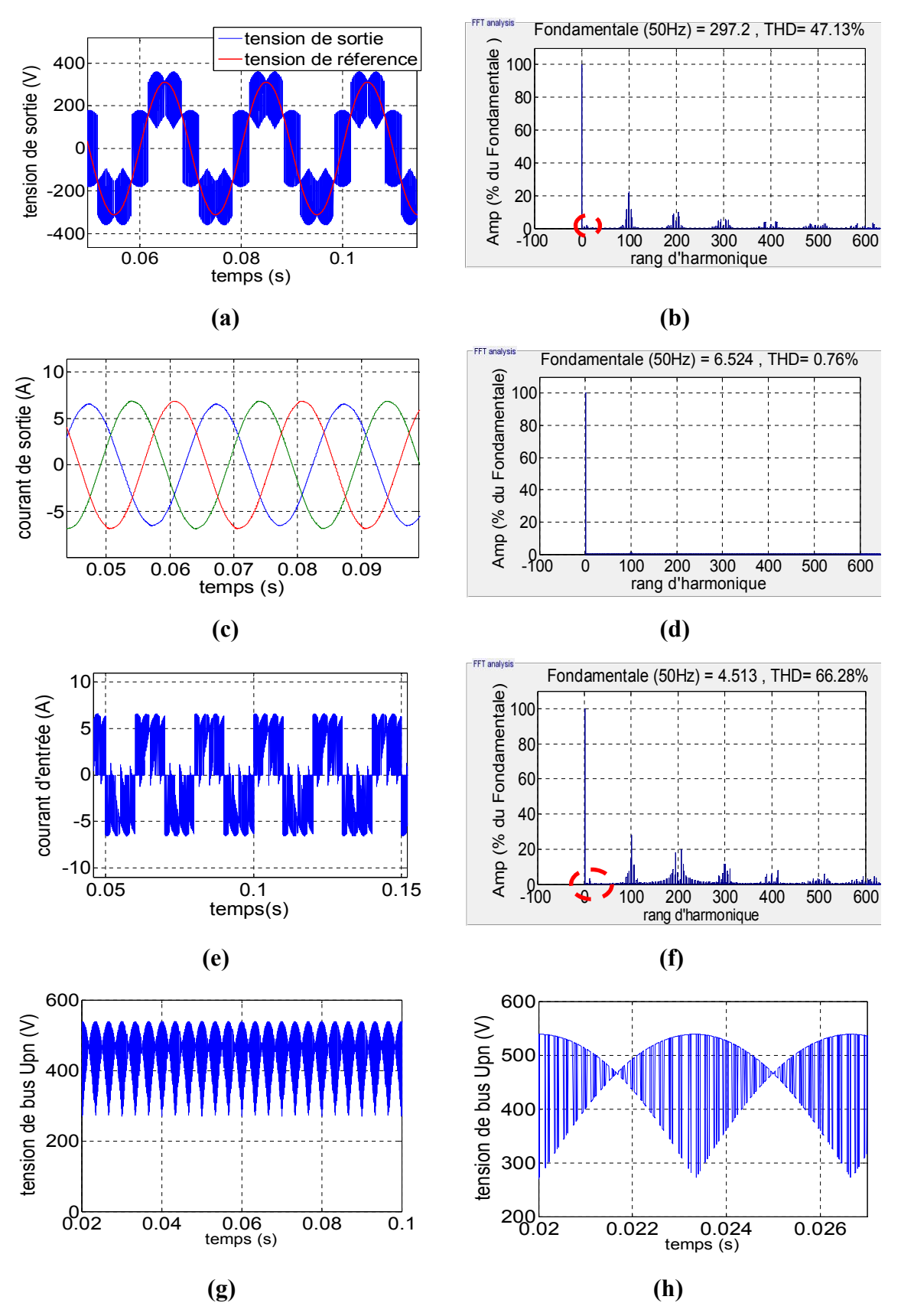

**Figure 2.20 :** Résultats des simulations SVM pour IMC pour (fr=50Hz, r=1) ;**(a, b)** tension de sortie et son spectre d'harmonique, **(c, d)** courant de sortie et son spectre d'harmonique, **(e, f)** courant d'entrée et son spectre d'harmonique, **(g, h)** tension de bus continu avec un zoom.

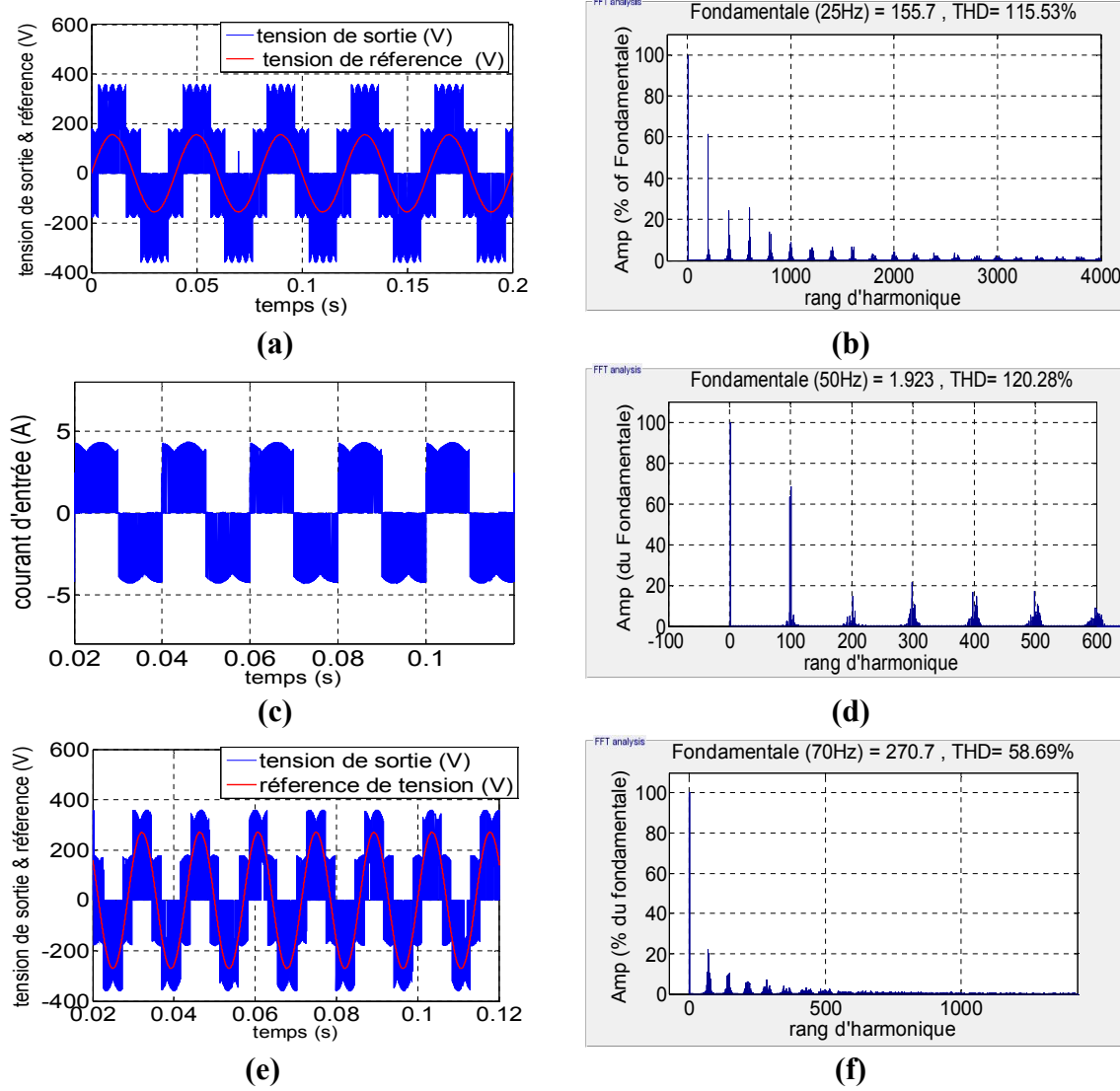

**Figure 2.21 :** Résultats de simulation SVM pour IMC pour (fr=25Hz, r=0.5) ;**(a, b)** tension de sortie et son spectre d'harmonique, **(c, d)** courant de sortie et son spectre d'harmonique, **(e, f)** courant d'entrée et son spectre d'harmonique, (fr=70Hz, r=0.87) .

Les figures (2.20) et (2.21) représentent les résultats des simulations effectuées avec (fr=50 Hz,  $r=1$ ), (fr=25 Hz,  $r=0.5$ ) et (fr=70 Hz,  $r=0.87$ ) sans tenir compte de l'effet de filtre d'entrée.

Les résultats obtenus sont très proches de ceux de l'ISVM. La tension suit son fondamental sauf dans le premier cas qui est un cas de sur modulation (Fig 2.20).

La tension du bus continu a atteint sa valeur maximale possible et elle est ondulée (absence des capacités de filtrage).

Les harmoniques importants sont au voisinage de la fréquence de commutation (5 kHz) et ses multiples. Le courant de sortie est pratiquement sinusoïdal et son THD est faible pour les trois cas (charge inductive).

Le courant d'entrée est plein d'harmoniques qui sont regroupés autour de la fréquence de commutation et ses multiples. Son THD est supérieur au THD de la tension de sortie pour les cas étudiés.

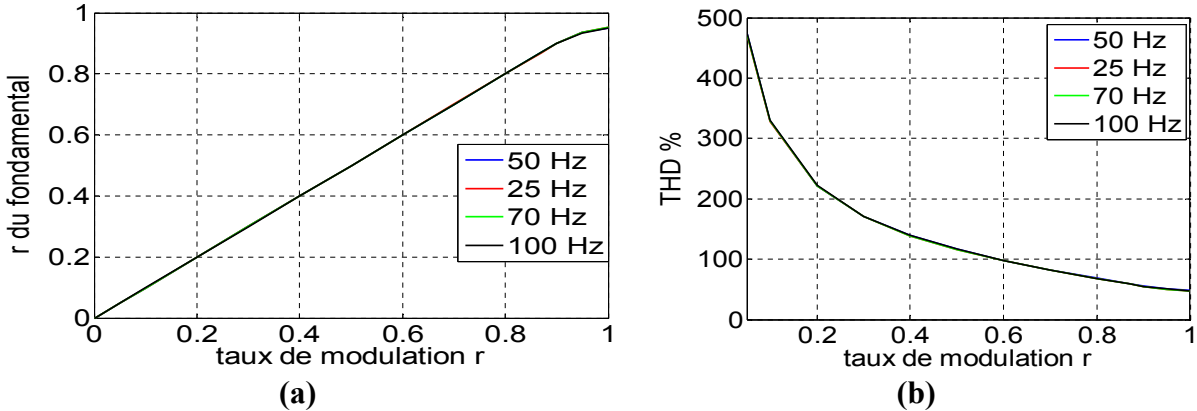

**Figure 2.22 :** Courbes de simulation SVM pour l'IMC, **(a)** courbe de réglage, **(b)** courbe de THD.

La figure 2.22 représente les courbes de réglage et de THD pour le convertisseur IMC. Pour la courbe de réglage, la sortie suit la consigne jusqu'au ratio limite (0.87) pour les 4 fréquences de référence (Fig. 2.22.a). Les 4 courbes sont pratiquement identiques. Pour le THD (Fig 2.22.b), il est important surtout pour les faibles ratios.

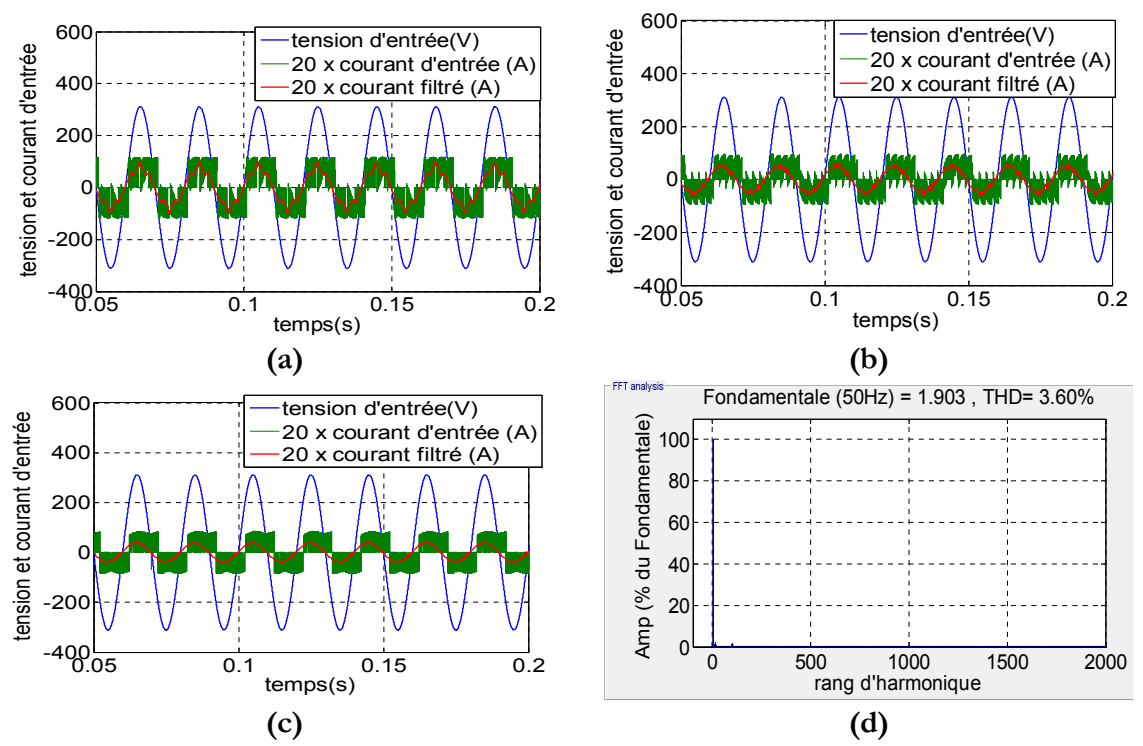

**Figure 2.23 :** Resultats de simulation SVM pour IMC en présence du filtre d'entrée ;**(a)** tension et courant d'entrée et courant d'entrée filtrée (fr=50 Hz, r=1) , **(b)** tension et courant d'entrée et courant d'entrée filtrée (fr=70 Hz, r=0.87), **(c)** tension et courant d'entrée et courant d'entrée filtrée (fr=25 Hz, r=0.5), **(d)** spectre d'harmonique du courant filtrée (fr=25 Hz, r=0.5).

La figure 2.23 représente des résultats des simulations effectuées en tenant compte du filtre d'entrée. Pour les trois cas, le courant d'entrée est en phase avec la tension du réseau. Le courant filtré est pratiquement sinusoïdal et son THD est faible <5% (Fig. 2.23.d).

# **2.5 Modulation vectorielle du convertisseur matriciel multi-niveaux**

L'évolution des onduleurs multi niveaux a été une impulsion pour le développement du convertisseur matriciel multi niveau et notamment celui du convertisseur à trois niveaux. L'utilisation de ces onduleurs permet d'améliorer la qualité de la tension de sortie en les synthétisant en trois niveaux et permet aussi de réduire la tension maximale des interrupteurs lors du dimensionnement [8]. Combinant cela avec les avantages du convertisseur matriciel l'I3LMC peut générer des tensions meilleures que pour l'IMC. Il a été présenté par Kolar [14, 17, 18]. Ce convertisseur utilise la tension du bus continu *Upn* et le point neutre du filtre d'entrée pour synthétiser les tensions de sortie.

# **2.5.1 Topologie I3LMC**

La figure 2.24 montre le circuit du convertisseur I3LMC (indirect 3 level matrix converter). Il se compose de deux étages : un étage redresseur comme l'IMC et un étage onduleur formé par un onduleur trois niveaux structure NPC. Ils sont connectés dans trois points (p, n, o) : les points p et n sont les sorties du redresseur et le point ''o '' est le point neutre du filtre d'entrée.

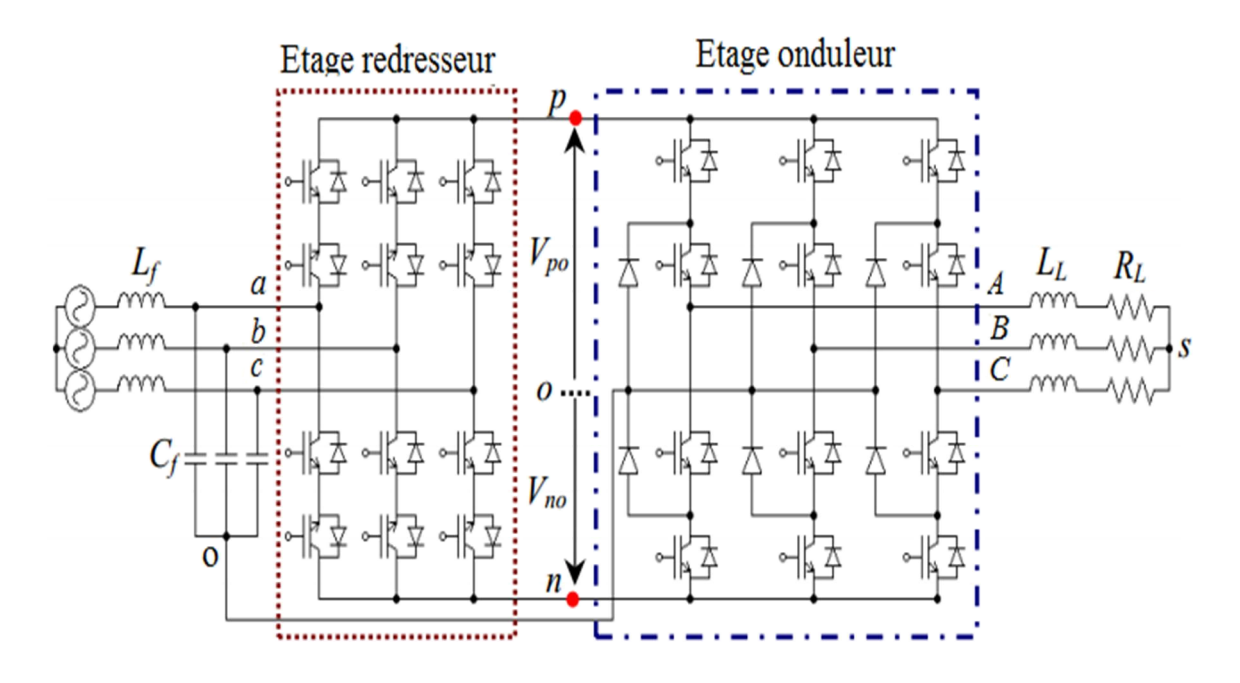

**Figure 2.24 :** Convertisseur matriciel indirecte trois niveaux.

En appliquant la commande, ce convertisseur peut être représenté à chaque instant par le circuit équivalent de la figure 2.25. En effet, à chaque instant il y'a au moins un interrupteur supérieur et un autre inférieur en état de conduction dans l'étage redresseur. Ceci est presque équivalent au circuit d'un convertisseur à trois niveaux conventionnel.

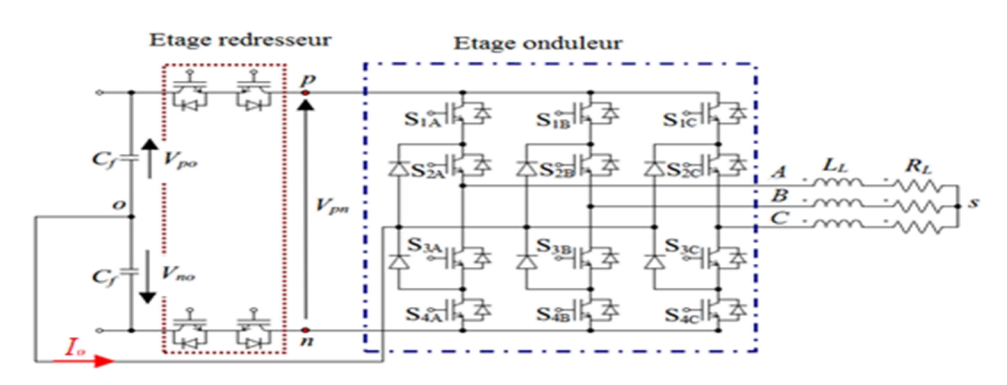

**Figure 2.25 :** Circuit équivalent du convertisseur I3LMC.

## **2.5.2 Modulation SVM de l'I3LMC**

La commande de l'I3LMC se fait généralement de la même manière que pour l'IMC. Le redresseur est commandé afin d'avoir une tension *Upn* maximale et un déphasage d'entrée désiré. L'onduleur est commandé avec la SVM pour avoir les tensions de sortie désirées. Pour synthétiser les tensions de sortie et afin d'éviter le problème des harmoniques faibles fréquences, une synchronisation entre les deux étages est indispensable. En plus, un autre problème doit être traité, c'est le problème de la tension du point neutre ''o'' qui doit être maintenue nulle et pas flottante. Ceci peut être assuré en maintenant le courant *Io* moyen nul. En effet, la figure 2.25 montre que si le point "o" a un potentiel flottant, des distorsions apparaissent au niveau des tensions d'entrée. Par conséquent, le convertisseur ne peut pas synthétiser correctement les tensions de sortie et il générera plus d'harmoniques de faibles fréquences en entrée et en sortie [3, 8, 29].

#### **2.5.2.1 Commande de l'étage redresseur**

L'étage redresseur est commandé exactement comme pour celui du SVM de l'IMC qui a été présenté dans la section 3.1. Le but est d'obtenir une tension maximale *Upn* et assurer un déphasage d'entrée réglable. Les rapports cycliques des deux vecteurs adjacents sont donnés par l'équation (2.30).

#### **2.5.2.2 Commande de l'étage onduleur**

#### **a) Commande SVM d'un onduleur à trois niveaux structure NPC**

La structure de l'onduleur NPC à trois niveaux a été introduite en 1981par Nabae [12]. Cette structure est la plus populaire par rapport aux autres onduleurs multi niveaux. Chaque bras est constitué de quatre IGBT avec une diode antiparallèle. Deux autres diodes sont ajoutées pour connecter le point neutre du bus continu pour former les trois niveaux de tension. Chaque bras peut avoir trois états possibles, ils sont présentés dans la figure (2.26) et résumés dans le tableau 2.5.

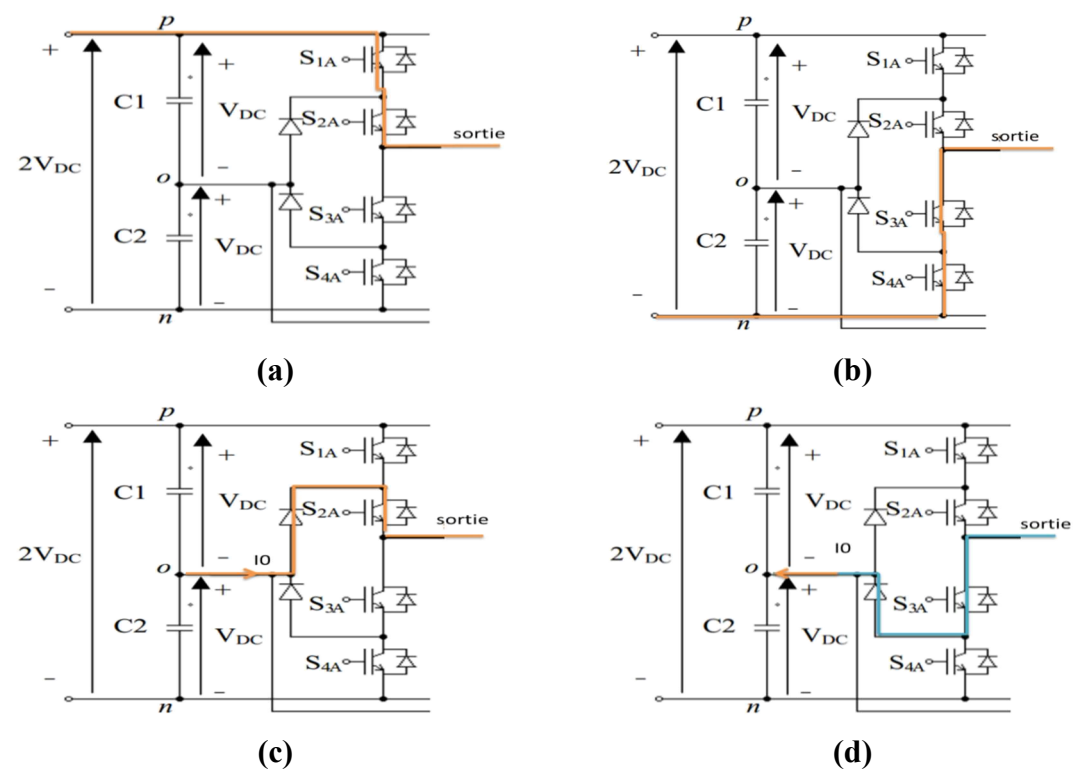

**Figure 2.26 :** Etats possibles d'un bras de l'onduleur NPC à trois niveaux ; **(a)** état P, (b) état N, **(c)** état 0 avec courant sortant, **(d)** état 0 avec courant entrant.

|  |  | A <sub>0</sub> | <b>Etat</b> |
|--|--|----------------|-------------|
|  |  | $+Vdc$         |             |
|  |  |                |             |
|  |  | $- Vdc$        |             |

**Tableau 2.5 :** Cas possible d'un bras.

En se basant sur ce tableau, l'onduleur à trois niveaux peut avoir les 27 configurations possibles qui sont résumées dans le tableau 2.6.

On définit d'abord les tensions de sortie par rapport au neutre o du bus continu :

$$
\begin{bmatrix}\nV_{A0} \\
V_{B0} \\
V_{C0}\n\end{bmatrix} = \begin{bmatrix} Cv_{on} \end{bmatrix} \times \begin{bmatrix} V_{po} \\ V_{no} \end{bmatrix} \text{ et } \begin{bmatrix} I_p \\ -I_p \end{bmatrix} = \begin{bmatrix} Cv_{on} \end{bmatrix}^T \times \begin{bmatrix} I_A \\ I_B \\ I_C \end{bmatrix}
$$
\n(2.35)

où  $V_{AO}$ ,  $V_{BO}$  *et*  $V_{CO}$  sont les tensions de sortie par rapport au neutre o ;  $I_A$ ,  $I_B$  *et*  $I_C$  sont les courant de sortie de l'onduleur ; *Vpo* et *Vno* sont les tensions DC des capacités du bus continu  $=V_{DC}$  dans le cas simple; *Ip* est le courant du bus continu;  $[Cv_{on}]$  est la matrice de conversion de l'onduleur basée sur les fonction de connexion  $S_i$ telles que :

$$
[Cv_{on}] = \begin{bmatrix} S_1 & S_1' \\ S_2 & S_2' \\ S_3 & S_3' \end{bmatrix} \text{ avec } \begin{cases} S_i = 1, S_i' = 0 & pour l'état P \\ S_i = 0, S_i' = 1 & pour l'état N \\ S_i = 0, S_i' = 0 & pour l'état O \end{cases}
$$
 (2.36)

Les tensions par rapport au neutre de la charge sont :

$$
\begin{bmatrix}\nV_{As} \\
V_{Bs} \\
V_{Cs}\n\end{bmatrix} = \frac{1}{3} \begin{bmatrix}\n2 & -1 & -1 \\
-1 & 2 & -1 \\
-1 & -1 & 2\n\end{bmatrix} \times \begin{bmatrix}\nV_{Ao} \\
V_{Bo} \\
V_{Co}\n\end{bmatrix}
$$
\n(2.37)

On définit le vecteur d'espace de la tension de sortie

$$
\overline{V}_s = \frac{2}{3} \left( V_{As} + V_{Bs} e^{+\frac{i2\pi}{3}} + V_{Cs} e^{-\frac{i2\pi}{3}} \right) = \overline{V}_s = V_s \angle \theta_{out}
$$
 (2.38)

Ce vecteur peut être défini pour tous les cas possibles du convertisseur comme cela est représenté dans la figure 2.27 et le tableau 2.6.

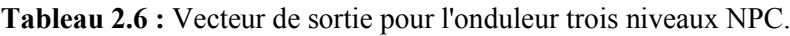

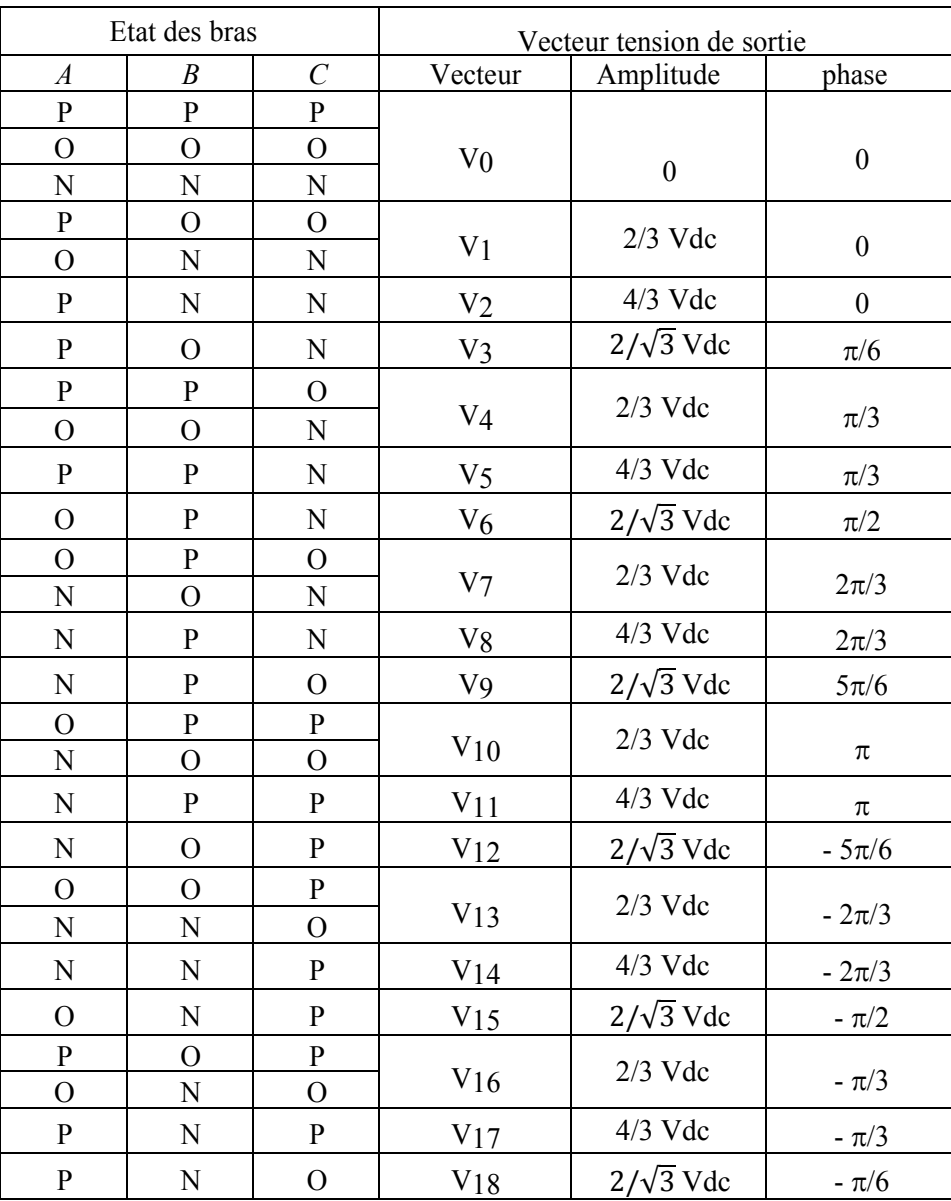

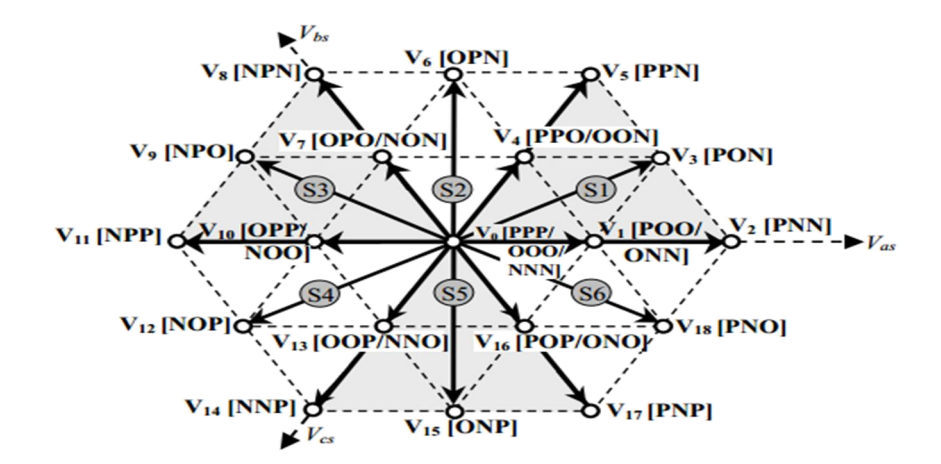

**Figure 2.27 :** Vecteurs d'espace possible pour l'onduleur NPC à 3 niveaux.

On peut classer ces vecteurs en quatre catégories

- 1. Grands Vecteurs: VG  $(V_2, V_5, V_8, V_{11}, V_{14}, V_{17})$ .
- 2. Vecteurs moyens : VM  $(V_3, V_6, V_9, V_{12}, V_{15}, V_{18})$ .
- 3. Petits Vecteurs: VP  $(V_1, V_4, V_7, V_{10}, V_{13}, V_{16})$ .
- 4. Vecteurs nuls :  $V_0$ .

Pour la catégorie 3 (VP), chaque vecteur a deux configurations redondantes, ce qui nous donne plus de choix pour équilibrer les tensions du bus continu. Le vecteur nul a trois configurations redondantes. Et les deux autres catégories de vecteurs n'ont qu'une seule configuration.

Les vecteurs VG divisent l'espace en 6 secteurs comme le montre la figure 2.27. Chaque secteur peut être divisé en 4 régions (Fig 2.28).

Ces régions sont des triangles dont les têtes sont les extrémités des vecteurs. La modulation SVM dans ce cas utilise trois vecteurs pour synthétiser le vecteur tension de sortie de référence. Ces trois vecteurs sont les têtes de la région où se trouve le vecteur tension de référence. Par exemple dans le cas de la figure II.28 les vecteurs utilisés sont les vecteurs *V1, V3 et V4*. Donc

$$
\overline{V_s} = d_x V_x + d_y V_y + d_z V_z \tag{2.39}
$$

où  $d_x$ ,  $d_y$  et  $d_z$  sont les rapports cycliques des vecteurs  $V_x$ ,  $V_y$  *et*  $V_z$  respectivement. Ils sont définis pour chaque région comme montré dans le tableau II.7.  $m<sub>v</sub>$  est le ratio de la tension de l'onduleur :  $m_v = \frac{\sqrt{3} . |V_s|}{U_{pn}} m_v = \frac{\sqrt{3} * V_s}{U_{rec}}$ 

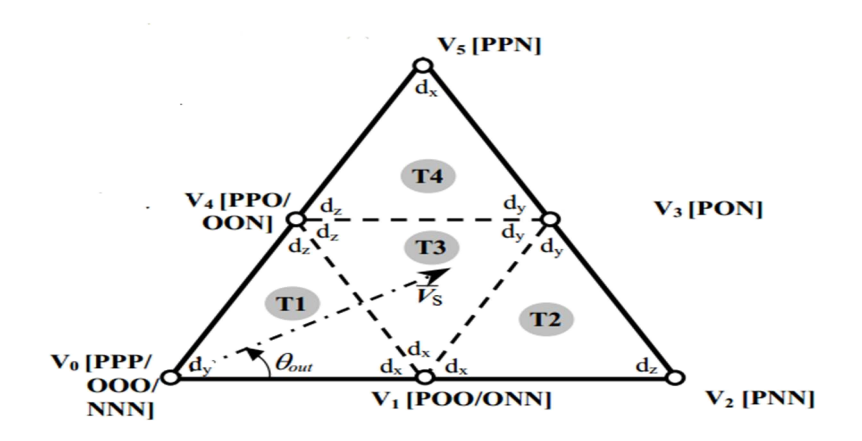

**Figure 2.28 :** Les régions.

**Tableau 2.7 :** Rapports cycliques pour les différentes régions.

| Triangle<br>(région) | $d_{x}$                                         | $d_v$                                                   | $d_z$                                                   |
|----------------------|-------------------------------------------------|---------------------------------------------------------|---------------------------------------------------------|
| T <sub>1</sub>       | $2m_v \sin(\frac{\pi}{2} - \theta_{out})$       | 1-2m <sub>v</sub> sin( $\frac{\pi}{2} + \theta_{out}$ ) | $2m_v\sin(\theta_{out})$                                |
| T2                   | $2\text{-}2m_v\sin(\frac{\pi}{3}+\theta_{out})$ | $2m_v\sin(\theta_{out})$                                | $-1+2m_v\sin(\frac{\pi}{2}-\theta_{out})$               |
| T <sub>3</sub>       | $1-2m_v\sin(\theta_{out})$                      | $-1+2m_v\sin(\frac{\pi}{3}+\theta_{out})$               | $-2m_v\sin(\frac{\pi}{3}-\theta_{out})+1$               |
| T <sub>4</sub>       | $-1+2m_v\sin(\theta_{out})$                     | $2m_v \sin(\frac{\pi}{3} - \theta_{out})$               | 2-2m <sub>v</sub> sin( $\frac{\pi}{3} + \theta_{out}$ ) |

#### **b) Simulation de la SVM pour l'onduleur à trois niveaux classique**

La SVM a été simulée pour un onduleur à trois niveaux de structure NPC pour différents ratios et fréquences de référence.

Les tensions DC sont supposées équilibrées et constantes. L'onduleur alimente une charge RL. Les paramètres de la simulation sont : Vdc=250V, Ts=10 kHz.

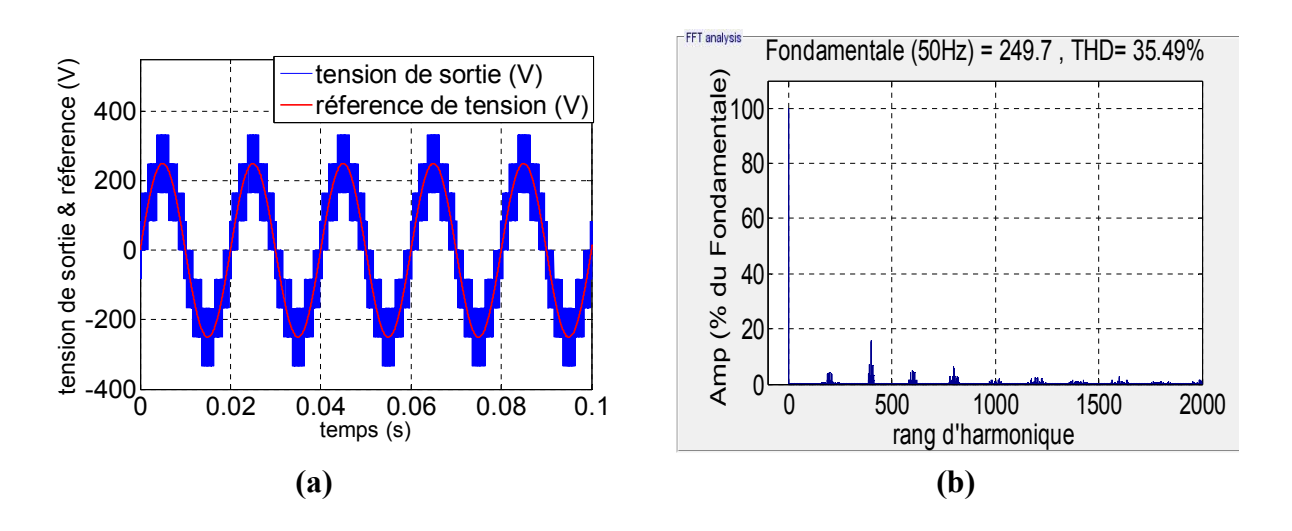

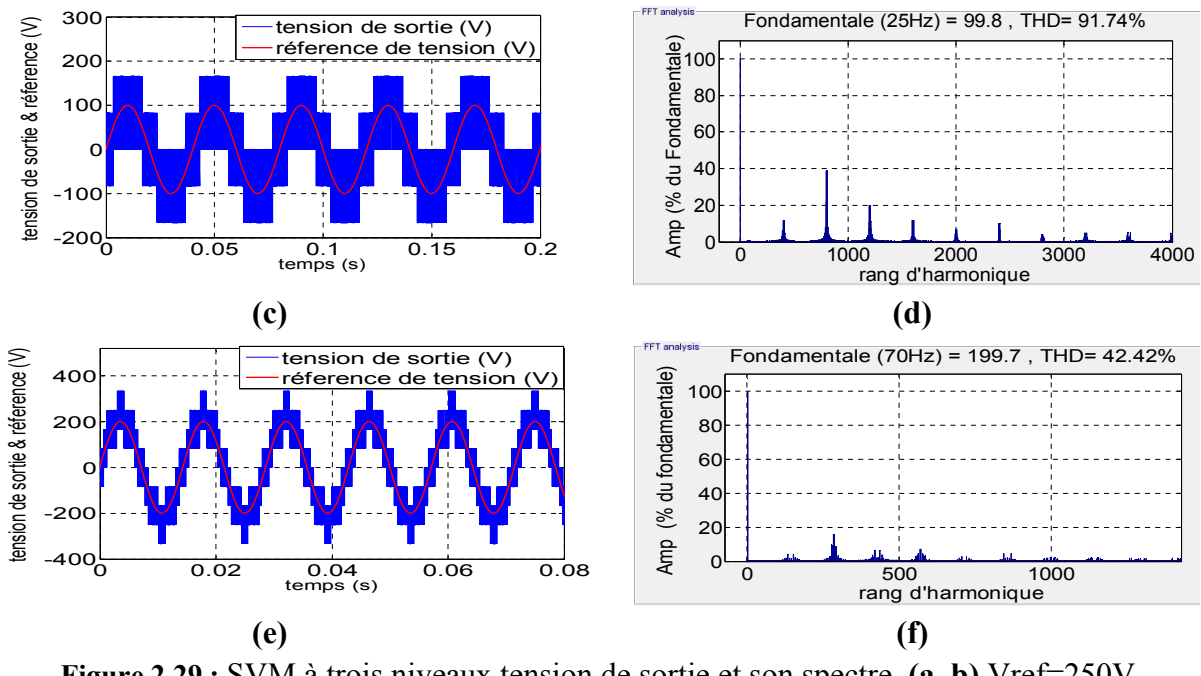

**Figure 2.29 :** SVM à trois niveaux tension de sortie et son spectre, **(a, b)** Vref=250V, fr=50Hz, **(c, d)** Vref=100V, fr=25Hz, **(e, f)** Vref=200V, fr=70Hz,

La figure 2.29 représente la tension de sortie et son spectre pour trois cas de fréquence de référence et d'amplitude. Les tensions de sortie suivent leurs références (phase et amplitude) et leurs ondes sont proches de la sinusoïde (onde multi niveaux). Les harmoniques sont situées autour de la fréquence de commutation (10 kHz) et ses multiples.

En pratique, lorsqu'il y a un déséquilibre des capacités ou des résistances de décharge, le problème de l'équilibrage des tensions des deux capacités apparait. Ce problème peut être causé également par la commande notamment dans le cas où une sortie est connectée au point neutre. Les vecteurs VP et VM peuvent causer ce problème parce qu'ils ont au moins une connexion avec le point neutre ''O''.

 Pour équilibrer les tensions des deux capacités, la valeur moyenne du courant *Io* doit être maintenue nulle pendant chaque période de commutation *Ts*. Plusieurs solutions sont proposées [85-87]. L'une d'elle consiste à changer les durées d'application des vecteurs redondants VP (généralement l'un des deux vecteurs charge la capacité et l'autre la décharge) [85, 86].

Cette solution dont le schéma de principe est présenté dans la figure 2.30 a besoin de deux capteurs de tension pour comparer les tensions des deux capacités. De plus, la compensation des vecteurs moyens est difficile lorsque le ratio de tension est élevé [3]. En outre, cette solution est difficile à appliquer dans le cas de l'I3LMC à cause de la nature des deux tensions du bus continu qui sont inégales.

Une autre solution proposée en [87] basée sur l'algorithme de la modulation vectorielle des trois vecteurs virtuels les plus proches (nearest three virtual space vector modulation (NTV-SVM)).

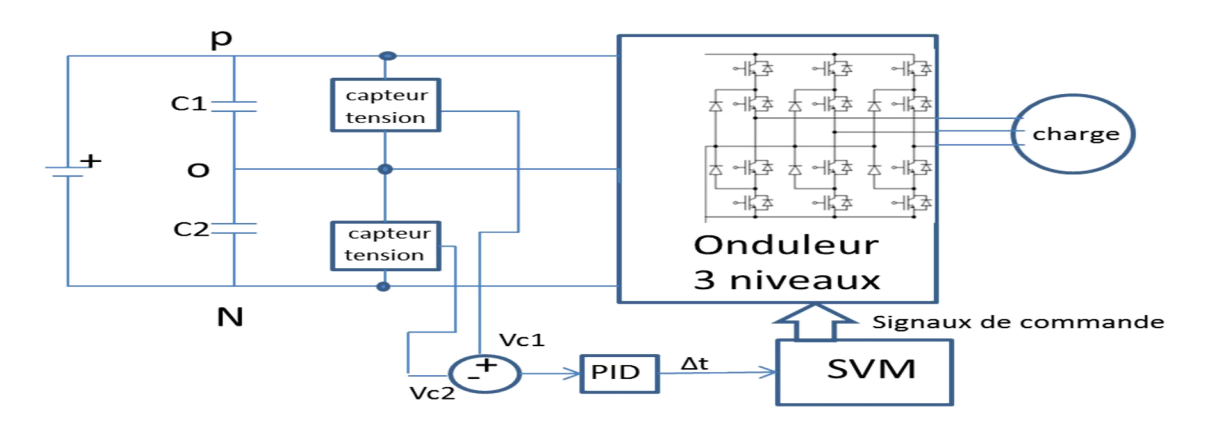

**Figure 2.30 :** Régulation des tensions des capacités.

Cet algorithme, qui permet de garantir une valeur moyenne nulle du courant *Io,* utilise 4 types de vecteurs virtuels créés par combinaison linéaire des vecteurs de l'onduleur. Ces vecteurs sont définis comme suit :

**1-** Vecteur virtuel nul  $(V_{ZV})$ : il est formé par les vecteurs nuls. Ces vecteurs n'interviennent pas dans la régulation de tension de point neutre parce que tous les terminaux sont connectés à un seul point.

**2-** Petits vecteurs virtuels  $(V_{PV})$ : ils sont formés par une combinaison équitable de deux petits vecteurs redondants afin d'assurer un courant de neutre moyen nul. En effet, les deux vecteurs redondants donnent des courants de neutre égaux et opposés. Le fait d'utiliser les deux vecteurs durant une période de commutation pendant des durées égales implique un courant de neutre moyen nul.

$$
V_{P1} = C_1 V 1 + C_2 V 1'
$$
 (2.40)  

$$
C_1 = C_2 = 1/2
$$

**3-** Vecteur virtuel moyen  $(V_{MV})$ : il est formé par une combinaison équitable de trois vecteurs, un vecteur moyen et deux petits vecteurs du même secteur. Par exemple, afin d'avoir un courant de neutre moyen nul dans le secteur 1 nous avons :

$$
VM = C_5 V1' + C_6 V4 + C_7 V3
$$
  
avec  $C_5 = C_6 = C_7 = 1/3$   
et  
V1'=[ONN]; V4=[PPO]; V3=[PON]

Ces vecteurs donnent donc un courant moyen nul Io  $=1/3$ (ia+ic+ib)=0

**4-** Vecteur virtuel large  $(V_{\text{LV}})$ . Ces vecteurs sont formés par les grands vecteurs ; n'ayant pas de connexion avec le point O, ils ne génèrent pas de courant de neutre.

Ces quatre types de vecteurs virtuels sont présentés dans la figure 2.31 avec :

$$
\begin{cases}\n|V_{PV}| = \frac{2}{3}V_{DC} \\
|V_{MV}| = \frac{4}{3\sqrt{3}}V_{DC} \\
|V_{LV}| = \frac{4}{3}V_{DC}\n\end{cases}\n\qquad\n\begin{cases}\n\theta_{PV1} = \theta_{LV1} = 0 \\
\theta_{PV2} = \theta_{LV2} = \frac{\pi}{3} \\
\theta_{MV1} = \frac{\pi}{6}\n\end{cases}\n\qquad (2.42)
$$

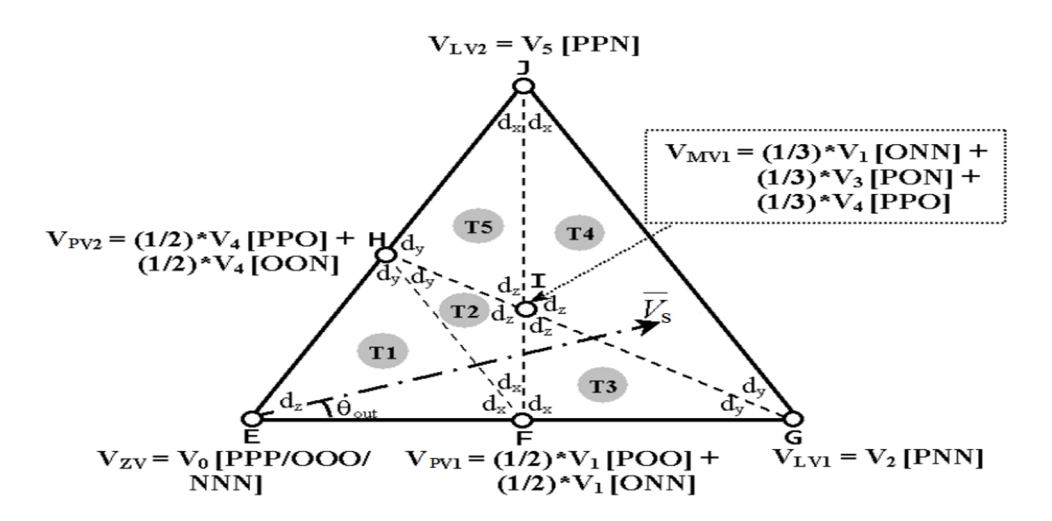

**Figure 2.31 :** Vecteurs virtuels pour le secteur 1.

Avec ces vecteurs virtuels, chaque secteur est composé de cinq régions ou triangles dont les têtes sont les extrémités des vecteurs virtuels. Pour la modulation SVM, le vecteur tension de sortie  $\overline{V_s}$  peut s'écrire comme suit :

$$
\overline{V_s} = d_{vx} V_{vx} + d_{vy} V_{vy} + d_{vz} V_{vz}
$$
\n(2.43)

où  $d_{vx}$ ,  $d_{vy}$  et  $d_{vz}$  sont les rapports cycliques des vecteurs virtuels  $V_{vx}$ ,  $V_{vy}$  *et*  $V_{vz}$ respectivement. Ils sont définis pour chaque région dans le tableau 2.8.

Pour l'application de ses vecteurs virtuels, on applique les vecteurs qui les composent avec des durées selon la composition. Par exemple, si on prend un petit vecteur virtuel avec un rapport cyclique *dvx* , on applique les deux vecteurs qui le composent avec des durées égales  $Ts.d<sub>vr</sub>/2$ .

Dans l'application de la SVM pour l'I3LMC, la variation de la tension du bus continu doit être prise en compte comme pour l'IMC. Donc *mv* est défini par l'équation suivante :

$$
m_{\nu} = \frac{2}{\sqrt{3}} r \frac{\cos(\frac{\pi}{6} - \theta_{in})}{\cos(\Psi_E)}
$$
(2.44)

où  $r = \frac{|v_s|}{|v_{in}|}$  est le ratio de la tension (taux de modulation).

| <b>Tableau 2.0</b> . Rapports exemples des vecteurs virtuels pour emaque région. |                                                                        |                                             |                                                                  |  |  |  |  |  |  |
|----------------------------------------------------------------------------------|------------------------------------------------------------------------|---------------------------------------------|------------------------------------------------------------------|--|--|--|--|--|--|
| région                                                                           | $d_{vx}$                                                               | $d_{VV}$                                    | $d_{vz}$                                                         |  |  |  |  |  |  |
| T1                                                                               | $m_v(\sqrt{3}\cos(\theta_{out}) - \sin(\theta_{out}))$                 | $2m_v(\sin(\theta_{out}))$                  | $1 - m_v(\sqrt{3}\cos(\theta_{out}) + \sin(\theta_{out}))$       |  |  |  |  |  |  |
| T <sub>2</sub>                                                                   | $2 - m_v(\sqrt{3}\cos(\theta_{out}))$<br>+ 3sin( $\theta_{out}$ ))     | $2-2m_v(\sqrt{3}\cos(\theta_{out}))$        | $-3+3m_v(\sqrt{3}\cos(\theta_{out}))$<br>$+ \sin(\theta_{out})$  |  |  |  |  |  |  |
| T <sub>3</sub>                                                                   | $1 - m_v(\sqrt{3}\cos(\theta_{out}))$<br>$+ \sin(\theta_{out})$        | $m_v\sqrt{3}\cos(\theta_{out})-1$           | $3m_v(\sin(\theta_{out}))$                                       |  |  |  |  |  |  |
| T <sub>4</sub>                                                                   | $-1 + 0.5 m_v(\sqrt{3} \cos(\theta_{out}))$<br>$+3\sin(\theta_{out})$  | $-1$<br>+ $m_v(\sqrt{3}\cos(\theta_{out}))$ | $3-1.5m_v(\sqrt{3}\cos(\theta_{out}))$<br>$+ \sin(\theta_{out})$ |  |  |  |  |  |  |
| T <sub>5</sub>                                                                   | $-1 + 0.5m_v(\sqrt{3}\cos(\theta_{out}))$<br>+ 3sin( $\theta_{out}$ )) | $2-2m_v(\sqrt{3}\cos(\theta_{out}))$        | $1.5m_v(\sqrt{3}\cos(\theta_{out}) - \sin(\theta_{out}))$        |  |  |  |  |  |  |

**Tableau 2.8 :** Rapports cycliques des vecteurs virtuels pour chaque région.

#### **2.5.2.3 Synchronisation entre les deux étages**

Une synchronisation entre les deux étages est indispensable pour que l'ordre des courants d'entrée et des tensions de sortie soit correct, pour éviter d'avoir des harmoniques de faibles fréquences et pour contrôler en même temps le courant du neutre. La synchronisation (commutation synchronisée) se fait en général à l'étage onduleur.

Par exemple, on considère le cas où  $I<sub>E</sub>$  se situe dans le secteur 1 et Vs est dans le secteur 1 dans le triangle virtuel T2.

Pour l'étage redresseur on applique les deux vecteurs courant  $I_1$  et  $I_2$  (Vr1,Vr2). Pour l'étage onduleur on applique les vecteurs virtuels  $V_{PV1}$ ,  $V_{PV2}$  et  $V_{MV1}$  dont les rapports cycliques sont *dvx, dvy* et *dvz*. Ces vecteurs sont la composition des vecteurs petits et des vecteurs moyens et s'écrivent comme suit :

$$
V_{PV1} = 1/2V_1[POO] + 1/2 V_1' [ONN]
$$
  
\n
$$
V_{PV2} = 1/2V_4[PPO] + 1/2 V_4' [OON]
$$
  
\n
$$
V_{MVI} = 1/3 V_1' [ONN] + 1/3V_4[PPO] + 1/3V_3[PON]
$$
\n(2.45)

Donc dans l'étage onduleur, 5 vecteurs seront appliqués  $(V_1, V_1, V_4, V_4, V_3)$ . On calcule la durée d'application du vecteur V1'. Par exemple,  $t_{V1}$ =(1/2  $d_{vx}$ +1/3  $d_{vz}$ ) $T_s$ . Cet exemple de synchronisation est représenté dans la figure 2.32.

Pour assurer une seule commutation par cycle la séquence choisie est :  $V_4$ ,  $V_1$ ,  $V_3$ ,  $V_4$ ',  $V_1$ ' qui représente [PPO], [POO], [PON], [OON], [ONN].

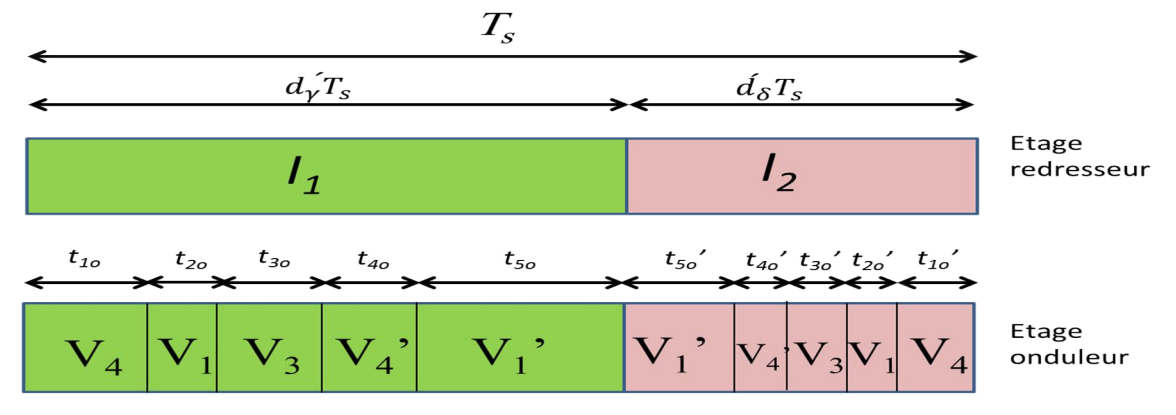

**Figure 2.32 :** Séquence de commutation.

On définit ensuite les durées d'application des vecteurs de l'onduleur comme suit :

$$
\begin{cases}\nt_{1o} = d_{\gamma}(\frac{1}{2} d_{vy} + \frac{1}{3} d_{vz})Ts \\
t_{2o} = d_{\gamma}(\frac{1}{2} d_{vx})Ts \\
t_{3o} = d_{\gamma}(\frac{1}{3} d_{vz})Ts \\
t_{4o} = d_{\gamma}(\frac{1}{2} d_{vy})Ts \\
t_{5o} = d_{\gamma}(\frac{1}{2} d_{vy})Ts\n\end{cases}\n\begin{cases}\nt_{1o'} = d_{\delta}(\frac{1}{2} d_{vy} + \frac{1}{3} d_{vz})Ts \\
t_{2o'} = d_{\delta}(\frac{1}{2} d_{vx})Ts \\
t_{3o'} = d_{\delta}(\frac{1}{3} d_{vz})Ts \\
t_{4o'} = d_{\delta}(\frac{1}{2} d_{vy})Ts \\
t_{5o'} = d_{\delta}(\frac{1}{2} d_{vx} + \frac{1}{3} d_{vz})Ts\n\end{cases}
$$

# **2.5.3 Simulation de la modulation NTV-SVM**

La commande NTV-SVM pour I3LMC est simulée sous Matlab/Simulink en tenant compte du filtre d'entrée et en utilisant un modèle (*Sim-power*) pour mieux voir l'effet de la commande sur le point neutre O. La simulation a été effectuée pour les valeurs présentées dans le tableau ci-dessous

![](_page_86_Picture_283.jpeg)

![](_page_86_Figure_5.jpeg)

**(e) (f)**

![](_page_87_Figure_2.jpeg)

**Figure 2.33 :** Simulation de la SVM pour I3LMC avec (fr=25Hz, r=1) ;**(a, b)** tension de sortie et son spectre d'harmonique, **(c, d)** courant de sortie et son spectre d'harmonique, **(e, f)** courant d'entrée et son spectre d'harmonique, **(g, h)** courant d'entrée filtré et son spectre d'harmonique, **(i)** courant du neutre et sa valeur moyenne, **(j)** tensions d'entrée du I3LMC.

![](_page_87_Figure_4.jpeg)

![](_page_88_Figure_2.jpeg)

**Figure 2.34 :** Simulation SVM pour I3LMC avec (fr=50 Hz, r=0.5 ) ; **(a, b)** tension de sortie et son spectre d'harmonique, **(c, d)** courant d'entrée et son spectre d'harmonique, **(e, f)** courant d'entrée filtré et son spectre d'harmonique, **(g)** courant du neutre et sa valeur moyenne, **(h)** tensions d'entrée du I3LMC.

![](_page_88_Figure_4.jpeg)

![](_page_89_Figure_2.jpeg)

**Figure 2.35 :** Simulation SVM pour I3LMC avec (fr=70 Hz, r=0.87) ;(a, b) tension de sortie et son spectre d'harmonique, **(c, d)** courant d'entrée filtré et son spectre d'harmonique, **(i)** courant du neutre et sa valeur moyenne, **(j)** tensions d'entrée du I3LMC.

Les Figures (2.33), (2.34) et (2.35) représentent les résultats obtenus en tenant compte du filtre d'entrée pour les valeurs suivantes de la fréquence et du ratio (fr=25 Hz, r=1), (fr=50 Hz,  $r=0.5$ ) et (fr=70 Hz, r=0.87).

Pour les trois cas simulés, la tension de sortie suit la consigne (phase et amplitude de la tension fondamentale) sauf dans les cas où la limite intrinsèque du ratio r=0.87 est dépassée.

L'onde de la tension de sortie est une onde multi niveaux. On peut la voir clairement dans la figure 2.35.a. Les harmoniques importants sont situés autour de la fréquence de commutation (10 kHz) et ses multiples pour les trois cas. Le courant de sortie est sinusoïdal (charge inductive).

Le courant d'entrée est riche en harmoniques et son THD est supérieur à celui de la tension de sortie pour les trois cas et ce, notamment pour les faibles ratios. Le courant d'entrée filtrée est sinusoïdal et son THD est faible (<5%) sauf pour le premier cas qui un cas de sur modulation. Il se traduit par l'apparition des harmoniques faibles fréquences qui distordent l'onde du courant et font augmenter le THD. Les harmoniques hautes fréquences sont filtrées.

Le courant du neutre est variable selon l'indice de modulation, mais sa valeur moyenne est nulle, ce qui permet d'éviter les distorsions dans les tensions des capacités (tensions d'entrées du convertisseur).

![](_page_89_Figure_9.jpeg)

![](_page_90_Figure_2.jpeg)

**Figure 2.36 :** Simulation SVM pour I3LMC, **(a)** courbe de réglage, **(b)** courbe de THD, **(c)** courant et tension de réseau (fr=25 Hz, r=0.85), **(d)** courant et tension de réseau (fr=70 Hz, r=0.5), **(e, f)** tension de bus continu.

La figure 2.37 représente d'autres résultats pour la NTV-SVM. La courbe de réglage est linéaire jusqu'à la valeur r = 0.87. Au-delà de cette limite, elle devient non linéaire pour les trois fréquences. La courbe du THD de la tension de sortie montre que le THD est pratiquement stable autour de 50 % pour un indice de modulation supérieur à 0.5. Pour les valeurs comprises entre 0 et 0.5, il diminue lorsque le ratio de tension augmente (pour les trois cas).

Le courant d'entrée filtré est en phase avec la tension du réseau, mais l'augmentation du déphasage d'entrée du convertisseur induit des perturbations au niveau du courant du neutre, ce qui peut créer des distorsions. La tension du bus est ondulée et similaire à celle de l'IMC (Fig 2.37 (e) et (f)).

#### **2.6 Comparaison entre les trois topologies**

Pour les trois topologies, la commande SVM permet de synthétiser la tension de référence et de contrôler le déphasage de l'entrée.

![](_page_91_Figure_2.jpeg)

**Figure 2.37 :** Courbes de réglage et de THD pour les différentes topologies étudiées (fr =25Hz), **(a)** courbe de réglage, **(b)** courbe de THD.

La courbe de réglage des trois topologies, (Fig 2.38.a) montre qu'avec la SVM, la commande est linéaire jusqu'à la limite intrinsèque du convertisseur (r=0.87). Au-delà de cette limite, la réponse ne suit pas la consigne. Pour le THD, la topologie I3LMC donne les meilleurs résultats comparée aux autres topologies étudiées dans toute la plage de fonctionnement linéaire (r=0 à 0.87) ; ceci est dû au nombre de niveaux de tension qu'il permet. Le MC et l'IMC donnent des résultats quasi similaires.

La SVM de l'I3LMC est plus complexe du point de vue mise en œuvre et implémentation comparée aux autres topologies. De plus, l'utilisation de l'algorithme d'équilibrage NTV augmente sa complexité.

# **2.7 Conclusion**

Dans ce chapitre, différentes modulations SVM pour trois principales topologies du convertisseur matriciel (MC, IMC, I3LMC) ainsi que l'étude des performances de chacune de ces topologies ont été présentées. Les résultats obtenus ont montré que :

- les trois topologies sont capables de fournir une tension de sortie sinusoïdale (à la moyenne) et des courants d'entrée sinusoïdaux.
- Les trois convertisseurs sont contrôlables en phase et en amplitude (le fondamental de la tension de sortie suit l'amplitude et la phase de référence) pour une plage de commande qui varie de r=0 à r=0.87). Au-delà de cette limite et avec les trois topologies, le fondamental ne peut pas suivre linéairement la consigne en amplitude et on remarque l'apparition d'harmoniques de faibles fréquences. L'amplitude maximale varie entre les topologies et entre les fréquences de référence pour chaque topologie. Il est de (0.95 x tension d'entrée) pour le convertisseur IMC et (0.94 x tension d'entrée) pour l'I3LMC, la fréquence étant égale à 25 Hz.
- L'I3LMC présente les meilleures performances du point de vue THD et c'est l'un des avantages des convertisseurs multi niveaux.
- Pour les trois topologies dans la plage de fonctionnement linéaire (correspondant à r compris entre 0 et 0.87), les harmoniques principaux de tension de sortie et du courant d'entrée se situent autour de la fréquence de commutation et ses multiples.
- Ce dernier point implique qu'un simple filtre passe-bas (LC) peut filtrer le courant d'entrée et envoyer des courants propres au réseau.
- Le déphasage de l'entrée du convertisseur est contrôlable pour les trois topologies. Un fonctionnement avec facteur de puissance unitaire est possible. Pour assurer ce dernier, un choix optimal du paramètre du filtre d'entrée doit se faire. Ceci est indispensable, pour éviter d'appliquer un grand déphasage à l'entrée du convertisseur afin de compenser le déphasage du filtre. En effet, un grand déphasage peut créer des distorsions des tensions des capacités et du courant filtré. Ce problème peut se produire en particulier pour l'I3LMC.
- La modulation SVM a besoin de deux tensions d'entrée au moins pour son implémentation. L'I3LMC est le plus complexe à commander notamment avec l'algorithme d'équilibrage NTV-SVM.
- Le MC et l'IMC donnent presque les mêmes résultats (l'IMC n'est que l'implémentation physique du modèle indirect du MC).

# **Chapitre 3 :**

**Commandes directes de la machine asynchrone alimentée par convertisseur matriciel**

# **Chapitre 3. Commandes directes de la machine asynchrone alimentée par convertisseur matriciel**

# **3.1 Introduction**

Dans ce chapitre, on étudiera la commande directe de la machine asynchrone alimentée par les trois topologies du convertisseur matriciel à savoir les topologies MC, IMC et I3LMC.

On commence d'abord par la modélisation de la machine asynchrone en vue de la commander. Puis on étudiera la commande directe du couple DTC. Cette technique a été proposée initialement pour les onduleurs [88] puis elle a été adaptée aux convertisseurs matriciels [89-91]. Son principe de base est d'appliquer un vecteur tension qui permet d'avoir un couple et un flux de référence dans une bande bien précise. Cette technique est moins dépendante des paramètres de la machine par rapport à la commande vectorielle et il permet une réponse de couple plus rapide [2].

La DTC-floue est aussi proposée pour les trois topologies. Cette technique est basée sur un contrôleur flou de type Mamdani qui est utilisé pour choisir le vecteur à appliquer. Elle est semblable à la DTC. Le contrôleur flou choisi le vecteur à appliquer selon l'angle du vecteur flux et les erreurs du couple et du flux.

Ces deux technique sont simulée utilisant les trois structures étudie du MC pour différentes plages de vitesse et du couple de charge.

# **3.2 Modélisation de la machine asynchrone**

La machine asynchrone, de par sa simplicité de fabrication et d'entretien, a la faveur des industriels depuis son invention par N. Tesla à la fin du 19eme siècle quand il découvrit les champs magnétiques tournants engendrés par un système de courants polyphasés.

Le moteur asynchrone a un intérêt majeur par rapport aux autres types de moteur par ses qualités de robustesse et son faible coût de fabrication et d'entretien. Pour que le moteur asynchrone soit utilisable dans des régimes de vitesse variable, il doit être commandé par un processus externe qui permet d'ajuster au mieux la tension d'alimentation de manière à répondre aux variations de consigne de vitesse et de couple de charge [90, 92].

# **3.2.1 Équations de la machine asynchrone**

#### **3.2.1.1 Hypothèses simplificatrices**

Les hypothèses généralement admises dans le modèle de la machine asynchrone sont les suivantes [90, 92] :

- La machine est parfaitement symétrique.

- La saturation et les pertes dans le circuit magnétique ne sont pas considérées (Les pertes par hystérésis et Courants de Foucault sont négligeables)

- La répartition spatiale des champs magnétique le long de l'entrefer est sinusoïdale.

- Le rotor en court-circuit est équivalent à un enroulement triphasé monté en étoile.
- L'alimentation est réalisée par un système de tensions triphasées symétriques.
- L'effet de peau est négligé.
- La résistance statorique est considérée constante.

![](_page_95_Figure_12.jpeg)

**Figure 3.1 :** Schéma de la machine asynchrone.

#### **3.2.1.2 Equations de la machine**

La machine étudiée est une machine asynchrone triphasée à cage modélisée avec les équations suivantes :

#### **a) Equations électriques:**

• Pour le stator :

$$
[VS] = RS[IS] + \frac{d}{dt}[\varphiS]
$$
\n(3.1)

 $V_s$  et  $I_s$  sont les trois tensions et courants statoriques respectivement et  $\varphi_s$  est le vecteur flux à travers les trois phases du stator :

$$
\begin{bmatrix} V_{S} \end{bmatrix} = \begin{bmatrix} V_{SA} \\ V_{SB} \\ V_{SC} \end{bmatrix} \qquad \qquad [I_{S}] = \begin{bmatrix} I_{SA} \\ I_{SB} \\ I_{SC} \end{bmatrix} \qquad \qquad [\varphi_{S}] = \begin{bmatrix} \varphi_{SA} \\ \varphi_{SB} \\ \varphi_{SC} \end{bmatrix}
$$

Pour le rotor :

$$
[V_r] = R_r[I_r] + \frac{d}{dt}[\varphi_r]
$$
\n(3.2)

 $V_r$  et  $I_r$  sont les trois tensions et courants rotoriques respectivement et  $\varphi_r$  est le vecteur flux à travers les trois phases du rotor :

$$
\begin{bmatrix} V_r \end{bmatrix} = \begin{bmatrix} 0 \\ 0 \\ 0 \end{bmatrix} \qquad \qquad \begin{bmatrix} I_r \\ I_r \end{bmatrix} = \begin{bmatrix} I_{rA} \\ I_{rC} \\ I_{rc} \end{bmatrix} \qquad \qquad \begin{bmatrix} \varphi_r \\ \varphi_r \end{bmatrix} = \begin{bmatrix} \varphi_{rA} \\ \varphi_{rC} \\ \varphi_{rc} \end{bmatrix}
$$

Comme le rotor est à cage d'écureuil, les tensions sont nulles.

#### **b) Equations magnétiques:**

Les relations entre les flux et courants s'écrivent comme suit :

• Pour le stator

$$
[\varphi_{s}] = [L_{ss}][I_{s}] + [M_{sr}][I_{r}] \tag{3.3}
$$

Pour le rotor

$$
[\varphi_r] = [L_{rr}][I_r] + [M_{rs}][I_s]
$$
\n(3.4)

$$
\begin{bmatrix} L_{ss} \end{bmatrix} = \begin{bmatrix} l_s & M_s & M_s \\ M_s & l_s & M_s \\ M_s & M_s & l_s \end{bmatrix}, \begin{bmatrix} L_{rr} \end{bmatrix} = \begin{bmatrix} l_r & M_r & M_r \\ M_r & l_r & M_r \\ M_r & M_r & l_r \end{bmatrix}, \begin{bmatrix} M_{sr} \end{bmatrix} = M \begin{bmatrix} \cos(\theta) & \cos(\theta - \frac{4\pi}{3}) & \cos(\theta - \frac{2\pi}{3}) \\ \cos(\theta - \frac{2\pi}{3}) & \cos(\theta) & \cos(\theta - \frac{4\pi}{3}) \\ \cos(\theta - \frac{4\pi}{3}) & \cos(\theta - \frac{2\pi}{3}) & \cos(\theta) \end{bmatrix}
$$

Où :

- *θ* désigne l'écart angulaire compté dans le sens de rotation entre les phases du stator et du rotor et
- M est l'inductance mutuelle quand les axes des deux enroulements considérés coïncident :  $[M_{rs}] = [M_{sr}]^T$
- *l<sub>s</sub>*, *l<sub>r</sub>* sont les inductances propres d'une phase statorique et rotorique.
- *M<sub>s</sub>* est la mutuelle entre deux phases statoriques
- *M<sub>r</sub>* est la mutuelle entre deux phases rotoriques
- $M_{\rm s}$ ,  $M_{\rm rs}$  sont les inductances mutuelles entre phases statoriques et entre phases rotoriques.

#### **c) Equation mécanique :**

L'équation de rotation de la machine est régit par son équation dynamique

$$
\frac{d\Omega}{dt} = \frac{1}{j} \left( C_{em} - C_r - k_f \Omega \right) \tag{3.5}
$$

#### **3.2.2 Modèle de Park**

Pour remplacer les équations différentielles dont les coefficients sont fonctions du temps par des équations différentielles plus simples et à coefficients constants, on fait appel à la

transformation la plus utilisée pour les machines asynchrones dite transformation de Park. Elle permet de passer d'un système triphasé alternatif à un système diphasé (repère d, q, o). Les grandeurs statoriques et rotoriques sont alors exprimées dans un même repère (axe direct d et axe en quadrature q). La transformation s'écrit donc comme suit :

$$
\left[X_{dqo}\right] = \left[P(\theta)\right]\left[X_{ABC}\right] \tag{3.6}
$$

où  $[P(\theta)]$  est la matrice de transformation de Park définie par :

$$
[P(\theta)] = \sqrt{\frac{2}{3}} \times \begin{bmatrix} \cos(\theta) & \cos(\theta - \frac{2\pi}{3}) & \cos(\theta + \frac{2\pi}{3}) \\ -\sin(\theta) & -\sin(\theta - \frac{2\pi}{3}) & -\sin(\theta + \frac{2\pi}{3}) \\ \frac{1}{\sqrt{2}} & \frac{1}{\sqrt{2}} & \frac{1}{\sqrt{2}} \end{bmatrix}
$$
 (3.7)

On peut schématiser cette transformation par la figure 3.2 où :

- $\theta$  est l'angle entre l'axe a et A
- $\theta_r$  est l'angle entre l'axe A et d,
- $\theta_s$  est l'angle du stator entre a et d,  $\omega_a$  est la vitesse angulaire du système d'axe (d,q)
- $\omega_r$  est la vitesse angulaire électrique rotorique

![](_page_97_Figure_11.jpeg)

**Figure 3.2 :** Schématisation de la transformation de Park.

#### **3.2.2.1 Les équations de la machine dans le repère de Park**

#### **a) Equations de la tension**

$$
\begin{cases}\nV_{sd} = R_s I_{sd} + \frac{d}{dt} \varphi_{sd} - \omega_a \varphi_{sq} \\
v_{sq} = R_s I_{sq} + \frac{d}{dt} \varphi_{sq} + \omega_a \varphi_{sd} \\
V_{rd} = 0 = R_s I_{rd} + \frac{d}{dt} \varphi_{rd} - (\omega_a - \omega_r) \varphi_{rq} \\
V_{rq} = 0 = R_s I_{rq} + \frac{d}{dt} \varphi_{rq} + (\omega_a - \omega_r) \varphi_{rd}\n\end{cases}
$$
\n(3.8)

# **b) Equations du flux**

$$
\begin{cases}\n\varphi_{sd} = L_s I_{sd} + L_m I_{rq} \\
\varphi_{sq} = L_s I_{sq} + L_m I_{rq} \\
\varphi_{rd} = L_r I_{rd} + L_m I_{sd} \\
\varphi_{rq} = L_r I_{rq} + L_m I_{sq}\n\end{cases}
$$
\n(3.9)

avec  $\{$  $L_s = l_s - M_s$  $L_r = l_r - M_r$  $L_m=\frac{3}{2}M$ 

et *Ls*: inductance cyclique statorique,

*Lr*: inductance cyclique rotorique,

*L<sub>m</sub>*: inductance cyclique mutuelle stator-rotor.

## **c) Equation du couple électromagnétique :**

On peut exprimer le couple électromagnétique par les relations suivantes :

$$
\begin{cases}\nC_{em} = p(I_{sq}\varphi_{sd} - I_{sd}\varphi_{sq}) \\
C_{em} = p\frac{L_m}{L_r}(I_{sq}\varphi_{rd} - I_{sd}\varphi_{rq}) \\
C_{em} = p\frac{L_m}{L_s}(I_{rq}\varphi_{sd} - I_{rd}\varphi_{sq})\n\end{cases}
$$
\n(3.10)

#### **d) Choix du référentiel**

Il existe trois possibilités de référentiel dont le choix se fait en fonction du problème étudié :

- 1. Repère lié au stator ou repère α/β. Ce repère est utilisé pour la DTC. Il se traduit par la condition  $\frac{d\theta_s}{dt} = 0$   $\omega_a = \frac{d\theta}{dt} = -\omega_m$ .
- 2. Repère lié au rotor ou  $\frac{d\theta_s}{dt} = \omega \quad \omega_a = \frac{d\theta}{dt} = 0$
- 3. Repère lié au rotor ou  $\frac{d\theta_s}{dt} = \omega_s$   $\omega_a = \frac{d\theta}{dt} = \omega_s \omega_s$

# **e) Equation d'état exprimée dans le repère (α,β) lié au stator :**

$$
\begin{bmatrix}\nI_{sa}^{.} \\
I_{s\beta}^{.} \\
\varphi_{sa}^{.} \\
\varphi_{s\beta}^{.}\n\end{bmatrix} = \begin{bmatrix}\n-\frac{1}{\sigma} \left(\frac{1}{T_s} + \frac{L_m^2}{L_s L_r T_r}\right) & 0 & \frac{L_m}{L_s L_r T_r} & \frac{L_m}{\sigma L_s L_r} \omega \\
0 & -\frac{1}{\sigma} \left(\frac{1}{T_s} + \frac{L_m^2}{L_s L_r T_r}\right) & -\frac{L_m}{\sigma L_s L_r} \omega & \frac{L_m}{L_s L_r T_r} \\
0 & -\frac{1}{T_r} & -\omega \\
0 & -\frac{1}{T_r} & -\omega & \begin{bmatrix} I_{sa} \\ \varphi_{sa} \\ \varphi_{sa} \end{bmatrix} + \begin{bmatrix} \frac{1}{\sigma L_s} & 0 \\ 0 & \frac{1}{\sigma L_s} \\ 0 & 0 \\ 0 & 0 \end{bmatrix} \begin{bmatrix} V_{sa} \\ V_{s\beta} \\ 0 \\ 0 \end{bmatrix}
$$
\n(3.11)

 $Ts = \frac{Ls}{Rs}$ : Constante de temps rotorique.  $Tr = \frac{Lr}{Rr}$ : Constante de temps rotorique.  $\sigma = 1 - \frac{Lm^2}{Ls * Lr}$  est le coefficient de dispersion.

# **3.3 Commande directe du couple (DTC)**

Depuis une trentaine d'années, plusieurs stratégies de commande ont été développées pour pouvoir réaliser un contrôle découplé de la machine à induction. Ces méthodes, appelées commandes vectorielles, assurent des performances dynamiques équivalentes à celles obtenues par la machine à courant continu [92]. Au cours des dernières années, le développement de nouvelles techniques de traitement des signaux ont permis la réalisation de structures de commande beaucoup plus évoluée.

Le contrôle direct du couple (DTC) proposé par Depenbrock et Takahashi [88] est une solution pour les problèmes du contrôle vectoriel. En effet, dans cette dernière les grandeurs de commande qui sont le flux statorique et le couple électromagnétique, sont calculées à partir des seules grandeurs liées au stator et ceci sans l'intervention du capteur mécanique.

Le principe de base du DTC est qu'on doit choisir directement des vecteurs de tension statorique selon les différences entre les références du couple et du flux statorique et leurs valeurs réelles. Les contrôleurs du courant suivis d'un comparateur à MLI ne sont pas utilisés dans des systèmes de commande DTC et les paramètres de la machine ne sont pas utilisés également exception faite pour la résistance statorique du moteur. Ainsi la DTC possède l'avantage d'être moins dépendante des paramètres de la machine, de fournir une réponse de couple plus rapide en comparaison au contrôle du couple via des contrôleurs de courant à modulation de largeur d'impulsions, et une configuration plus simple [2, 88-92].

Dans ce qui suit, la DTC pour la machine asynchrone est développée pour les différentes topologies du MC. Mais au préalable, on présente le développement de la DTC classique (DTC pour onduleur) qui est la base de la DTC pour le MC et l'IMC.

#### **3.3.1 La DTC classique pour les onduleurs deux niveaux**

#### **3.3.1.1 Principe**

Le contrôle direct du couple est basé sur l'orientation du flux statorique. Ce dernier peut être exprimé dans un référentiel lié au stator de la machine par l'équation suivante :

$$
\varphi_s(t) = \int_0^t (V_s - R_s I_s) dt + \phi_{s0}
$$
\n(3.12)

Dans le cas où l'on applique un vecteur de tension non nul pendant un intervalle [0, Te], on peut négliger la chute de tension (*RsIs* ) devant Vs. Cette dernière équation s'écrit alors :

$$
\varphi_s(t) = \varphi_s(0) + V_s T e \tag{3.13}
$$

Donc le vecteur flux se déplace avec la quantité  $V_sT_e$ . Par conséquent, l'application d'un vecteur tension convenable peut fixer le vecteur flux sur une couronne. Donc, le flux peut être contrôlé par le vecteur tension.

La figure 3.3.a montre un exemple de l'évolution de l'extrémité du vecteur flux statorique avec le vecteur tension choisi. Selon la figure 3.3.b, la composante radiale du vecteur tension agit sur l'amplitude du vecteur flux tandis que la composante tangentielle agit sur sa position [92].

Donc pour augmenter le flux statorique, il suffit d'appliquer un vecteur de tension qui lui est colinéaire et qui a la même direction, et vice versa [2, 92]. Un comparateur d'hystérésis à deux niveaux est utilisé pour la correction du flux. Il a pour but de maintenir l'extrémité du vecteur flux statorique  $\varphi_s$  dans une couronne circulaire comme le montre la figure 3.3.a. L'entrée est l'erreur du flux (amplitude).

![](_page_100_Figure_4.jpeg)

**Figure 3.3 :** Evolution du vecteur flux , **(a)** évolution du vecteur flux **(b)** composantes de vecteur flux **.**

![](_page_100_Figure_6.jpeg)

**Figure 3.4 :** Comparateur à hystérésis à deux niveaux.

Le comparateur fonctionne selon l'équation (3.14). Ce type de correcteur permet d'obtenir de bonnes performances dynamiques du flux.

$$
\begin{cases}\n\sin \Delta \varphi_s & S_\varphi = 1 \\
\sin 0 \le |\Delta \varphi_s| \le h_{\varphi_s} \text{ et } \frac{d \Delta \varphi_s}{dt} > 0 \\
\sin 0 \le |\Delta \varphi_s| \le h_{\varphi_s} \text{ et } \frac{d \Delta \varphi_s}{dt} < 0 \\
\Delta \varphi_s < h_{\varphi_s} & S_\varphi = 0\n\end{cases}\n\tag{3.14}
$$

où Δ $\varphi_s = |\varphi_s|^* - |\varphi_s|$  est l'erreur de flux,  $h_{\varphi_s}$  est la bande d'hystérésis

Le couple électromagnétique de la machine asynchrone peut s'écrire sous la forme suivante :

$$
C_{em} = p * \frac{Lm}{\sigma L s * Lr} * \overline{\varphi_s} \cdot \overline{\varphi_r}
$$
 (3.15)

Cette relation peut être réécrite comme suit :

$$
C_{em} = p * \frac{M}{\sigma L s * L r} ||\varphi_s|| * ||\varphi_r|| * sin(\gamma)
$$
\n(3.16)

où γ est l'angle entre les vecteurs flux statorique et rotorique Fig 3.3.b.

Le flux rotorique s'écrit en fonction du flux statorique comme suit :

$$
\varphi_r = \frac{M}{L_s} * \frac{\varphi_s}{1 + j\omega \sigma T r} \tag{3.17}
$$

 $\sigma T_r$  détermine la rapidité de variation de l'angle γ entre les deux flux. Donc si on arrive à contrôler le flux statorique et sa position, on peut contrôler le flux rotorique et γ. Ceci peut se faire lorsque la condition  $T_e \leq \sigma T r$  est respectée.

Donc le contrôle du couple dépend directement du contrôle de la rotation du vecteur flux statorique. Pour la correction du couple, on utilise un comparateur à hystérésis à trois niveaux tel que celui présenté dans la figure 3.5 qui est appliqué pour contrôler le moteur dans les deux sens de rotation. Une comparatrice hystérésis à 5 niveaux est également utilisée notamment avec les onduleurs multi niveaux. Cette dernière permet de minimiser les ondulations du couple [2, 92].

La fréquence de commutation des interrupteurs n'est pas contrôlée, elle varie en fonction du point de fonctionnement et en fonction de la bande d'hystérésis. À faible vitesse, la fréquence de commutation est faible et le bruit acoustique augmente [2, 92].

![](_page_101_Figure_9.jpeg)

**Figure 3.5 :** Comparateur à hystérésis trois niveaux

#### **3.3.1.2 Estimation du flux statorique et du couple électromagnétique**

#### **a) Estimation du flux**

L'amplitude du vecteur flux statorique et sa phase sont estimées à partir de ses composantes biphasées liées au stator  $\varphi_{\text{sa}}$  et  $\varphi_{\text{sb}}$ :

$$
\begin{cases}\n\varphi_{s\alpha} = \int_0^t (V_{s\alpha} - R_s I_{s\alpha}) dt \\
\varphi_{s\beta} = \int_0^t (V_{s\beta} - R_s I_{s\beta}) dt\n\end{cases}
$$
\n(3.18)

L'amplitude du vecteur flux statorique est donnée par la relation :

$$
|\varphi_s| = \sqrt{\varphi_{s\alpha}^2 + \varphi_{s\beta}^2}
$$
 (3.19)

Sa phase est donnée par  $\theta$ 

$$
\theta_{\varphi_S} = \arctg(\frac{\varphi_{S\beta}}{\varphi_{S\alpha}})
$$
\n(3.20)

Donc l'estimation de flux ne dépend que de la résistance statorique comme paramètre. La tension et le courant sont des grandeurs mesurables.

#### **b) Estimation du couple**

Le couple électromagnétique peut être estimé à partir de l'estimation du flux statorique et de la mesure du courant statorique

$$
C_{em} = p(I_{s\beta}\varphi_{s\alpha} - I_{s\alpha}\varphi_{s\beta})
$$
\n(3.21)

#### **3.3.1.3 Choix des vecteurs**

Compte tenu de ce qui précède et de la figure 3.6, En note qu'on définit les secteurs Si du vecteur flux selon sa phase. Le plan est divisé en six secteurs.

En général

-Pour augmenter l'amplitude du flux statorique on peut appliquer Vi, Vi+1 ou Vi-1

-Pour diminuer l'amplitude du flux statorique on peut appliquer Vi+2, Vi+3 ouVi-2

- Pour augmenter le couple on peut appliquer  $V_{i+1}$  ou  $V_{i+2}$ 

- Pour diminuer le couple on peut appliquer Vi-1 ou Vi-2

L'application d'un vecteur nul fixe le vecteur flux et par conséquent le couple diminue. En fixant le vecteur flux statorique, le vecteur flux rotorique tend à le rattraper, ce qui diminue l'angle γ et par conséquent le couple diminue.

![](_page_102_Figure_13.jpeg)

**Figure 3.6** : Vecteurs tensions de l'onduleur.

Le tableau 3.1 représente la table de la DTC classique selon le secteur de flux et les sorties des comparateurs à hystérésis de flux et du couple.

| Secteur de flux  |               |              |              |              |              |         |         |
|------------------|---------------|--------------|--------------|--------------|--------------|---------|---------|
| $C\varphi_s = I$ | $C_{Ce} = I$  | $V_{2}$      | $V_3$        | $V_{4}$      |              | V 6     |         |
|                  | $C_{Ce} = 0$  | V,           | $V_{\theta}$ |              | $V_{\theta}$ | V,      | $V_{0}$ |
|                  | $C_{Ce} = -I$ | $V_{\rm 6}$  | $V_{I}$      | V,           | $V_3$        | $V_{4}$ | V,      |
| $C\varphi_s=0$   | $C_{Ce}$ = 1  | $V_3$        | $V_4$        | $V_{5}$      | $V_6$        | $V_{I}$ | V,      |
|                  | $C_{Ce} = 0$  | $V_{\theta}$ | V,           | $V_{\theta}$ |              | V o     |         |
|                  | $C_{Ce} = -1$ | V,           | $V_{6}$      |              | v,           | Vз      |         |

**Tableau 3.1** : Table de DTC classique.

#### **3.3.2 DTC pour le convertisseur matriciel direct**

La DTC pour le MC a été proposée initialement par D. Casadei [89]. Plusieurs travaux dans l'amélioration de ses performances et la correction de ses inconvénients ont été proposés dans la littérature [93-98].

Comme la SVM, cette méthode utilise seulement des configurations actives ou nulles pour contrôler le couple et le flux. Apres avoir effectuer le choix du vecteur tension par la DTC classique, il faut choisir la configuration de convertisseur matriciel qui lui correspond.

Par exemple si le vecteur choisi par la DTC classique est le vecteur V1 les configurations du MC qui lui correspondent sont  $\pm 1$ ,  $\pm 2$ ,  $\pm 3$ . Ces vecteurs ne peuvent pas être tous retenus. On utilise seulement les vecteurs qui ont une même direction et une amplitude maximale.

Il est prouvé que quel que soit le secteur du vecteur tension d'entrée  $V_E$ , chaque vecteur choisi par la DTC classique donne la possibilité d'utiliser deux vecteurs du MC (deux configurations) [2, 89]. Si le secteur de  $V<sub>E</sub>$  est égal à 1, les vecteurs +1 et -3 peuvent être utilisés.

Ceci donne la possibilité de contrôler un autre paramètre essentiel qui est le déphasage d'entrée. Donc une troisième variable à contrôler sera la valeur moyenne de  $\langle \sin(\psi_E) \rangle$ .

![](_page_103_Figure_8.jpeg)

**Figure 3.7 :** Secteur de la tension et du courant d'entrée et vecteurs +1,-3.

Si on veut fonctionner à facteur de puissance d'entrée unitaire, le terme  $\langle \sin(\psi_E) \rangle$  doit être nul. La valeur moyenne de  $sin(\psi_F)$  est obtenue par l'application d'un filtre passe-bas à sa valeur instantanée. Un troisième comparateur à hystérésis (Fig 3.8) est ajouté.

![](_page_103_Figure_11.jpeg)

**Figure 3.8 :** Comparateur hystérésis de  $\langle \sin(\psi_F) \rangle$ 

Supposons qu'on va régler le  $\langle \sin(\psi_E) \rangle$  à 0 donc  $\langle \sin(\psi_E) \rangle^* = 0$ . Si la valeur de  $\langle \sin(\psi_E) \rangle$  est positive, C<sub> $\psi$ </sub>=1 (C<sub> $\psi$ </sub> est la sortie du comparateur à hystérésis) donc le vecteur courant d'entrée est en retard par rapport au vecteur tension d'entrée. La configuration -3 doit être appliquée pour qu'il rattrape la tension d'entrée.

Par contre, si le la valeur estimée de  $\langle \sin(\psi_E) \rangle$  est négative donc  $C\psi = -1$ , le vecteur courant d'entrée est en avance par rapport au vecteur tension d'entrée. La configuration +1 est à appliquer pour le retarder.

|                          | Secteur $I_E$  |      |      | 2              |      | 3    |                | 4    |      | 5              |      | 6                |                |
|--------------------------|----------------|------|------|----------------|------|------|----------------|------|------|----------------|------|------------------|----------------|
| classique<br>$\cup$<br>É | $C_{\Psi}$     | $+1$ | - 1  | $+1$           | $-1$ | $+1$ | $-1$           | $+1$ | $-1$ | $+1$           | - 1  | $^{\mathrm{+1}}$ | $-1$           |
|                          | $\rm V_1$      | $-3$ | 1    | $\overline{2}$ | $-3$ | - 1  | $\overline{2}$ | 3    | $-1$ | $-2$           | 3    |                  | $-2$           |
|                          | $\mathbf{V}_2$ | 9    | $-7$ | $-8$           | 9    | 7    | $-8$           | $-9$ | 7    | 8              | -9   | $-7$             | 8              |
|                          | $V_3$          | -6   | 4    | 5              | $-6$ | $-4$ | 5              | 6    | -4   | $-5$           | 6    | $\overline{4}$   | $-5$           |
| vecteur                  | $\rm V_4$      | 3    | $-1$ | $-2$           | 3    | 1    | $-2$           | $-3$ | 1    | $\overline{2}$ | $-3$ | $-1$             | $\overline{2}$ |
|                          | $V_5$          | $-9$ | 7    | 8              | $-9$ | $-7$ | 8              | 9    | $-7$ | $-8$           | 9    | 7                | $-8$           |
|                          | $V_6$          | 6    | $-4$ | $-5$           | 6    | 4    | $-5$           | $-6$ | 4    | 5              | -6   | -4               | 5              |

**Tableau 3.2 :** Tableau de la DTC pour MC

Le tableau 3.2 représente les commutations globales pour la DTC du MC selon le secteur de courant d'entrée, le vecteur DTC classique et la sortie du comparateur à hystérésis de *<sin(ψ)>*.

Pour le cas d'un fonctionnement à facteur de puissance unitaire, les vecteurs courant d'entrée *I<sub>E</sub>* et tension d'entrée ont la même direction. Le calcul de son secteur peut être basé sur la phase de la tension d'entrée. La figure 3.9 représente le schéma global de la DTC pour le convertisseur matriciel direct.

![](_page_104_Figure_8.jpeg)

**Figure 3.9 :** Schéma de la DTC pour MC.

#### **3.3.2.1 Simulation numérique**

Afin d'analyser les performances de la commande DTC appliquée avec un convertisseur matriciel direct, des simulations ont été faite pour les paramètres suivants :

![](_page_105_Picture_214.jpeg)

Notant que le choix des bandes d'hystérésis est lié à la fréquence de commutation possible du convertisseur ainsi que la fréquence d'exécution du programme de la commande. Dans un premier temps, nous n'avons pas tenu compte de l'effet du filtre d'entrée (paramètres électromagnétiques). Ensuite le filtre a été considéré. La DTC pour MC a été appliquée à une machine asynchrone à cage dont les paramètres sont donnés dans l'annexe 2. Une régulation de vitesse a été ajoutée utilisant un correcteur de type PI dans une première étape, puis un régulateur mode glissant. La sortie du régulateur est le couple de référence pour la DTC comme montré dans la figure 3.10. Le choix des paramètres des régulateurs est présenté dans l'annexe 3.

![](_page_105_Figure_6.jpeg)

**Figure 3.10 :** Régulation de la vitesse.

La DTC a été simulée avec différentes références de vitesse et de couple résistant pour vérifier ses performances statique et dynamique. Les figures 3.11, 3.12 et 3.13 représentent quelques résultats. Le spectre d'harmonique et le THD sont calculés pour la période entre 6.7s à 7s.

![](_page_105_Figure_9.jpeg)

![](_page_106_Figure_2.jpeg)

**Figure 3.11 :** Simulation de la DTC pour MC (paramètres électromagnétiques), **(a)** vitesse de rotation et sa référence, **(c)** Vecteur flux, **(d)** amplitude du flux et sa référence.

![](_page_106_Figure_4.jpeg)

![](_page_107_Figure_2.jpeg)

**Figure 3.12** : Simulation de la DTC (paramètres électriques ; **(a)** la tension de sortie, **(b, c)** courant de sortie sans et avec zoom, **(d)** fondamentale du courant d'entrée avec la tension d'entrée, **(e, f)** courant d'entrée et son spectre, **(g, h)** courant d'entrée filtré et son spectre d'harmonique.

Les figures (3.11) et (3.12) présentent des résultats de simulation de la DTC appliquée à une machine asynchrone à cage de 1.5 kW alimentée par convertisseur matriciel. La figure 3.11 montre que :

- La vitesse suit sa consigne (même avec la variation du couple de charge), le temps de réponse est petit et il n'y a pas de dépassement de la consigne (Fig. 3.11.a).
- Le couple en régime permanent est presque égal au couple résistant (Fig 3.11.b). La bande d'hystérésis est respectée pour les faibles et moyennes vitesses. Pour la grande vitesse cette bande est dépassée. En régime dynamique, le couple est limité à 18N.m et sa réponse est instantanée.
- Le flux respecte pratiquement sa bande d'hystérésis et suit sa référence (Fig 3.11.(c,d)). Il y a des dépassements dans le cas des faibles vitesses et surtout lors de l'inversion du signe de la vitesse (aux temps  $t = 3s$  et 8s) qui est caractérisée également par une inversion du signe du couple.

Les résultats représentés dans la figure 3.12 montrent que :

- La tension et le courant de sortie varient en amplitude et en fréquence selon la consigne de vitesse et la variation du couple résistant (Fig 3.12 (a, b, c)).
- Le fondamental du courant d'entrée est en phase avec la tension d'entrée (Fig  $3.12($ d $)).$
- Le courant d'entrée est plein d'harmoniques et il y a même des harmoniques faibles fréquences (Fig 3. 12.(e, f)). Ceci est provoqué par la variation de la fréquence de commutation due aux comparateurs à hystérésis (ces derniers constituent la nature de la commande DTC).
- Le courant d'entrée filtrée est aussi distordu à cause des harmoniques faibles fréquences et en particulier, les harmoniques 5 et 7 (Fig 3.12.(g, h)). Ces harmoniques ne peuvent pas être filtrés avec un simple filtre LC parce que si on augmente trop la taille du filtre, on perd les avantages du MC.

Dans ce qui suit, nous avons remplacé le régulateur de vitesse PI par un régulateur mode glissant basé sur la fonction *sign(e)*. Les résultats obtenus pour les paramètres électromagnétiques sont représentés dans la figure 3.13 qui montre que :
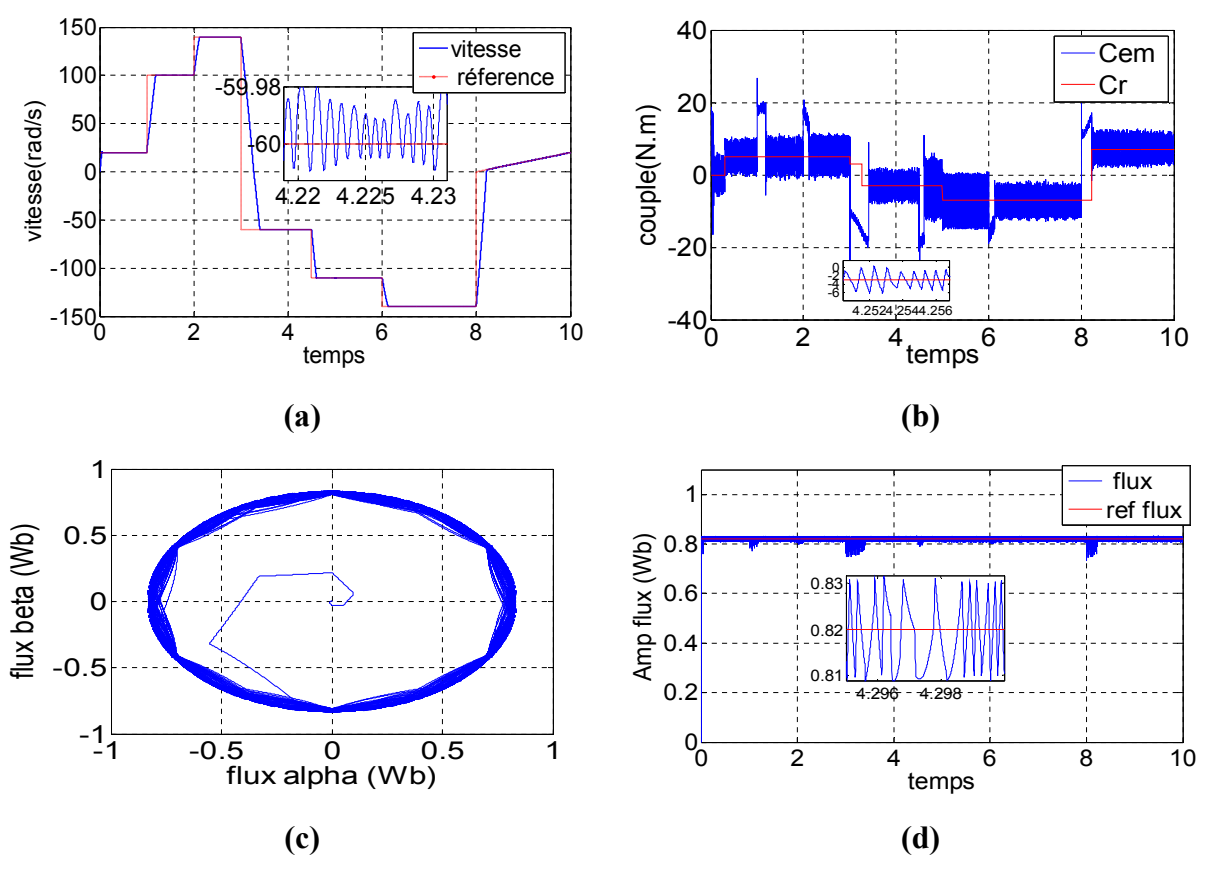

**Figure 3.13** : Simulation de la DTC avec régulateur mode glissant (paramètres électromagnétiques); **(a)** la vitesse de rotation et sa référence, **(b)** couple électromagnétique et couple résistant, **(c)** vecteur flux, **(d)** amplitude de flux et sa référence.

- La vitesse suit la consigne parfaitement (même avec la variation du couple de charge) (Fig 3.13.a).
- Le couple est très ondulé (Fig 3.13.b). Ceci est dû à l'utilisation de la fonction *sign(Er)* qui génère un couple de référence ondulé ; par conséquent, le couple qui suit sa référence. En moyenne et en régime permanent, le couple est égal au couple de la charge.
- Le flux suit sa référence en régime permanent (Fig 3.13.(c,d)). En régime transitoire, il est meilleur que dans le cas avec PI. La bande d'hystérésis est respectée même dans le cas des faibles vitesses.

# **3.3.3 La DTC indirect pour le MC (DTCI)**

#### **3.3.3.1 Principe**

Cette technique a été proposée en [90, 91, 97] pour le convertisseur matriciel indirecte. Elle est basée sur le modèle indirect du convertisseur matriciel. Ce dernier décrit le convertisseur matriciel comme une combinaison entre un redresseur 4 quadrants et un onduleur deux niveaux sans élément de filtrage.

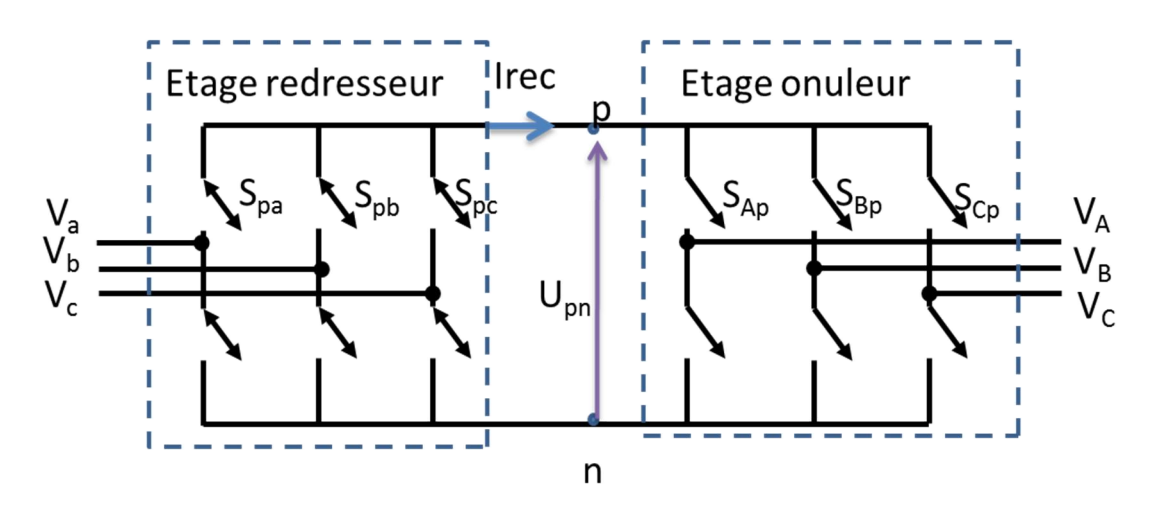

**Figure 3.14 :** Modèle indirect du MC.

La DTC avec modèle indirect (DTCI) a le même principe que l'ISVM.L'étage redresseur est commandé avec la SVM en courant tandis que l'étage onduleur est commandé avec la DTC classique. La commande du MC est donc la multiplication de deux matrices de conversion.

#### **a) Commande de l'étage redresseur**

L'étage redresseur est commandé en courant avec la SVM comme le cas de l'ISVM (section II.2.2). Le but est de contrôler le déphasage de l'entrée et d'obtenir la valeur maximale de la tension de bus continu virtuelle  $U_{pn}$ . En se basant sur la SVM, le vecteur de référence I<sub>E</sub> peut être synthétisé avec ces deux vecteurs adjacents *Iγ, Iδ* et un vecteur nul *I0*.

$$
I_E = d_\gamma \cdot I_\gamma + d_\delta \cdot I_\delta \tag{III.22}
$$

On définit leurs rapports cycliques respectifs  $d<sub>y</sub>$ ,  $d<sub>δ</sub>$  *et d*<sub>0</sub> comme suit

$$
\begin{cases}\n d_{\gamma} = m_c \sin(\theta_{in}) \\
 d_{\delta} = m_c \sin(\pi / 3 - \theta_{in}) \\
 d_0 = 1 - d_{\gamma} - d_{\delta}\n\end{cases}
$$
\n(III.23)

Pour maximiser la tension  $U_{pn}$ , le vecteur nul  $I_0$  est annulé, les deux rapports cycliques sont normalisés selon l'équation suivante :

$$
\begin{cases}\n\dot{d}_{\gamma} = \frac{d_{\gamma}}{d_{\gamma} + d_{\delta}} = \frac{\sin(\theta_{in})}{\cos(\frac{\pi}{6} - \theta_{in})} \\
\dot{d}_{\delta} = \frac{d_{\delta}}{d_{\gamma} + d_{\delta}} = \frac{\sin(\frac{\pi}{3} - \theta_{in})}{\cos(\frac{\pi}{6} - \theta_{in})} \\
d_{\theta} = 0 \text{ et } \dot{d}_{\gamma} + \dot{d}_{\delta} = 1\n\end{cases}
$$
\n(III.24)

#### **b) Commande de l'étage onduleur**

Dans l'étage onduleur, on applique la DTC classique. Donc selon l'erreur du couple et du flux ainsi que son secteur, la DTC classique choisi le vecteur onduleur qui permet d'assurer le respect des bandes des erreurs (couple et flux).

#### **c) Commande du convertisseur matriciel**

La commande du convertisseur matriciel est basée sur la fonction de conversion indirecte donnée par l'équation II.9. Le schéma global de la DTCI est présenté dans la figure 3.15

Contrairement à la DTC avec modèle direct, cette technique n'a pas besoin d'un troisième comparateur hystérésis pour le déphasage de l'entrée. Le déphasage est réglé par la SVM. Une régulation de vitesse est possible. Le schéma du régulateur représenté dans la figure 3.10 est applicable. Comme pour la DTC, la sortie du régulateur de vitesse est le couple de référence.

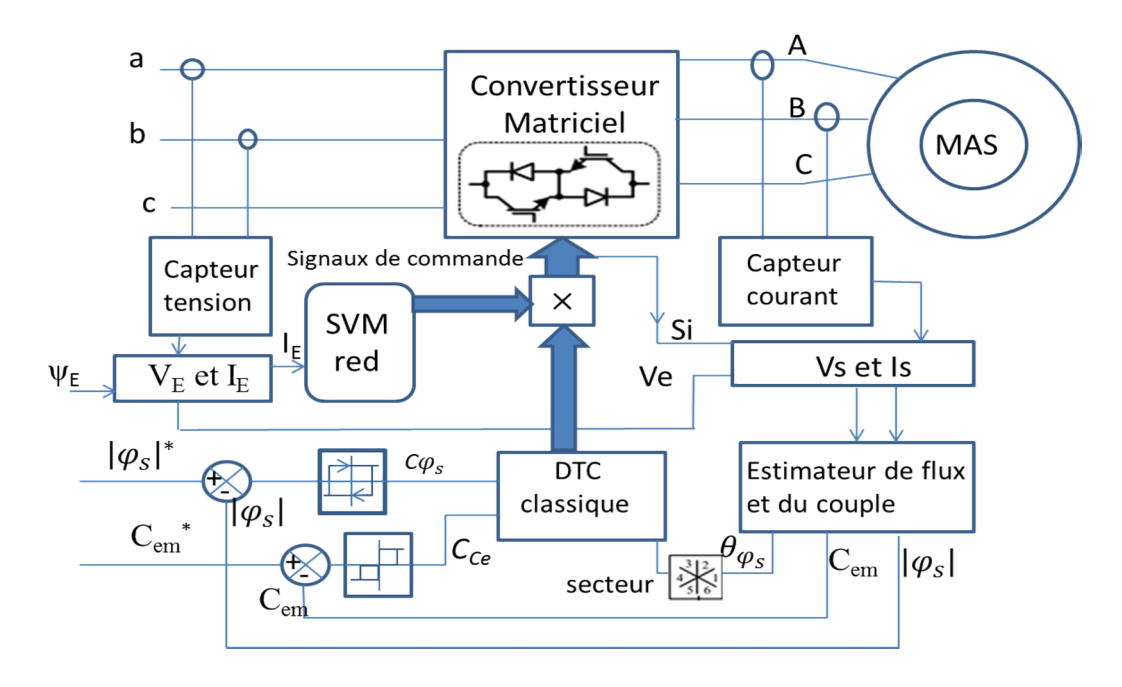

**Figure 3.15 :** Schéma global de la DTCI

#### **3.3.3.2 Résultats obtenus**

Des simulations numériques ont été effectuées pour analyser les performances de la commande DTCI appliquée à une machine asynchrone à cage de 1.5 kW, alimentée par convertisseur matriciel direct. Pour comparer cette commande avec la DTC, les paramètres retenus sont similaires à ceux appliqués pour la simulation de la DTC. Les paramètres des régulateurs ainsi que les références de vitesse et de flux sont les mêmes également. La fréquence de commutation retenue pour l'étage redresseur est  $F_S$ =10 kHz.

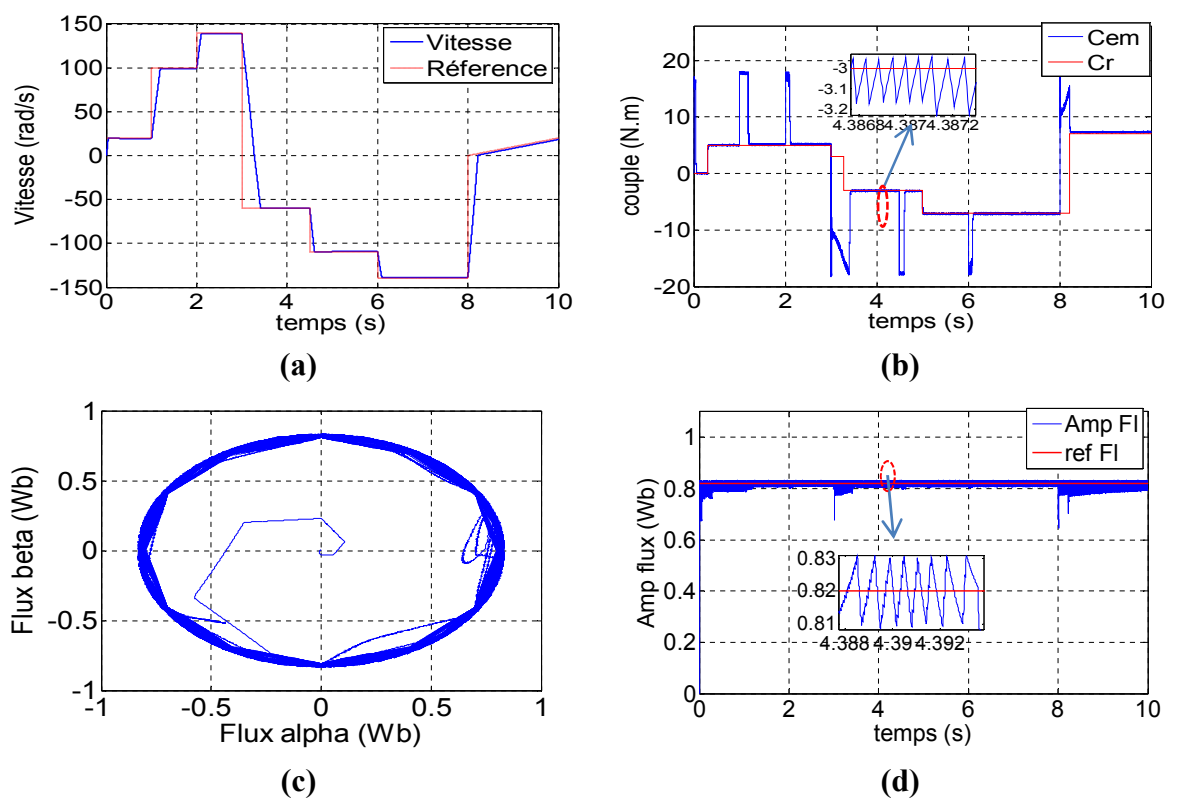

**Figure 3.16 :** Simulation de la DTCI (paramètres électromagnétiques); **(a)** vitesse de rotation et sa référence, **(b)** couple électromagnétique et couple résistant, **(c)** Vecteur flux, **(d)** amplitude du flux et sa référence

La figure 3.16 présente les résultats obtenus pour les paramètres électromagnétiques de la DTCI avec régulation PI de la vitesse. Cette figure montre que :

- Comme dans le cas de la DTC, la vitesse suit sa référence (Fig 3.16.a). La variation du couple de charge crée une petite variation dans la vitesse puis la vitesse suit la consigne.
- Le couple est meilleur que dans le cas de la DTC (Fig 3.16.b). La bande d'hystérésis est pratiquement respectée pour toutes les vitesses considérées (petite, grande et inversion de sens) contrairement à la DTC. En régime permanent, le couple est presque égal au couple résistant.
- Le flux est pratiquement le même que dans le cas de la DTC (Fig 3.16.(c,d)) et la bande d'hystérésis est respectée avec quelques dépassements aux faibles vitesses.

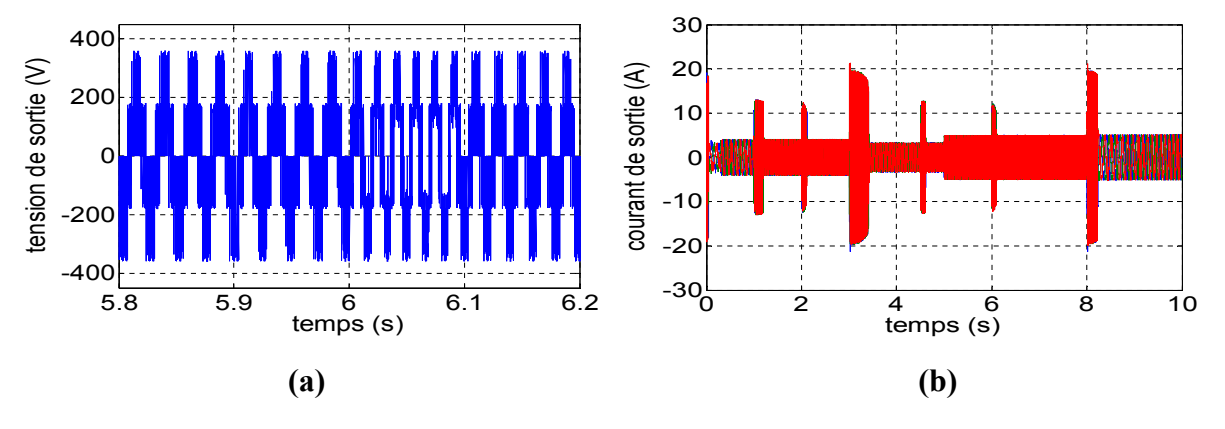

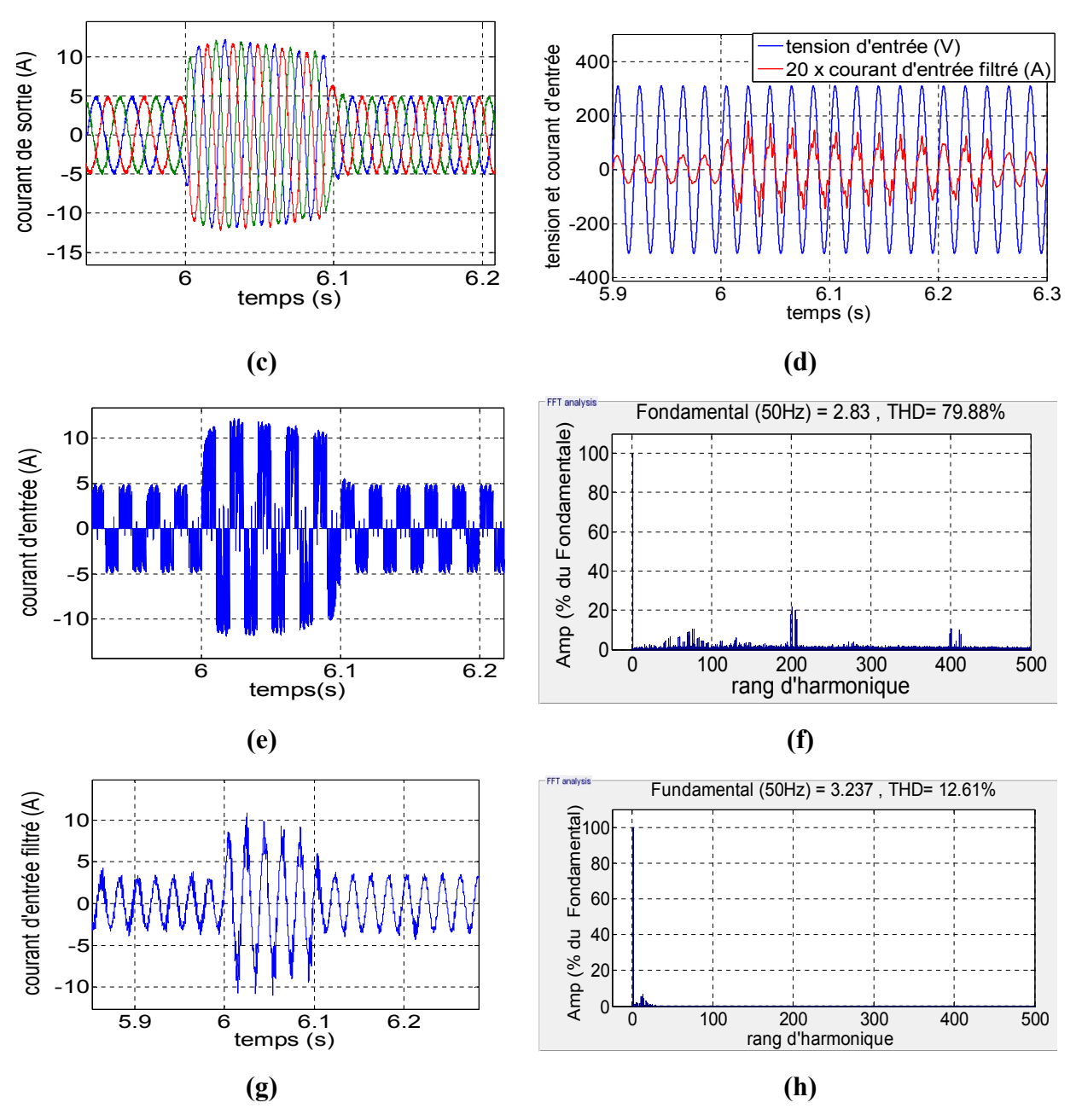

**Figure 3.17 :** Paramètres électriques de la DTCI ; **(a)** tension de sortie, **(b, c)** courant de sortie sans et avec zoom, **(d)** courant d'entrée avec la tension d'entrée, **(e, f)** courant d'entrée et son spectre **(g, h)** courant d'entrée filtré et son spectre d'harmonique.

Les résultats obtenus pour les paramètres électriques sont présentés dans la figure 3.17. La tension de sortie (Fig 3.17.a) est similaire à celle obtenue pour la DTC ; Elle varie en amplitude et en fréquence avec la vitesse et le couple de charge.

Comparé au courant de sortie de la DTC, le courant de sortie de la DTCI est moins pollué en harmonique et sa courbe de variation temporelle est très proche de la sinusoïde. Il n'y a pratiquement pas de distorsion dans l'onde du courant (Fig 3.17 (c,d)). Le courant d'entrée (Fig 3.17 (e, f)) est pollué en harmonique et son fondamental est inférieur à celui qui a trouvé avec la DTC. Son THD est plus important, mais les plus grandes harmoniques sont situées

autour de la fréquence de commutation Fs et ses multiples. Il est à noter qu'il y a d'autres harmoniques dont le rang est inférieur à Fs. Ces derniers sont dus à la DTC mais ils sont moins importants. Le THD du courant d'entrée est faible comparé à celui de la DTC (12%). Son fondamental aussi est moins important. Ceci est dû à l'application de la SVM dans l'étage redresseur fictif.

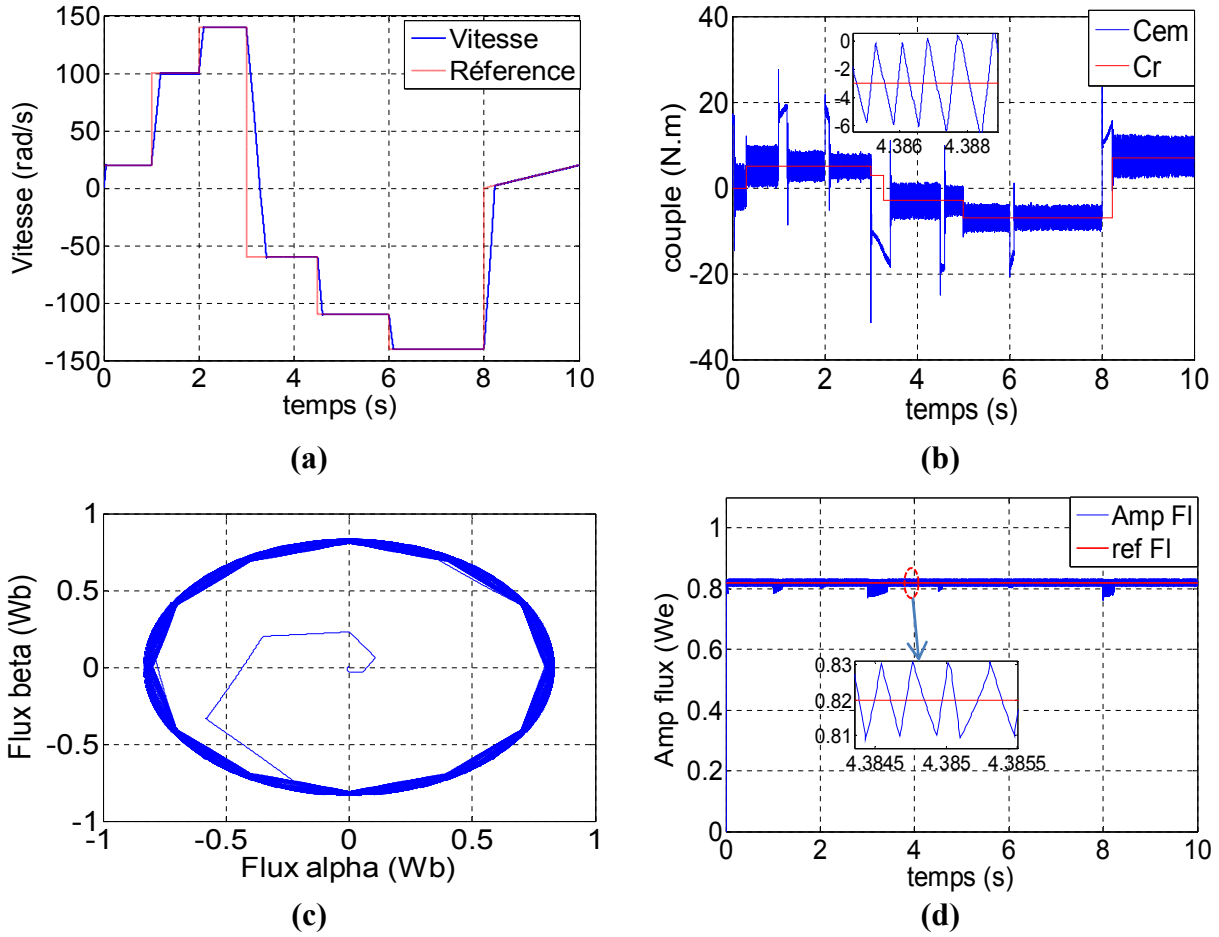

**Figure 3.18 :** Paramètres électromagnétiques de la DTCI avec régulateur mode glissant ; **(a)** vitesse de rotation et sa référence, **(b)** couple électromagnétique et couple résistant, **(c)** Vecteur flux, **(d)** amplitude de flux et sa référence.

La Figure 3.18 présente les résultats électromagnétiques de la machine utilisant un régulateur mode glissant. La vitesse suit bien la consigne (Fig 3.18.a) et ce, même avec la variation du couple de charge. Le couple est moins ondulé que dans le cas de la DTC (Fig 3.18.b) notamment aux grandes vitesses. En moyenne et en régime permanent, le couple est égal au couple de charge. Le flux suit sa référence en régime permanent (Fig 3.18 (c,d)). En régime transitoire, les résultats sont meilleurs que dans les deux cas précédents, avec le PI et avec la DTC : La bande d'hystérésis est totalement respectée même aux faibles vitesses.

# **3.3.4 DTC pour l'IMC**

La DTC pour le convertisseur matriciel indirect est exactement la même que la DTC indirect cependant, leurs implémentations sont différentes. Le schéma de principe est montré dans la figure 3.19.

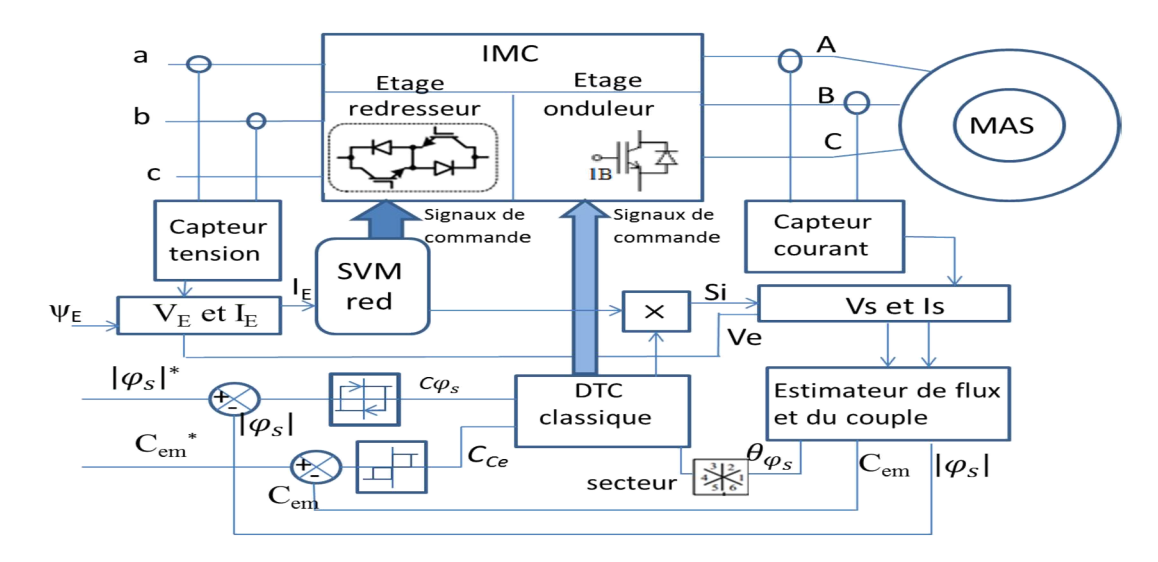

**Figure 3.19 :** DTC pour IMC.

# **3.3.5 La commande directe du couple DTC pour l'I3LMC**

#### **3.3.5.1 Principe**

La DTC d'I3LMC ressemble à la DTC pour IMC. L'étage redresseur est commandé en courant avec la SVM. Le but est de contrôler le déphasage de l'entrée et en même temps obtenir la tension maximale de sortie redressée. Pour l'étage onduleur, on applique la DTC trois niveaux afin de contrôler la machine. Le schéma de principe avec régulation de vitesse est présenté dans la figure 3.20.

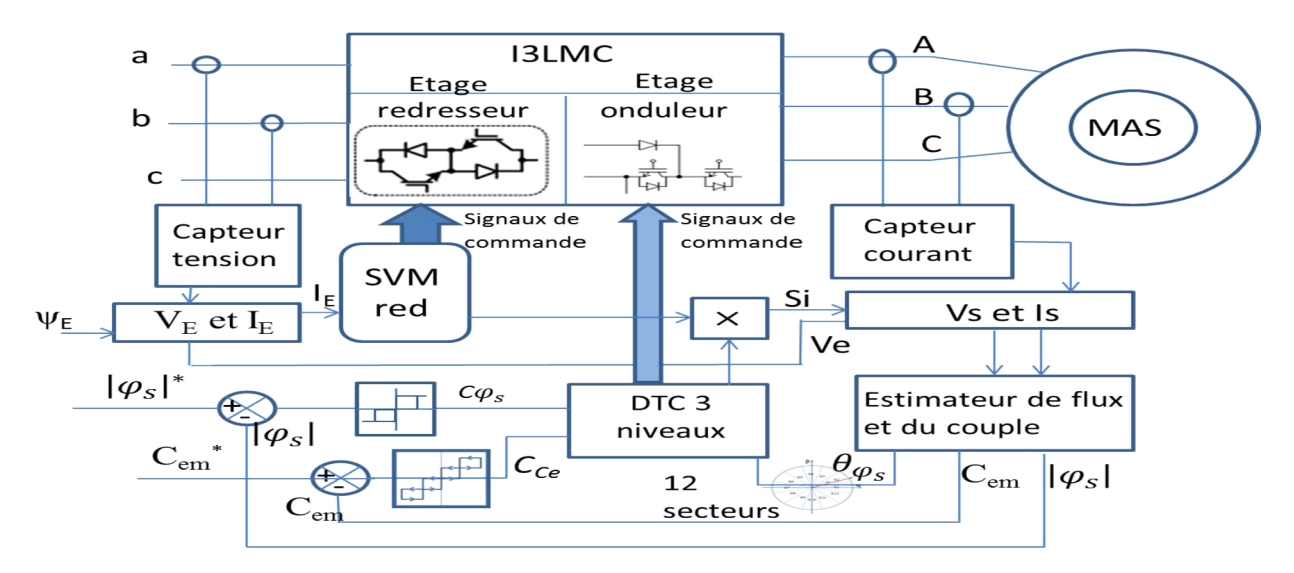

**Figure 3.20 :** Schéma de la DTC pour I3LMC.

#### **a) Commande de l'étage redresseur**

L'étage redresseur est commandé en courant avec la SVM comme le cas de la DTCI et la SVM pour l'IMC (section II.3.1).

#### **b) Commande de l'étage onduleur**

L'étage onduleur qui est un onduleur triphasé trois niveaux de structure NPC est commandé avec la DTC trois niveaux. Cette technique a le même principe que la DTC classique mais vu le nombre de vecteurs offert par l'onduleur trois niveaux et pour exploiter ces performances, on utilise des comparateurs hystérésis qui ont plus de niveaux [99].

En effet, l'onduleur trois niveaux comme présenté dans la SVM pour I3LMC (section II.3) offre 27 vecteurs qui sont groupés en 4 catégories (grands, moyen, petit et nul). Pour les utiliser tous avec efficacité, le nombre de niveaux dans les comparateurs à hystérésis devra augmenter.

Le comparateur utilisé pour la régulation de flux est de trois niveaux (pour la DTC classique on utilise 2 niveaux). Pour le couple, on utilise un comparateur 5 niveaux (Fig 3.21) (pour la DTC classique on utilise 3 niveaux). Si l'erreur du couple est importante on utilise un vecteur grand ou moyen ; si l'erreur est petite on utilise un petit vecteur. Si on veut maintenir le couple (si l'erreur est nulle) on utilise un vecteur nul.

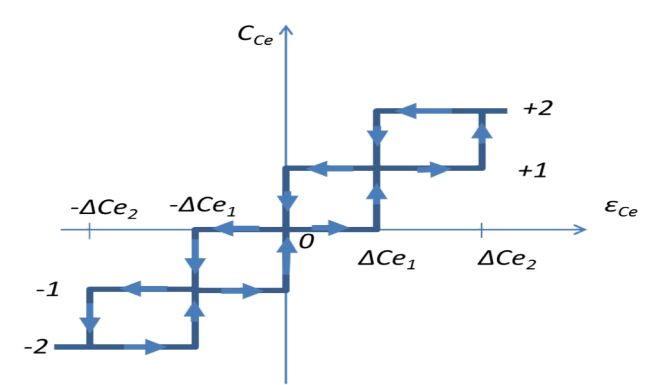

**Figure 3.21 :** Comparateur hystérésis 5 niveaux.

En plus du nombre de niveaux des correcteurs, on définit une nouvelle subdivision de l'espace pour le vecteur flux statorique, comme représenté dans la figure 3.22.b. Le plan est divisé en douze (12) secteurs de 30°. Ceci nous permettra de choisir également les vecteurs du groupe tension moyen pour la commande de la machine asynchrone et ainsi d'exploiter toutes les possibilités offertes par l'onduleur 3-niveaux. Donc le choix des vecteurs est adapté selon le secteur du vecteur flux et le nombre d'états des correcteurs à hystérésis, de la même façon que pour la DTC classique [99]. La table de la DTC trois niveaux est présentée dans le tableau 3.3.

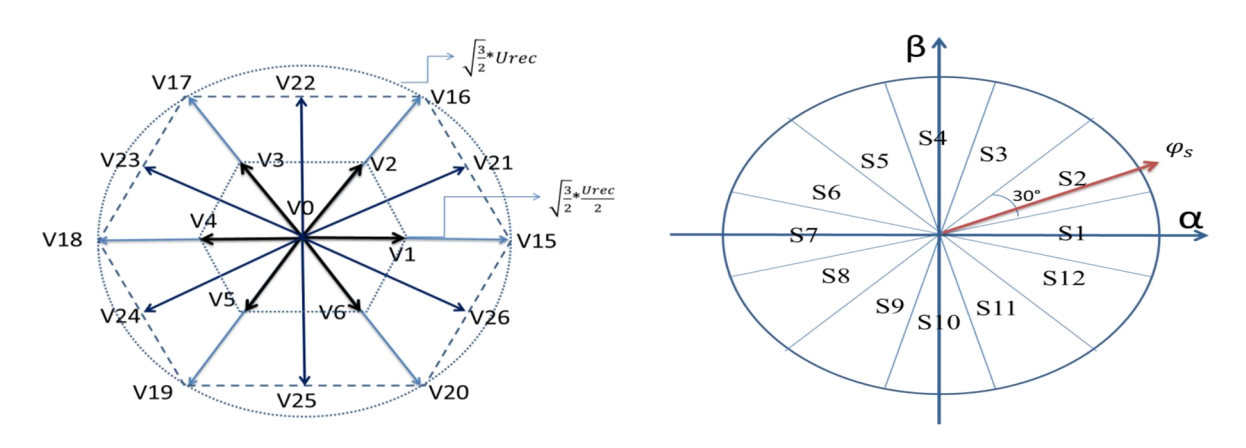

**Figure 3.22** Vecteur de l'onduleur et les secteurs de flux.

Pour le problème d'équilibrage du point neutre ''O'', l'algorithme utilisé dans le cas de l'onduleur trois niveaux est basé sur l'application d'un comparateur entre les deux tensions des capacités de bus continu. Selon la sortie de ce comparateur, on peut agir sur le vecteur à choisir de la catégorie petits vecteurs. En effet, pour un même petit vecteur, il y a deux configurations redondantes qui génèrent des courants du neutre de signe différents ; la tension du neutre varie donc de façon différente. Pour ce qui est du vecteur moyen, il sera maintenu parce qu'il n'y a pas de configurations redondantes. Il est à noter que selon [100] l'influence de ce vecteur est compensée automatiquement par la table de la DTC. Dans le cas de l'I3LMC cet algorithme ne peut pas être utilisé parce que les tensions du bus sont toujours inégales.

|                  |              | Secteur du vecteur flux statorique |                |                |                |              |                |                |                |              |                |          |                |
|------------------|--------------|------------------------------------|----------------|----------------|----------------|--------------|----------------|----------------|----------------|--------------|----------------|----------|----------------|
| $C\varphi_s$     | $C_{Ce}$     | $\mathbf{1}$                       | 2              | $\overline{3}$ | $\overline{4}$ | 5            | 6              | $\overline{7}$ | 8              | 9            | 10             | 11       | 12             |
| $+1$             | $+2$         | 21                                 | 16             | 22             | 17             | 23           | 18             | 24             | 19             | 25           | 20             | 26       | 15             |
|                  | $+1$         | 21                                 | $\overline{2}$ | 22             | $\overline{3}$ | 23           | $\overline{4}$ | 24             | 5              | 25           | 6              | 26       | $\mathbf{1}$   |
|                  | $\mathbf{0}$ | $\mathbf 0$                        | $\Omega$       | $\mathbf 0$    | $\mathbf 0$    | $\mathbf 0$  | $\mathbf 0$    | $\Omega$       | $\mathbf 0$    | $\Omega$     | $\mathbf 0$    | $\Omega$ | $\mathbf 0$    |
|                  | $-1$         | 26                                 | $\mathbf{1}$   | 21             | $\overline{2}$ | 22           | 3              | 23             | $\overline{4}$ | 24           | 5              | 25       | 6              |
|                  | $-2$         | 26                                 | 15             | 21             | 16             | 22           | 17             | 23             | 18             | 24           | 19             | 25       | 20             |
| $\boldsymbol{0}$ | $+2$         | 22                                 | 17             | 23             | 18             | 24           | 19             | 25             | 20             | 26           | 15             | 21       | 16             |
|                  | $+1$         | 22                                 | 3              | 23             | 4              | 24           | 5              | 25             | 6              | 26           | $\mathbf{1}$   | 21       | $\overline{2}$ |
|                  | $\Omega$     | $\mathbf{0}$                       | $\Omega$       | $\mathbf{0}$   | $\Omega$       | $\mathbf{0}$ | $\mathbf 0$    | $\Omega$       | $\mathbf 0$    | $\Omega$     | $\overline{0}$ | $\Omega$ | $\mathbf{0}$   |
|                  | $-1$         | 25                                 | 6              | 26             | $\mathbf{1}$   | 21           | $\overline{2}$ | 22             | 3              | 23           | 4              | 24       | 5              |
|                  | $-2$         | 25                                 | 20             | 26             | 15             | 21           | 16             | 22             | 17             | 23           | 18             | 24       | 19             |
| $-1$             | $+2$         | 17                                 | 23             | 18             | 24             | 19           | 25             | 20             | 26             | 15           | 21             | 16       | 22             |
|                  | $+1$         | $\overline{3}$                     | 23             | $\overline{4}$ | 24             | 5            | 25             | 6              | 26             | $\mathbf{1}$ | 21             | 2        | 22             |
|                  | $\Omega$     | $\mathbf 0$                        | $\Omega$       | $\mathbf{0}$   | $\Omega$       | $\mathbf 0$  | $\mathbf 0$    | $\mathbf 0$    | $\Omega$       | $\Omega$     | $\Omega$       | $\Omega$ | $\Omega$       |
|                  | $-1$         | 5                                  | 25             | 6              | 26             | $\mathbf{1}$ | 21             | $\overline{2}$ | 22             | 3            | 23             | 4        | 24             |
|                  | $-2$         | 19                                 | 25             | 20             | 26             | 15           | 21             | 16             | 22             | 17           | 23             | 18       | 24             |

**Tableau 3.3** : Tableau de choix des vecteurs pour la DTC trois niveaux.

#### **c) Commande de l'I3LMC**

La commande DTC de l'I3LMC se fait donc selon le schéma de la figure 3.20. Le redresseur est commandé en courant et la DTC est appliquée à l'étage onduleur. Pour ce qui est de la synchronisation, il est difficile de synchroniser les deux étages comme dans le cas de la SVM. En effet, la DTC dans l'étage onduleur impose une fréquence de commutation variable alors que l'étage redresseur est commandé avec la SVM dont la fréquence de commutation est constante. Quelques solutions sont proposées dans la littérature comme par exemple, la DTC à fréquence de commutation fixe (on perd un peu de point de vue robustesse de la DTC) [97-98]. Il y a d'autres solutions comme la DTC-SVM qui sera présentée dans les paragraphes suivants.

## **3.3.5.2 Résultats de simulation**

La commande DTC pour I3LMC est simulée avec une régulation de vitesse. Les paramètres retenus sont les même que ceux appliqués précédemment à la DTC pour MC. Les paramètres des régulateurs et les références de vitesse et de flux sont également les mêmes. La fréquence de commutation dans l'étage redresseur est fixée à *Fs=10 kHz*. Le spectre d'harmonique et le THD sont calculés pour la période entre 6.7s à 7s. Le couple résistant est variable, la machine démarre à vide puis elle est chargée progressivement. Les paramètres de simulation sont les suivants :

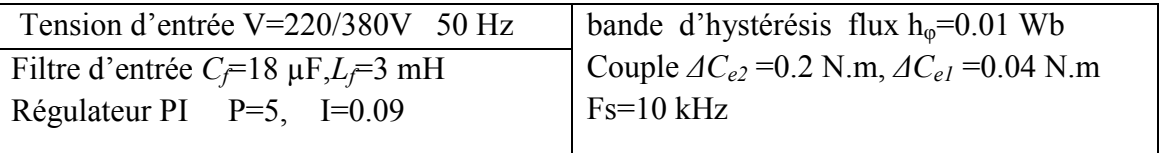

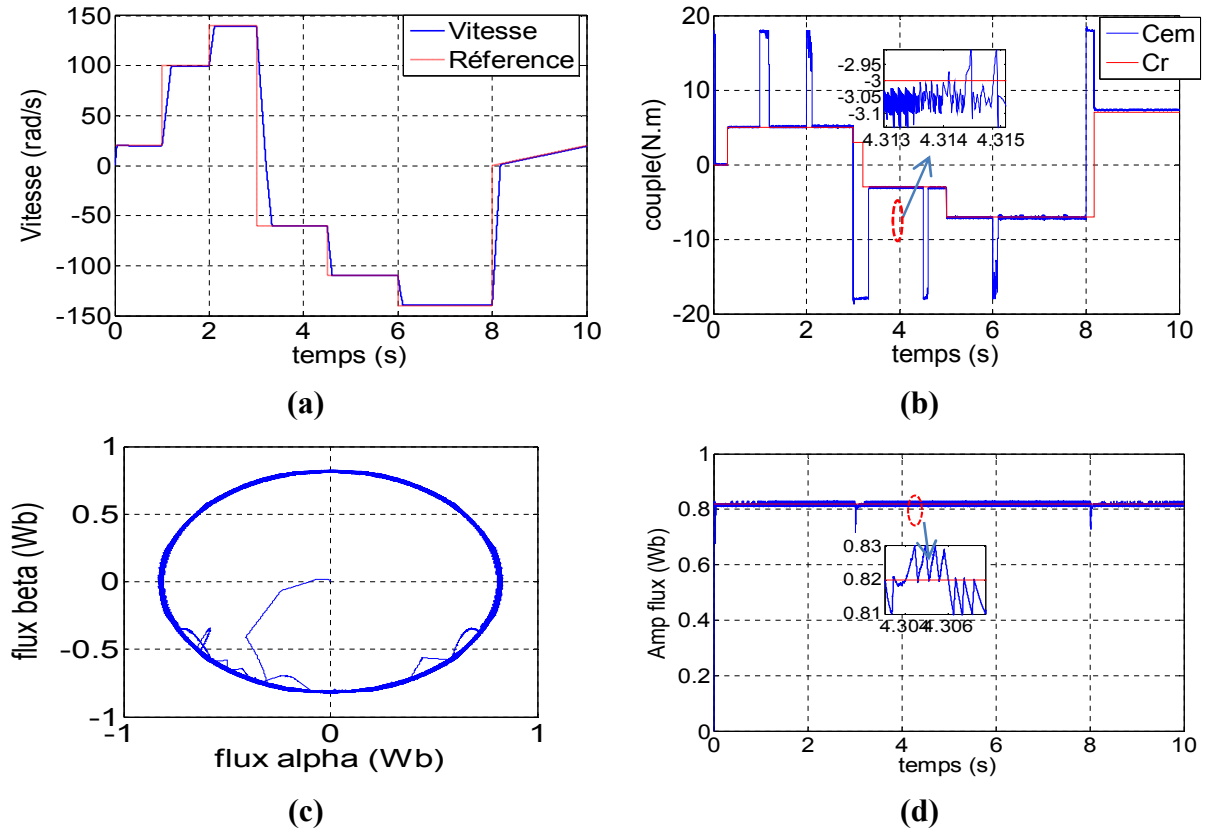

**Figure 3.23 :** Paramètres électromagnétiques de la DTC pour I3LMC ; **(a)** vitesse de rotation et sa référence, **(b)** couple électromagnétique et couple résistant, **(c)** Vecteur flux, **(d)** amplitude de flux et sa référence.

La Figure 3.23 présente des résultats électromagnétiques de la DTC avec régulation PI de la vitesse, appliquée à une machine asynchrone à cage de 1.5 kW alimentée par un convertisseur I3LMC.

La vitesse suit bien sa référence (Fig 3.23.a). En effet, la référence est choisie de telle sorte à avoir toutes les possibilités (référence constante, faible, moyenne et haute vitesse, inversion de vitesse et vitesse sous forme d'une rampe). Le temps de réponse du système est plus petit que dans le cas de la DTCI. Le couple suit bien la variation du couple de charge (Fig 3.23.b). L'ondulation du couple est inférieure à l'erreur ΔCe2 fixée dans le comparateur à hystérésis pour toutes les plages de fonctionnement étudiées.

La dynamique du couple est plus rapide qu'avec la DTC ou la DTCI. Sa forme lors des variations aussi est régulière si on la compare avec la DTC ou la DTCI. Ceci est expliqué par le fait que, comparativement au cas de la DTCI, il y a plus de vecteurs tensions à choisir (petit, moyen) ; ceci est également dû à la subdivision du plan en 12 secteurs (vecteur flux).

Le flux suit bien sa référence Fig 3.23.(c, d). La bande d'hystérésis Δ*Cφ* est totalement respectée (l'erreur est inférieure à la bande choisie) presque pour toute la plage de fonctionnement. Les seuls dépassements sont enregistrés au démarrage et lors de l'inversion de la vitesse comme pour la DTCI.

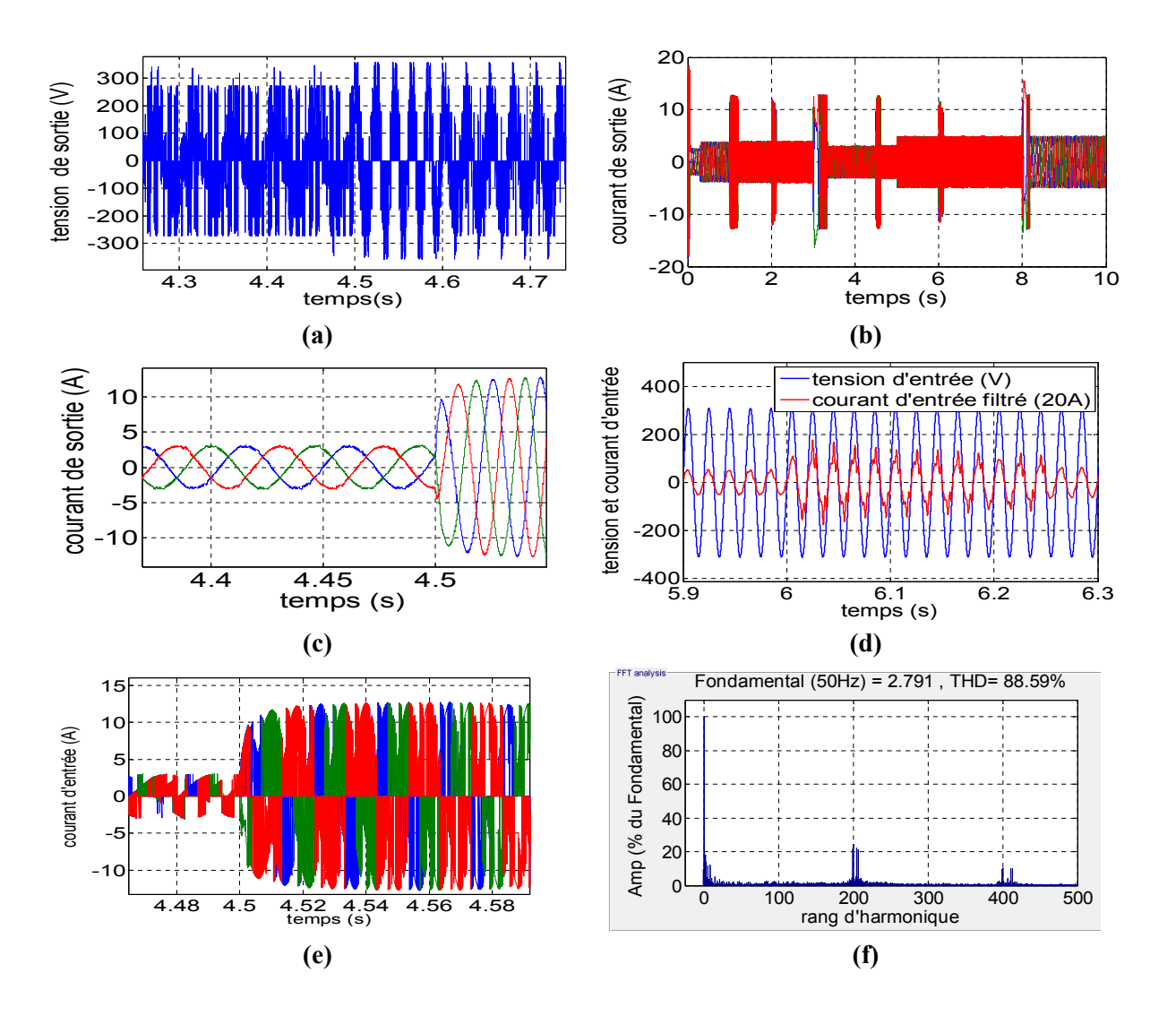

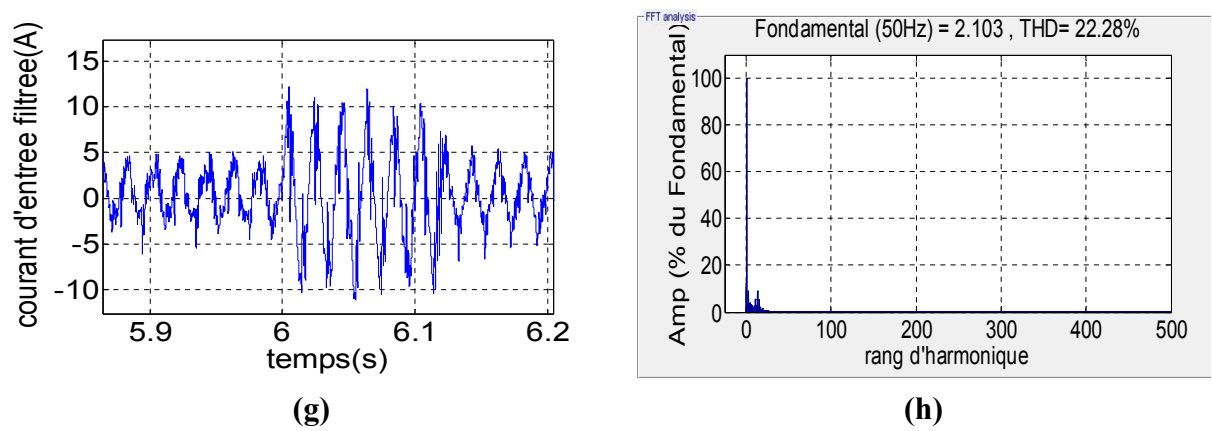

**Figure 3.24 :** Paramètres électriques de la DTC pour I3LMC ; **(a)** tension de sortie, (**b, c)** courant de sortie sans et avec zoom, **(d)** courant d'entrée (fondamentale) avec la tension d'entrée, **(e, f)** courant d'entrée et son spectre, **(g, h)** courant d'entrée filtré et son spectre d'harmonique.

La figure 3.24 présente les paramètres électriques de la DTC pour l'I3LMC. La tension de sortie (Fig 3.24.a) est une tension multi niveaux. Elle varie en amplitude et en fréquence avec la vitesse et le couple de charge.

Le courant de sortie (Fig 3.24.(b, c)) est pratiquement sinusoïdal. Il n'y a pratiquement pas de distorsion dans l'onde du courant comparé à la DTC. Sa valeur est moins importante par rapport à la DTC et à la DTCI. Lors de l'inversion du sens de rotation, elle ne dépasse pas les 13 A alors qu'avec la DTC et la DTCI la valeur a atteint 20 A. ceci est expliqué par le plus grand nombre de vecteurs ; ce qui a permis une montée progressive du couple et par conséquent du courant.

Le courant d'entrée (Fig 3.24.(e, f)) est pollué en harmoniques. Son THD est plus important, mais les plus grands harmoniques sont autour de la fréquence de commutation Fs et ses multiples. Il est à noter qu'il y a des harmoniques de faibles fréquences dues à la DTC et à l'absence de la synchronisation entre les deux étages. Le courant d'entrée filtré est aussi pollué surtout dans le cas de régime transitoire (Fig 3.24.(g,h)). Son THD est important. Il est de 22 % et il est en phase avec la tension d'entrée. Ce problème est dû à l'absence de synchronisation entre les deux étages.

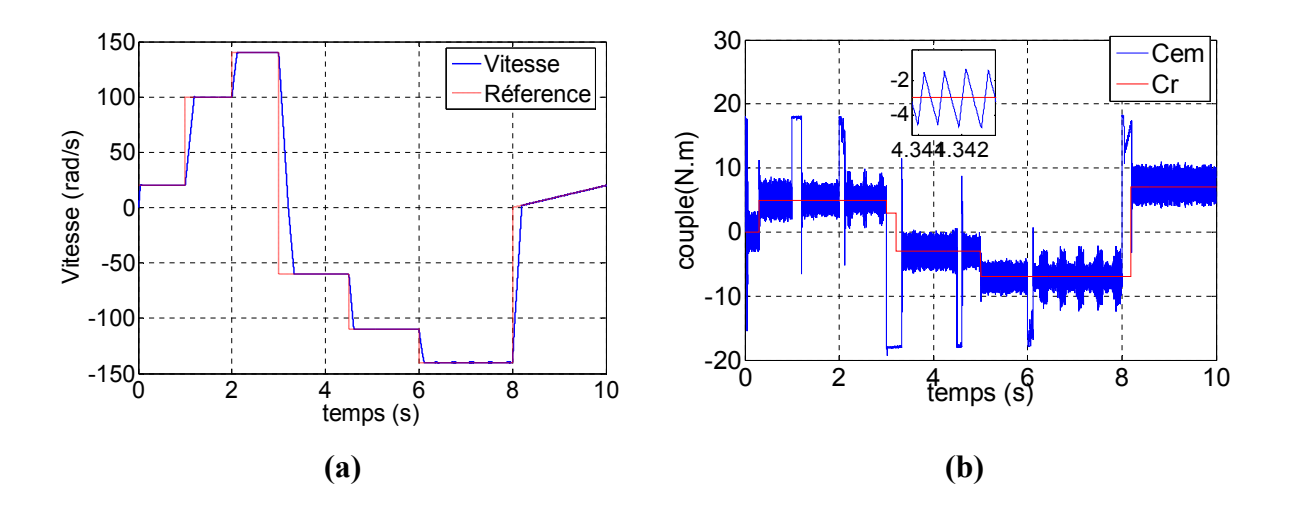

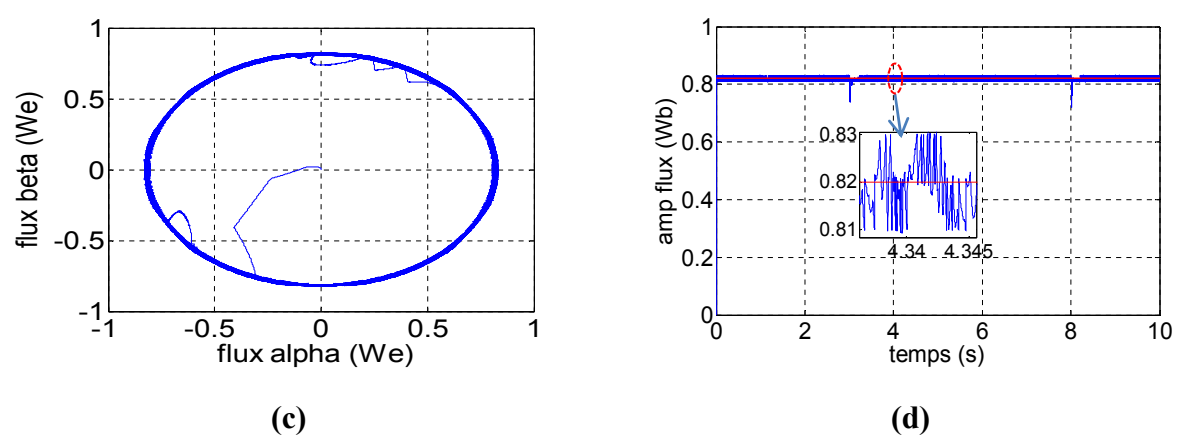

**Figure 3.25** : Paramètres électromagnétiques de la DTC pour I3LMC avec régulateur mode glissant ; **(a)** la vitesse de rotation et sa référence, **(b)** couple électromagnétique et couple résistant, **(c)** Vecteur flux, **(d)** amplitude de flux et sa référence.

La figure 3.25 présente les paramètres électromagnétiques de la machine alimentée par un I3LMC utilisant un régulateur de vitesse de type mode glissant. La vitesse suit bien la consigne (Fig 3.25.a). Le couple est moins ondulé que la DTCI (Fig 3.25.b) surtout aux grandes vitesses. Le flux suit sa référence en régime permanent Fig 3.25.(c,d). En régime transitoire, il est meilleur que dans les cas précédents, avec PI et la DTCI. Une seule perturbation se produit lors du changement de sens de rotation de la machine. La bande d'hystérésis est totalement respectée même aux faibles vitesses.

#### **3.3.6 Comparaison entre les DTCs étudiées**

Le tableau 3.4 présente une comparaison entre les résultats obtenus avec la DTC pour les trois structures du convertisseur matriciel (MC, IMC et I3LMC).

| Critère                       | <b>DTC</b>           | <b>DTCI</b>      | DTC pour I3LMC             |
|-------------------------------|----------------------|------------------|----------------------------|
| Suivi de la référence de      | ou <sub>1</sub>      | Ou <sub>1</sub>  | ou <sub>1</sub>            |
| vitesse                       |                      |                  |                            |
| Temps de réponse pour la      | Bien $(0.15s)$       | Bien $(0.2s)$    | Bien $(0.2s)$              |
| vitesse (échelon 1s)          |                      |                  |                            |
| Suivi de la référence de flux | Bien                 | Bien             | Très bien                  |
| en régimes permanent          |                      |                  |                            |
| Suivi de la référence de flux | Bien sauf le cas de  | Bien sauf le cas | Très bien sauf le cas de   |
| en régimes transitoire        | démarrage et         | de démarrage et  | démarrage et               |
|                               | l'inversion du sens  | l'inversion du   | l'inversion du sens de     |
|                               | de rotation          | sens de rotation | rotation (seulement des    |
|                               |                      |                  | pics)                      |
| Respect de la bande           | Moyen (il y a des    | moyen (il y a    | Très bien pratiquement     |
| d'hystérésis de flux          | dépassements)        | des              | l'erreur de flux $\leq$ la |
|                               |                      | dépassements)    | bande                      |
| Suivi du couple de charge en  | Bien                 | Bien             | Très bien                  |
| régime permanant              |                      |                  |                            |
| Forme du couple en régime     | Moyen (il $y$ 'a des | moyen            | Très bien                  |

**Tableau 3.4** : Comparaison entre les resultats obtenus avec la DTC pour les trois topologies.

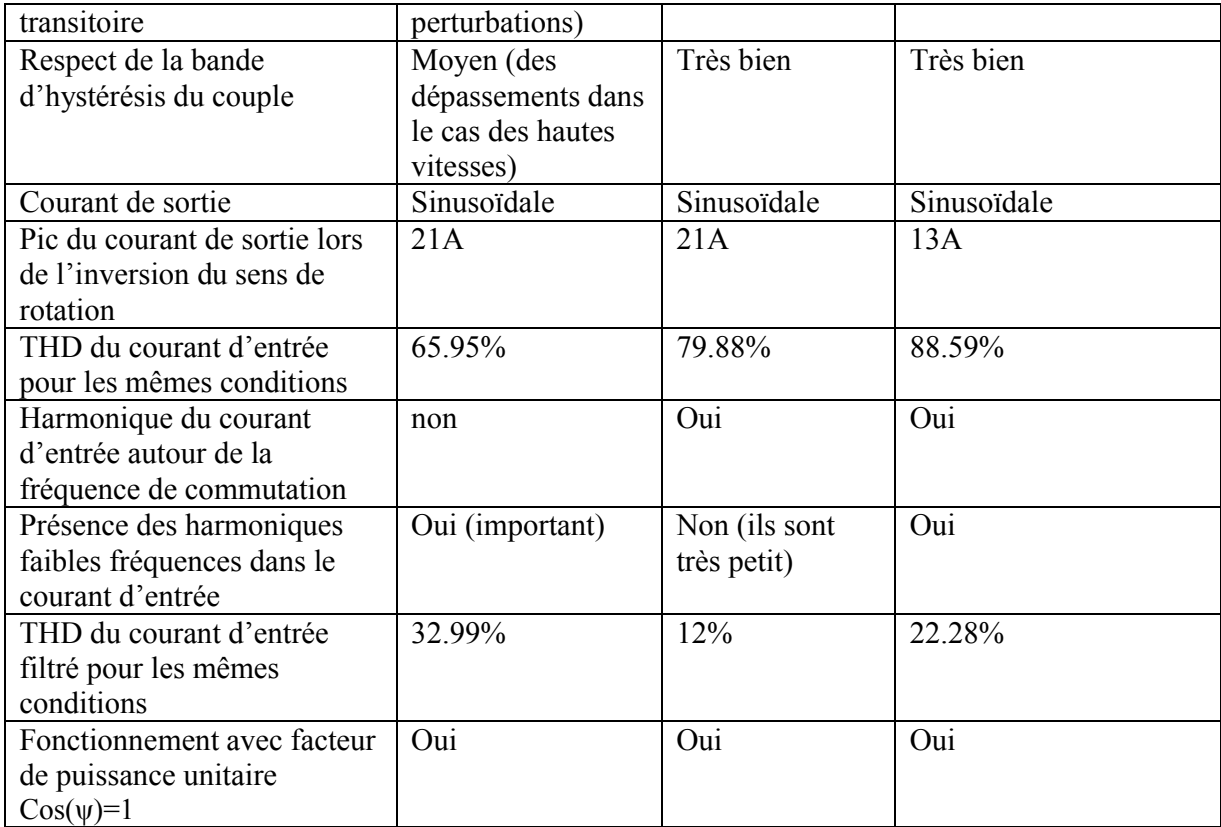

# **3.4 Commande DTC-Floue**

# **3.4.1 Principe**

La logique floue (*fuzzy logic*) est une technique utilisée en intelligence artificielle. Les bases théoriques de la logique floue ont été formalisées en 1965 par le professeur Lotfi A. Zadeh de l'université de Californie de Berkeley [92]. À cette époque, la théorie de la logique floue n'a pas été prise au sérieux. En effet, les ordinateurs, avec leur fonctionnement exact (1 ou 0), a été commencé à se répandre sur une grande échelle [92]. Par contre, la logique floue permettait de traiter des variables non exactes dont la valeur peut varier entre 1 et 0. Initialement, cette théorie était appliquée dans des domaines non techniques, comme la médecine et le commerce. Mamdani [94] a été le premier à appliquer ce nouveau formalisme. Depuis 1985, la logique floue est appliquée dans des domaines aussi variés que l'automatisme, la robotique, la gestion de la circulation routière, le contrôle aérien, l'environnement (météorologie, climatologie, sismologie) [92, 100].

# **3.4.1.1 Contrôleur flou**

Un système flou (SF) est une relation non linéaire qui permet de prendre des données numériques (entrées nettes), les faire passer dans un domaine flou puis avoir une sortie scalaire (sortie nette) [92].

Un contrôleur flou n'est autre qu'un système flou conçu pour commander un processus. Sa structure générale est schématisée par la figure 3.26.

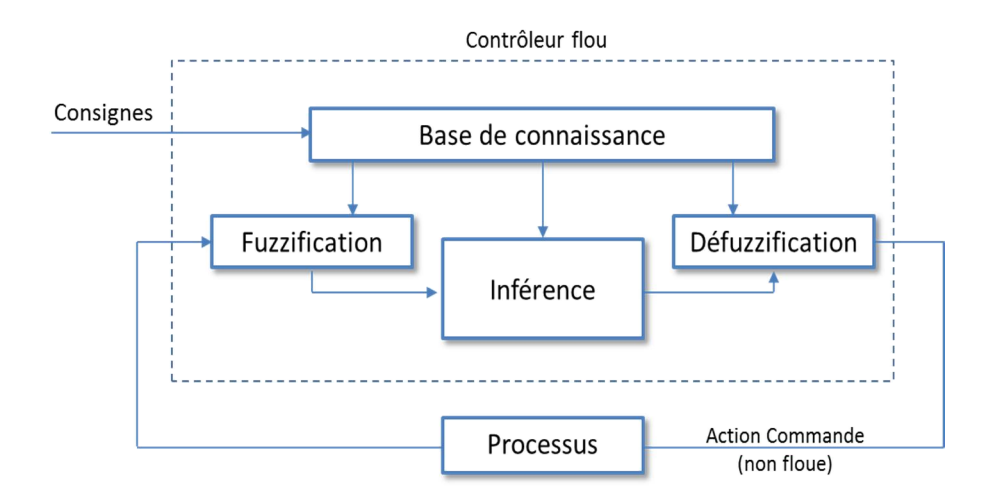

**Figure 3.26 :** Schéma d'un contrôleur flou.

Un contrôleur flou passe généralement par les étapes suivantes:

- Le choix de la stratégie de fuzzification,
- L'établissement des règles de base,
- Le choix de la méthode d'inférence,
- Le choix de la stratégie de défuzzification.

**-La fuzzification:** Elle consiste à transformer les grandeurs réelles en variables linguistiques qui sont associées à une base de données avec des ensembles les caractérisant.

**- La règles de base:** ceux sont les règles qui permettent de lier les variables floues d'entrée et de sortie ; elles ont la forme: "if then" (ou "si-alors").

**-La méthode d'inférence:** Elle permet de calculer l'ensemble flou associé à la commande et se fait par les opérations d'inférence floue et l'agrégation des règles. L'inférence floue repose sur l'utilisation d'un opérateur d'implication floue pour chaque règle à analyser. Deux approches sont couramment utilisées : implication de Mamdani et implication de Larsen [92].

**-Le défuzzificateur:** L'étape de défuzzification consiste à transformer l'ensemble flou résultant de l'agrégation des règles à une grandeur réelle car ce traitement des règles d'inférence fournit une valeur floue.

#### **3.4.1.2 DTC-Floue classique**

Le contrôleur DTC-flou, schématisé dans la figure 3.27, remplace la DTC classique. Ce contrôleur permet de supprimer les comparateurs hystérésis et la table de la DTC ainsi, il permet l'amélioration des performances dynamiques de la commande surtout lors des transitions des secteurs de flux.

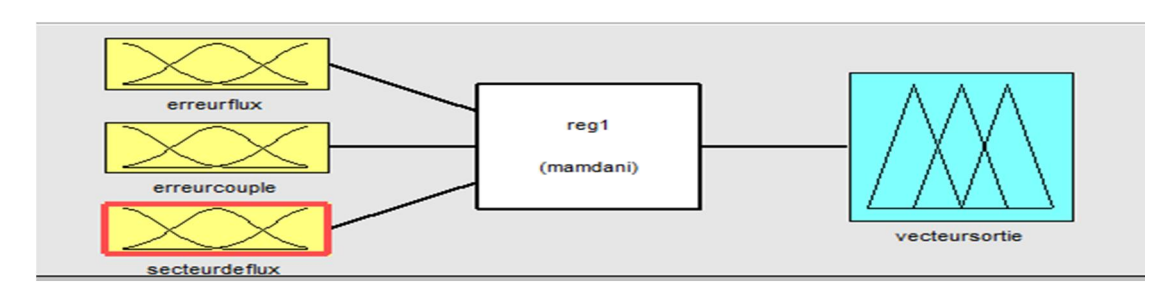

**Figure 3.27 :** Schéma du contrôleur DTC-flou.

Le contrôleur DTC-flou a trois entrées qui sont :

- $-L$ 'erreur du flux
- l'erreur du couple
- La phase du vecteur flux

La sortie du régulateur est le vecteur DTC à appliquer

### **a) L'erreur du flux**

Nous avons utilisé trois sous-ensembles qui représentent l'état de l'erreur du flux (NF erreur négative, ZF erreur nulle, PF erreur positive). Leurs fonctions d'appartenances sont présentées dans la figure 3.28.

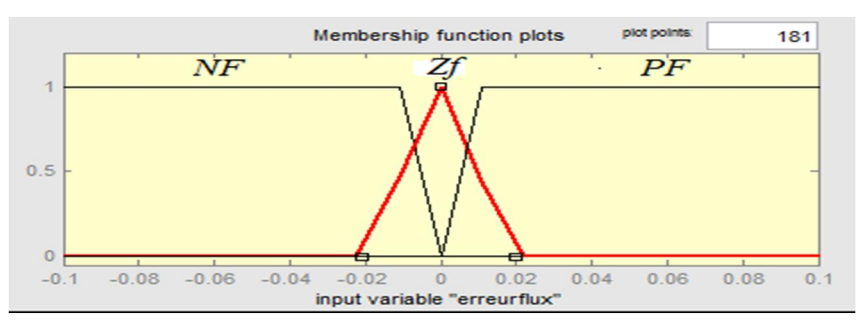

**Figure 3.28** : Fonctions d'appartenance erreur de flux.

#### **b) L'erreur du couple**

Nous avons utilisé cinq sous-ensembles qui représentent l'état de l'erreur du couple. Leurs fonctions d'appartenances sont présentées dans la figure 3.29.

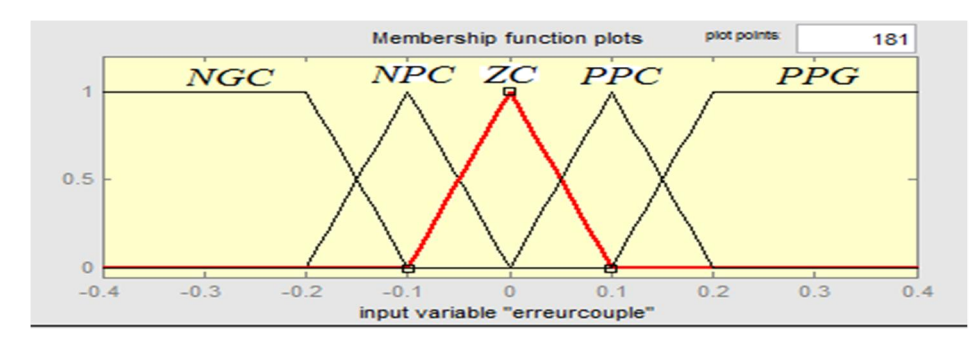

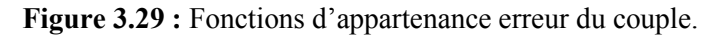

## **c) Le secteur de flux :**

 Nous avons opté pour 12 sous-ensembles présentés dans la figure 3.30. Ce choix de 12 secteurs a été retenu pour améliorer la précision de la commande.

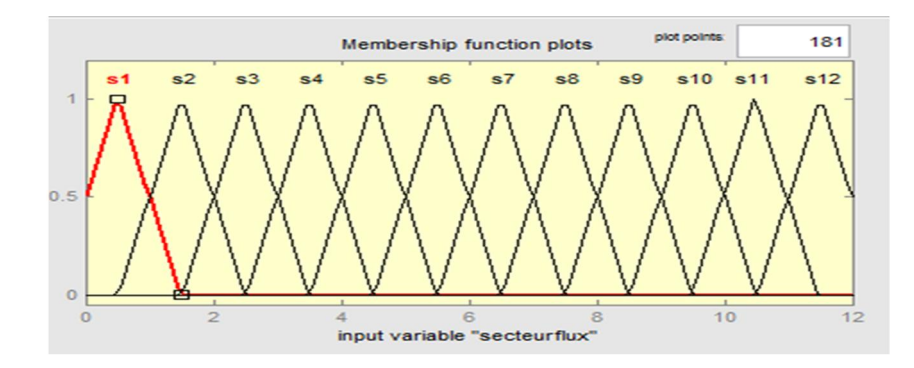

**Figure 3.30 :** Fonctions d'appartenance secteur de flux.

## **d) La sortie du régulateur**

La sortie du régulateur est le vecteur à appliquer (Fig 3.31). Nous avons 6 vecteurs actifs et deux vecteurs nuls.

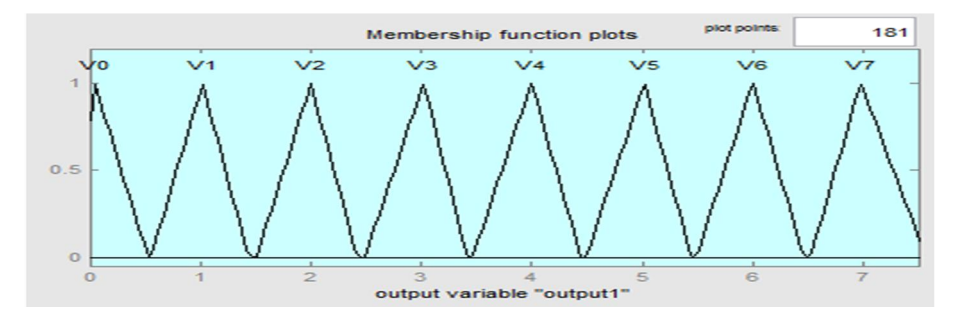

**Figure 3.31** : Fonctions d'appartenance sortie.

# **e) Règle d'inférence floue**

L' objectif est d'obtenir une réponse rapide du couple et un flux statorique autour d'une valeur prescrite. Le tableau 3.5 présente l'ensemble des règles de contrôle (base de données floues). Les vecteurs sont choisis pratiquement avec la même logique que dans le cas de la DTC. Pour la fuzzification et l'inférence, nous avons retenu la méthode M.Mamdani. Comme les règles sont basées sur l'operateur **AND**, la méthode d'implication utilisée est l'implication **prod**. Pour la defuzzification, nous avons utilisé la méthode (**Bisector**). La figure 3.32 présente la surface caractéristique du contrôleur flou [101].

| $E_{\phi s} = PF$                            | secteur<br><b>Nux</b><br>ECe       | s1               | s2             | s3               | s4             | s5               | s6                      | s7                         | s8             | s <sub>9</sub>          | s10            | s11              | s12            |
|----------------------------------------------|------------------------------------|------------------|----------------|------------------|----------------|------------------|-------------------------|----------------------------|----------------|-------------------------|----------------|------------------|----------------|
|                                              | <b>PGC</b>                         | $\mathbf{1}$     | $\overline{2}$ | $\overline{2}$   | $\overline{3}$ | 3                | $\overline{4}$          | $\overline{4}$             | 5              | 5                       | 6              | 6                | $\mathbf{1}$   |
|                                              | <b>PPC</b>                         | $\mathbf{1}$     | $\overline{2}$ | $\overline{2}$   | $\overline{3}$ | $\overline{3}$   | $\overline{4}$          | $\overline{4}$             | 5              | 5                       | 6              | 6                | $\mathbf{1}$   |
|                                              | ${\rm ZC}$                         | $\boldsymbol{0}$ | $\tau$         | $\boldsymbol{0}$ | $\tau$         | $\boldsymbol{0}$ | $\overline{7}$          | $\boldsymbol{0}$           | 7              | $\boldsymbol{0}$        | 7              | $\boldsymbol{0}$ | $\overline{7}$ |
|                                              | <b>NGC</b>                         | 6                | $\mathbf{1}$   | $\mathbf{1}$     | $\overline{2}$ | $\overline{2}$   | 3                       | 3                          | $\overline{4}$ | 4                       | 5              | 5                | 6              |
|                                              | <b>NPC</b>                         | 6                | 1              | $\mathbf{1}$     | $\overline{2}$ | $\overline{2}$   | $\overline{\mathbf{3}}$ | $\overline{3}$             | $\overline{4}$ | $\overline{4}$          | $\overline{5}$ | 5                | 6              |
| $E_{\phi s}$ =NF                             | secteur<br><b>Nux</b><br>ECe       | s1               | s2             | s <sub>3</sub>   | s4             | s5               | s6                      | s7                         | s8             | s <sub>9</sub>          | s10            | s11              | s12            |
|                                              | <b>PGC</b>                         | $\mathfrak{Z}$   | $\overline{3}$ | $\overline{4}$   | $\overline{4}$ | 5                | 5                       | 6                          | 6              | $\mathbf{1}$            | $\mathbf{1}$   | $\overline{2}$   | $\sqrt{2}$     |
|                                              | <b>PPC</b>                         | $\overline{3}$   | $\overline{3}$ | $\overline{4}$   | $\overline{4}$ | 5                | 5                       | 6                          | 6              | $\mathbf{1}$            | $\mathbf{1}$   | $\overline{2}$   | $\overline{2}$ |
|                                              | ZC                                 | $\boldsymbol{0}$ | $\overline{7}$ | $\overline{0}$   | $\tau$         | $\boldsymbol{0}$ | $\tau$                  | $\mathbf{0}$               | $\tau$         | $\mathbf{0}$            | $\overline{7}$ | $\boldsymbol{0}$ | $\tau$         |
|                                              | <b>NGC</b>                         | 5                | $\overline{5}$ | 6                | 6              | $\mathbf{1}$     | $\mathbf{1}$            | $\overline{2}$             | $\sqrt{2}$     | $\overline{\mathbf{3}}$ | $\overline{3}$ | $\overline{4}$   | $\overline{4}$ |
|                                              | <b>NPC</b>                         | 5                | 5              | 6                | 6              | $\mathbf{1}$     | $\mathbf{1}$            | $\overline{2}$             | $\overline{2}$ | $\overline{3}$          | $\overline{3}$ | $\overline{4}$   | $\overline{4}$ |
| $\mathbf{E}_{\phi s}\!\!=\!\!Z$ $\mathbf{F}$ | secteur<br><b>flux</b><br>$E_{Ce}$ | s1               | s2             | s3               | s4             | s <sub>5</sub>   | s6                      | $\ensuremath{\mathrm{s}}7$ | s8             | s <sub>9</sub>          | s10            | s11              | s12            |
|                                              | <b>PGC</b>                         | $\overline{2}$   | 3              | 3                | $\overline{4}$ | $\overline{4}$   | 5                       | 5                          | 6              | 6                       | $\mathbf{1}$   | $\mathbf{1}$     | $\overline{2}$ |
|                                              | <b>PPC</b>                         | $\overline{2}$   | $\overline{3}$ | $\overline{3}$   | $\overline{4}$ | $\overline{4}$   | 5                       | 5                          | 6              | 6                       | $\mathbf{1}$   | $\mathbf{1}$     | $\overline{2}$ |
|                                              | ZC                                 | $\boldsymbol{0}$ | $\overline{7}$ | $\boldsymbol{0}$ | $\tau$         | $\boldsymbol{0}$ | $\tau$                  | $\boldsymbol{0}$           | $\tau$         | $\boldsymbol{0}$        | $\tau$         | $\boldsymbol{0}$ | $\tau$         |
|                                              | $\rm NGC$                          | 5                | 6              | 6                | $\mathbf{1}$   | $\mathbf{1}$     | $\sqrt{2}$              | $\overline{2}$             | 3              | 3                       | $\overline{4}$ | $\overline{4}$   | 5              |
|                                              | <b>NPC</b>                         | 5                | 6              | 6                | $\mathbf{1}$   | $\mathbf{1}$     | $\overline{2}$          | $\overline{2}$             | 3              | $\overline{3}$          | $\overline{4}$ | $\overline{4}$   | $\overline{5}$ |

**Tableau 3.5 :** Base de données utilisée.

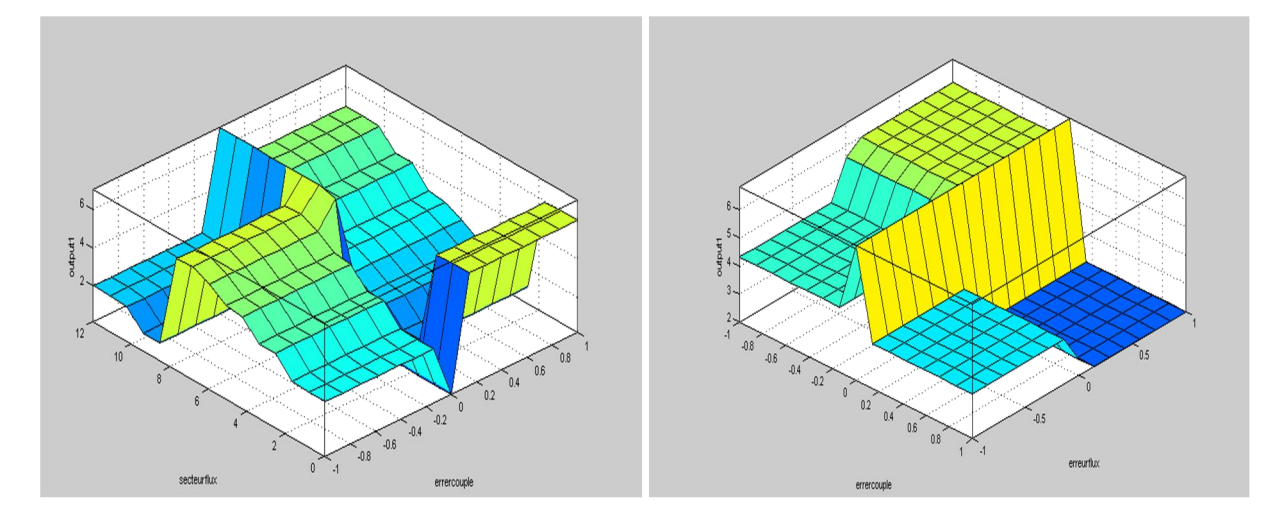

**Figure 3.32 :** Surface caracteristique du contrôleur flou.

# **3.4.2 DTC-floue pour le MC**

Le contrôleur flou donne le vecteur tension de la DTC classique et selon le déphasage de l'entrée, le vecteur MC est choisi comme dans le cas de la DTC (section 3.2.2). La figure 3.33 représente le schéma global de la DTC-floue pour le MC.

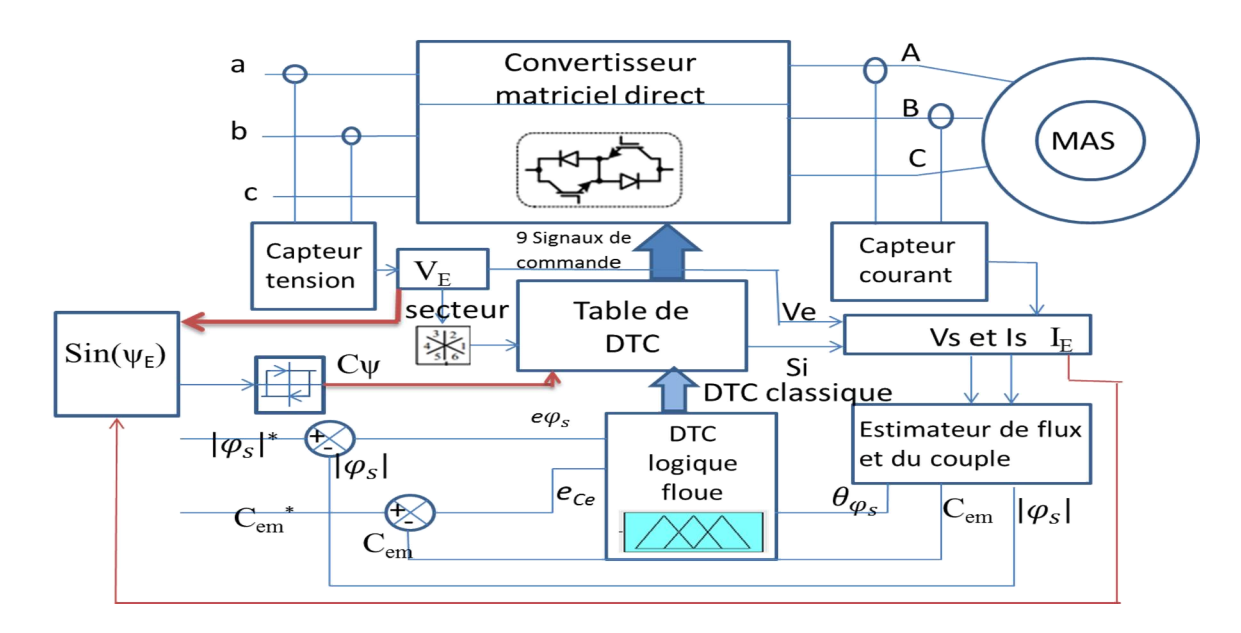

**Figure 3.33 :** DTC-floue pour MC.

# **3.4.2.1 Résultats de simulation**

La commande DTC-floue avec une régulation PI de la vitesse a été appliquée à une machine asynchrone à cage de 1.5 kW alimentée par convertisseur matriciel direct. La simulation a été effectuée avec les mêmes paramètres et les mêmes références de vitesse et de flux que ceux appliqués pour la DTC.

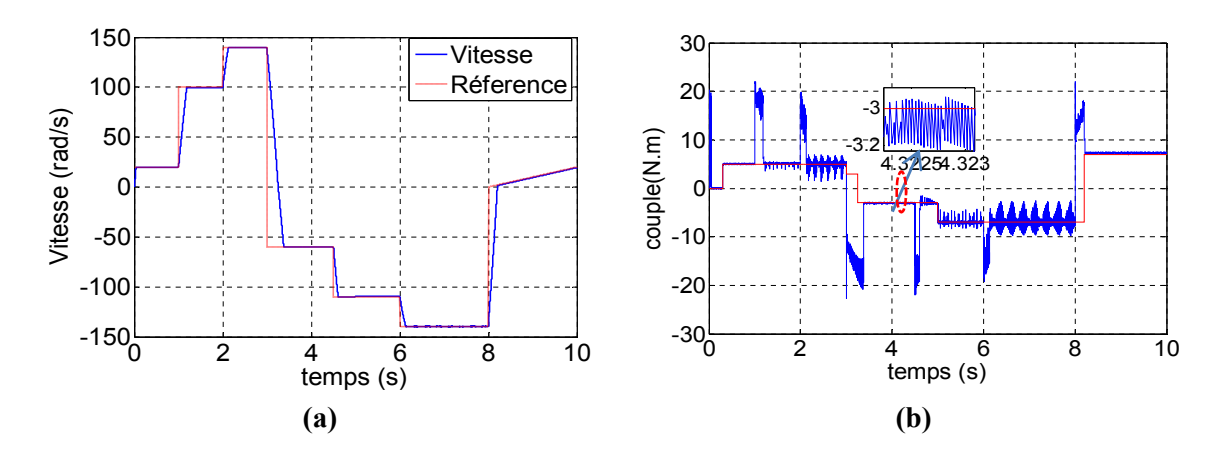

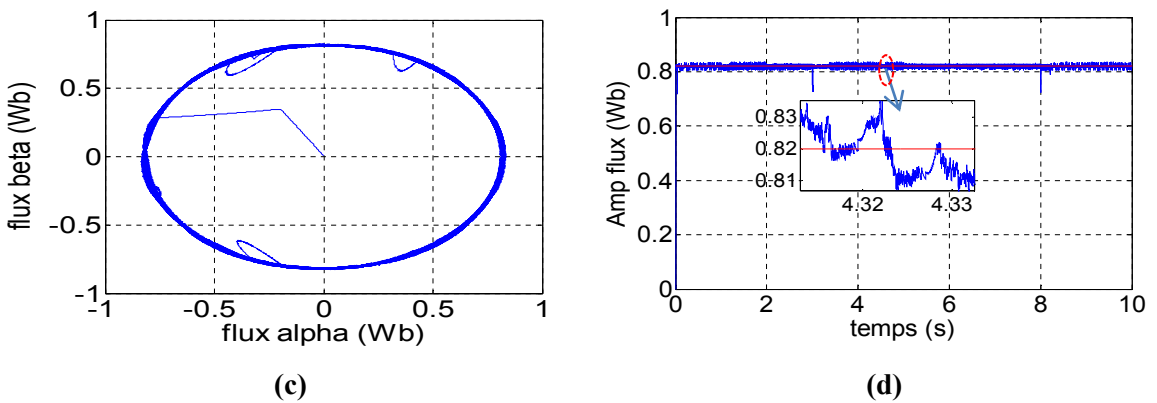

**Figure 3.34** : Paramètres électromagnétiques de la DTC-floue pour MC; **(a)** vitesse de rotation et sa référence, **(b)** couple électromagnétique et couple résistant, **(c)** Vecteur flux, **(d)** amplitude de flux et sa référence.

La figure 3.34 présente les résultats électromagnétiques obtenus.

Comme dans tous les cas précédemment étudiés, la vitesse suit bien sa référence (Fig 3.34.a). La variation du couple de charge crée une petite variation dans la vitesse puis la vitesse suit la consigne. Le couple est un peu ondulé comparé à celui obtenu avec la DTC (Fig 3.34.b) et ce, notamment pour les grandes charges et les grandes vitesses.

Le flux suit sa référence sans dépassement (Fig 3.34.(c,d)). L'erreur du flux ne dépasse pas 0.01 Wb en régime permanent. Il y a quelques dépassements dans le cas de l'inversion de la vitesse et au démarrage, mais ils sont faibles, comparés à ceux obtenus avec la DTC.

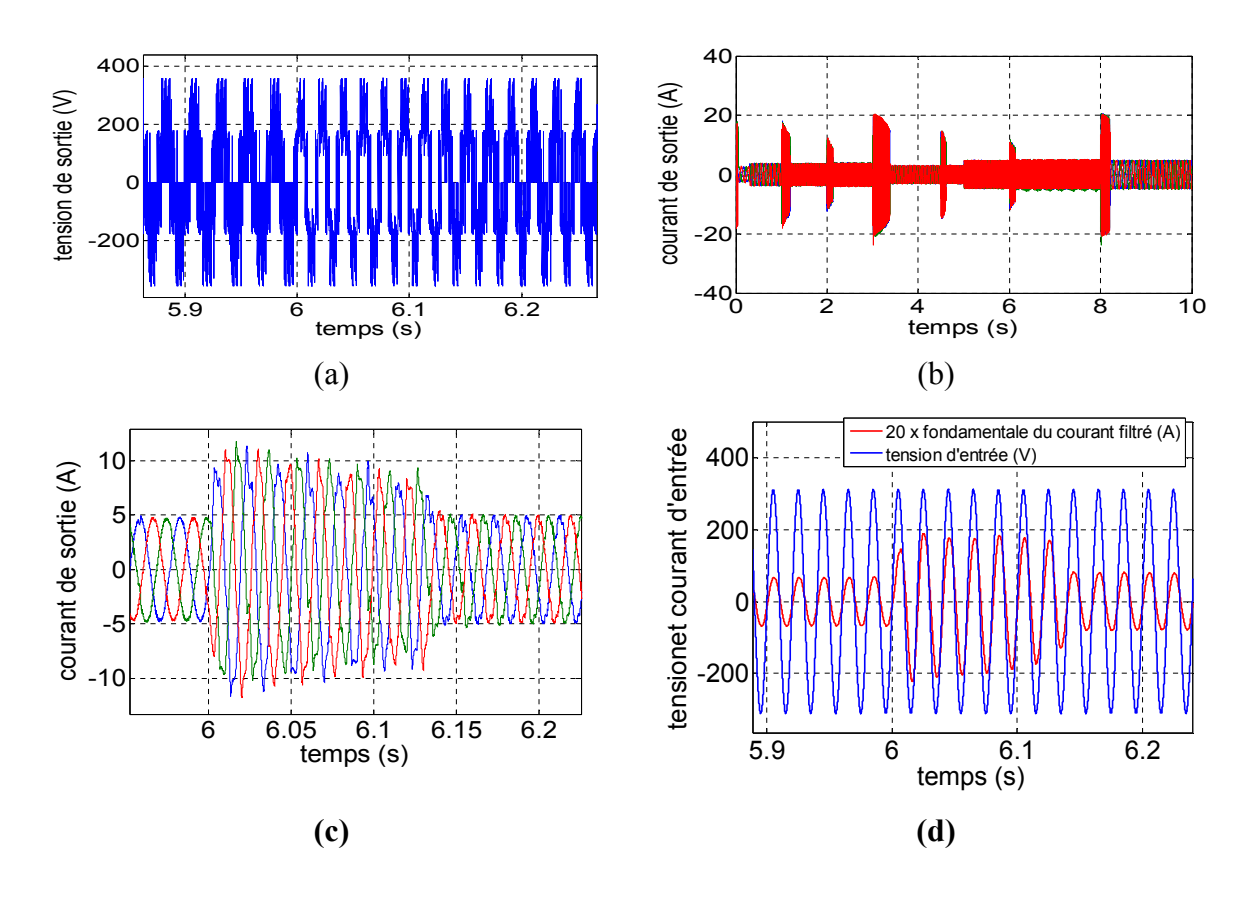

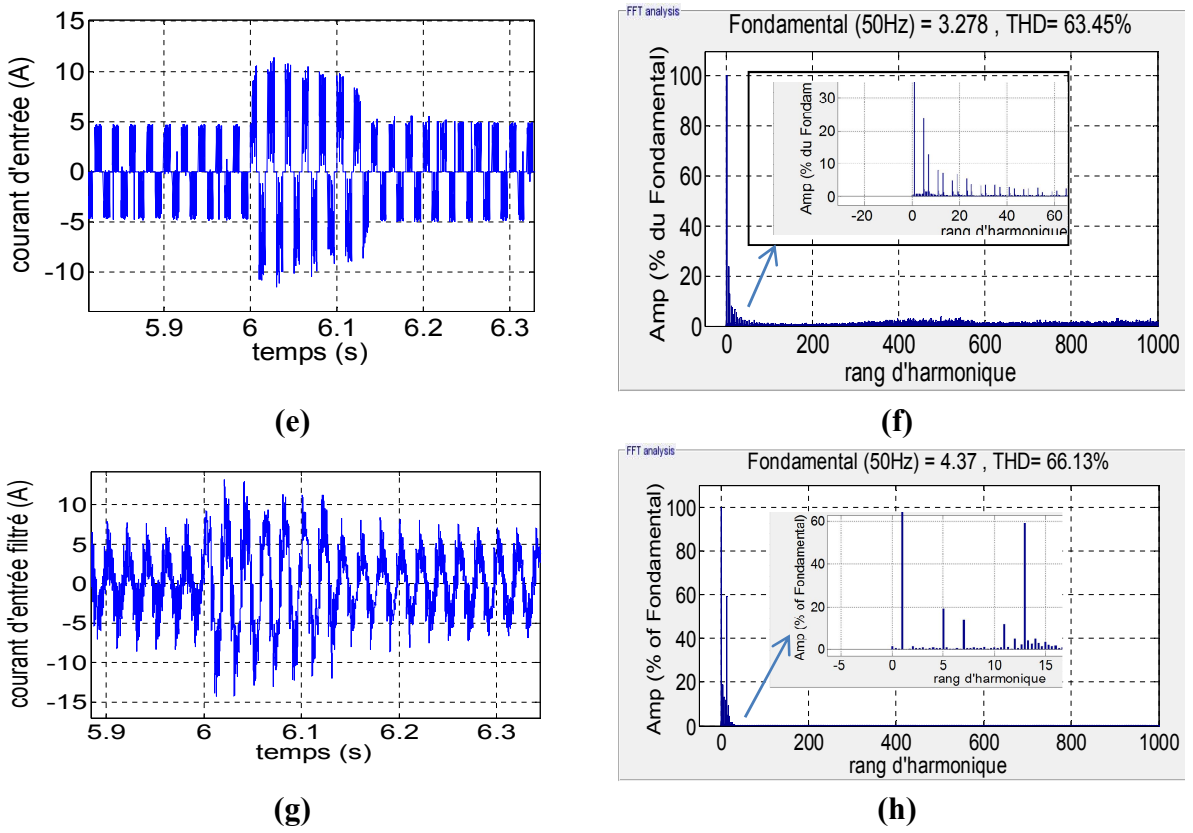

**Figure 3.35 :** Paramètres électriques de la DTC-floue pour MC ; **(a)** tension de sortie, **(b, c)** courant de sortie sans et avec zoom (d) fondamental du courant d'entrée avec la tension d'entrée, **(e, f)** courant d'entrée et son spectre **(g, h)** courant d'entrée filtré et son spectre d'harmonique.

La figure 3.35 (a, b, c) montre que la tension et le courant de sortie varient en amplitude et en fréquence selon la consigne de vitesse et la variation du couple résistant. On peut voir ça clairement lors de la variation des consignes.

Le fondamental du courant d'entrée filtré est en phase avec la tension d'entrée (Fig 3.35 (d)). Le courant d'entrée est plein d'harmoniques ; il y a même des harmoniques faibles fréquences (Fig 3.35.(e, f)). Le courant d'entrée filtré est aussi distordu à cause des harmoniques faibles fréquences (en particulier à cause des harmoniques 5 et 13) qui ne peuvent pas être filtrées avec un simple filtre LC (Fig 3.35.(g, h)). Donc les résultats sont pratiquement proches de ceux de la DTC.

#### **3.4.3 DTC-floue pour l'IMC**

Le même contrôleur flou a été utilisé afin de contrôler l'étage onduleur. La sortie du contrôleur flou est le vecteur tension à appliquer pour commander la machine. L'étage redresseur est contrôlé par la SVM comme dans le cas de la DTCI. Comme précédemment, le but est de régler le déphasage de l'entrée et en même temps obtenir la tension maximale du bus continu. La figure 3.36 présente le schéma global de la DTC-floue pour l'IMC. Il est à noter que ce schéma peut être appliqué au MC direct en se basant sur son modèle indirect.

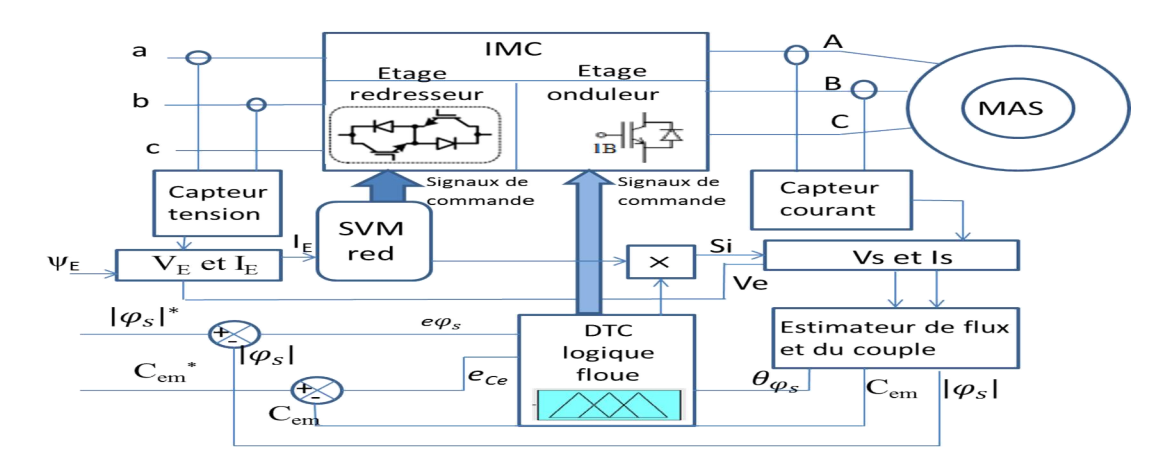

**Figure 3.36** : Schéma de la DTC-floue pour l'IMC.

#### **3.4.3.1 Résultats de simulation**

Là également, la simulation de la commande DTC-Floue avec une régulation PI de la vitesse a été appliquée à une machine asynchrone à cage de 1.5 kW alimentée par convertisseur matriciel indirect. Cette simulation a été effectuée en appliquant des paramètres (y compris ceux des régulateurs) et des références de vitesse et de flux similaires à ceux appliqués pour la DTCI. La fréquence de commutation dans l'étage redresseur est fixée à *Fs=10 kHz.*

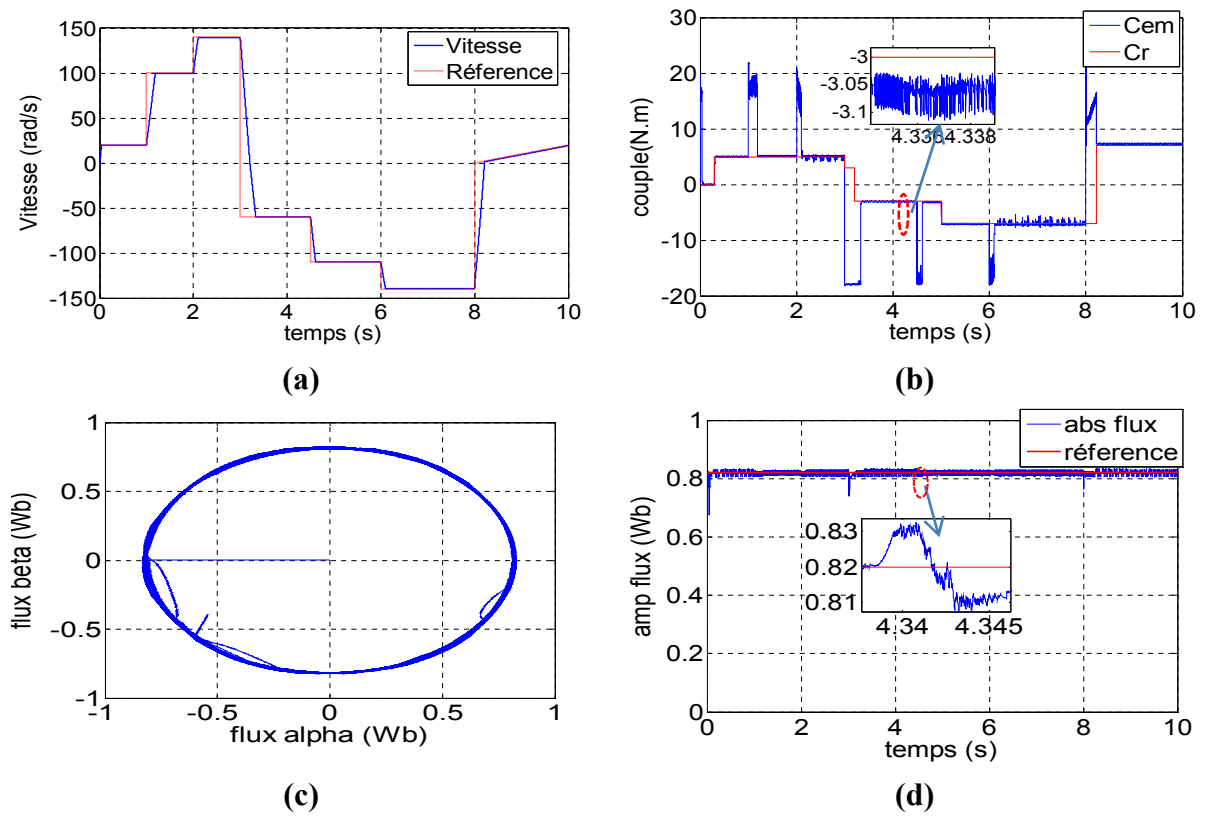

**Figure 3.37** : Paramètres électromagnétiques de la DTC-floue pour l'IMC ; **(a)** vitesse de rotation et sa référence, **(b)** couple électromagnétique et couple résistant, **(c)** Vecteur flux, **(d)** amplitude de flux et sa référence

La figure 3.37 présente les résultats électromagnétiques obtenus. Comme pour la DTCI, la vitesse suit bien sa référence (Fig 3.37.a). Le couple est meilleur que dans le cas du MC direct (Fig 3.37.b). Il n'y a pas de grands dépassements sauf aux grandes vitesses et grandes charges. La forme du couple en régime transitoire est meilleure que dans le cas du MC. En régime permanent, le couple est presque égal au couple résistant.

Le flux suit sa référence (Fig 3.37.(c,d)) et l'erreur ne dépasse pas 0.01 Wb. Il y a de petits dépassements dans le cas de l'inversion de la vitesse et au démarrage de la machine.

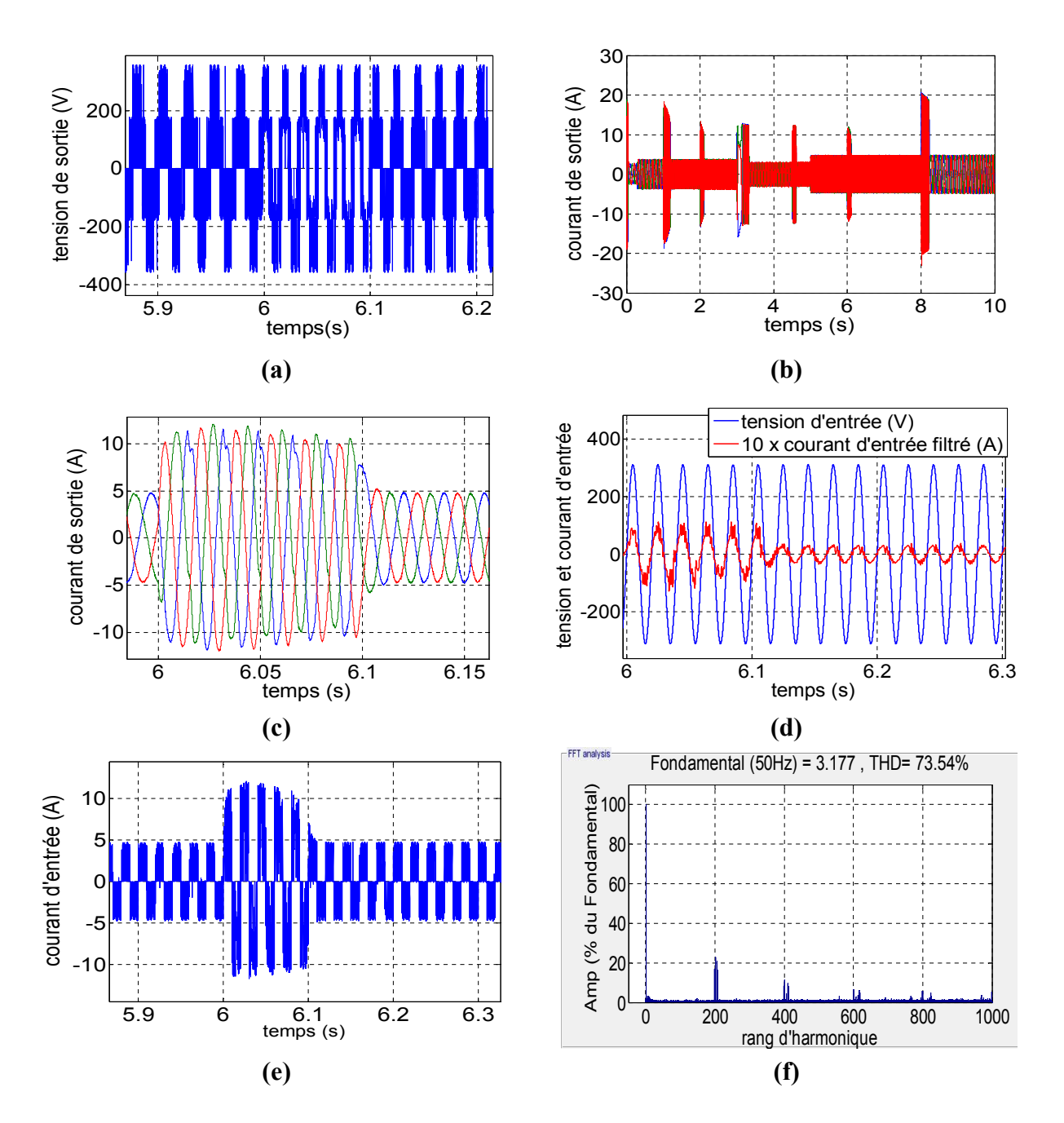

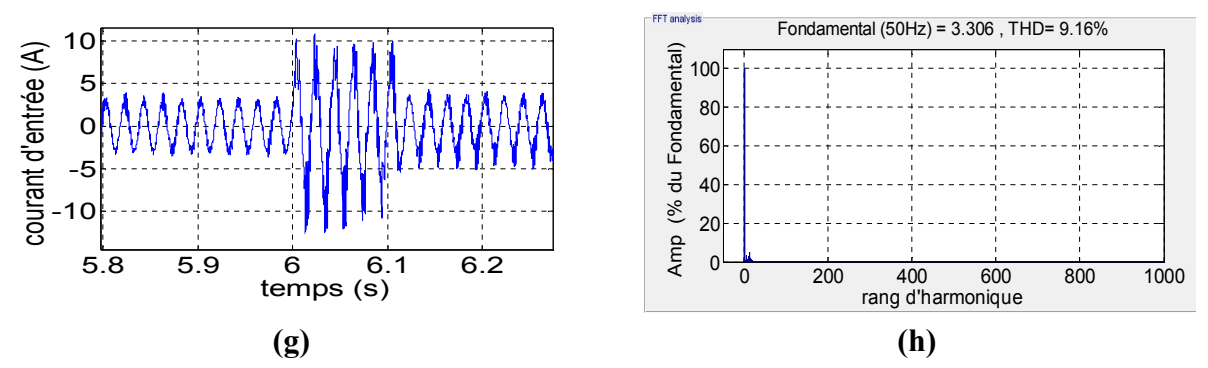

**Figure 3.38** : Paramètres électriques de la DTC-floue pour l'IMC (); **(a)** tension de sortie, **(b, c)** courant de sortie sans et avec zoom (d) fondamental du courant d'entrée avec la tension d'entrée, **(e, f)** courant d'entrée et son spectre, **(g, h)** courant d'entrée filtré et son spectre.

Les paramètres électriques sont très proches de ceux obtenus avec la DTCI. Cependant le THD du courant d'entrée est un peu moins important que la DTCI et sa qualité est meilleure (Fig 3.38(e,f)). Le THD du courant d'entrée filtré (Fig 3.38 (g, h)) est un peu supérieur à la norme à cause des harmoniques faibles fréquences (qui ont de petites amplitudes). La qualité du courant filtré est meilleure que celle de la DTCI.

#### **3.4.4 DTC-flou pour l'I3LMC**

Le principe de la DTC-flou pour l'I3LMC est le même que celle de l'IMC. Le contrôleur flou est utilisé pour commander la machine via l'étage onduleur. La SVM est appliquée à l'étage redresseur. Le contrôleur flou utilisé est différent du premier cas. Nous avons 19 sorties possibles dont 18 actives et une nulle (Fig 3.39). Les règles utilisées sont les mêmes que celles appliquées dans le cas de la DTC pour l'I3LMC (section 3.2.5). La figure 3.40 présente le schéma global de la DTC-Flou pour l'I3LMC.

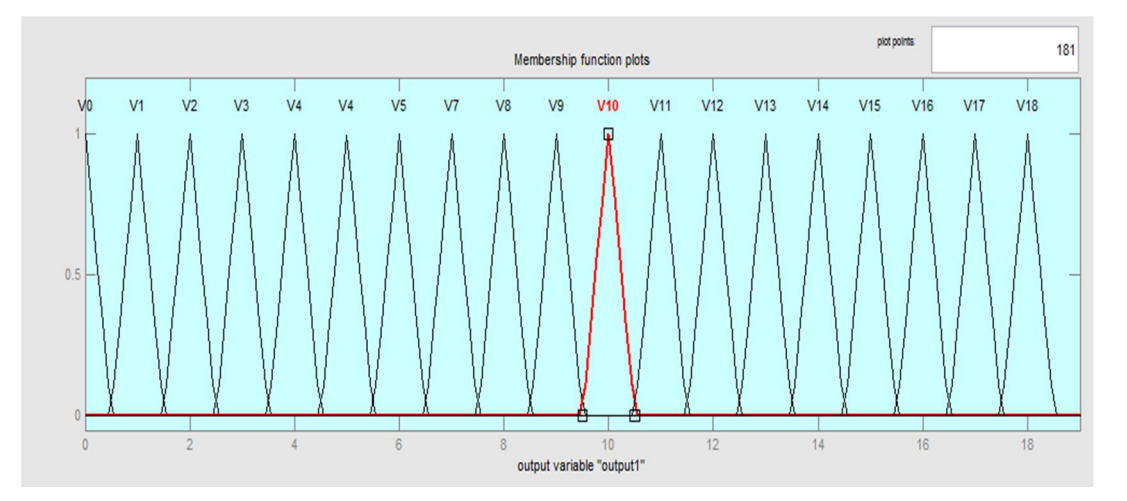

**Figure 3.39** : Fonction d'appartenance de sortie pour l'I3LMC

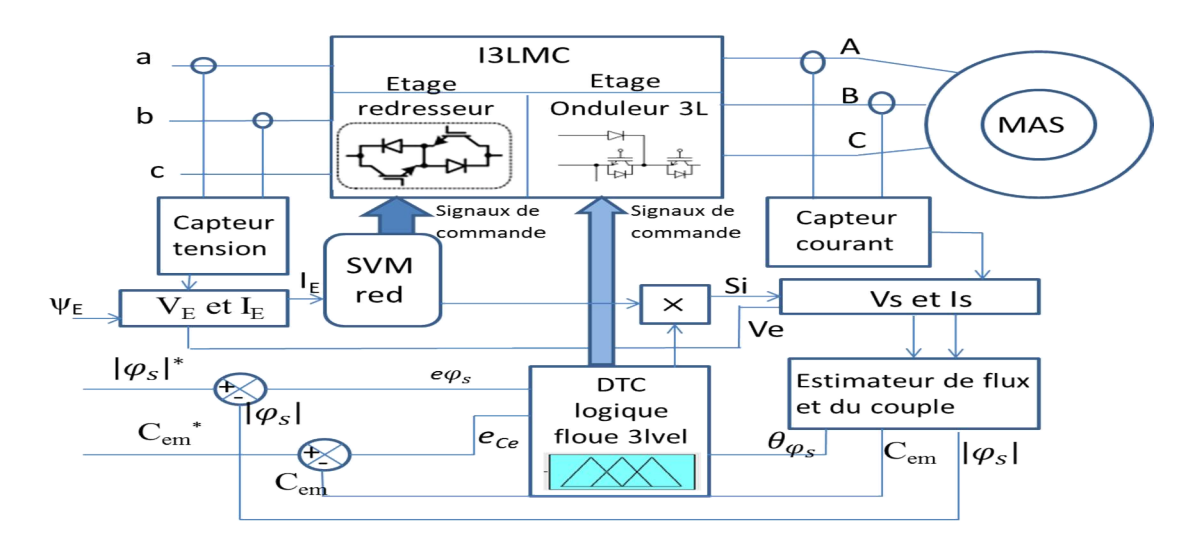

**Figure 3.40 :** Schéma de la DTC-flou pour l'I3LMC

#### **3.4.4.1 Résultats de simulation**

Là également, la simulation de la commande DTC-Floue avec une régulation PI de la vitesse a été appliquée à une machine asynchrone à cage de 1.5 kW alimentée par l'I3LMC.

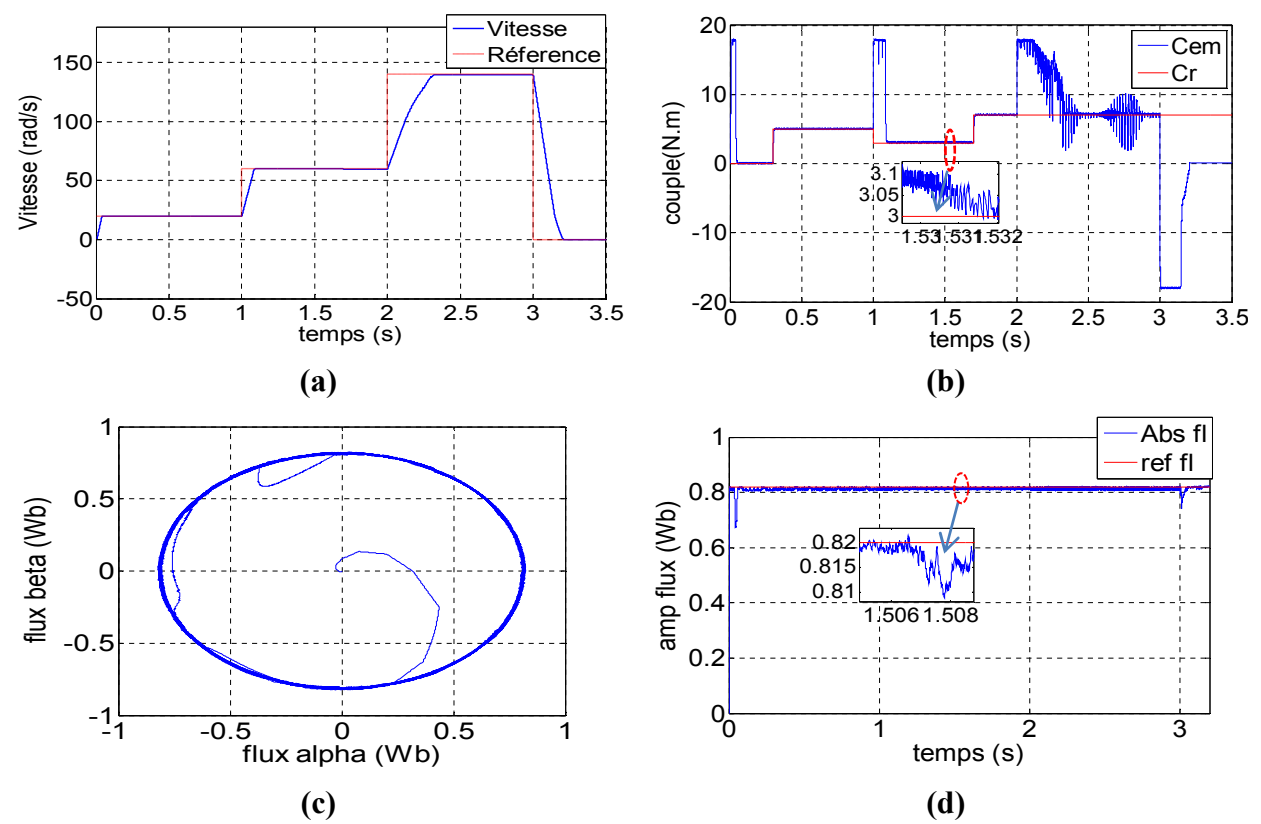

**Figure 3.41** : Résultats de simulation de la DTC-flou pour l'I3LMC (paramètres électromagnétiques); **(a)** la vitesse de rotation et sa référence, **(b)** couple électromagnétique et couple résistant, **(c)** Vecteur flux, **(d)** amplitude de flux et sa référence.

La figure 3.41 représente les résultats électromagnétiques obtenue. La vitesse suit bien sa référence (Fig 3.41.a). Le couple suit le couple de charge (Fig 3.41.b). Aux grandes vitesses et grande charge, des distorsions du couple apparaissent.

Le flux suit sa référence (Fig 3.41.(c,d)) et l'erreur ne dépasse pas 0.01 Wb. Comme précédemment, il y a des petits dépassements dans le cas de l'inversion de la vitesse et au démarrage de la machine.

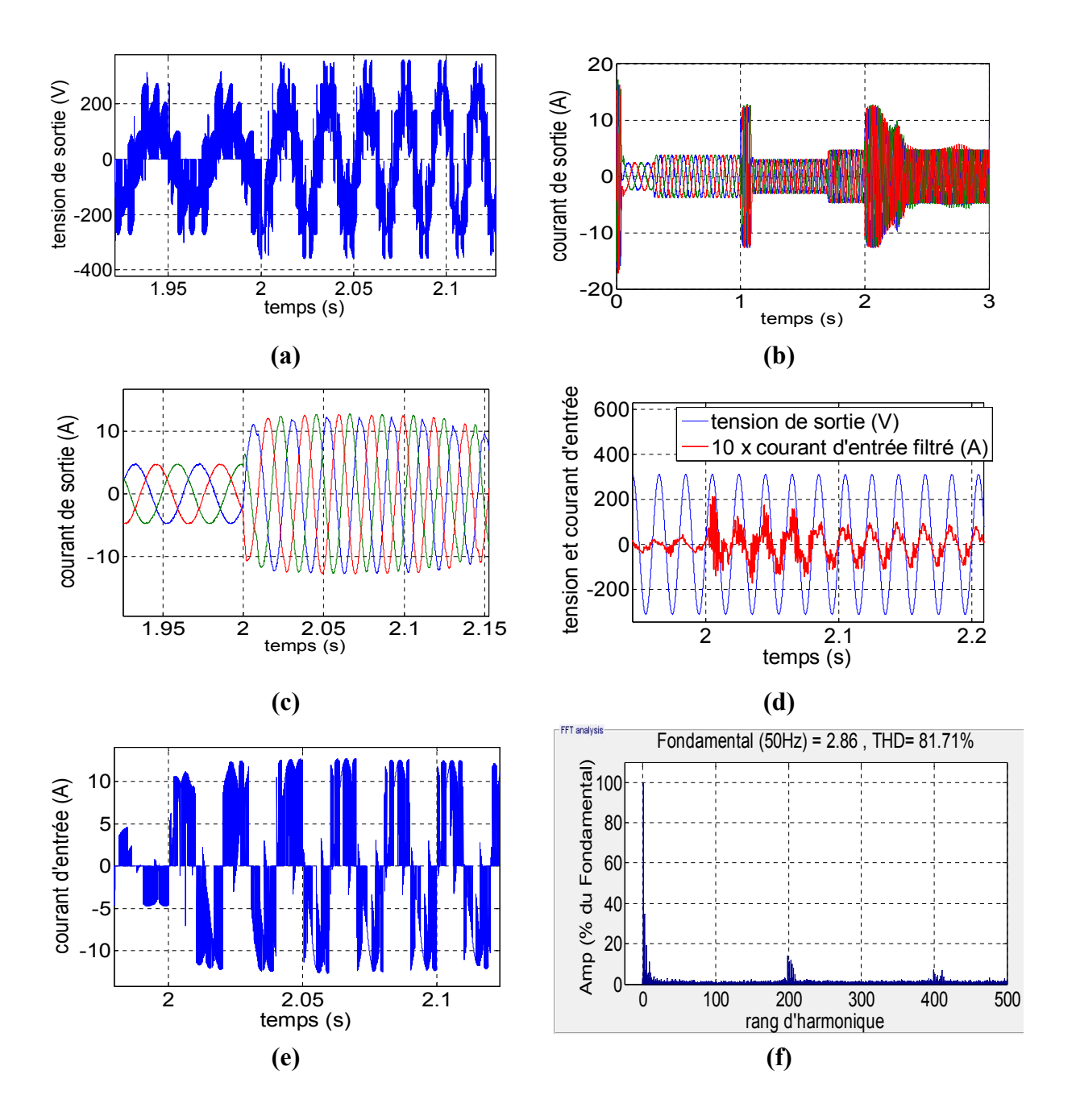

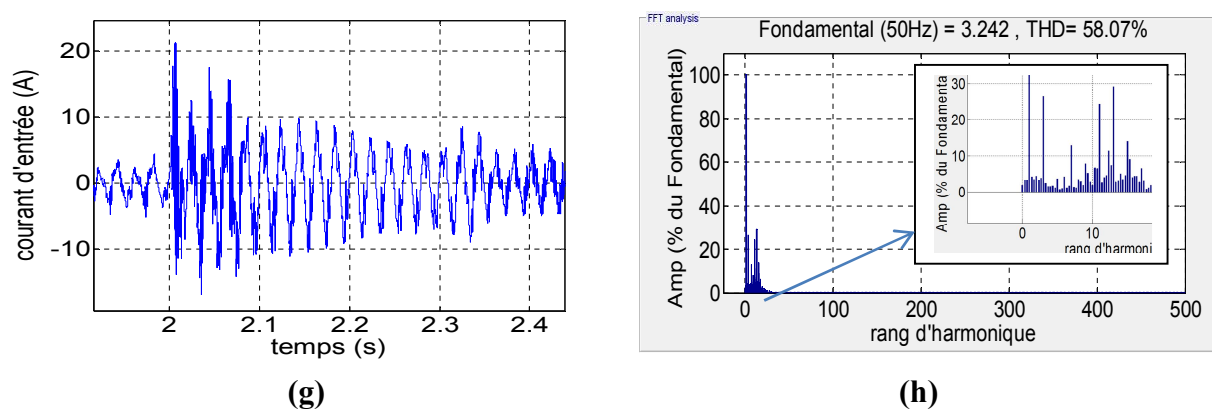

**Figure 3.42** : Paramètres électriques de la DTC-floue pour l'I3LMC ; **(a)** tension de sortie, **(b, c)** courant de sortie sans et avec zoom , **(d)** fondamentale du courant d'entrée avec la tension d'entrée, **(e, f)** courant d'entrée et son spectre **(g, h)** courant d'entrée filtré et son spectre d'harmonique.

La tension de sortie est une tension multi niveaux (Fig 3.42.a). Elle varie en amplitude et en fréquence avec la vitesse et le couple de charge. Le courant de sortie est sinusoïdal. Le courant d'entrée (Fig 3.42.(e, f)) est pollué en harmonique. Son THD est important, les harmoniques sont situées autour de la fréquence de commutation Fs et ses multiples. Il y a des harmoniques faibles fréquences qui sont dus à la DTC et à l'absence de la synchronisation entre les deux étages. Le courant d'entrée filtrée est aussi pollué avec des harmoniques de faibles fréquences (Fig 3.42.(g, h)), son THD est important.

#### **3.4.5 Comparaison entre les DTC-floue étudiées**

Le tableau 3.6 présente une comparaison entre les résultats obtenus avec la DTC-Floue pour les trois structures du convertisseur matriciel (MC, IMC et I3LMC).

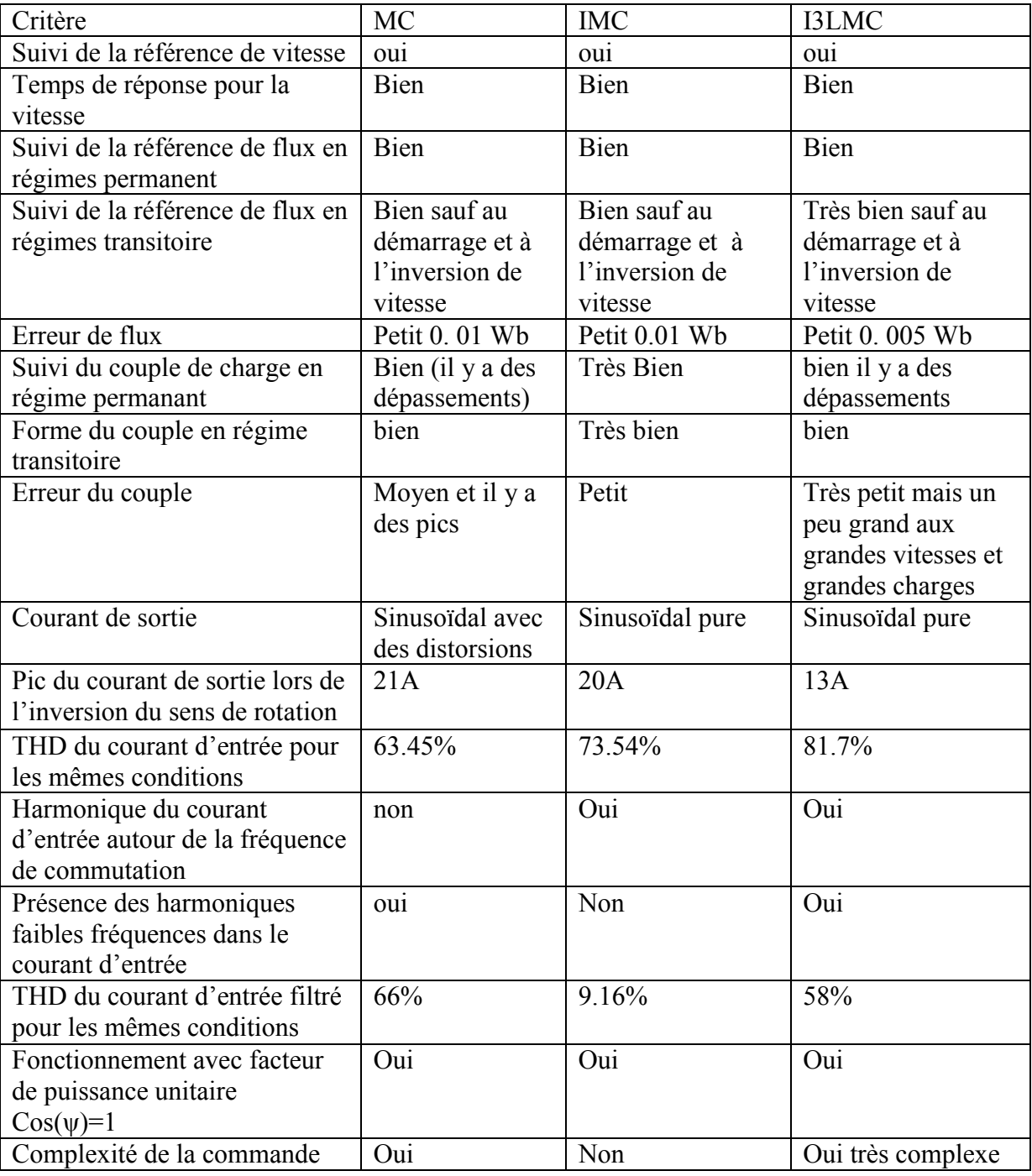

**Tableau 3.6** : Comparaison entre les resultats obtenus avec la DTC-Floue pour les trois topologies.

# **3.5 Conclusion**

Ce chapitre présente deux types de commandes directes appliquées à la machine asynchrone : la DTC et la DTC-floue. Ces commandes ont été appliquées et simulées avec les trois principales topologies du convertisseur matriciel (MC, IMC et I3LMC). Une étude de performances a été effectuée pour chaque commande et pour chaque topologie. Les résultats obtenus montrent que :

- Avec ces deux commandes et pour les trois topologies du MC, la vitesse suit bien sa référence même lorsque le couple résistant varie. La DTC présente les meilleures performances en ce point. Pour ce qui est de la topologie, celle de l'I3LMC présente les meilleures performances.
- Le couple moyen suit le couple de charge en régime permanent avec les deux commandes. L'ondulation du couple varie entre les commandes et entre les topologies pour chaque commande. Avec la DTC, l'ondulation est fixée par la bande du comparateur hystérésis du couple. Les topologies IMC et I3LMC présentent en général, de meilleures performances comparées à celle du MC (avec modèle direct).
- Le flux en régime permanent suit sa référence avec les deux commandes ; l'ondulation varie d'une commande à l'autre et d'une structure à l'autre. Quant aux topologies, celle de l'I3LMC est la meilleure. En régime transitoire, des petites perturbations du flux sont enregistrées avec les trois commandes notamment au démarrage et lors de l'inversion du sens de rotation.
- De point de vue performance électrique, les deux commandes donnent un courant de sortie sinusoïdal. En régime transitoire le pic du courant varie d'une commande à l'autre.
- La qualité du courant d'entrée est meilleure avec la DTCI et la DTC-floue indirecte.
- Le déphasage du courant d'entrée filtré est contrôlable avec les deux commandes.
- Pour le MC, les résultats obtenus avec les commandes basées sur l'approche indirecte sont, en général, meilleurs que ceux obtenus avec les commandes basées sur l'approche directe.
- La DTC-floue a permet d'améliorer le flux de point de vue ondulation et suivi de la consigne surtout lors de l'inversion de la vitesse.

# **Chapitre 4 :**

**Commandes basées sur la SVM de la machine asynchrone alimentée par convertisseur matriciel**

# **Chapitre 4. Commandes basées sur la SVM de la machine asynchrone alimentée par convertisseur matriciel**

# **4.1 Introduction**

Apres l'étude des commandes directes dans le chapitre précèdent, dans ce chapitre on étudiera les commandes basées sur la SVM et précisément la commande DTC-SVM et la commande vectorielle.

On commence d'abord par la commande DTC-SVM qui a été proposée en [102]. Cette technique est proposée afin de parer aux problèmes de la DTC qui sont principalement la variation de la fréquence de commutation et la présence des harmoniques faibles fréquences dans le courant d'entrée. La technique utilisée est basée sur l'utilisation des deux régulateurs PI pour l'erreur de flux et du couple et la transformation des grandeurs électriques de la machine aux coordonnées statoriques. La sortie de cette commande est les tensions de référence qui seront générer avec la SVM. Cette technique est appliquée avec les trois topologies étudiées à savoir le MC, l'IMC et l'I3LMC. Une comparaison entre les résultats obtenue est proposée.

Ensuite, la commande vectorielle avec orientation de flux rotorique est développée. Cette technique a été proposée par Blaschke [103] en 1972. Elle est basé sur l'orientation de flux rotorique sur l'axe 'd' pour contrôler indépendamment le couple et le flux de la machine, comme dans le cas de la machine à courant continu à excitation séparée. Cette technique est appliquée au trois topologies. Ainsi, une comparaison entre les résultats obtenue est proposée.

On termine par une conclusion sur les résultats obtenus avec les techniques étudie.

# **4.2 Commande direct du couple avec modulation vectorielle (DTC-SVM)**

La commande directe du couple avec modulation vectorielle (DTC-SVM) a été proposée pour remédier aux problèmes de la DTC classique. Cette technique impose une fréquence de commutation constante. Contrairement à la DTC qui calcule et génère directement la tension instantanée de commande (les signaux de commande). La DTC-SVM calcule la tension de référence approprié (moyenne) afin de réguler le couple et le flux. Cette tension est synthétisée avec la SVM d'où son fonctionnement à fréquence constante [102, 104-106].

Plusieurs classes de la DTC-SVM sont reportées dans la littérature, la plus simple et la plus utilisée est la DTC-SVM avec régulateurs PI. Cette dernière a été proposée avec plusieurs schémas [104]. D'autres schémas combinent la commande prédictive et la dead-beat pour générer la tension de référence. Autre structure se base sur la logique floue ou/et les réseaux de neurones [104]. Il y'a aussi des schémas qui utilisent des structures variables de commande (VCS). Dans notre cas on va se baser sur la structure avec des régulateurs PI.

#### **4.2.1 Principe de fonctionnement**

Le schéma de la DTC-SVM utilisé est la structure avec régulateurs PI. Dans cette structure on trouve plusieurs schémas de contrôle [104-106] parmi eux on cite :

La DTC-SVM avec boucle fermée du flux : Cette technique utilise le flux rotorique et le couple comme référence et elle se base sur les coordonnées liée au rotor afin de calculer la différence de flux statorique qui sera utiliser pour calculer la tension de référence basant sur l'équation suivante

$$
U = \frac{\Delta \varphi_s}{Ts} + R_s I_s \tag{4.1}
$$

Cette structure dépond fortement des paramètres de la machine. Une autre structure plus simple, est la DTC-SVM avec boucle fermée du couple. Cette structure utilise un régulateur PI pour le couple afin d'avoir l'angle entre le flux statorique et le flux rotorique. Cette dernière est ajoutée à la phase du vecteur flux statorique pour avoir la nouvelle position du vecteur flux statorique. Puis  $\Delta\varphi$ s calculée et on se retrouve avec l'équation (4.1). Une autre structure appelée DTC-SVM avec boucle fermée du couple et de flux dans les coordonnés polaires (liée au champ tournant) a été proposée. Elle utilise deux boucles une pour le flux avec régulateur de type proportionnel. La deuxième boucle du couple utilise un régulateur de type PI. Les sorties de ces deux régulateurs sont utilisées pour calculer  $\Delta \varphi_s$ et par conséquent la tension [104].

La structure qui a été choisie pour notre travail est la structure avec boucle fermée du couple et du flux dans les coordonnées liée au flux statorique. Cette structure est présentée dans Fig 4.1. Elle se base sur deux boucle fermée (couple et flux statorique ) avec des régulateurs de type PI pour les deux.

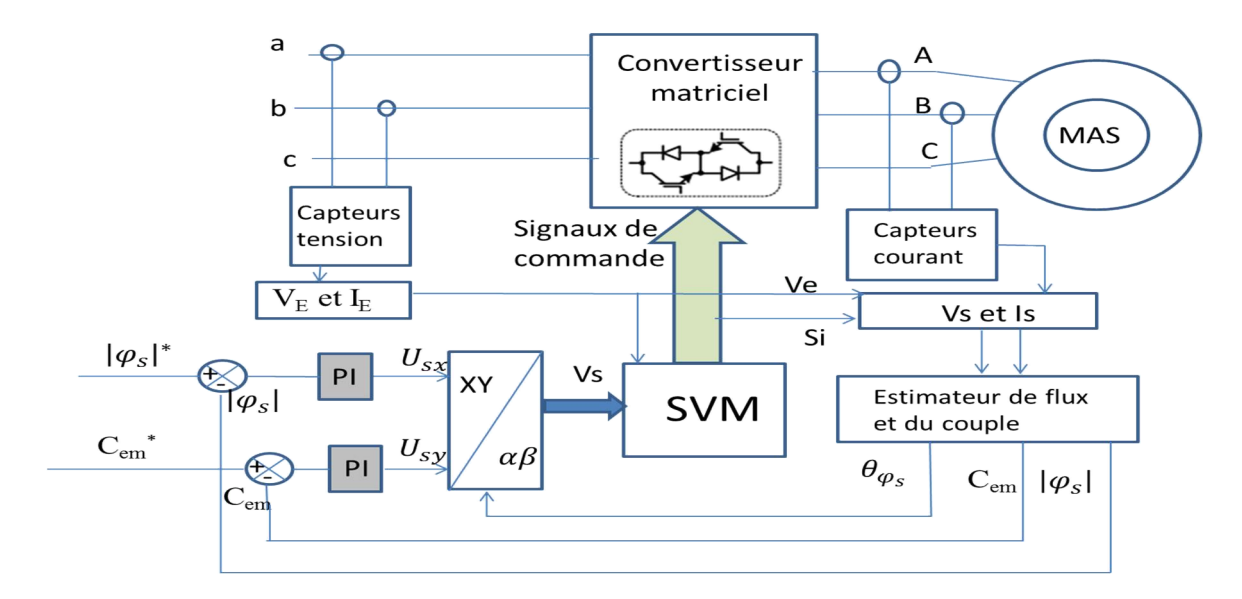

**Figure 4.1** : Schéma de la DTC-SVM.

Les sorties de ces deux régulateurs donnent les composantes de la tension à appliquer dans les coordonnées liées au flux statorique (X/Y). Un changement de base vers les coordonnées α/β est effectuée afin d'utiliser la SVM pour synthétiser cette tension [104].

Pour bien comprendre cette structure on définit d'abord les coordonnées X/Y liées au flux statorique. Ce système tourne avec une vitesse

$$
\Omega_{SS} = \frac{d\theta_{\varphi_S}}{dt} \tag{4.2}
$$

 $\theta_{\omega_{\rm s}}$ est l'angle de vecteur flux statorique.

On définit les vecteurs d'espace dans ces coordonnées comme suit

- Le vecteur tension de sortie  $U_{ss} = U_{sx} + jU_{sy}$  (4.3)
- Le vecteur courant de sortie  $I_{ss} = I_{sx} + jI_{sv}$  (4.4)
- Le vecteur flux statorique  $\varphi_s = \varphi_{sx}$  (4.5)
- Le vecteur courant rotorique  $I_{rs} = I_{rx} + jI_{ry}$  (4.6)
- Le vecteur flux rotorique  $\varphi_{rs} = \varphi_{rx} + j\varphi_{ry}$  (4.7)

Les équations de la machine asynchrone dans ce repère peuvent être écrites:

$$
U_{sx} = R_s I_{sx} + \frac{d\varphi_s}{dt} \tag{4.8}
$$

$$
U_{sy} = R_s I_{sy} + \Omega_{ss} \varphi_s \tag{4.9}
$$

$$
0 = R_r I_{rx} + \frac{d\varphi_{rx}}{dt} + \varphi_{ry} (p\Omega_m - \Omega_{ss})
$$
\n(4.10)

$$
0 = R_r I_{ry} + \frac{d\varphi_{ry}}{dt} - \varphi_{rx} (\Omega_{ss} + p\Omega_m)
$$
\n(4.11)

$$
\varphi_s = L_s I_{sx} + L_M I_{rx} \tag{4.12}
$$

$$
0 = L_s I_{sy} + L_M I_{ry}
$$
 (4.13)

$$
\varphi_{rx} = L_r I_{rx} + L_M I_{sx} \tag{4.14}
$$

$$
\varphi_{ry} = L_r I_{ry} + L_M I_{sy} \tag{4.15}
$$

$$
\frac{d\Omega_m}{dt} = \frac{1}{j} \left[ C_{em} - C_r - C_f \right] \tag{4.16}
$$

Avec *Cem* est le couple électromagnétique défini dans les coordonnés liées au flux statorique :

$$
C_{em} = P \varphi_s I_{sy} \tag{4.17}
$$

 Donc, les deux équations de base pour la DTC-SVM qui sont déduites des équations (4.8), (4.9) et (4.17) sont :

$$
\frac{d\varphi_s}{dt} = U_{sx} - R_s I_{sx} \tag{4.18}
$$

$$
C_{em} = \frac{1}{R_s} P \varphi_s (U_{sy} - \Omega_{ss} \varphi_s)
$$
\n(4.19)

Figure 4.2 présente le modèle simplifier qui sera utiliser pour la régulation et qui est dériver des deux équations (4.18) et (4.19).

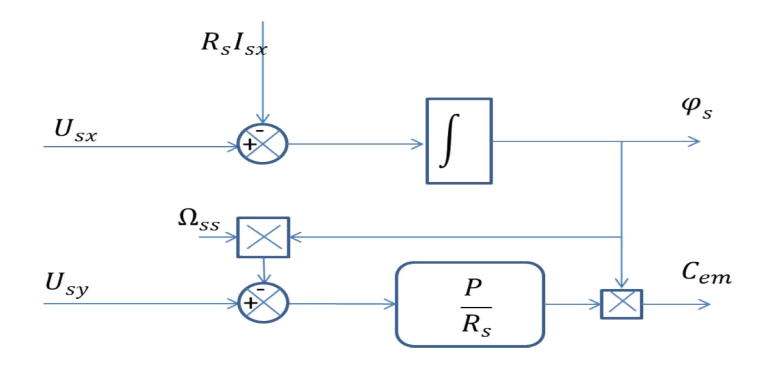

**Figure 4.2** : Modèle simplifié pour la commande.

Afin de réguler le couple et le flux plusieurs méthodes sont proposées. Parmi eux la méthode utilisant deux correcteurs PI (Fig 4.3) pour les deux grandeurs couple et flux. Le choix des paramètres de ces correcteurs est fait selon la méthode présentée dans [104].

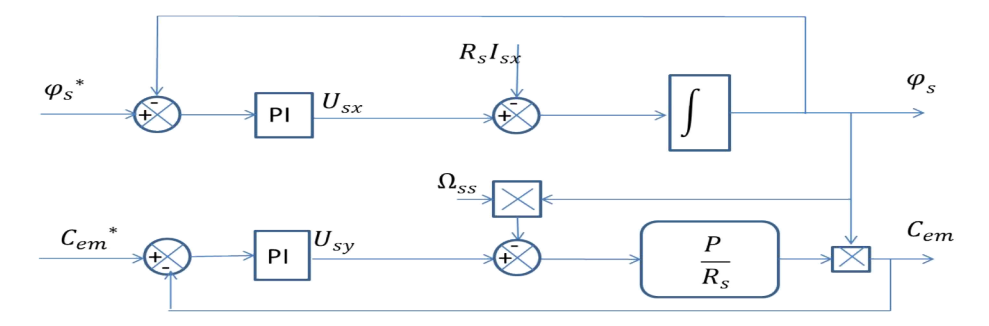

**Figure 4.3 :** Boucle fermé de la régulation.

Pour ce qui transformation des coordonnées  $X/Y$  vers les coordonnées  $\alpha/\beta$ , elle se fait de la manière suivante :

$$
\begin{cases}\nU_{\alpha} = \cos(\theta_{\varphi_{S}}) U_{sx} - \sin(\theta_{\varphi_{S}}) U_{sy} \\
U_{\alpha} = \sin(\theta_{\varphi_{S}}) U_{sx} + \sin(\theta_{\varphi_{S}}) U_{sy}\n\end{cases}
$$
\n(4.20)

#### **4.2.2 Résultats de simulation pour le MC**

Afin de voir et analyser les performances de la commande DTC-SVM pour le MC et la comparer avec la DTC, cette technique a été simulée avec une régulation de vitesse et avec les mêmes paramètres (même paramètres de régulateur de vitesse aussi) que la DTC ainsi que les mêmes références de vitesse et de flux. Le spectre d'harmonique et le THD sont calculés pour la période entre 6.7s à 7s. Le couple résistant est variable, la machine démarre à vide puis elle est chargée progressivement. Les paramètres de simulation sont les suivants :

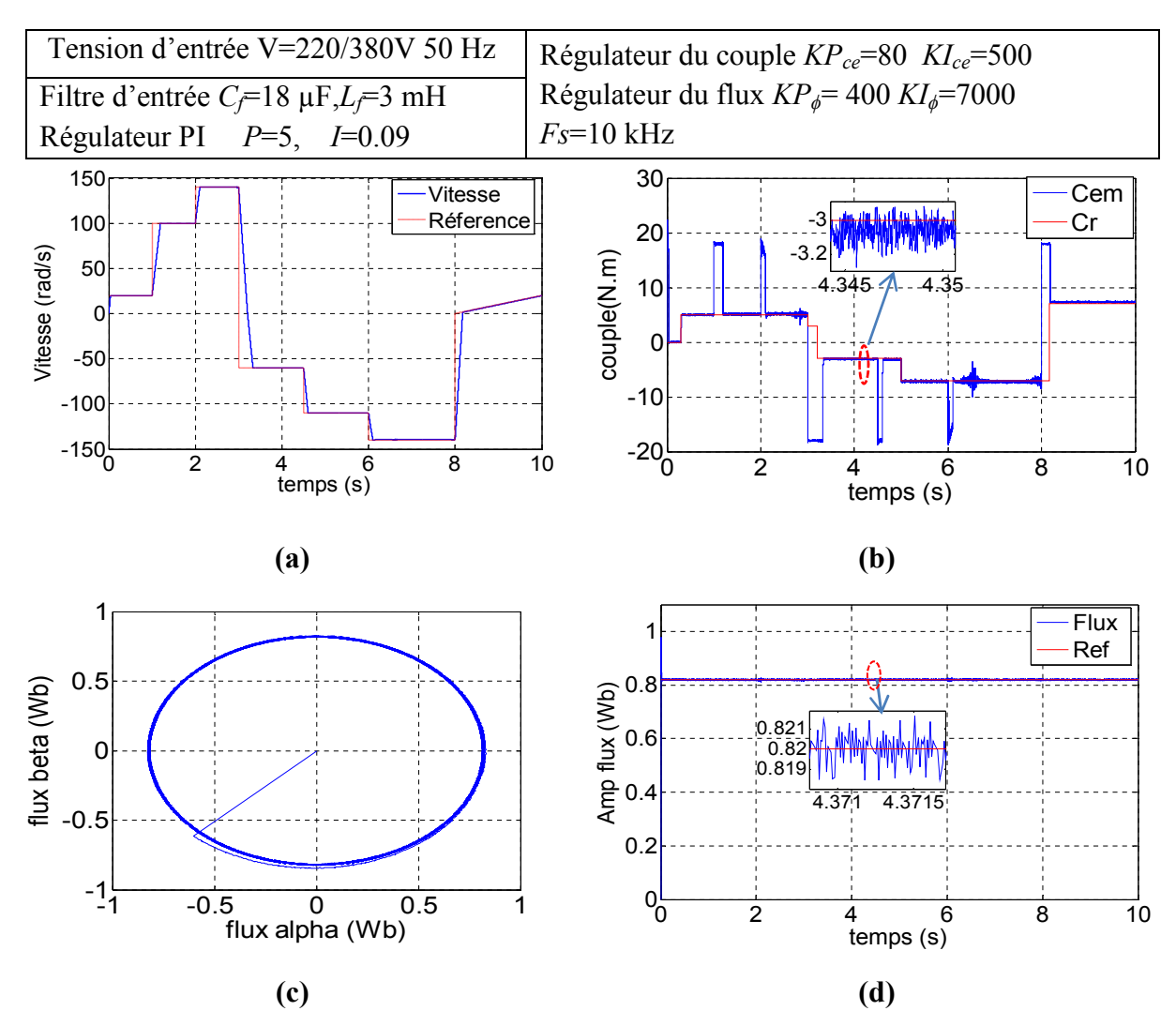

**Figure 4.4 :** Résultats de simulation de la DTC-SVM pour le MC (paramètres électromagnétiques);**(a)** la vitesse de rotation et sa référence, **(b)** couple électromagnétique et couple résistant, **(c)** Vecteur flux, **(d)** amplitude de flux et sa référence.

Figure 4.4 présente des résultats électromagnétiques de simulation de la DTC-SVM avec une régulation PI de la vitesse. Cette commande a été appliquée à une machine asynchrone à cage de 1.5 kW alimentée par convertisseur matriciel direct.

La vitesse suit parfaitement sa référence (Fig 4.4.a) pratiquement comme la DTC et la DTCI. Le temps de convergence lors de l'application de l'échelon à l'instant 1s est de 0.19s. Le couple est mieux que la DTC (Fig 4.4.b). L'ondulation du couple est petite et elle est variable selon le couple de charge et la vitesse de référence. Il y'a des dépassements dans le cas de grande charge et haute vitesse. Sa forme en régime transitoire est régulière (pas de grand pic) si on la compare avec la DTC ou la DTCI. En régime permanent, il est presque égal au couple résistant. Le flux suit sa référence parfaitement (Fig 4.4.(c, d)). L'erreur *ΔCφ* est

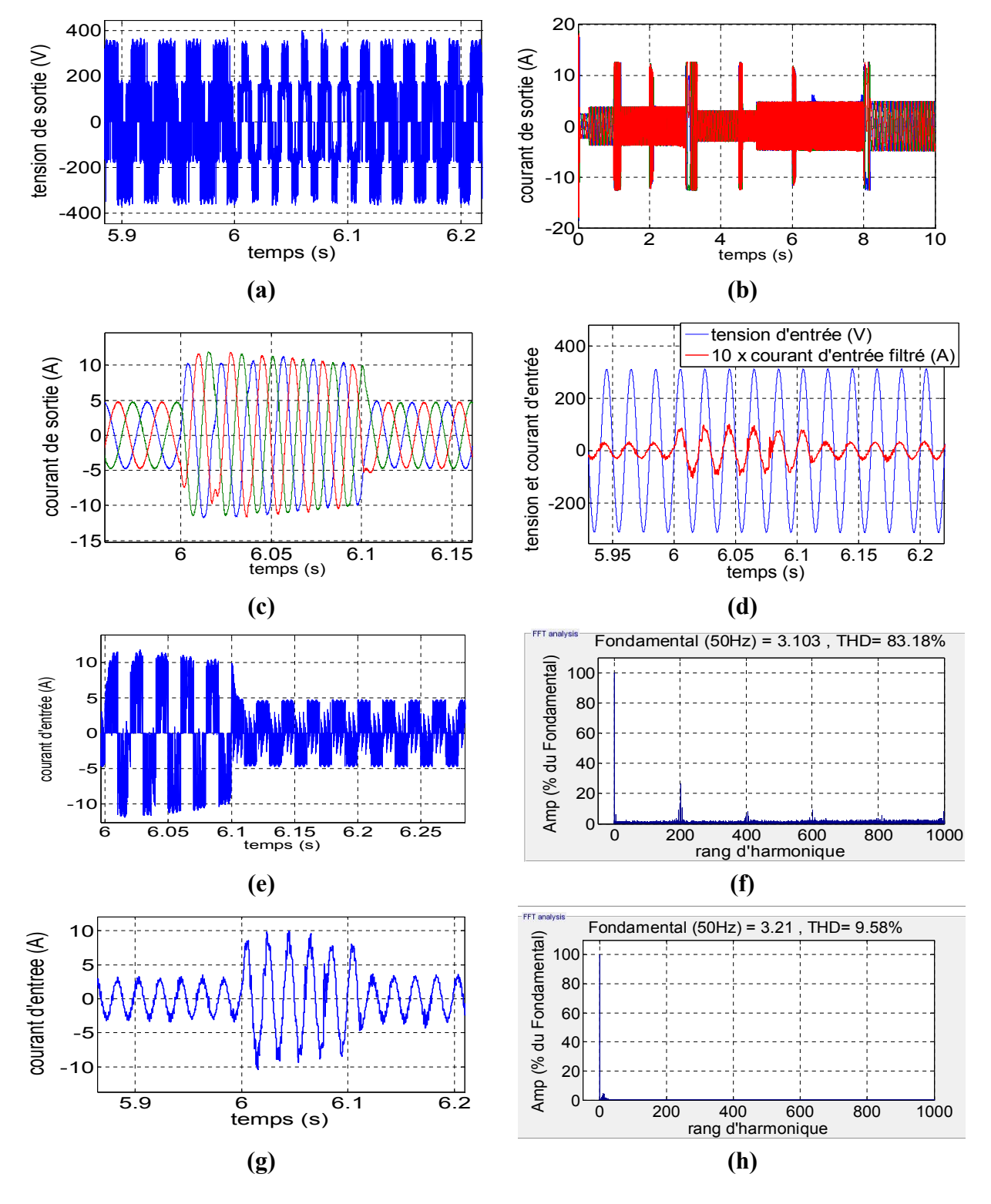

inférieure à 0.002 Wb pour toute la plage de fonctionnement pratiquement. Un seul dépassement est enregistré au démarrage.

**Figure 4.5 :** Résultats de simulation de la DTC-SVM pour le MC (paramètres électriques); **(a)** la tension de sortie, **(b, c)** courant de sortie sans et avec zoom, **(d)** courant d'entrée filtré avec la tension d'entrée, **(e, f)** courant d'entrée et son spectre, **(g, h)** courant d'entrée filtré et son spectre d'harmonique.
Figure 4.5 présente des résultats de simulation de la DTC-SVM (paramètres électriques) pour le MC. La tension de sortie (Fig 4.5.a) varie en amplitude et en fréquence avec la variation de vitesse et le couple de charge. Le courant de sortie (Fig 4.5.(b,c)) est pratiquement sinusoïdal (pratiquement pas de distorsion dans l'onde du courant) par rapport à la DTC. Sa valeur est moins important par rapport à la DTC et la DTCI surtout lors de l'inversion du sens de rotation, elle ne dépasse pas les 13 A alors qu'avec la DTC et la DTCI la valeur atteint les 20 A.

Le courant d'entrée (Fig 4.5.(e, f)) est polluée en harmonique. Son THD est plus important que la DTC, mais les plus grands harmoniques sont autour de la fréquence de commutation *Fs* et ses multiples. Le courant d'entrée filtré (Fig 4.5.(g,h)) est pratiquement sinusoïdal en régime permanant. Son THD est faible par rapport à la DTC 9 %. Son fondamental aussi est moins important. Ceci est à cause de l'application de la SVM. En plus, il est en phase avec la tension d'entrée.

## **4.2.3 Résultats de simulation pour l'IMC**

Le principe est le même que pour le MC (Fig 4.1) seulement lors de l'application de la modulation on applique la modulation vectorielle indirect pour IMC (section II.3). Notant que cette technique peut être appliquée avec le MC en se basant sur son modèle indirect.

Pour voir et analyser les performances de la commande DTC-SVM pour l'IMC et la comparer avec la DTCI, cette technique est simulée avec une régulation de vitesse et avec les mêmes paramètres que la DTC-SVM pour le MC sauf *Fs* (*Fs*=5k Hz comme l'expérimentale) et les mêmes références de vitesse et de flux. Le couple résistant est variable, la machine démarre à vide puis elle est chargée progressivement.

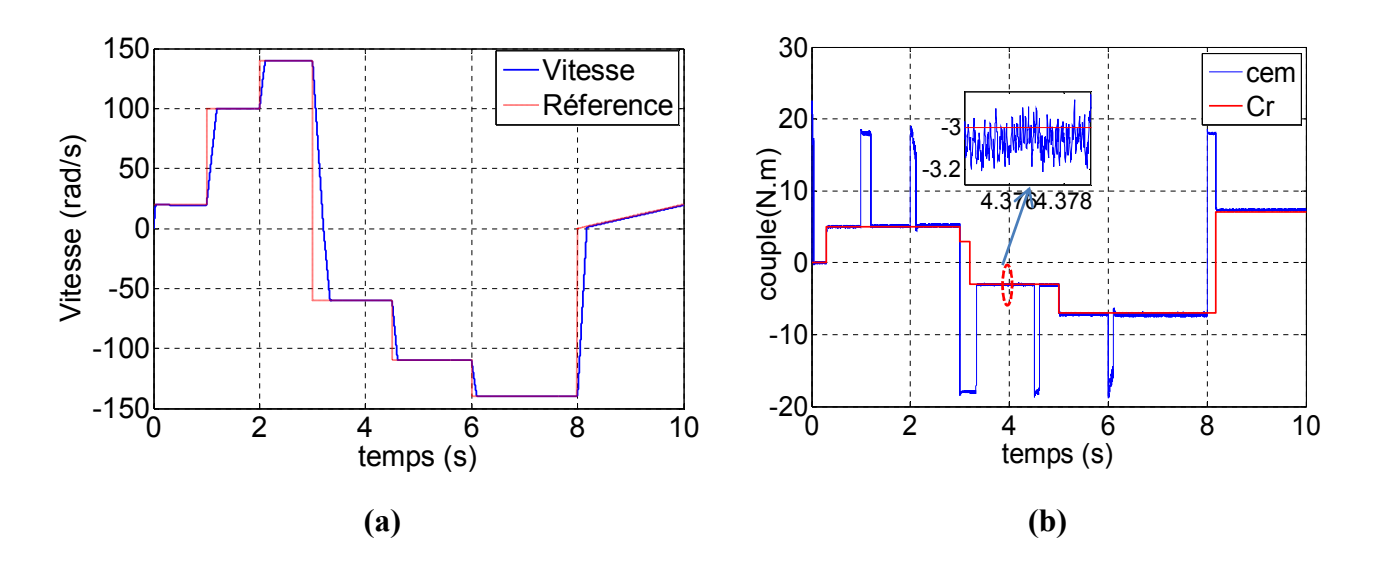

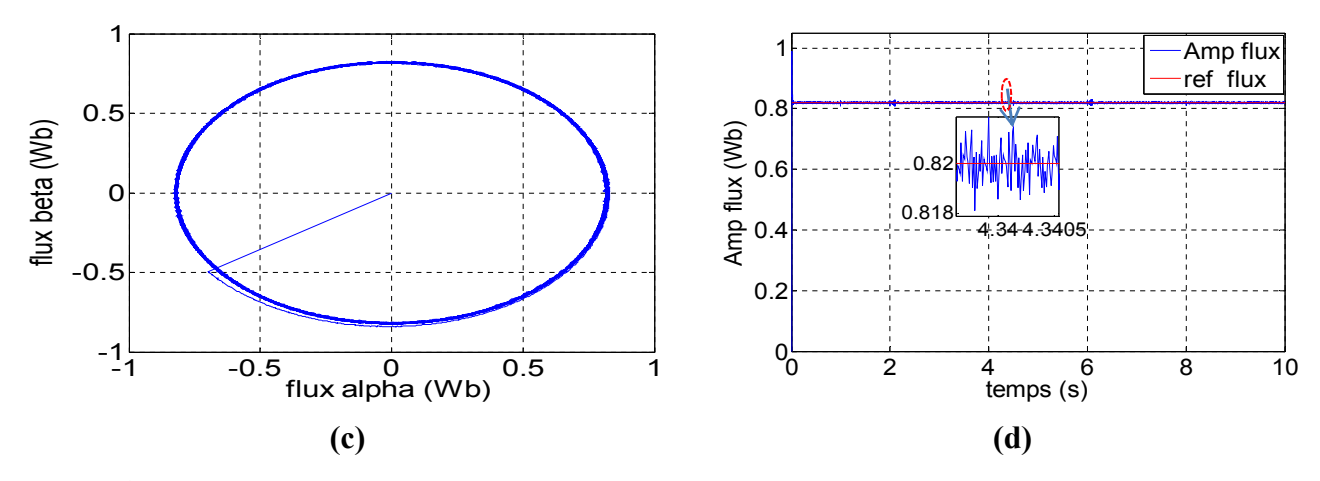

**Figure 4.6 :** Résultats de simulation de la DTC-SVM avec IMC (paramètres électromagnétiques); **(a)** la vitesse de rotation et sa référence, **(b)** couple électromagnétique et couple résistant, **(c)** Vecteur flux, **(d)** amplitude de flux et sa référence

Figure 4.6 présente des résultats électromagnétiques de simulation de la DTC-SVM avec une régulation PI de la vitesse, appliqué à une machine asynchrone à cage de 1.5 kW alimentée par convertisseur matriciel indirect.

En générale, les résultats obtenus sont presque similaire à la DTC-SVM pour MC. La vitesse suit parfaitement sa référence (Fig 4.6.a) exactement comme la DTC-SVM pour le MC. Le temps de convergence lors de l'application de l'échelon à l'instant 1s est de 0.19s. Le couple suit parfaitement le couple résistant (Fig 4.6.b). L'ondulation du couple est petite et elle est variable selon le couple de charge et la vitesse de référence. Pratiquement, pas de dépassements dans le cas de la haute charge et haute vitesse. Sa forme lors des variations aussi est régulière. Le flux suit sa référence parfaitement (Fig 4.6.(c, d)). L'erreur  $\Delta C_{\varphi}$  est inférieure à 0.002 Wb pour toute la plage de fonctionnement. Un seul dépassement est enregistré au démarrage comme le MC.

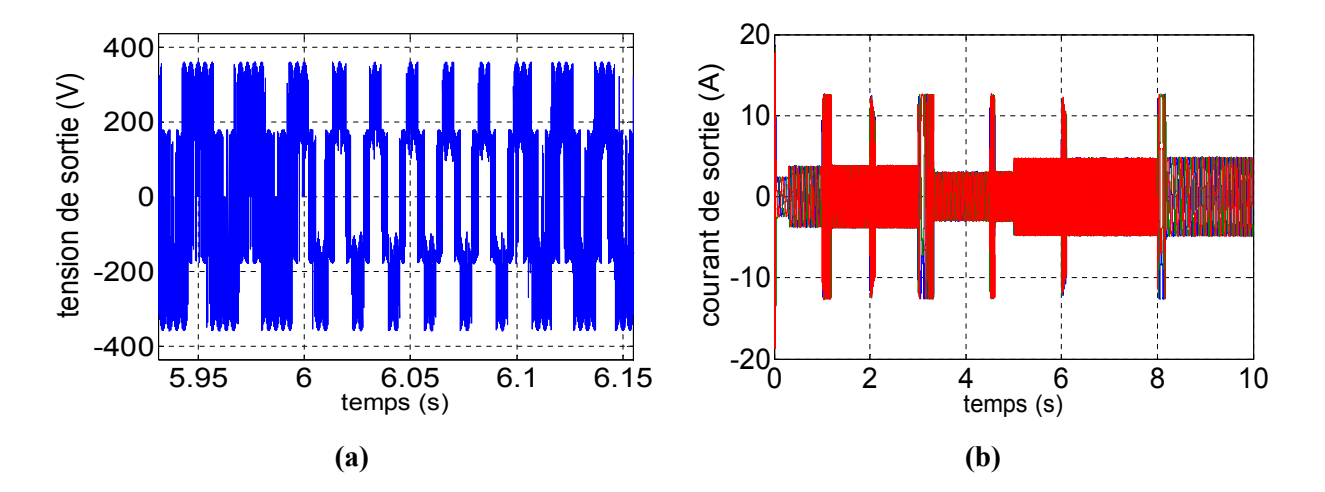

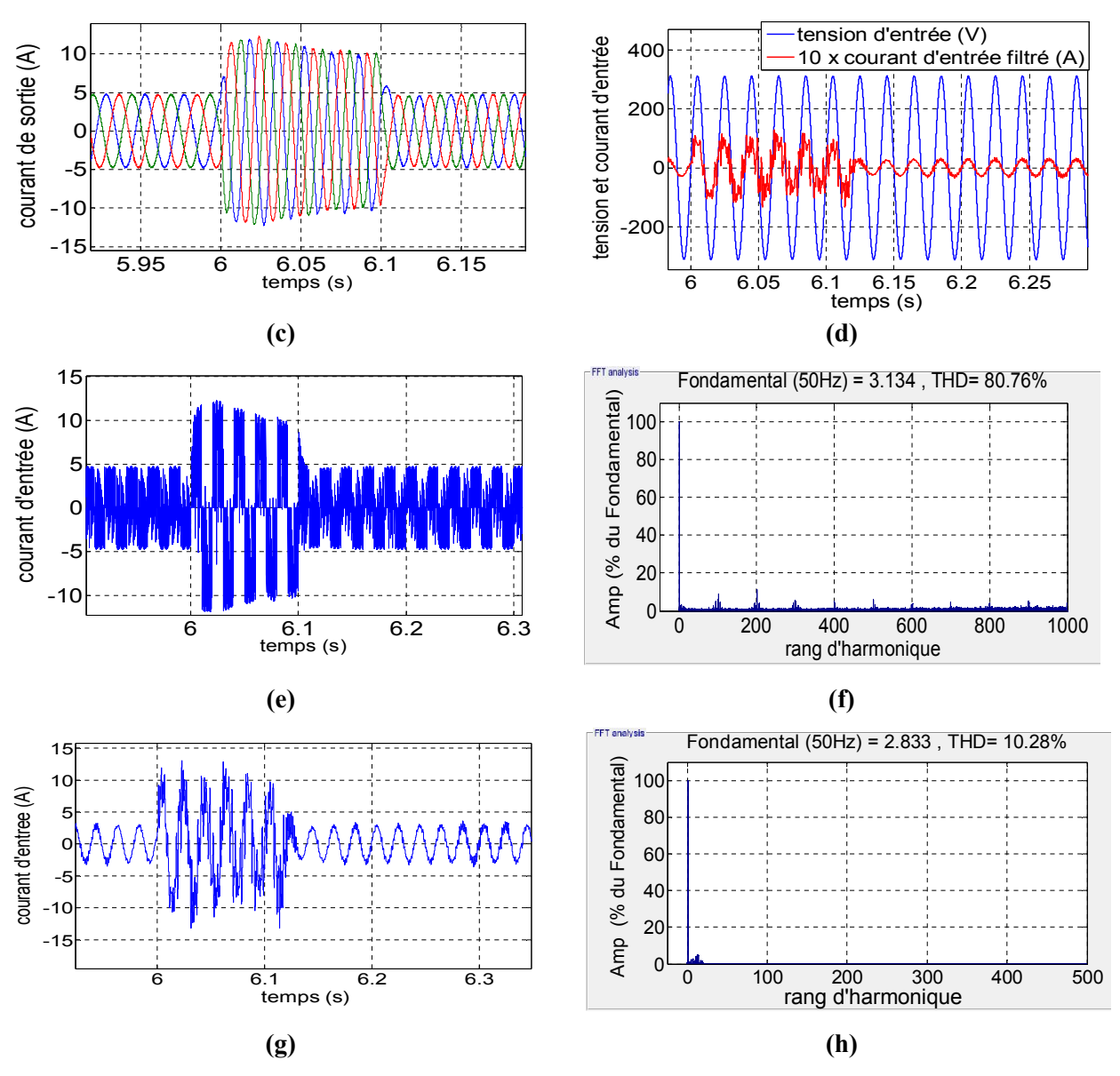

**Figure 4.7** : Résultats de simulation de la DTC-SVM pour l'IMC (paramètres électriques);**(a)** la tension de sortie, **(b, c)** courant de sortie sans et avec zoom, **(d)** fondamentale du courant d'entrée avec la tension d'entrée, **(e, f)** courant d'entrée et son spectre, **(g, h)** courant d'entrée filtré et son spectre d'harmonique.

Figure 4.7 présente des résultats de simulation de la DTC-SVM (paramètres électriques) pour l'IMC. Les résultats se ressemblent aux résultats obtenus pour le MC. La tension de sortie (Fig 4.7.a) varie en amplitude et en fréquence selon la variation de vitesse et le couple de charge.

Le courant de sortie (Fig 4.7.(b,c)) est pratiquement sinusoïdal (pratiquement pas de distorsion dans l'onde du courant) par rapport à la DTCI et il est pratiquement identique aux résultats obtenus avec le MC. Le courant d'entrée (Fig 4.7.(e, f)) est pollue en harmonique. Son THD est légèrement supérieur à la DTCI, mais les plus grands harmoniques sont autour de la fréquence de commutation *Fs* et ses multiples. Le courant d'entrée filtré (Fig 4.7.(g,h)) est pratiquement sinusoïdale en régime permanant. Son THD est légèrement supérieur par rapport à la DTC-SVM avec MC (10 %). Et il est en phase avec la tension d'entrée.

#### **4.2.4 Résultats de simulation pour l'I3LMC**

Le principe est le même que pour le MC Fig 4.1 seulement lors de l'application de la modulation, on applique la NTV-SVM traitée dans la section II.4.

Dans cette partie la commande DTC-SVM pour l'I3LMC a été simulée afin de voir ses performances et la comparer avec la DTC. Nous avons utilisé les mêmes paramètres comme la DTC-SVM pour le MC et les mêmes références de vitesse et de flux. Le couple résistant est variable, la machine démarre à vide puis elle est chargée progressivement.

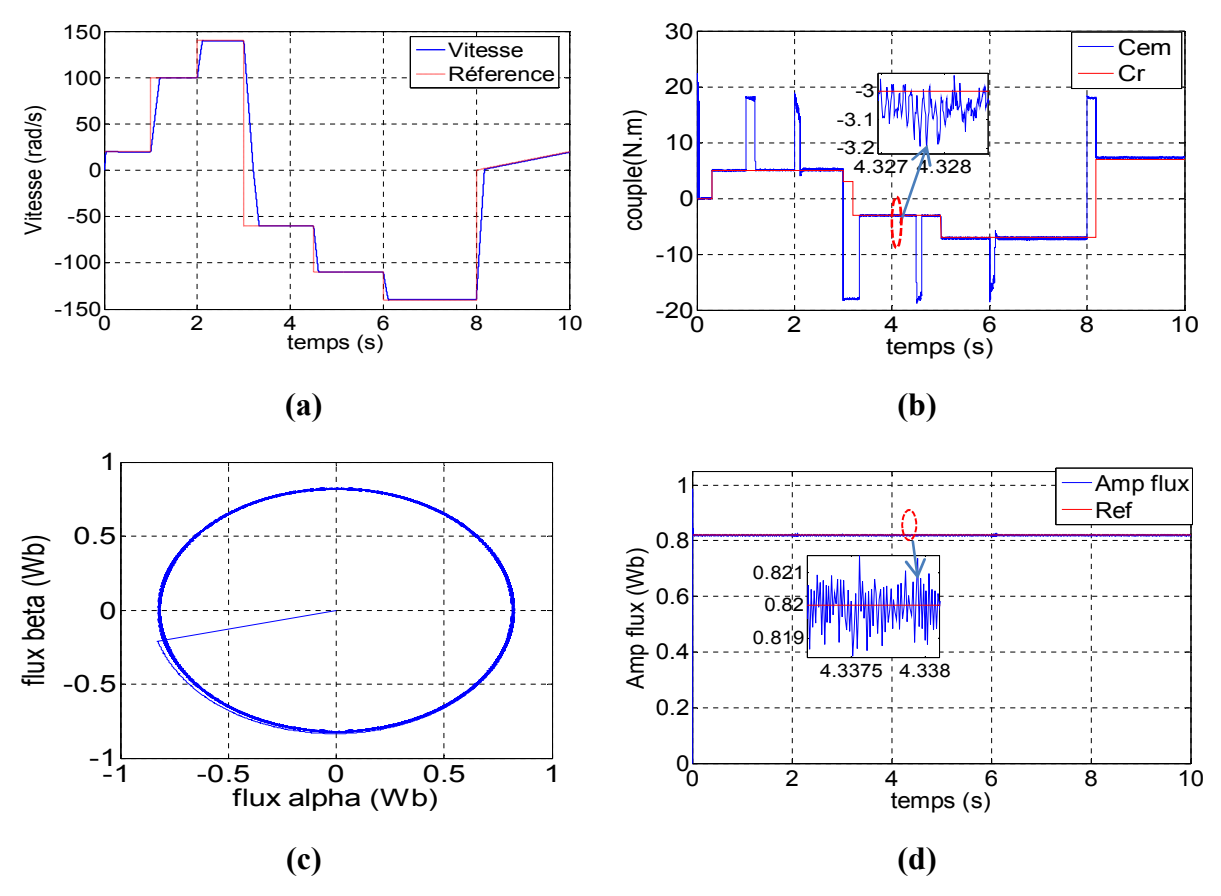

**Figure 4.8** : Résultats de simulation de la DTC-SVM pour I3LMC (paramètres électromagnétiques);**(a)** la vitesse de rotation et sa référence, **(b)** couple électromagnétique et couple résistant**, (c)** Vecteur flux, **(d)** amplitude de flux et sa référence.

Figure 4.8 présente des résultats électromagnétiques de simulation de la DTC-SVM avec régulation PI de la vitesse, appliqué à une machine asynchrone à cage de 1.5 kW alimentée par I3LMC.

En générale, les résultats obtenus sont similaire à la DTC-SVM pour IMC. La vitesse suit parfaitement sa référence (Fig 4.8.a). Le temps de convergence lors de l'application de l'échelon à l'instant 1s est de 0.19s. Le couple suit aussi le couple résistant (Fig 4.8.b). L'ondulation du couple est plus petite que la DTC-SVM pour l'IMC .Elle est variable selon le couple de charge et la vitesse de référence. Pratiquement pas de des dépassements dans le cas de la haute charge et haute vitesse. Sa forme lors des variations aussi est régulière. Le flux suit sa référence parfaitement (Fig 4.8.(c, d)). L'erreur ΔCφ est inférieure à 0.001 Wb pour toute la plage de fonctionnement. Un seul dépassement est enregistré au démarrage comme le MC et l'IMC.

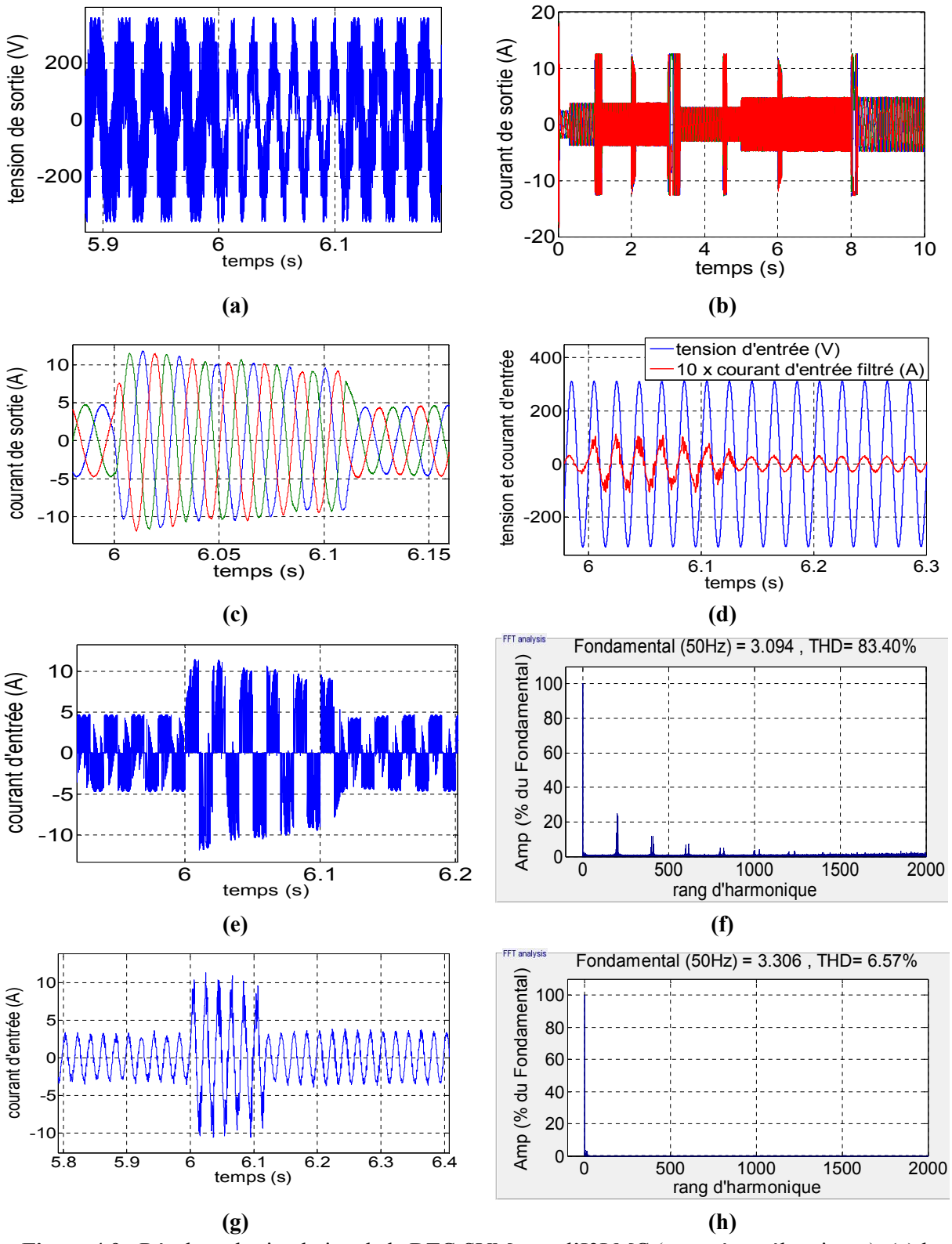

**Figure 4.9** : Résultats de simulation de la DTC-SVM pour l'I3LMC (paramètres électriques); **(a)** la tension de sortie, **(b, c)** courant de sortie sans et avec zoom, **(d)** fondamentale du courant d'entrée avec la tension d'entrée, **(e, f)** courant d'entrée et son spectre, **(g, h)** courant d'entrée filtré et son spectre d'harmonique.

Figure 4.9 présente des résultats de simulation de la DTC-SVM (paramètres électriques) pour l'I3LMC. La tension de sortie (Fig 4.9.a) est une tension multi-niveaux, elle varie en amplitude et en fréquence selon la variation de vitesse et le couple de charge.

Le courant de sortie (Fig 4.9.(b,c)) est sinusoïdal (pratiquement pas de distorsion dans l'onde du courant). Le courant d'entrée (Fig 4.9.(e, f)) est pollue en harmonique. Son THD est légèrement supérieur à la DTC, mais les plus grands harmoniques sont autour de la fréquence de commutation *Fs* et ses multiples. Le courant d'entrée filtré (Fig 4.9.(g,h)) est pratiquement sinusoïdale en régime permanant. Son THD en régime permanant est de l'ordre de 7%. Il est en phase avec la tension d'entrée.

## **4.2.5 Comparaison entre les DTC-SVM étudiés**

Tableau 4.1 présente une comparaison entre les résultats obtenus avec la DTC-SVM pour les trois structures du convertisseur matriciel (MC, IMC et I3LMC).

| Critère                          | <b>MC</b>            | <b>IMC</b>          | <b>I3LMC</b>          |
|----------------------------------|----------------------|---------------------|-----------------------|
| Suivi de la référence de vitesse | oui                  | oui                 | Oui                   |
| Temps de réponse pour la         | 0.19s                | 0.19s               | 0.19s                 |
| vitesse (Echelon a 1s)           |                      |                     |                       |
| Suivi de la référence de flux en | oui                  | oui                 | oui                   |
| régimes permanent                |                      |                     |                       |
| Suivi de la référence de flux en | oui sauf le cas de   | oui sauf le cas de  | Très bien sauf le cas |
| régimes transitoire              | démarrage            | démarrage et        | de démarrage          |
| Erreur de flux                   | Petit 0.002 Wb       | Petit 0.002 Wb      | Très Petit 0.001 Wb   |
| Suivi du couple de charge en     | Bien (il y'a des     | Bien                | Très bien             |
| régime permanant                 | dépassements)        |                     |                       |
| Forme du couple en régime        | Un peu régulière     | Un peu régulière    | Très régulière        |
| transitoire                      |                      |                     |                       |
| Ondulation du couple             | Petit (entre 0.2 N.m | Petit (entre 0.2N.m | Très petit (entre 0.1 |
|                                  | et 0.3N.m) avec des  | et 0.25 N.m)        | $N.m$ et $0.2 N.m$ )  |
|                                  | pics                 |                     |                       |
| Courant de sortie                | Sinusoïdale          | Sinusoïdale pure    | Sinusoïdale pure      |
| Pic du courant de sortie lors de | 13A                  | 13A                 | 13A                   |
| l'inversion du sens de rotation  |                      |                     |                       |
| THD du courant d'entrée pour     | 83.18%               | 80.76%              | 83.4%                 |
| les mêmes conditions             |                      |                     |                       |
| Harmonique du courant            | Oui                  | Oui                 | Oui                   |
| d'entrée autour de la fréquence  |                      |                     |                       |
| de commutation                   |                      |                     |                       |
| Présence des harmoniques         | Non (faible)         | Non (faible)        | Non (très faible)     |
| faibles fréquences dans le       |                      |                     |                       |
| courant d'entrée                 |                      |                     |                       |
| THD du courant d'entrée filtré   | 9.58%                | 10.28%              | 6.75%                 |
| pour les mêmes conditions        |                      |                     |                       |
| Fonctionnement avec              | Oui                  | Oui                 | Oui                   |
| $Cos(\psi)=1$ en entrée          |                      |                     |                       |

**Tableau 4.1** : Comparaison entre les resultats obtenus avec la DTC-SVM pour les trois topologies.

## **4.3 Commande vectorielle**

Cette commande a été proposée par Blaschke [103] en 1972, elle constitue une révolution historique pour la commande de la machine asynchrone. Le principe de cette technique repose sur le fait que le couple et le flux de la machine asynchrone sont contrôlés indépendamment, comme dans une machine à courant continu a excitation séparée, en effectuant un découplage entre le flux et le couple électromagnétique [107-109]. Cette stratégie de commande utilise deux boucles de régulation pour contrôler en même temps le couple et le flux.

Sa précision est très bonne pour le couple et la vitesse. Cependant, comme toute autre méthode elle a des inconvénients qui sont :

- La dépendance des paramètres du moteur ce qui nécessite une bonne identification de ces derniers
- Le volume de traitement informatique nécessaire pour son implémentation [107].

## **4.3.1 Principe de la commande vectorielle à orientation de flux rotorique**

Cette technique est basée sur l'orientation du vecteur flux rotorique avec le repère dq liée aux champs tournant comme montre la Figure 4.10.

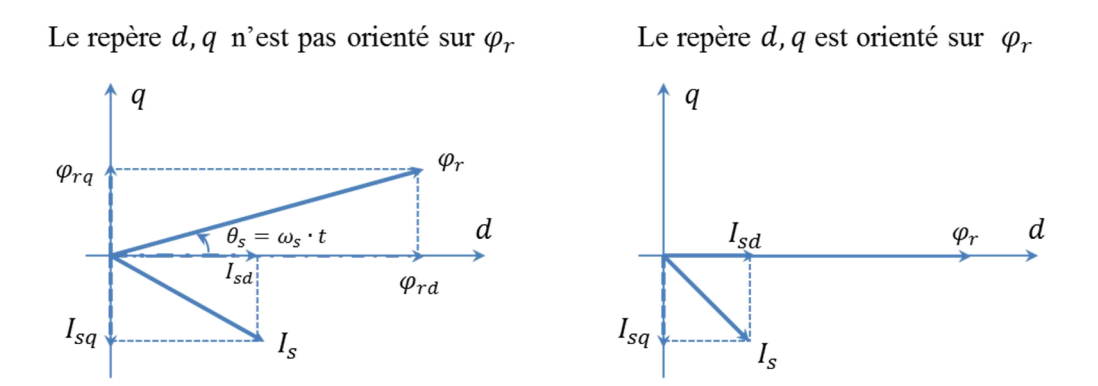

**Figure 4.10** : Orientation de flux rotorique

Cette orientation de flux rotorique permet d'avoir une expression du couple analogue à celle d'une machine à courant continu.

L'expression du couple devient

$$
C_{em} = p \frac{L_m}{L_r} (i_{sq} \varphi_r) \text{ et } \varphi_{rq} = 0 \text{ et } \varphi_{rd} = \varphi_r \qquad (IV.21)
$$

Les équations de base de la machine avec orientation de flux rotorique peuvent être résumé par (Eq 4.22).

$$
\begin{cases}\nV_{sd} = (R_s + \frac{R_r L_m^2}{L_r^2})i_{sd} + \sigma L_s \frac{d}{dt} i_{sd} - \omega_s \sigma L_s i_{sq} - \frac{L_m}{L_r^2} R_r \varphi_r \\
v_{sd} = (R_s + \frac{R_r L_m^2}{L_r^2})i_{sq} + \sigma L_s \frac{d}{dt} i_{sd} + \omega_s \sigma L_s i_{sd} - \frac{L_m}{L_r^2} p \Omega \varphi_r \\
r_r \frac{d}{dt} \varphi_r + \varphi_r = L_m i_{sd} \\
\omega_s = p\Omega + \frac{L_m}{T_r} \frac{i_{sq}}{\varphi_r} \\
C_{em} = p \frac{L_m}{L_r} \varphi_r I_{sq}\n\end{cases} \tag{IV.22}
$$

Les deux objectifs de la commande sont les suivants :

- Contrôler le flux rotorique  $\varphi_r$  qui dépend de la seule composante  $i_{sd}$ .
- Contrôler la composante *isq* du courant statorique pour imposer le couple électromagnétique.

Ainsi, le courant statorique est décomposé en deux termes correspondant respectivement au flux et au couple.

#### **4.3.1.1 Méthodes d'orientation du flux**

La commande par orientation du flux rotorique nécessite une bonne connaissance de la position du flux à orienter à tout instant et de le faire coïncider avec l'axe direct d pour garantir un découplage correct entre le flux et le couple quel que soit le point de fonctionnement. Il existe deux approches pour la détermination de la phase du flux rotorique [107-109] :

- Une commande directe : Ce type de commande exige la connaissance du module et de la phase du flux à tout instant pour les réguler. Une première méthode consiste à mesurer directement le flux de la machine en utilisant des capteurs positionnés dans l'entrefer et d'en déduire l'amplitude et la phase. Cette méthode rencontre un problème posé par le fait que les capteurs sont soumis à des conditions extrêmes (température, vibrations, etc…). De plus, la mesure est entachée de bruits, dépendant de la vitesse, causés par les encoches, ce qui nécessite du filtrage à fréquence variable. Cette mesure permet de concevoir une commande vectorielle complètement découplée (flux et couple) par contre l'installation du capteur de flux augmente le coût de fabrication [44]. Pour cette raison une deuxième méthode est celle de l'estimation (boucle ouverte) ou observation (boucle fermée) du flux à partir des mesures classiques (courants, tensions, vitesse).
- Une commande indirecte (indirect flux oriented control (IFOC)) : Contrairement à la commande vectorielle directe, la méthode indirecte consiste à ne pas estimer l'amplitude du flux rotorique ni à le mesurer, mais à utiliser directement l'amplitude de référence *φrd\** [107]. L'intérêt de cette méthode est d'utiliser uniquement des grandeurs de référence qui par définition ne sont pas bruitées. La méthode de commande indirecte se caractérise donc par le fait qu'aucune estimation du flux ou utilisation du capteur dans l'entrefer n'est nécessaire, le contrôle est alors simplifié.

#### **4.3.1.2 Estimation des grandeurs**

Le flux rotorique et le couple électromagnétique peuvent être estimés à partir des courants *isd* et *isq*, grandeurs statoriques accessibles à partir de la mesure des courants réels statoriques après une transformation de Park et basant sur les équations suivants

$$
\begin{cases}\n\widehat{\varphi_r} = \frac{L_m}{1 + T_r} i_{sd} \\
C_{em} = p \frac{L_m}{L_r} \widehat{\varphi_r} i_{sq} \\
\widehat{\theta_s} = \int \left( p\Omega + \frac{L_m}{T_r} \frac{i_{sq}}{\widehat{\varphi_r}} \right) dt\n\end{cases}
$$
\n(IV.23)

Notant que l'équation de *θs* a un problème dans le démarrage dans le cas de l'approche directe. Elle n'est pas exploitable tell qu'elle est car  $i_{sq}/\varphi_r$  n'est pas défini au démarrage (problème de simulation lié à l'indétermination 0/0). Pour parer à ce problème on ajoute une petite constante ξ=0.001au dénominateur donc l'équation devient

$$
\widehat{\theta_s} = \int \left( p\Omega + \frac{L_m}{T_r} \frac{i_{sq}}{\widehat{\varphi_r} + \varepsilon} \right) dt
$$
 (IV.24)

Dans notre travail nous avons opté pour une approche indirecte (IFOC) à cause de difficulté d'utiliser le capteur de flux donc nous avons utilisé la valeur de flux de référence pour l'estimation du couple et de l'angle θ comme montre le schéma de la Figure 4.11.

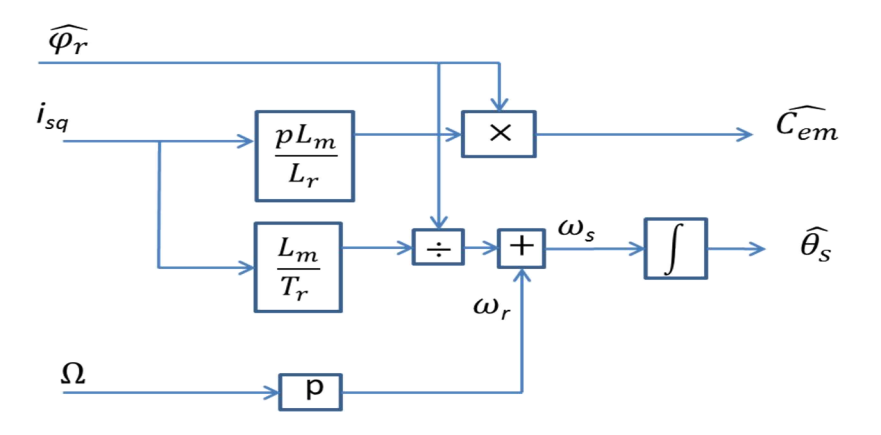

**Figure 4.11** : Estimateur basée sur l'approche indirecte.

#### **4.3.1.3 Découplage entre les deux axes**

Les tensions  $v_{sd}$  et  $v_{sq}$  influent à la fois sur  $i_{sd}$  et  $i_{sq}$  donc sur le flux et le couple. Il est donc nécessaire de réaliser un découplage. L'objectif est, dans la mesure du possible, de limiter l'effet d'une entrée à une seule sortie. Nous pourrons alors modéliser le processus sous la forme d'un ensemble de systèmes mono-variables évoluant en parallèle. Les commandes sont alors non interactives. Différentes techniques existent. On cite par exemple découplage utilisant un régulateur [107, 108], découplage par retour d'état et découplage par compensation. Nous présentons le dernier type qui sera utilisé.

Définissons deux nouvelles variables de commande  $v_{sd1}$  et  $v_{sd1}$  telles que :

$$
\begin{cases}\nV_{sd} = v_{sd1} - e_{sd} \\
V_{sq} = v_{sq1} - e_{sq}\n\end{cases}
$$
\n(IV.25)

$$
\begin{cases}\ne_{sd} = \omega_s \sigma L_s i_{sq} + \frac{L_m}{L_r^2} R_r \varphi_r \\
e_{sq} = -\omega_s \sigma L_s i_{sd} - \frac{L_m}{L_r} \omega_s \varphi_r + \frac{L_m^2}{L_r T_r} i_{sd}\n\end{cases} \tag{IV.26}
$$

Et on définit ainsi un nouveau système pour lequel *vsd1* et *vsq1* sont

$$
\begin{cases}\nv_{sd1} = (R_s + \frac{R_r L_m^2}{L_r^2}) i_{sd} + \sigma L_s \frac{d}{dt} i_{sd} \\
v_{sq1} = (R_s + \frac{R_r L_m^2}{L_r^2}) i_{sq} + \sigma L_s \frac{d}{dt} i_{sq}\n\end{cases} \tag{IV.27}
$$

Le système global peut être présenté donc comme suit

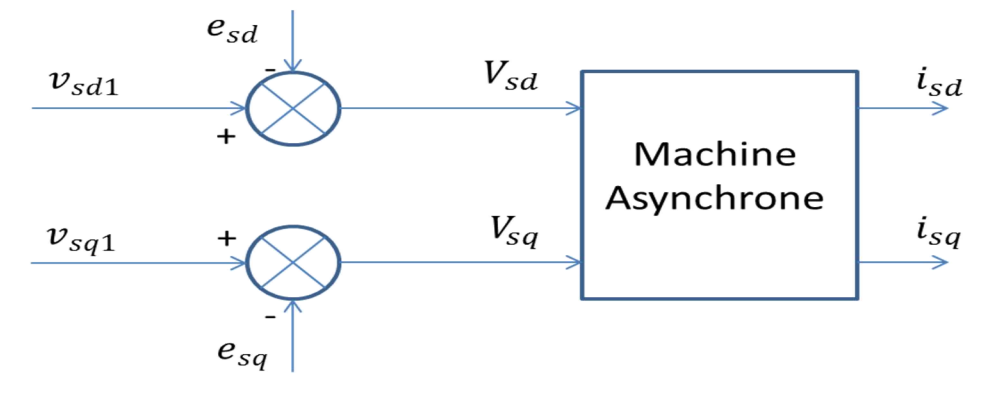

**Figure 4.12** : Système global avec découplage.

Le système découplé aussi peut être présenté comme montre la Figure 4.13.

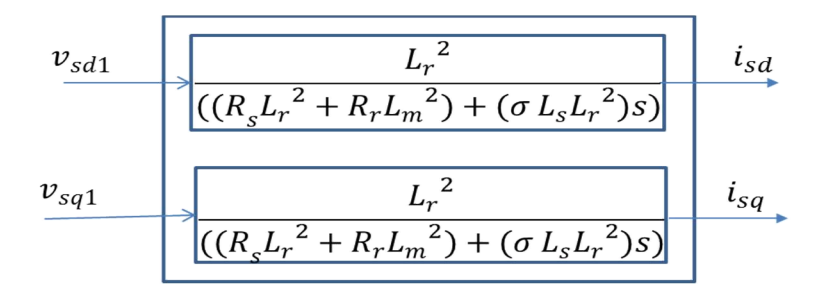

**Figure 4.13** : Système découplé.

### **4.3.1.4 Défluxage :**

Le flux de référence est donné par un bloc de défluxage. Ce bloc est nécessaire, car il sert à diminuer le flux et donc le couple lors du fonctionnement en survitesse [107]. Il permet aussi d'éviter la saturation de la machine. Les équations qui traduisent le bloc de défluxage s'écrivent comme suit :

$$
\varphi_{ref} = \begin{cases} \varphi_{rnom} & si : |\Omega| \le \Omega_{nom} \\ \frac{\varphi_{rnom} \Omega_{nom}}{\Omega} & si : |\Omega| > \Omega_{nom} \end{cases}
$$
(4.28)

#### **4.3.1.5 Schéma global de la commande vectorielle indirecte à flux rotorique orienté**

La Figure 4.14 présente le schéma de la commande vectorielle (IFOC) indirecte à flux rotorique orientée, utilisé pour commander la vitesse d'une machine asynchrone alimentée par convertisseur matriciel. La synthèse des régulateurs est présentée en annexe 4. Pour la vitesse, nous avons utilisé un régulateur de type IP. Un régulateur IP est équivalent à un régulateur PI doté d'un filtre de premier ordre à l'entrée, ce qui réduit considérablement les dépassements. Le choix de ses paramètres est présenté aussi en annexe 3. Ce schéma est appliqué avec les trois types de MC étudiés (MC, IMC et l'I3LMC). Notant que  $\omega_{gl}$  est la pulsation de glissement.

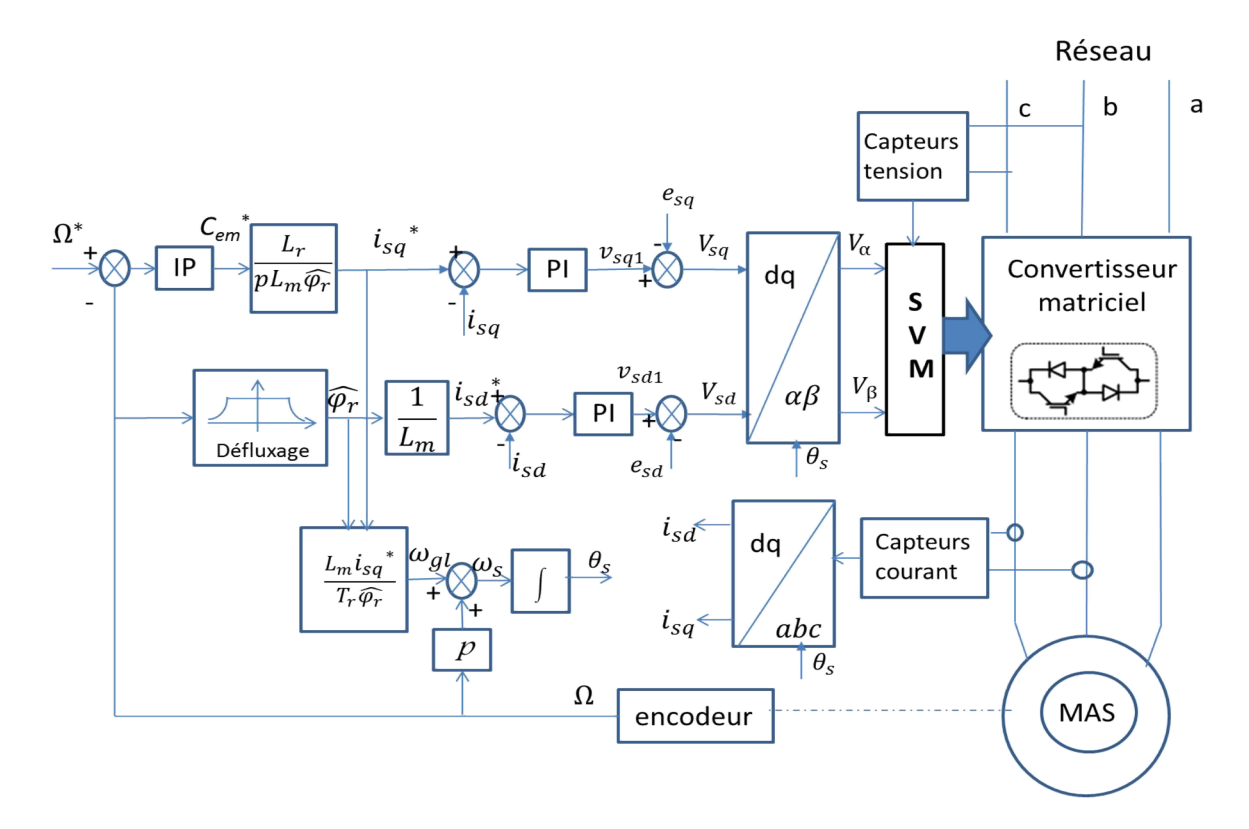

**Figure 4.14** : Schéma de la commande vectorielle(IFOC).

#### **4.3.2 Résultats de simulation pour le MC**

Afin de voir et analyser les performances de la commande vectorielle et la comparer avec les autres techniques étudiées, cette technique a été simulée avec la même machine, les mêmes paramètres et les mêmes références de vitesse et de flux comme la DTC. La fréquence de commutation est prise *Fs*=10 kHz. Les paramètres des régulateurs sont donnés en annexe 4.

Figure 4.15 et 4.16 présentent quelques résultats de simulation, le spectre d'harmonique et le THD sont calculés pour la période entre 6.7s à 7s.

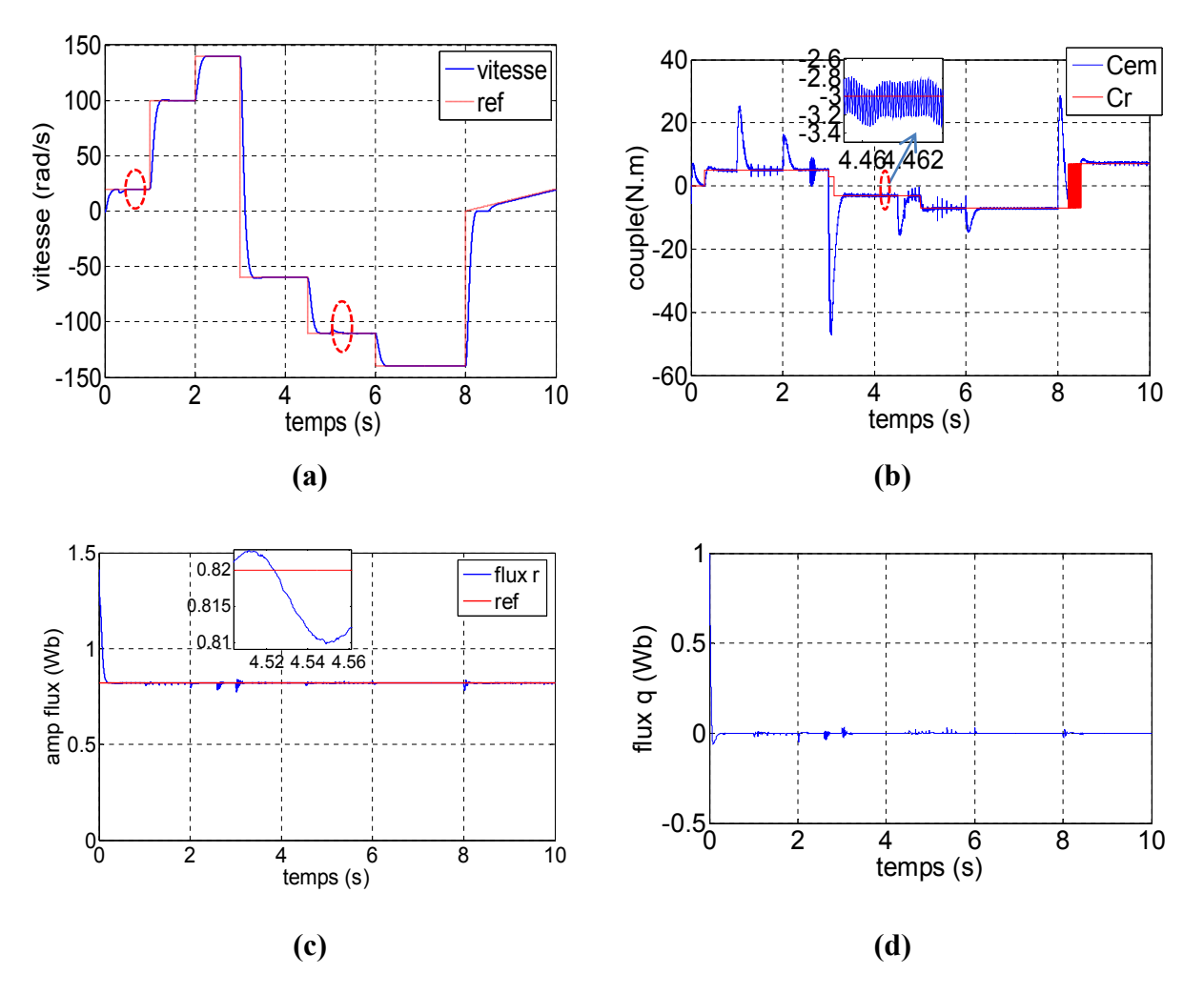

**Figure 4.15** : Résultats de simulation de la commande vectoriel avec MC (paramètres électromagnétiques); **(a)** la vitesse de rotation et sa référence, **(b)** couple électromagnétique et couple résistant, **(c)** flux rotorique d, **(d)** flux rotorique q.

Figure 4.15 présente des résultats électromagnétiques de simulation de la commande vectorielle avec une régulation IP de la vitesse. Cette technique a été appliquée à une machine asynchrone à cage de 1.5 kW alimentée par convertisseur matriciel direct.

La vitesse suit sa référence (Fig 4.15.a). Des petites perturbations sont enregistrées dans la vitesse lors de la variation du couple résistant. Le couple (Fig4.15.b) suit le couple de charge en régime permanant et l'ondulation ne dépasse pas 0.4 N.m sauf le cas des grandes vitesses ou nous avons des dépassements. En régime transitoire, sa forme n'est pas régulière et sa valeur est importante surtout lors de l'inversion du sens de rotation. Le flux rotorique  $\varphi_{rd}$  (Fig 4.15.c) suit parfaitement la consigne en régime permanant. En régime transitoire il y a des petites perturbations surtout lors de l'inversion de la vitesse et au démarrage. Le flux rotorique  $\varphi_{rq}$  (Fig4.15.d) est pratiquement nul en régime permanant donc l'orientation a été bien appliquée. En régime transitoire et surtout au démarrage des petites perturbations sont enregistrées.

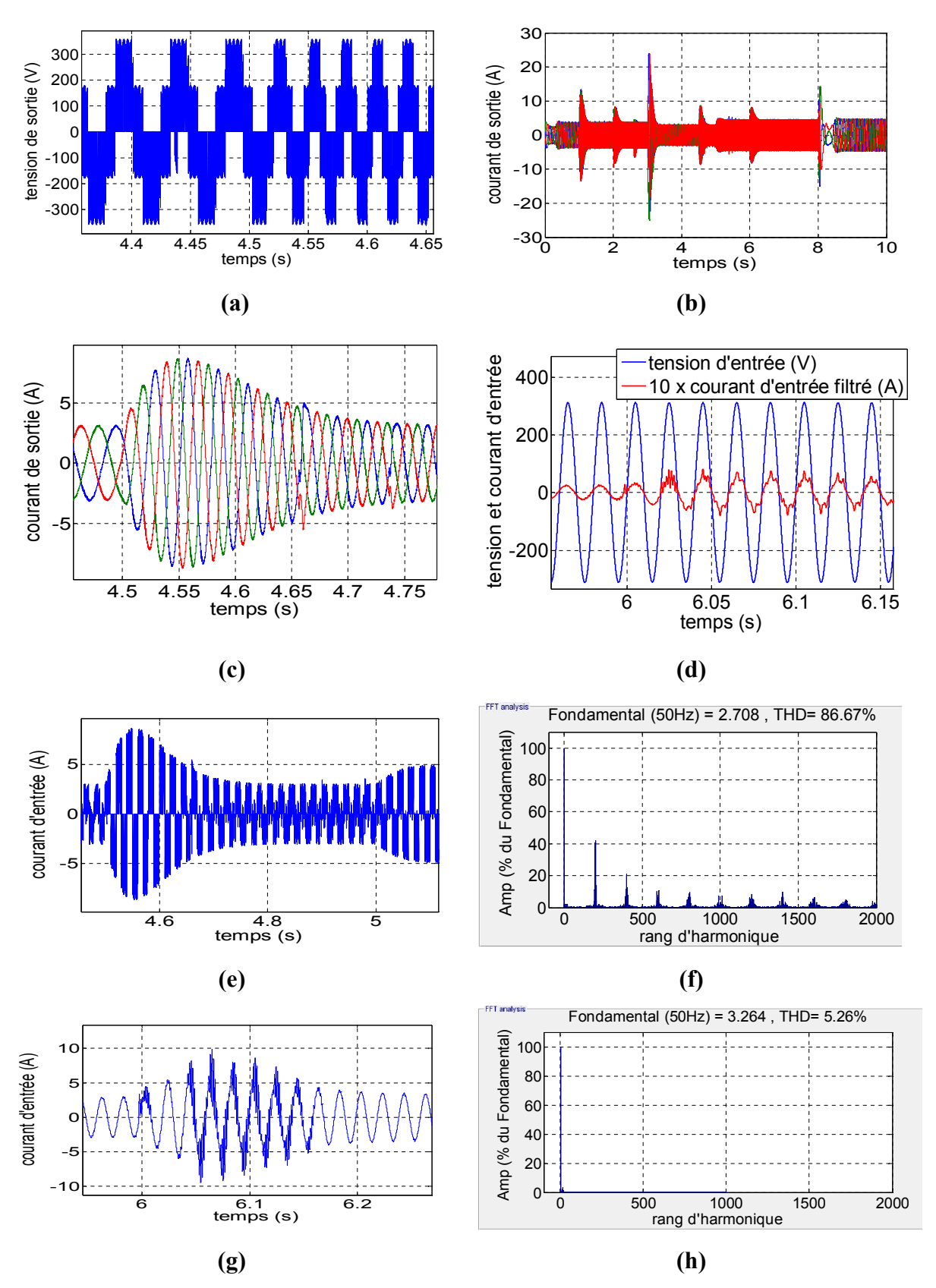

**Figure 4.16** : Résultats de simulation de la commande vectoriel avec MC (paramètres électriques); **(a)** la tension de sortie, **(b, c)** courant de sortie sans et avec zoom, **(d)** le courant d'entrée filtré avec la tension d'entrée, **(e, f)** courant d'entrée et son spectre, **(g, h)** courant d'entrée filtré et son spectre.

La tension de sortie (Fig 4.16.a) varie en amplitude et en fréquence selon la variation de la vitesse et le couple de charge.

Le courant de sortie (Fig 4.16.(b, c)) est sinusoïdal (pratiquement pas de distorsion dans l'onde du courant). Le courant d'entrée (Fig 4.16.(e, f)) est pollue en harmonique. Son THD est important, mais les plus grands harmoniques sont autour de la fréquence de commutation Fs et ses multiples. Le courant d'entrée filtré (Fig4.16.(g ,h)) est pratiquement sinusoïdale en régime permanant. Son THD en régime permanant est de l'ordre de 5%. Il est en phase avec la tension d'entrée (Fig4.16.(d)).

## **4.3.3 Résultats de simulation pour l'IMC**

Le même schéma de la commande vectorielle a été simulé avec l'IMC afin de la comparer avec les autres techniques étudié. La simulation est faite avec les mêmes paramètres et les mêmes références comme le premier cas (MC). Seulement la fréquence de commutation de la SVM est prise *Fs=5 kHz*. , le spectre d'harmonique et le THD sont calculés pour la période entre 6.7s à 7s.

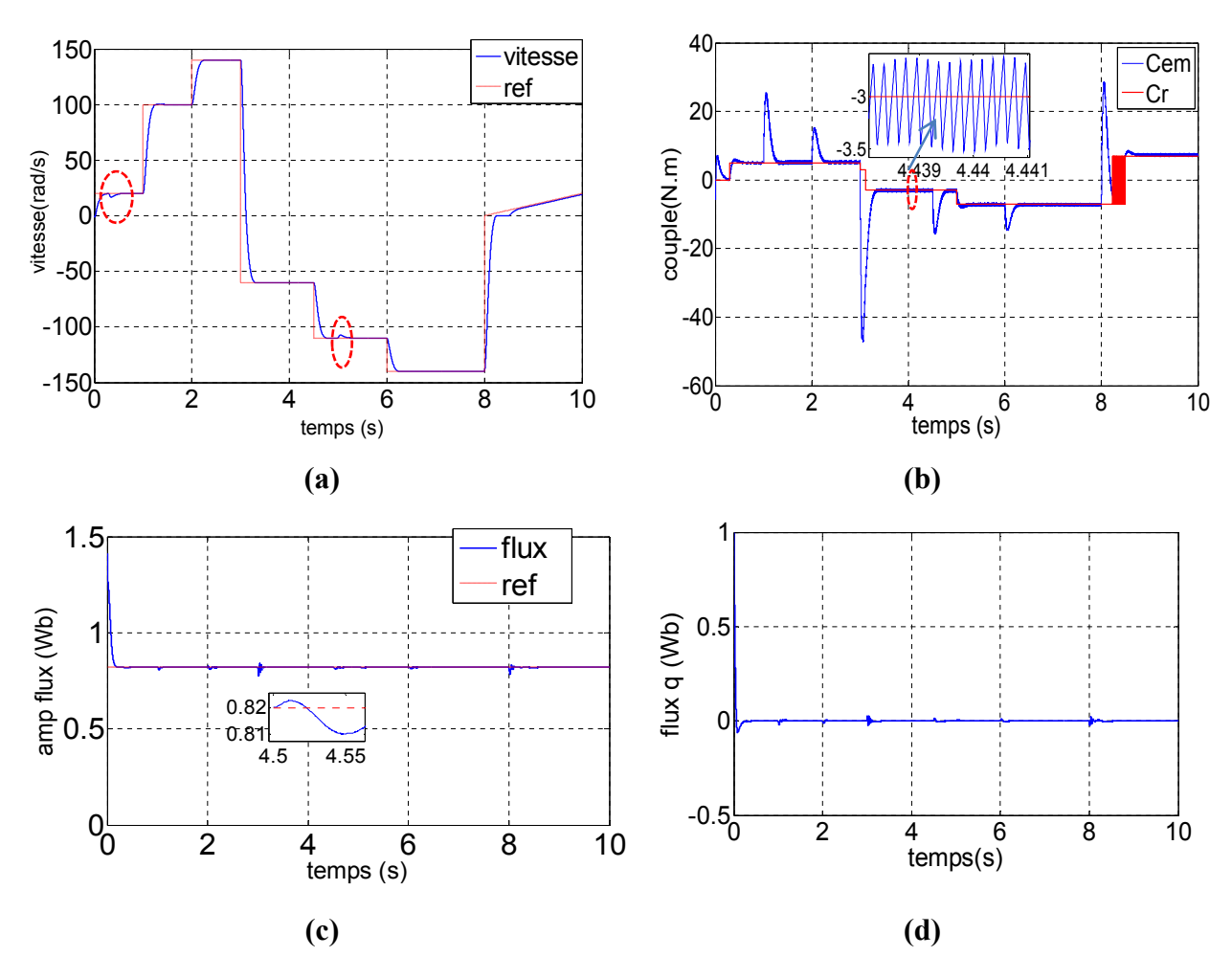

**Figure 4.17** : Résultats de simulation de la commande vectoriel pour IMC (paramètres électromagnétiques); **(a)** la vitesse de rotation et sa référence, **(b)** couple électromagnétique et couple résistant, **(c)** flux rotorique d, **(d)** flux rotorique q.

Figure4.17présente des résultats électromagnétiques de simulation de la commande vectorielle avec une régulation IP de la vitesse. Cette technique été appliquée à une machine asynchrone à cage de 1.5 kW alimentée par convertisseur matriciel indirect.

La vitesse suit parfaitement sa référence (Fig 4.17.(a)). Des petites perturbations sont enregistrées lors de la variation de la charge. Le couple (Fig 4.17.(b)) est mieux que le premier cas (avec MC) en régime permanant et en régime transitoire. En régime permanant, pas de pics et pas de grands dépassements. Le flux rotorique  $\varphi_{rd}$  (Fig 4.17.(c)) suit parfaitement la consigne en régime permanant. En régime transitoire il y'a des très petites perturbations. L'onde du flux est mieux que le premiers cas (avec MC). Le flux rotorique $\varphi_{rq}$  (Fig 4.17.(d)) est nul sauf au démarrage.

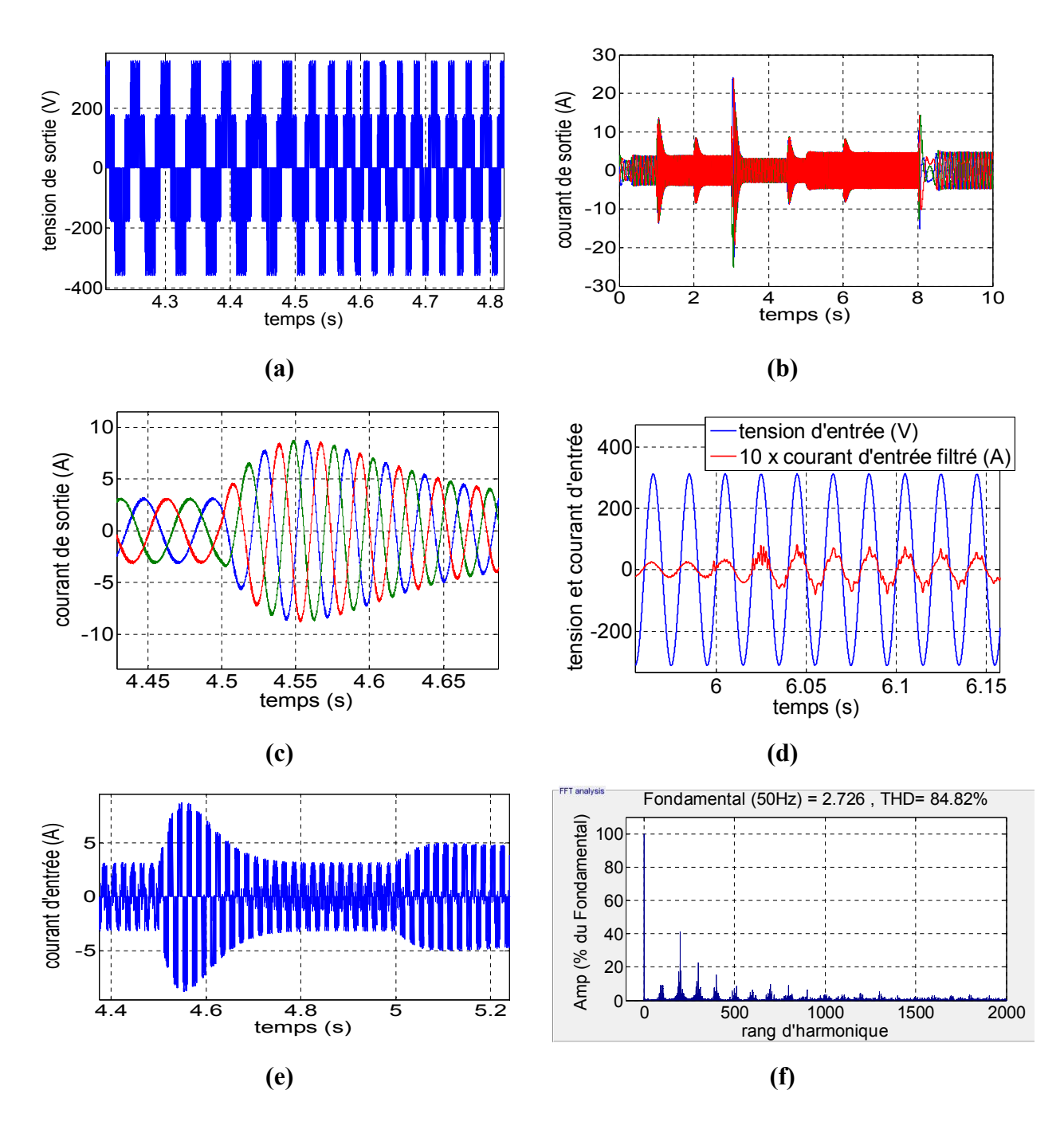

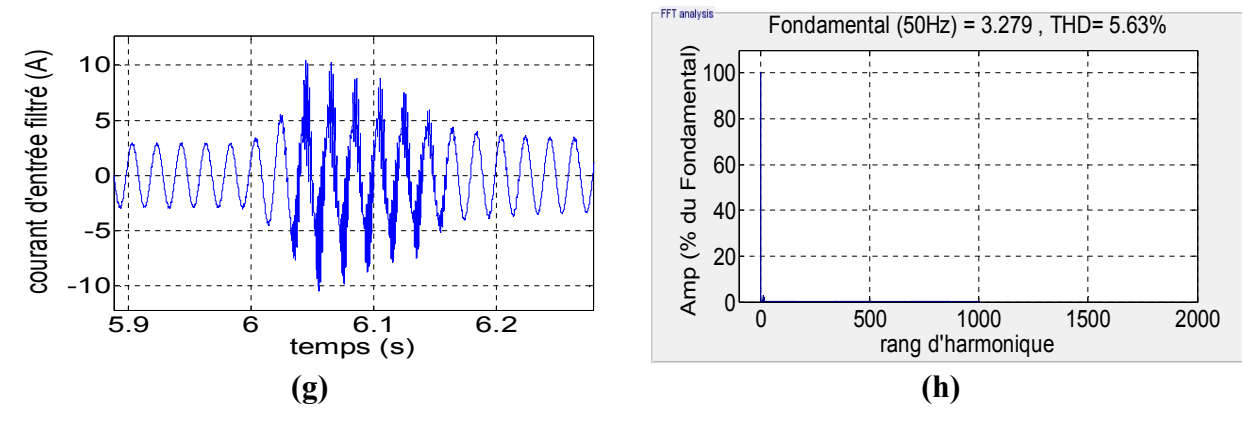

**Figure 4.18** : Résultats de simulation de la commande vectorielle pour IMC (paramètres électriques); **(a)** la tension de sortie, **(b, c)** courant de sortie sans et avec zoom, **(d)** courant d'entrée filtré avec la tension d'entrée, **(e, f)** courant d'entrée et son spectre, **(g, h)** courant d'entrée filtré et son spectre d'harmonique.

Pour les grandeurs électriques on trouve pratiquement les mêmes résultats que le MC. Notant que même les THD du courant d'entrée et du courant filtrée sont presque égaux. Cette approche peut être appliquée avec le MC en se basant sur son modèle indirect.

## **4.3.4 Résultats de simulation pour l'I3LMC**

Le même schéma de la commande vectorielle a été simulé avec l'I3LMC utilisant la NTV-SVM pour générer les tensions de sortie. Ceci afin de la comparer avec les autres techniques étudiées. La simulation a été faite avec les mêmes paramètres et les mêmes références comme le premier cas (MC). La fréquence de commutation de la NTV-SVM est prise *Fs*=10 kHz. , le spectre d'harmonique et le THD sont calculés pour la période entre 6.7s à 7s.

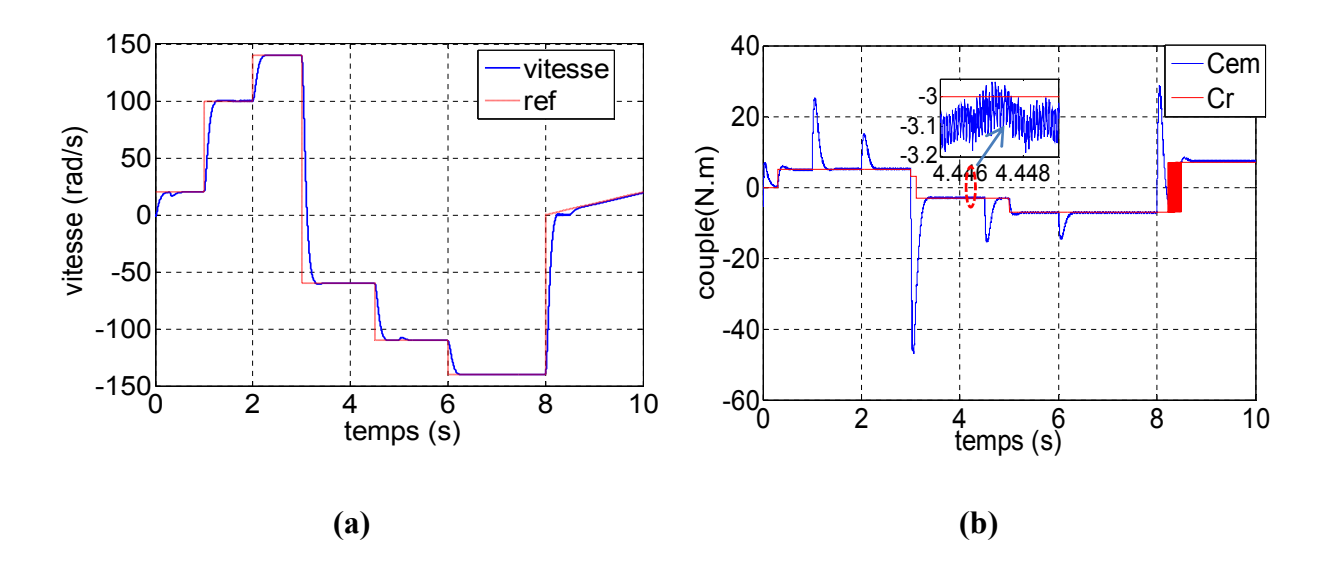

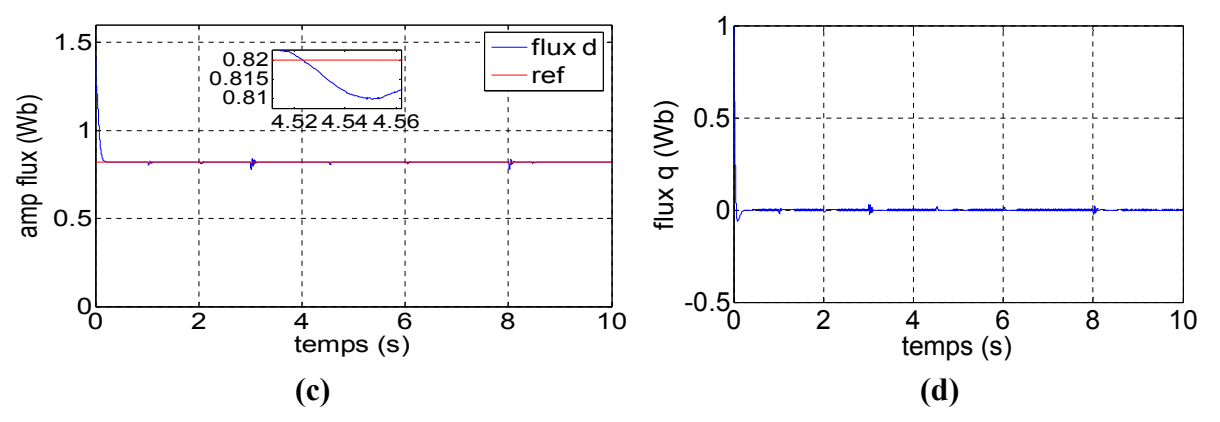

**Figure 4.19** : Résultats de simulation de la commande vectoriel pour I3LMC (paramètres électromagnétiques); **(a)** la vitesse de rotation et sa référence, **(b)** couple électromagnétique et couple résistant, **(c)** flux rotorique d, **(d)** flux rotorique q.

Figure 4.19 présente des résultats électromagnétiques de simulation de la commande vectorielle avec régulation IP de la vitesse. Cette technique a été appliquée à une machine asynchrone à cage de 1.5 kW alimentée par convertisseur matriciel indirect trois niveaux I3LMC.

La vitesse suit parfaitement sa référence (Fig4.19.(a)) comme le cas précèdent. Le couple (Fig4.19.(b)) est mieux que les cas précédents (avec MC et IMC) en régime permanant et en régime transitoire. En régime permanant, pas de pics ou de grands dépassements. L'ondulation du couple est entre 0.2 N.m et 0.4 N.m. Le flux rotorique  $\varphi_{rd}$  (Fig 4.19.(c)) suit parfaitement la consigne en régime permanant. En régime transitoire il y a des très petites perturbations. L'onde du flux est mieux que le premier cas (avec MC). Le flux rotorique  $\varphi_{rq}$  (Fig 4.19.(d)) est nul sauf au démarrage.

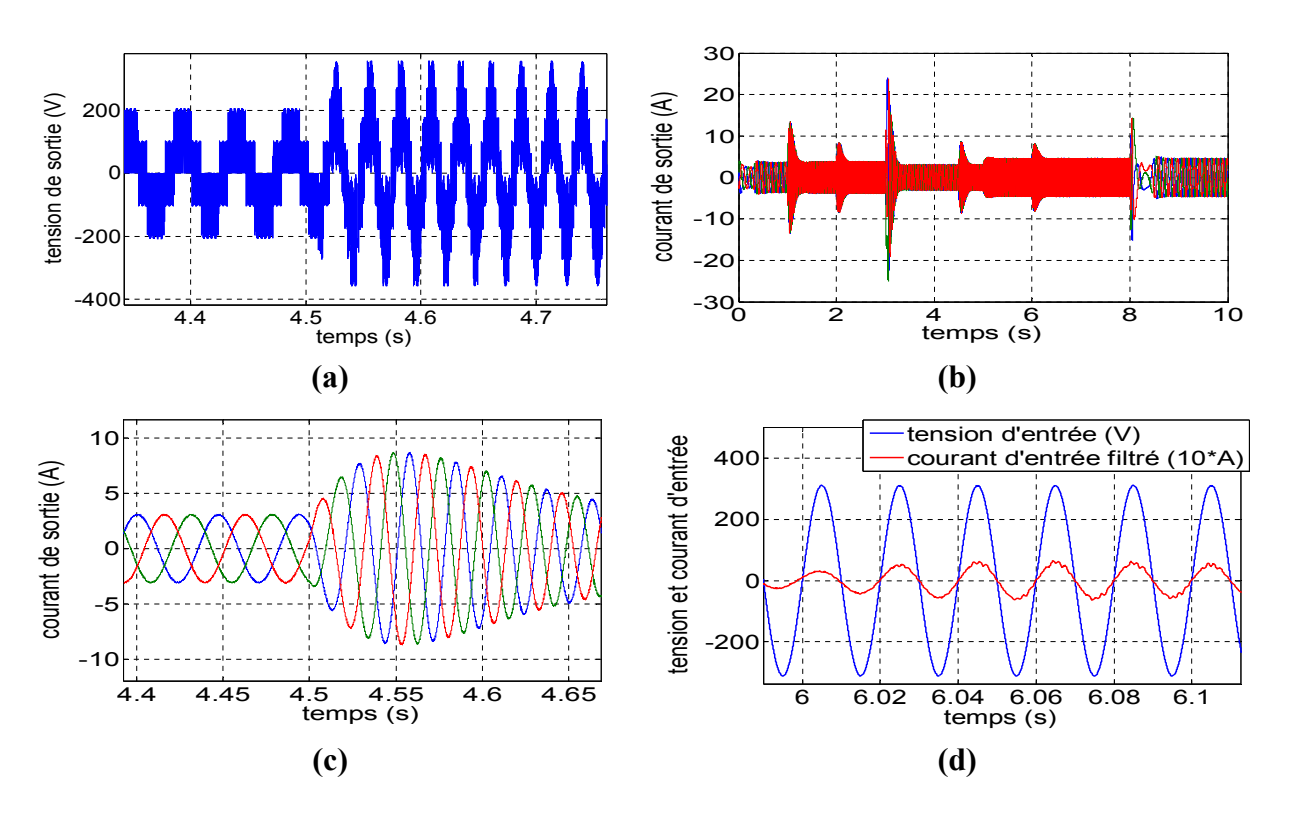

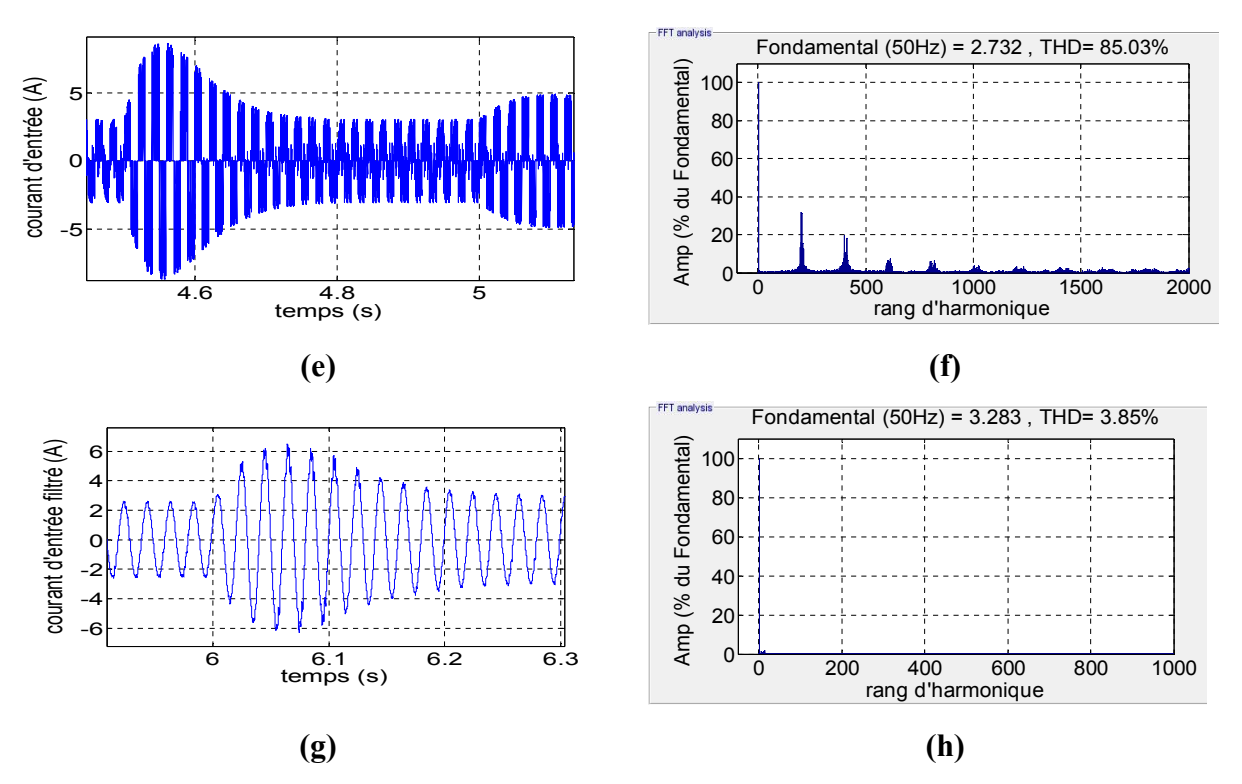

**Figure 4.20**: Résultats de simulation de la commande vectoriel pour I3LMC (paramètres électriques); **(a)** la tension de sortie, **(b, c)** courant de sortie sans et avec zoom, **(d)** courant d'entrée filtré avec la tension d'entrée, **(e, f)** courant d'entrée et son spectre, **(g, h)** courant d'entrée filtré et son spectre d'harmonique.

Pour ce qui grandeurs électriques, on remarque qu'en générale, ils sont mieux que les cas précédents (MC et IMC). La tension (Fig 4.20.a) est une tension multi niveaux, elle varie en amplitude et en fréquence selon les consignes et le couple de charge. Le courant de sortie (Fig 4.20.(b, c)) est sinusoïdal. Le courant d'entrée est pollue en harmoniques qui sont regroupées autour de la fréquence de commutation et ses multiples (Fig 4.20.(e, f)) donc pas d'harmoniques faibles fréquences. Pour le courant d'entrée filtré, (Fig4.20.(d, g, h)) , il est pratiquement sinusoïdale son THD est petit 3.85% et il est en phase avec la tension d'entrée.

#### **4.3.5 Comparaison entre les résultats obtenus avec la commande vectorielle**

Tableau4.2 présente une comparaison entre les résultats obtenus avec la commande vectorielle IFOC pour les trois structures du convertisseur matriciel (MC, IMC et I3LMC).

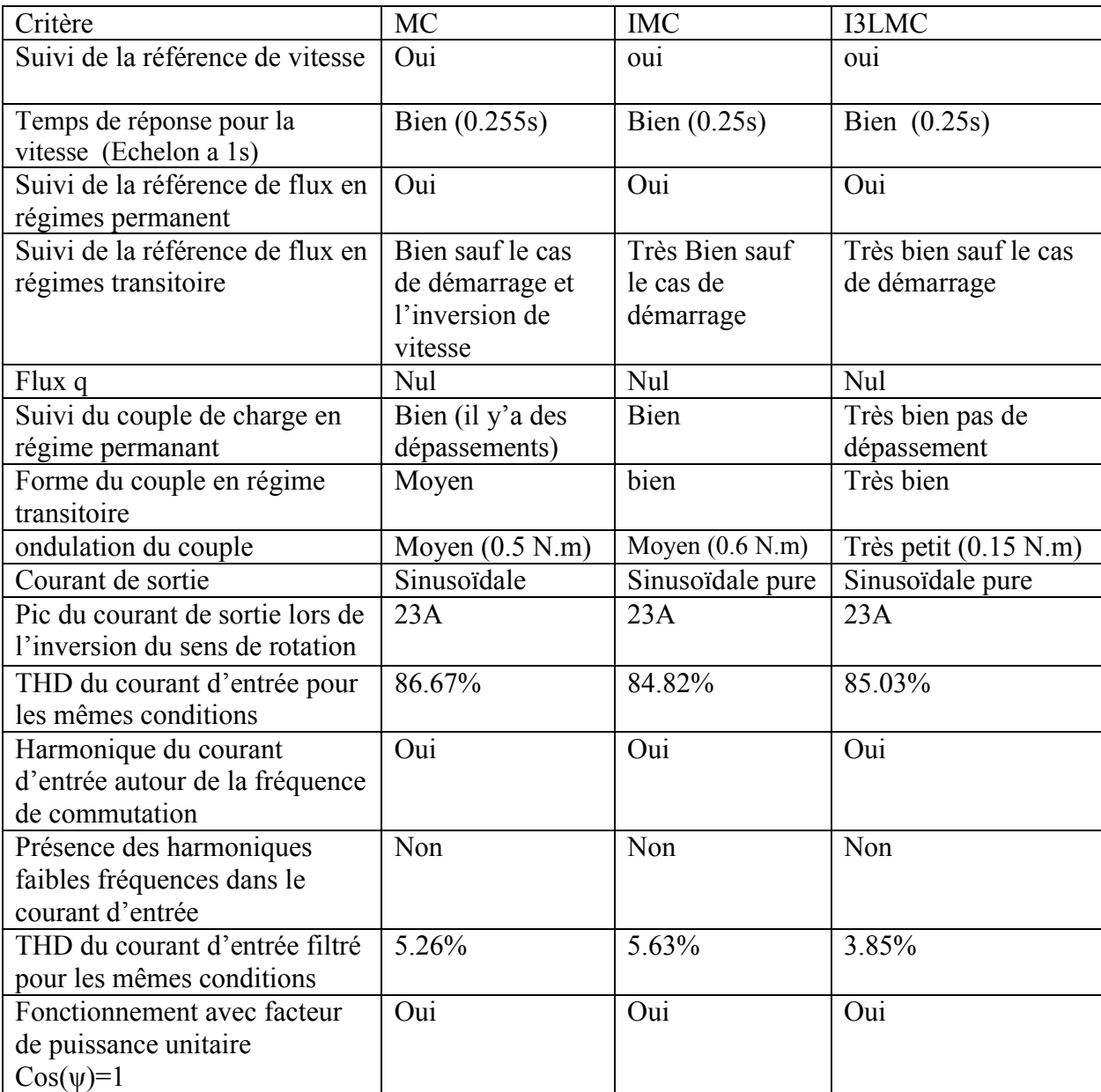

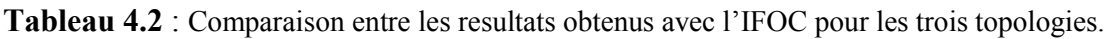

## **4.4 Effet de la variation de la résistance statorique sur les résultats obtenus**

Les méconnaissances de la résistance statorique peuvent avoir plusieurs origines. Elles peuvent être dues à une mauvaise identification des paramètres de la machine, variation de la charge ou de la température du milieu ambiant [92].

La variation de la résistance en fonction de la température d'un conducteur peut être caractérisée par la relation empirique suivante :

$$
R = R_{ref}(1 + \alpha(\Delta T))
$$
\n(4.29)

R est la valeur de la résistance pour une température T, *Rref* est la résistance dans la température ambiante, α coefficient de la température =0.004041 pour le cuivre,  $\Delta T = T - T_{ref}$  c'est la variation de la température par rapport à la température de référence généralement égale à 20°c.

En effet, une valeur erronée de la résistance statorique, entraîne une erreur d' estimation du module du flux statorique ainsi que la détermination de sa position. .On présente ici l'effet de la variation de la résistance statorique sur les performances des quatre commandes étudiées.

On commence d'abord par une augmentation de la résistance *Rs* à 1.25 de sa valeur initiale introduite dans l'estimateur (pratiquement c'est le cas de l'échauffement de la machine). Les figures 4.(21, 22, 23) présentent quelques résultats électromagnétiques obtenus avec les quatre commandes en appliquant une variation de la résistance statorique sous forme d'un échelon a l'instant t=2s.

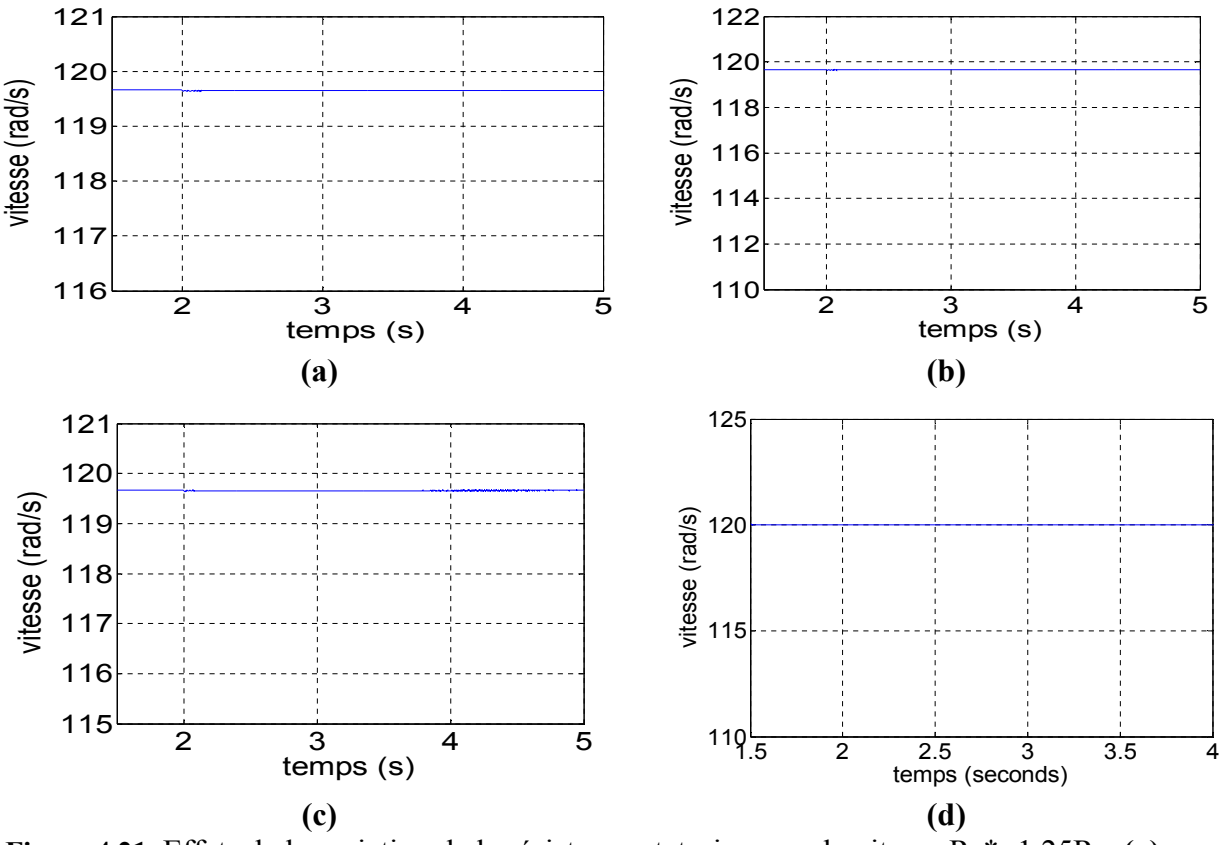

**Figure 4.21**: Effets de la variation de la résistance statorique sur la vitesse Rs\*=1.25Rs, **(a)** DTC, **(b)** DTC-Floue, **(c)** DTC-SVM, **(d)** IFOC.

Pour les quatre commandes, la Figure 4.21 montre que l'augmentation de la résistance de 25% n'a pas un grand effet sur la stabilité de la vitesse, seulement des très petites perturbations dans l'instant de la variation surtout pour les commandes DTC.

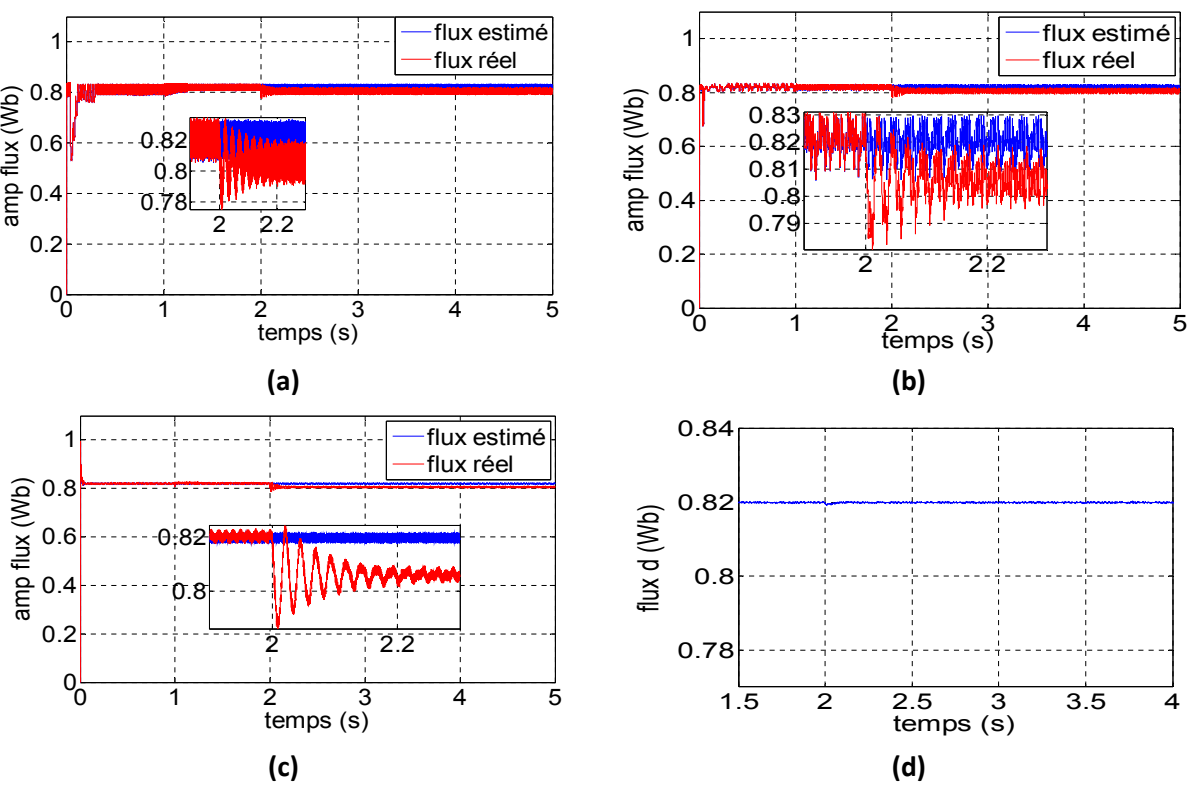

**Figure 4.22**: Effets de la variation de la résistance statorique sur le flux Rs\*=1.25Rs, **(a)** DTC, **(b)** DTC-Floue, **(c)** DTC-SVM, **(d)** IFOC.

Pour le flux (Fig 4.22) on remarque qu'après l'augmentation de la résistance *Rs,* son amplitude réelle devient inférieure à sa valeur estimée pour les trois commandes DTC. Ceci avec des ondulations dans l'instant de la variation. Pour la commande vectorielle il y'a une petite variation dans l'instant de la variation.

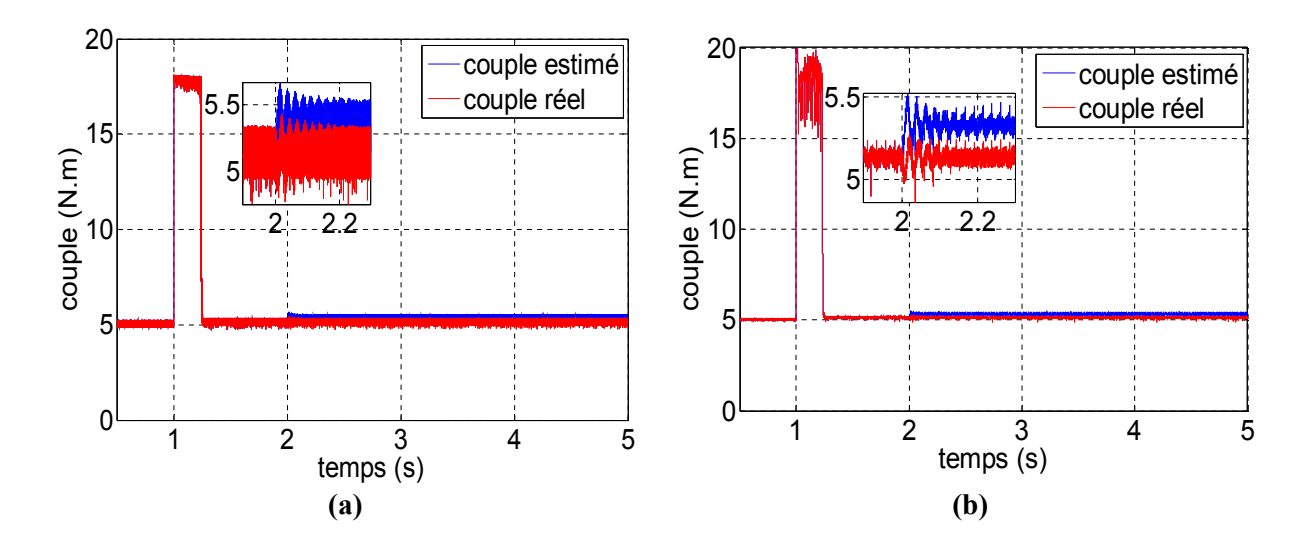

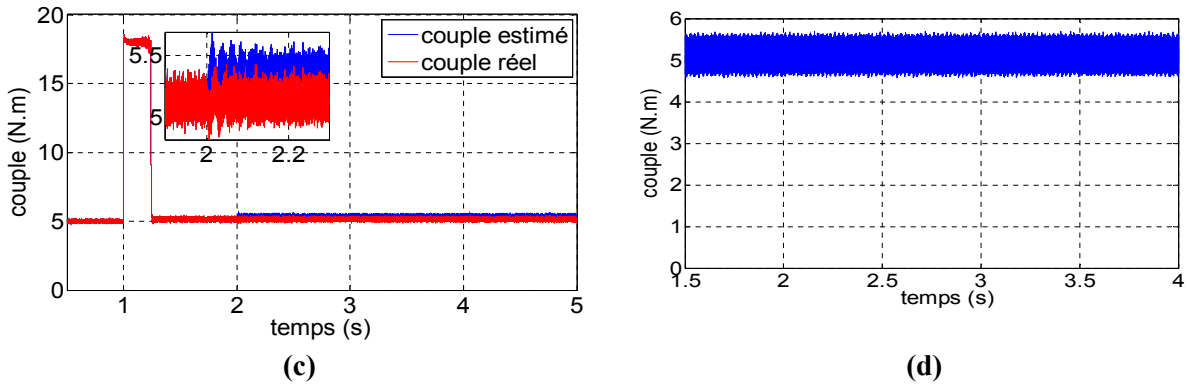

**Figure 4.23**: Effets de la variation de la résistance statorique sur le couple Rs\*=1.25Rs, **(a)** DTC, **(b)** DTC-Floue, **(c)** DTC-SVM, **(d)** IFOC.

Pour les trois commandes DTC, le couple estimé (Fig 4.23) a augmenté après la variation de la résistance statorique, mais le couple réel reste pratiquement stable avec une petite variation a l'instant d'application de la variation. L'augmentation du couple estimé est due à l'augmentation du courant statorique et la stabilisation du flux estimé. La commande vectorielle reste intacte.

On peut donc conclure que l'augmentation de la résistance statorique entraine une diminution de flux de la machine mais le couple et la vitesse peut s'établir.

 Ici on diminue la résistance Rs à 0.75 de sa valeur initiale introduite dans l'estimateur. Les figures 4.(24, 25, 26) présentent quelques résultats électromagnétiques obtenus avec les quatre commandes en appliquant une diminution de la résistance statorique sous forme d'un échelon à l'instant t=2s.

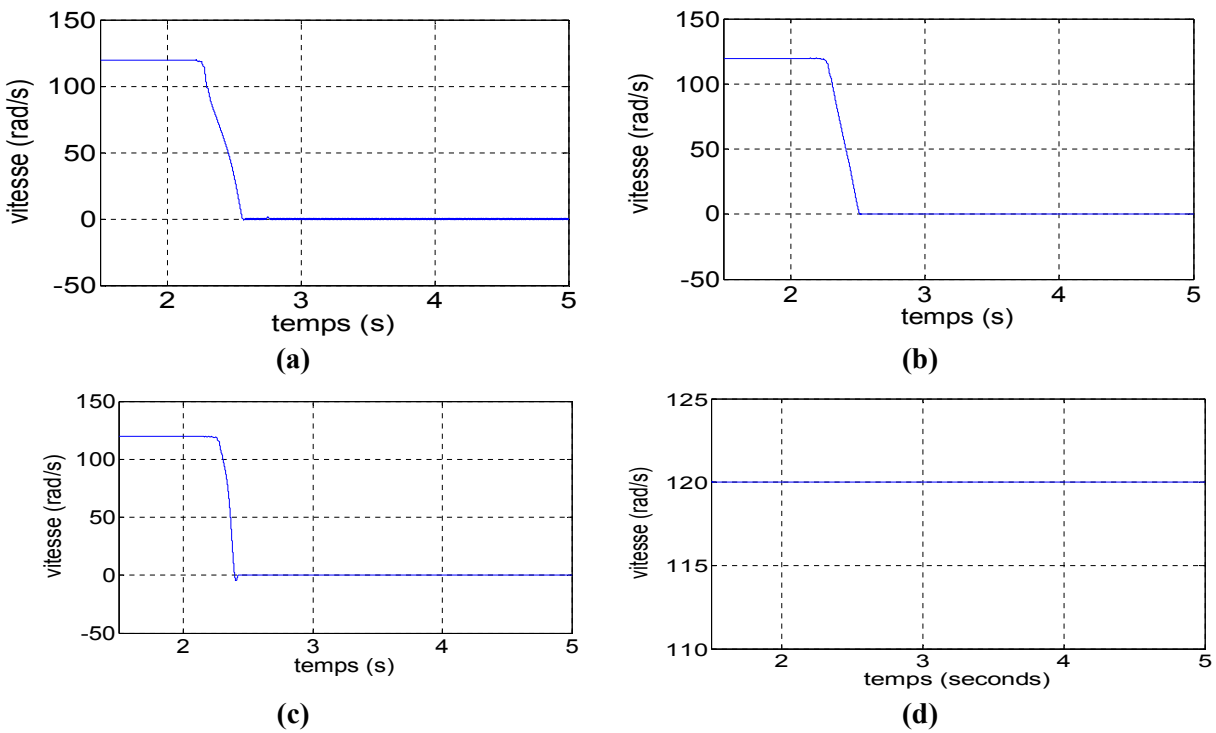

**Figure 4.24**: Effets de la variation de la résistance statorique sur la vitesse Rs\*=0.75Rs, **(a)** DTC, **(b)** DTC-Floue, **(c)** DTC-SVM, **(d)** IFOC.

On peut voir sur cette figure (Fig 4.24) que la vitesse n'a pas pu s'établir après la variation de la résistance et la machine a décroché après pratiquement 0.6s pour les commandes DTC et DTC-floue et 0.4 s pour la commande DTC-SVM. Pour la commande vectorielle, elle n'est pas affectée.

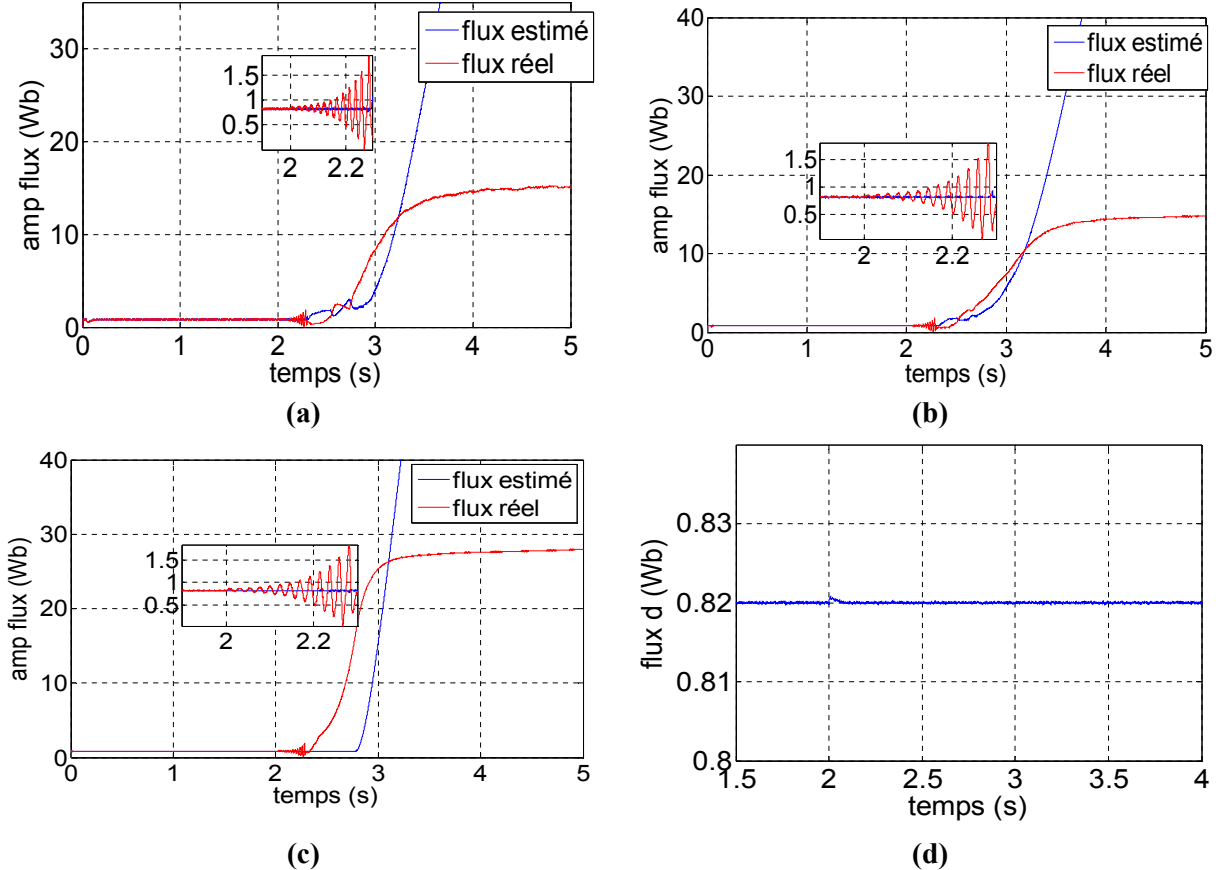

**Figure 4.25**: Effets de la variation de la résistance statorique sur le flux Rs\*=0.75Rs, **(a)** DTC, **(b)** DTC-Floue, **(c)** DTC-SVM, **(d)** IFOC.

On peut voir sur cette figure (Fig 4.25) que le flux a augmenté et il n'a pas pu s'établir après la variation de la résistance pour les commandes DTC's. On remarque aussi que le flux estimé et le flux réel ont diverge ce qui déstabilise la commande et entraine le décrochage de la machine. Pour la commande vectorielle, elle n'est pas affectée.

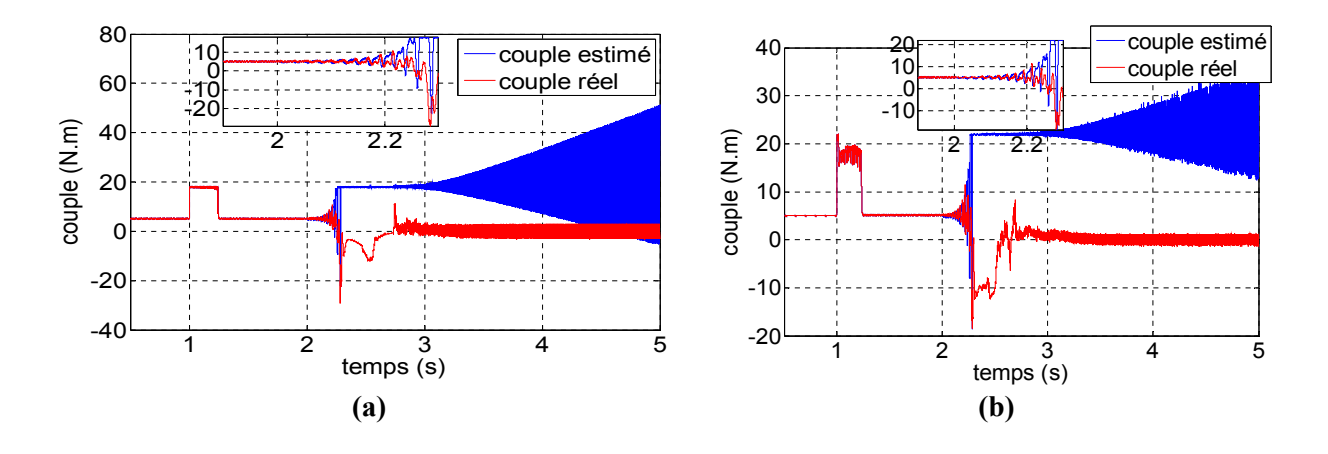

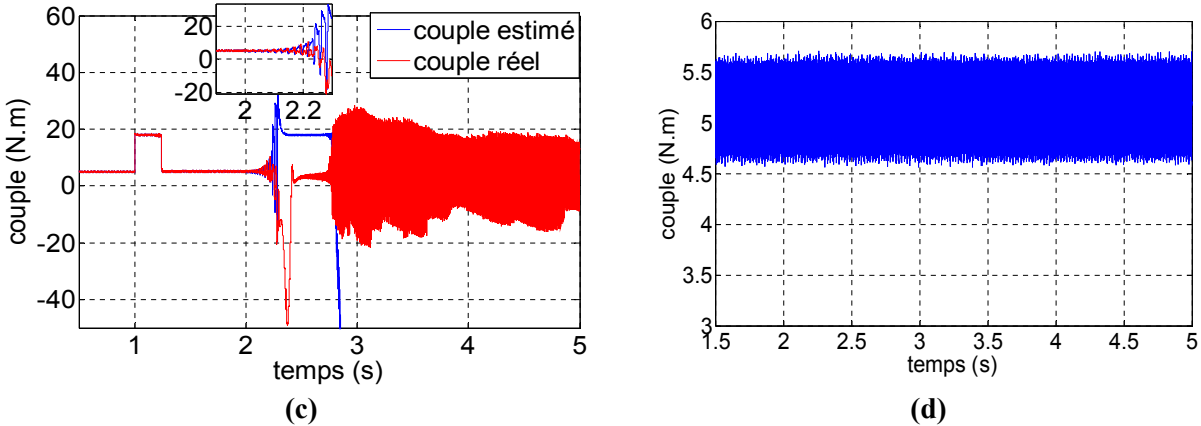

**Figure 4.26**: Effets de la variation de la résistance statorique sur le couple Rs\*=0.75Rs, **(a)** DTC, **(b)** DTC-Floue, **(c)** DTC-SVM**, (d)** IFOC.

Le couple (Fig 4.26) aussi a divergé pour les trois commandes DTC après l'application de la variation de la résistance. Ceci est dû à la déstabilisation du flux ainsi que la saturation de la machine après cette augmentation.

Donc la diminution de la résistance implique une déstabilisation dans les commandes DTC et par conséquent le décrochage de la machine. L'IFOC n'est pas affectée.

Pour résoudre ce problème plusieurs solutions sont proposées dans la littérature [105. 110- 115]. Parmi eux, l'utilisation des estimateurs basés sur des correcteurs PI ou floue pour compenser la variation de la résistance statorique [110-112]. L'utilisation d'un observateur pour la résistance statorique comme le cas présenté dans [105] pour la DTC-SVM ou les cas présentés dans [113-116].

## **4.5 Conclusion**

Ce chapitre présente deux commandes basées sur la SVM de la machine asynchrone. Ces commandes sont la DTC-SVM et la commande vectorielle. Elles ont été appliquées et simulées avec les trois principales topologies du convertisseur matriciel (MC, IMC, I3LMC). Une étude de performances pour chaque commande et pour chaque topologie a été proposée ainsi qu'une comparaison entre les résultats obtenus avec les trois topologies.

Les résultats de simulation obtenus montrent que :

- Avec ces deux commandes et pour les trois topologies étudiées du MC, la vitesse suit sa référence même avec la variation du couple résistant. La DTC-SVM présente les meilleures performances en ce point. Pour ce qui est topologie, l'I3LMC présente les meilleures performances.
- Le couple au moyen suit le couple de charge en régime permanent pour les deux commandes. L'ondulation du couple varie entre les commandes et entre les topologies. Les topologies IMC et I3LMC présentent en générale, des performances meilleures par

rapport au MC (avec modèle direct). En régime transitoire, la commande DTC-SVM est plus performante que la commande vectorielle (dynamique rapide et pas de grands pics du couple).

- Le flux en régime permanent suit sa référence avec les deux commandes. L'ondulation varie d'une commande à une autre et d'une structure à autre. La commande vectorielle présente les meilleures performances, pour les topologies, l'I3LMC est la meilleure. En régime transitoire des petites perturbations sur le flux sont enregistrées avec les deux commandes surtout au démarrage et lors de l'inversion du sens de rotation.
- De point de vue performance électrique, les deux commandes donnent un courant de sortie sinusoïdale. En régime transitoire, le pic du courant varie d'une commande a une autre. Le grand pic est enregistré avec la commande vectorielle.
- La qualité du courant d'entrée est meilleure avec ces commandes (DTC-SVM et IFOC), qui sont basée sur la SVM par rapport aux commande directe et pratiquement, il n'y'a pas des harmoniques de faibles fréquences.
- Le déphasage du courant d'entrée filtré est contrôlable avec les deux commandes. La qualité du courant d'entrée filtré est meilleure avec la commande vectorielle.
- Pour le MC en général, l'application des commandes avec l'approche indirecte donne des résultats meilleurs par rapport à l'approche directe.
- En générale, les commandes DTC présentent des performances dynamiques meilleures par rapport à la commande vectorielle et elle ne nécessite pas une identification complète de la machine (seulement Rs) ce qui rend leur implémentation industriel plus simple. La commande vectorielle est fortement dépendante des paramètres de la machine.
- Pour les commandes DTC étudiées, La variation de la résistance statorique peut entrainer le décrochage de la machine surtout dans le cas de la diminution de la résistance, donc un algorithme de compensation de sa variation augmente la robustesse de ces commandes.
- On peut conclure que la DTC-SVM est la commande la plus optimale de point de vue performances dynamiques, qualité d'énergie, dépendance des paramètres de la machine et complexité.

# **Chapitre 5 :**

## **Validation expérimentale**

## **Chapitre 5. Validation expérimentale**

## **5.1 Introduction**

Dans ce chapitre, nous présentons la validation expérimentale de l'étude théorique des modulations et des commandes appliquées aux différentes topologies du MC. A cet effet, deux prototypes ont été montés au laboratoire. La première topologie réalisée est la topologie MC directe La deuxième topologie est le convertisseur matriciel indirect.

Dans ce qui suit, on présente d'abord quelques bases théoriques communes à tous les types de convertisseur, ensuite on décrit la première topologie réalisée puis les modulations SVM et ISVM en présentant quelques résultats obtenus. Après, on aborde les commandes DTC et DTCI qui sont appliquées à une machine asynchrone à cage. Des résultats électromagnétiques et électriques sont présentés.

La réalisation de la deuxième topologie à savoir l'IMC est traitée dans la section5.3 avec détails. Des résultats de l'application de la modulation SVM avec cette topologie sont présentés. Ensuite, la commande DTC-SVM qui a été développée dans chapitre IV, est appliquée sur une machine asynchrone à cage. Les résultats électriques et électromagnétiques obtenus sont discutés.

## **5.2 Bases théoriques**

Tous les convertisseurs comportent quatre parties essentielles qui sont [117]

- La partie commande
- La partie interface commande-puissance (ou *circuit driver*)
- La partie puissance
- La partie mesure et protection

Une description des fonctions de chacun de ces éléments est présentée dans ce qui suit.

## **a) La partie commande**

Cette partie est le cerveau du convertisseur : on y implémente le schéma de commande. Elle permet la lecture des signaux de mesure, le calcul et la génération des signaux de commande du convertisseur. Elle peut être un microcontrôleur comme elle peut être un circuit de commande rapprochée. Pour le MC direct nous avons utilisé la carte dSPACE 1104.

## **b) La partie interface commande-puissance ou circuit driver**

Cette partie a deux fonctions essentielles : le premier rôle est l'isolation entre la partie commande et la partie puissance. Le deuxième rôle est l'adaptation et l'amplification des signaux de commande au convertisseur parce qu'en général, le circuit de commande génère des

signaux logiques soit 3.3V ou 5V. Ces signaux ne sont pas adaptés à la commande des interrupteurs de puissance (en général entre 10 et 20V). Il en est de même pour le courant de la gâchette. En effet, le driver permet de générer un pic de courant. Ce pic est nécessaire pour la mise en conduction des IGBT et des MSOFETS. Il permet de charger la capacité d'entrée du composant de puissance (Effet Miller [117]). En plus de l'amplification, cette interface peut créer le temps mort. (Ce dernier point sera développé par la suite).

## **c) La partie puissance**

C'est la partie où la conversion de puissance s'opère. En général, elle est basée sur des interrupteurs de puissance (IGBT, Mosfet , Transistor , Diode … ) et sur des éléments passifs comme les capacités et les inductances.

## **d) La partie mesure et protection**

C'est la partie où l'on mesure les grandeurs indispensables à la commande et où l'on assure la protection du convertisseur. Les mesures doivent être adaptées au circuit de commande (plage, type et isolation). Elles sont basées sur l'utilisation de capteurs spécifiques (tension, courant ou encodeur de vitesse …). Pour ce qui est des protections, le convertisseur doit être protégé des différents défauts comme les surtensions et les surintensités. Ces protections sont assurées soit par des disjoncteurs, fusibles, varistances…, et/ou par les drivers. La protection peut également être intégrée dans la partie commande en se basant sur les signaux des capteurs.

## **5.3 Le convertisseur matriciel direct (MC)**

La réalisation du convertisseur matriciel direct a été basée sur un prototype précédemment monté par A. Abrous [6] dans le cadre de la préparation de son mémoire de magistère. Ce convertisseur de base a été révisé entièrement et amélioré du point de vue puissance, interface commande-puissance et protection (Fig 5.1).

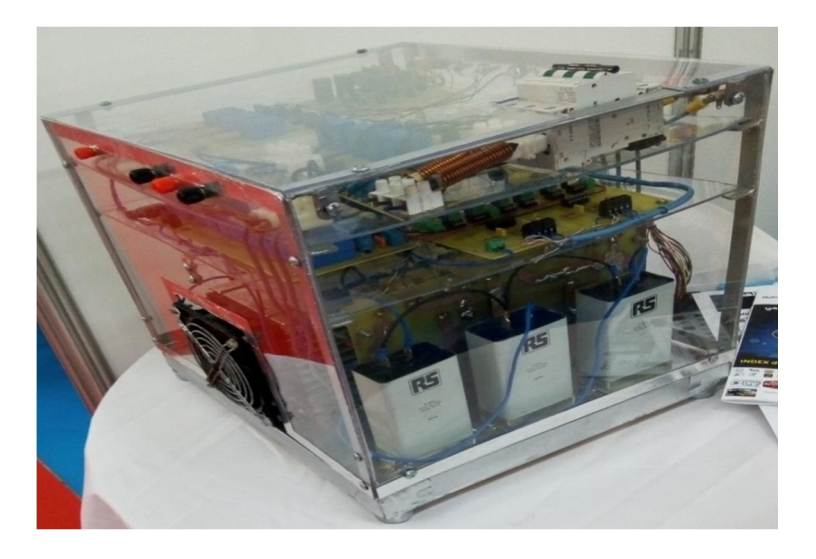

**Figure 5.1 :** Prototype du convertisseur matriciel direct.

## **5.3.1 Le prototype réalisé**

Les caractéristiques principales du convertisseur réalisé sont les suivantes :

- Puissance installé 13 kVA
- Tension d'entrée 220/380 V AC
- Tension max des composants de puissance 1200V
- Courant max 20A
- Protection contre surcharge, court-circuit, surtension et contre l'échauffement

## **5.3.1.1 La carte de commande**

Pour le prototype de MC réalisé, nous avons opté pour la carte dSPACE 1104 . Cette carte est un système mono carte (Fig 5.2.(a)) qui contient deux processeurs, un maitre et un esclave, des contrôleurs d'interruption, des temporisateurs, des mémoires et des interfaces entrées sorties. Le processeur maître est de type Motorola **MPC8240** de 250 MHz. Le processeur esclave est de type TMS320F240 de 20 MHz. Les interfaces entréee-sortie sont des entrée/sortie numériques, un module PWM, des entrée/sortie analogiques (ADC et DAC), une entrée encodeur….

Du point de vue logiciel, la carte comporte une interface temps-réel (RTI ou *real time interface*) qui permet d'intégrer les interfaces entrées/sorties ainsi que les contrôleurs d'interruption avec Simulink. Ceci permet de simplifier l'implémentation des schémas de commandes. Il est à noter que la carte fonctionne avec Matlab R12.

En plus de la RTI, un autre logiciel appelé Control Desk est utilisé. Il permet de voir, gérer et même faire l'acquisition des signaux d'entrée et/ou de sortie ainsi que les signaux intermédiaires du modèle implémenté. Il permet aussi de modifier les paramètres du modèle Simulink en temps réel. Une fenêtre de Control desk utilisée lors de l'implémentation de la commande DTC est représentée dans la Figure 5.2.b.

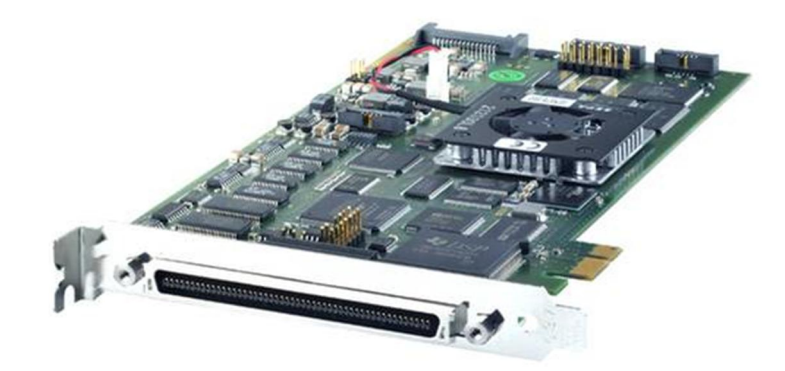

**(a)**

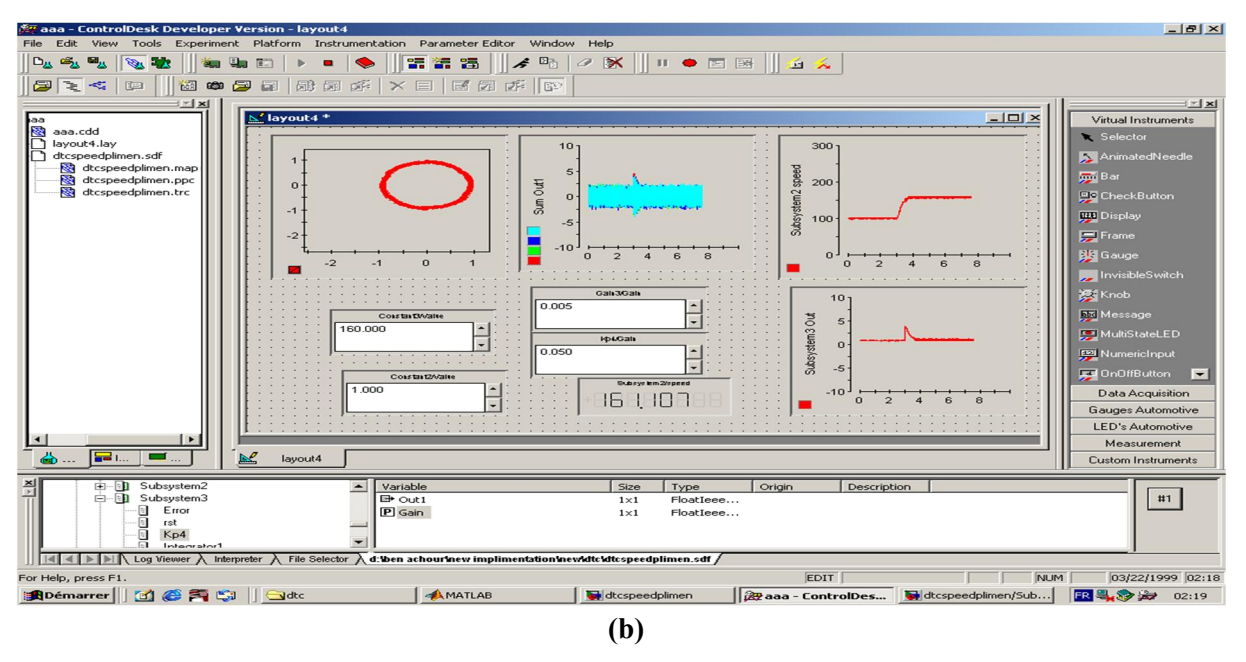

**Figure 5.2 : (a)** La carte dSPACE 1104. **(b)** Fenêtre du logiciel Control Desk.

## **5.3.1.2 La partie interface commande-puissance**

Comme expliqué dans [6], cette interface est basée sur l'utilisation des optocoupleurs driver. Nous avons utilisé 9 optocoupleurs driver et 9 alimentations isolées. La création du temps mort se fait analogiquement par un circuit RDC. Ce circuit sera détaillé dans la partie réalisation de l'IMC.

## **5.3.1.3 La partie puissance**

Pour la partie puissance, nous avons utilisé des interupteurs IGBT avec diode antiparallèle de type **Infenion IKW40T120**. Ces IGBT supportent une tension de 1200 V et un courant maximal de 40 A. Pour les interrupteurs bidirectionnels, nous avons opté pour la configuration source commune. Les IGBT sont montés sur un radiateur de type **Semikron** afin de les refroidir lors du fonctionnement. Un petit ventilateur est collé sur l'extrémité du radiateur pour accélérer le refroidissement.

## **5.3.1.4 La partie mesure et protection**

Pour la mesure, nous avons utilisé des circuits basés sur des capteurs de courant et de tension.

Les protections contre les surcharges et les courts-circuits sont assurées par un disjoncteur magnétothermique. Des varistances dans l'entrée et la sortie ainsi que des circuits CALC de type RC sont utilisés pour la protection contre la surtension. Un filtre passe-bas est inséré à l'entrée du MC pour filtrer le courant d'entrée.

## **5.3.2 Implémentation de la modulation SVM pour MC**

Le schéma d'implémentation de la modulation SVM appliquée au prototype réalisé au laboratoire est présenté dans la Figure 5.3.

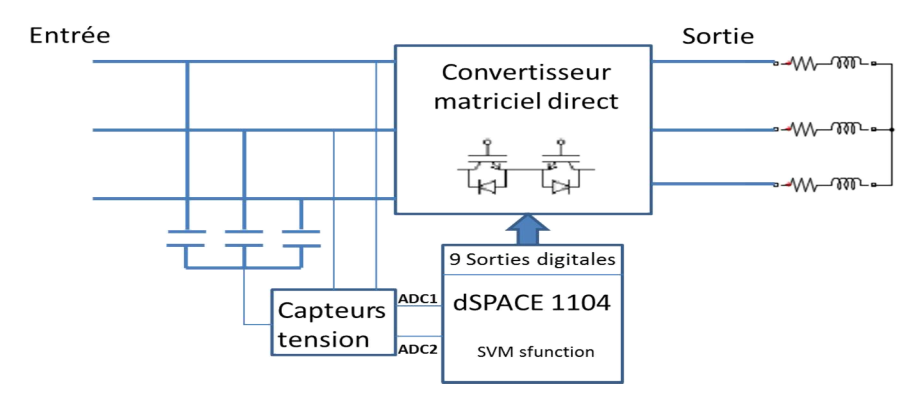

**Figure 5.3** : Schéma simplifié de l'implémentation.

Le modèle Simulink est basé sur les S-functions pour simplifier la compilation et éviter tout problème de surcharge du processeur (*over-run*) et l'échec de l'implémentation et pour augmenter la fréquence d'exécution du modèle Simulink et améliorer ainsi la précision. Le programme du SVM a besoin au moins de deux tensions d'entrée qui sont mesurés à l'aide des capteurs de tensions.

Cet algorithme est testé avec différents types de charges R, RL et avec une machine asynchrone. Les Figures 5.4, 5.5 et 5.6 montrent les formes obtenues lorsque qu'une charge R/L est utilisée avec, R=100 Ω, L=12 mH, la fréquence de commutation étant Fs=1 kHz et la tension maximale d'entrée, Vinmax=50 V.

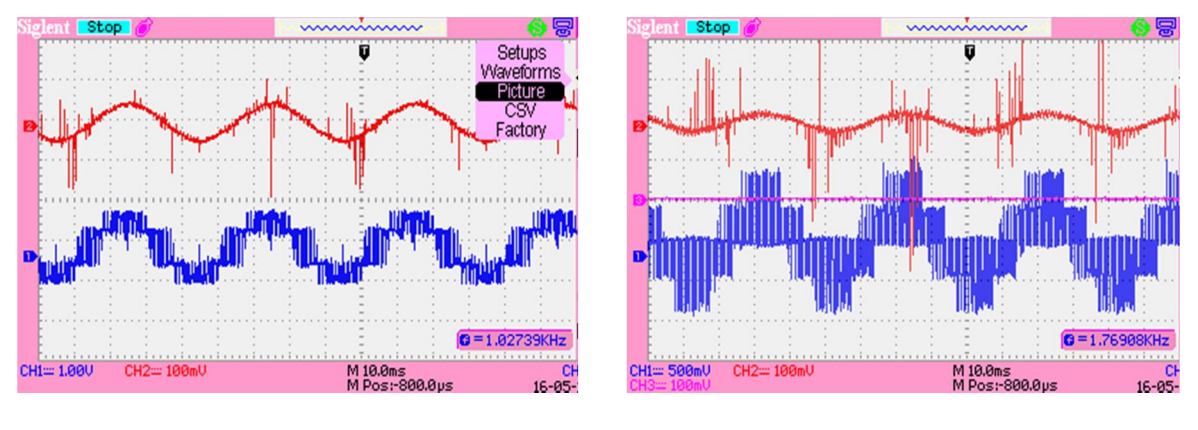

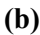

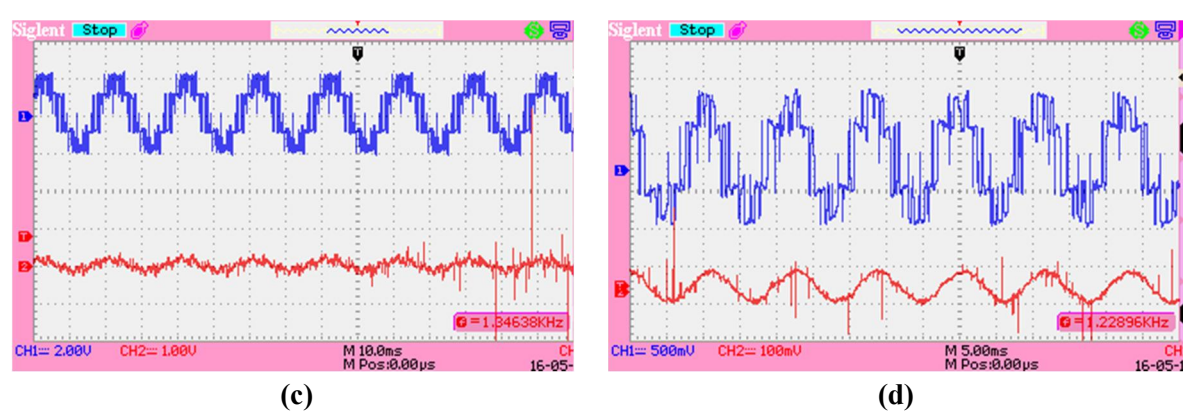

**Figure 5.4** : Formes expérimentales de la tension et du courant de sortie de la modulation SVM appliquée au convertisseur matriciel direct avec une charge RL ; **(a)** r=0.9 fr=25 Hz, **(b)** r=0.5 fr=25 Hz, **(c)**  $r=1$  fr=50 Hz, **(d)**  $r=1$  fr=70 Hz.

La Figure 5.4 représente les formes de tension et du courant de sortie (pour différentes références) visualisées par l'oscilloscope. Ces formes sont pratiquement identiques à celles qui ont été obtenues par simulation. Les pics de courant mesurés sont liés au aux perturbations électromagnétiques.

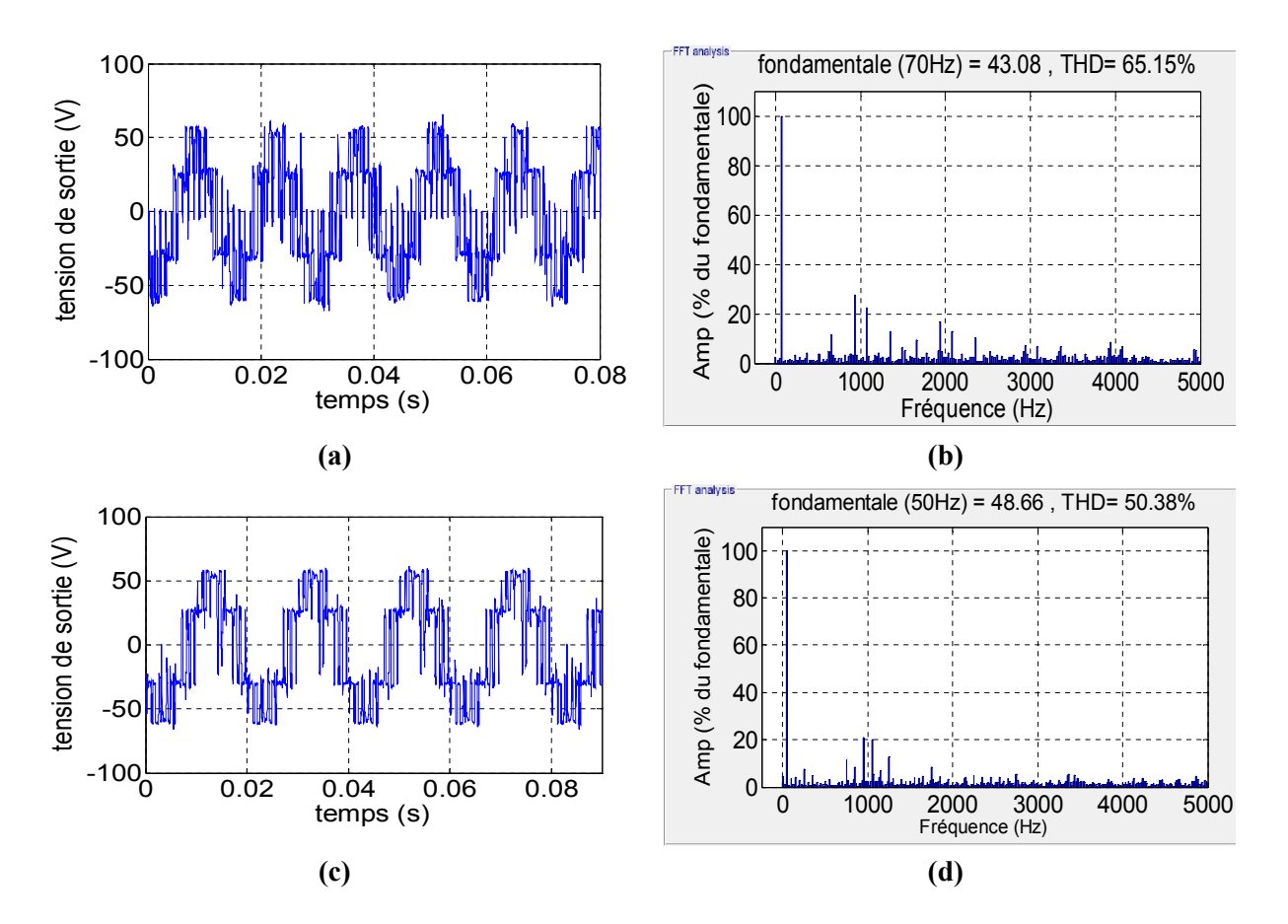

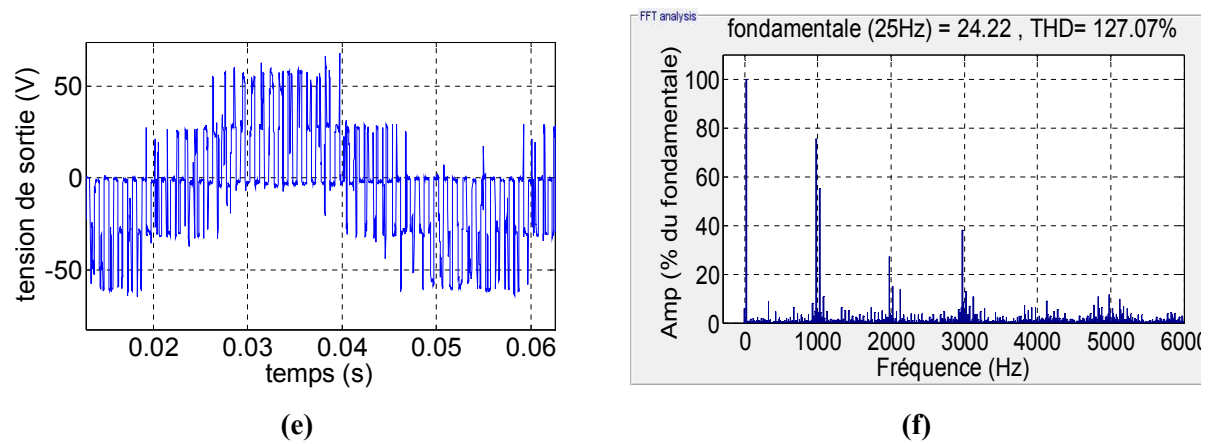

**Figure 5.5** : Tension de sortie et son spectre d'harmonique de la modulation SVM appliquée au convertisseur matriciel direct avec une charge RL ; **(a, b)** r=0.87 fr=70 Hz, **(c, d)** r=1 fr=50 Hz**, (e ,f)** r=0.5 fr=25 Hz.

La Figure 5.5 représente les formes de tension obtenues avec la modulation SVM et leurs spectres d'harmoniques pour différentes tension de références. On remarque que ces formes sont très proches des résultats théoriques, les plus grands harmoniques sont situés autour de la fréquence de commutation et ses multiples. Le fondamental suit la tension de référence à une erreur près (chute de tension de ligne et des interrupteurs).

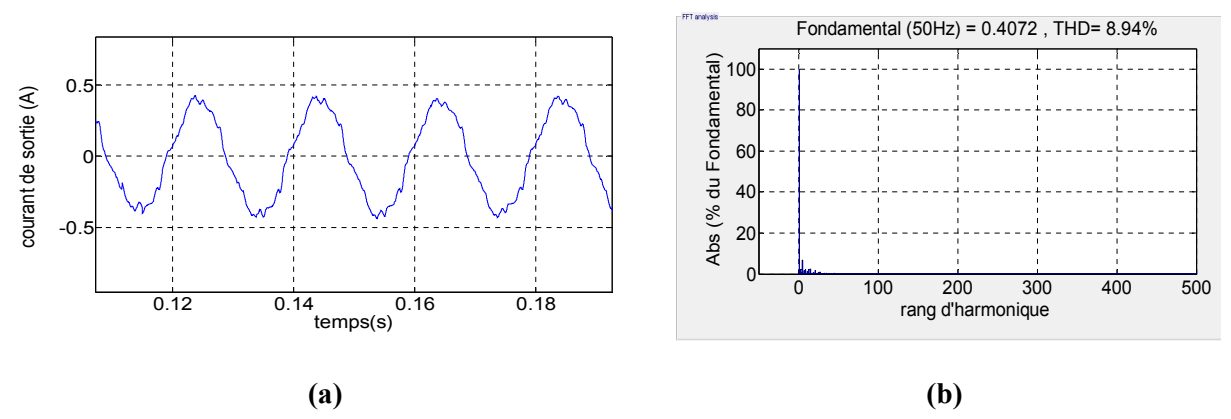

**Figure 5.6** : Courant de sortie avec modulation SVM appliquée au convertisseur matriciel direct qui alimente une charge RL pour r=1 fr=50 Hz ; **(a)** courant de sortie, **(b)** son spectre.

La Figure 5.6 représente le courant de sortie qui est pratiquement sinusoidale. Les harmoniques hautes fréquences sont éliminées et quelques petites harmoniques de faibles fréquences sont présentes. Ces harmoniques sont dus au r=1 (cas de sur-modulation).

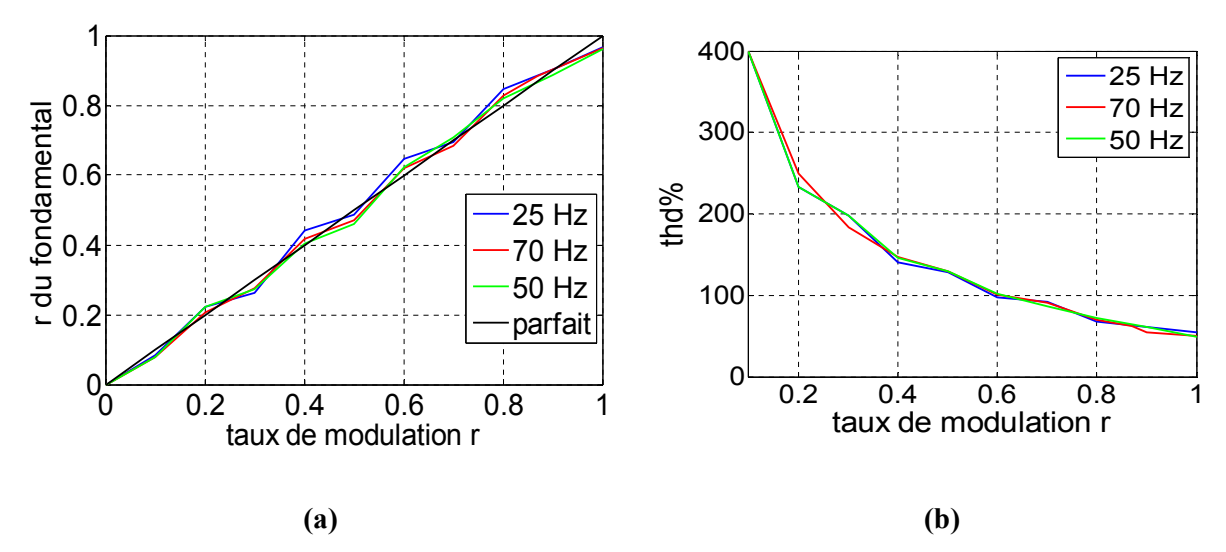

**Figure 5.7** : Résultats expérimentaux du SVM pour MC, **(a)** courbe de réglage, (b) courbe de THD.

La Figure 5.7.(a) représente la courbe de réglage expérimentale du MC commandé par la modulation SVM. On remarque que la courbe est pratiquement linéaire de 0 à 0.87 puis elle ne suit pas la référence. Ces résultats ressemblent aux résultats obtenus par simulation (Fig II.9.(a)). Les écarts sont dus aux erreurs de mesure et aussi au temps d'exécution *(step time)* du programme SVM qui est égale à  $(\frac{1}{100})$  $\frac{1}{10}$ Ts) ce qui crée des pertes d'information.

La Figure 5.7.b représente la courbe de THD qui a la même allure que la courbe théorique de simulation (Fig II.9.(b)). Quantitativement, les valeurs obtenues expérimentalement sont un peu élevées comparées à celles de la simulation. Ce résultat est dû aux problèmes cités précédemment et à la qualité de la tension d'entrée qui n'est pas une sinusoïde pure.

On peut dire que les résultats de simulation de la modulation SVM sont validés par l'expérimentation.

## **5.3.3 Implémentation de la modulation ISVM pour MC**

Le schéma d'implémentation de la modulation ISVM est le même que celui qui est représenté dans la Figure 5.3. Le modèle Simulink est également basé sur les S-functions. Il est à noter que la fréquence d'exécution atteinte avec l'ISVM est plus grande que celle obtenue avec SVM.

Comme précédemment, cet algorithme a été testé avec différents types de charges (R, RL et machine asynchrone). Les Figures (5.8) et (5.9) représentent quelques résultats obtenus avec une charge R/L (R=100 Ω, L=12 mH) en fixant Fs= 1.4 kHz.

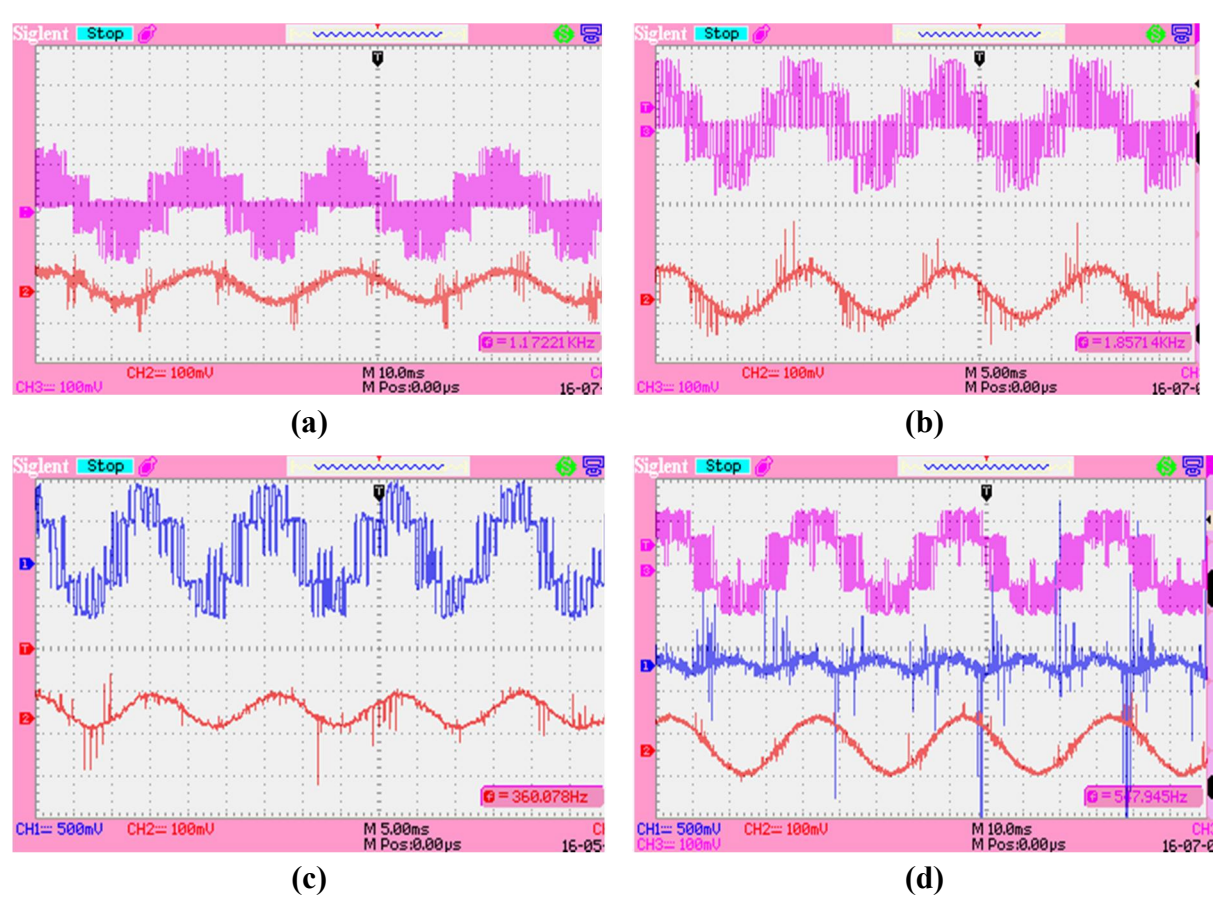

**Figure 5.8** : Formes expérimentales obtenues avec la modulation ISVM appliquée au convertisseur matriciel direct qui alimente une charge RL ; **(a)** tension et courant de sortie r=0.5 fr=25 Hz, **(b)** tension et courant de sortie r=0.87 fr=50 Hz, **(c)** tension et courant de sortie r=1 fr=70 Hz, **(d)** tension de sortie, courant d'entrée et courant de sortie r=0.95 fr=25 Hz.

La Figure 5.8 représente les formes de tension et du courant de sortie visualisées par l'oscilloscope (pour différentes références). Ces formes sont pratiquement identiques à celles qui ont été trouvées dans l'étude théorique. Les pics de courant sont causés par les mêmes problèmes que ceux cités pour la SVM.

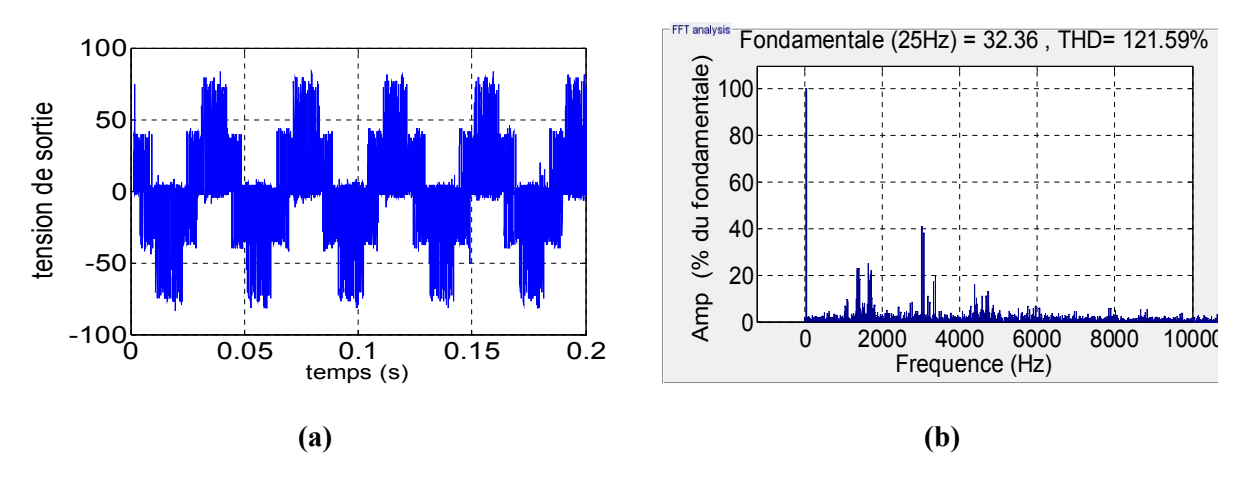

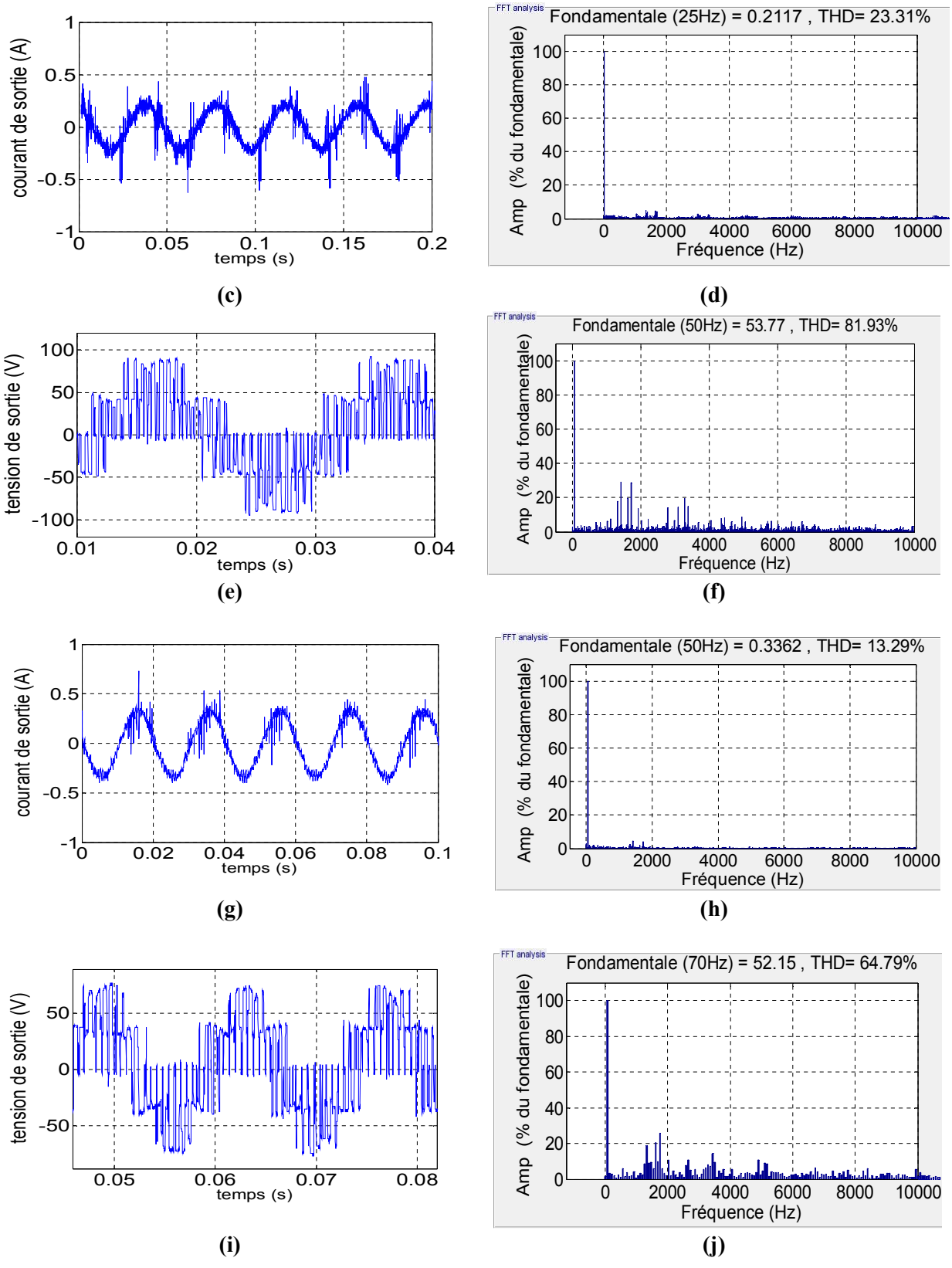

**Figure 5.9** : Tension et courant de sortie de la modulation ISVM appliquée au convertisseur matriciel direct avec une charge RL ; **(a, b)** tension ( $V_{inmax}=67$  V) r=0.5 fr=25 Hz, **(c, d)** courant r=0.5 fr=25 Hz (e,f) tension (V<sub>inmax</sub>=78 V) r=0. 7 fr=50 Hz, **(g, h)** courant de sortie r=0. 7 fr=50Hz, **(i, j)**  $(V_{\text{inmax}}=67$ V) tension  $r=0.8$  fr=70Hz.
La Figure 5.9 représente les formes des tensions et courant de sortie obtenues avec la modulation ISVM et leurs spectres pour différentes références de tension. On remarque que ses résultats sont très proches des résultats de simulation, les plus grands harmoniques sont autour de la fréquence de commutation 1.4 kHz et ses multiples et on n'a pratiquement pas d'harmoniques de faibles fréquences. Le fondamental suit la tension de référence à une erreur près pour les trois cas cités (chute de tension de ligne et des interrupteurs).

Les courants de sortie sont sinusoïdaux à cause de la nature de la charge qui filtre les harmoniques hautes fréquences.

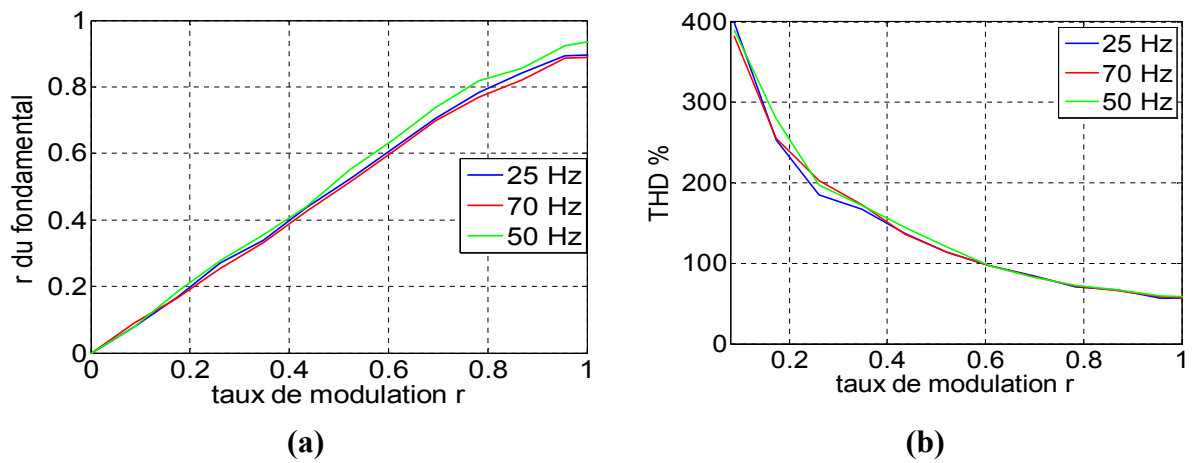

**Figure 5.10** : Résultats expérimentaux ISVM, **(a)** courbe de réglage, **(b)** courbe de THD.

La Figure 5.10.a représente la courbe de réglage expérimental du convertisseur MC commandé par modulation ISVM. On remarque que la courbe est pratiquement linéaire de 0 à 0.87 puis elle change d'allure. Ces résultats sont similaires à ceux obtenus par simulation (Fig II.17.(a)).

La Figure 5.10.b représente la courbe de THD est également similaire à la courbe théorique de simulation (Fig II.17.(b)). De point de vue quantitatif, les valeurs obtenues par méthode expérimentale sont légèrement plus élevées que celles qui ont été obtenues dans l'étude théorique et ce, notamment pour les petits ratios. Ceci est dû aux problèmes cités précédemment et à la qualité de la tension d'entrée qui n'est pas tout à fait sinusoïdale. Comme le MC connecte l'entrée directement avec la sortie, les harmoniques présentes dans l'entrée seront transmises à la sortie.

On peut dire que les résultats obtenus valident les résultats de la simulation et qu'ils sont en meilleur concordance que les résultats obtenus par SVM.

#### **5.3.4 Implémentation de la commande DTC pour MC**

Pour valider les résultats de simulation et voir les performances réelles de la commande DTC, des tests de cette dernière ont été effectués avec le prototype du MC direct présenté dans la figure 5.1. Le MC direct a été alimenté avec un autotransformateur. La machine utilisée est une machine asynchrone de 1.1 kW.

Cette machine a été couplée avec une charge (frein par courant de Foucault) qui offre un couple de charge constant réglable. Un encodeur de vitesse (*low cost*) basé sur un commutateur optique (*opto-switch)* est ajouté au banc d'essai afin de réguler la vitesse. La Figure 5.11 représente le banc d'essai expérimental utilisé.

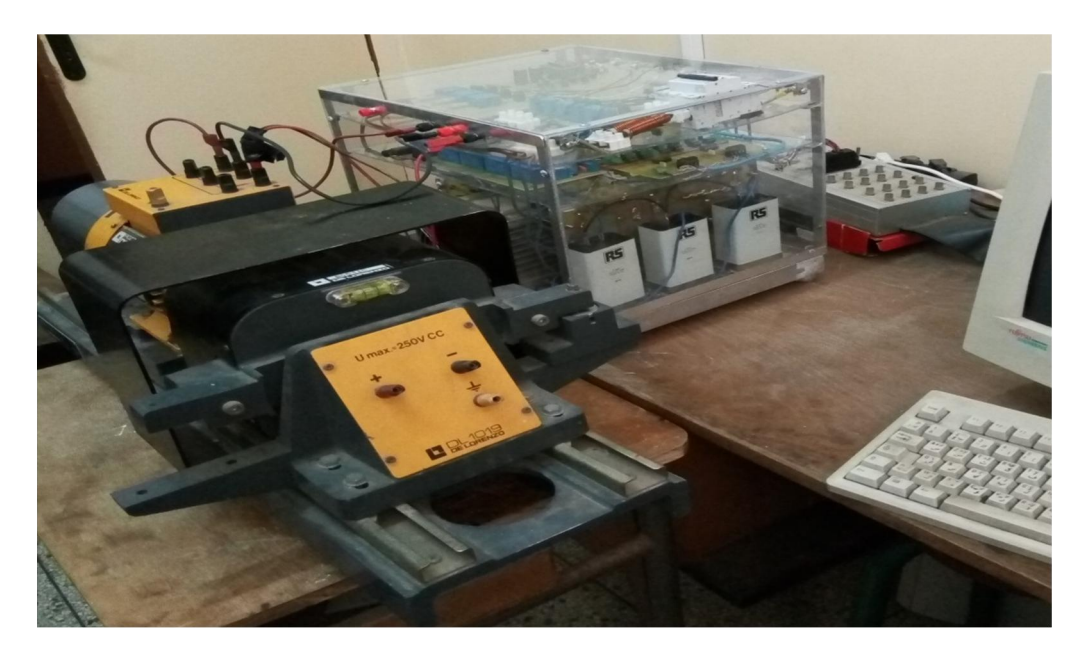

**Figure 5.11** : Banc d'essai expérimental utilisé pour la DTC.

Comme la SVM, la commande DTC sans et avec capteurs a été implémentée avec la carte dSPACE 1104. Le programme de la DTC est basé sur les Sfunctions pour permettre la diminution du temps d'exécution. L'implémentation de la commande avec régulation de la vitesse est schématisée par la Figure 5.12.

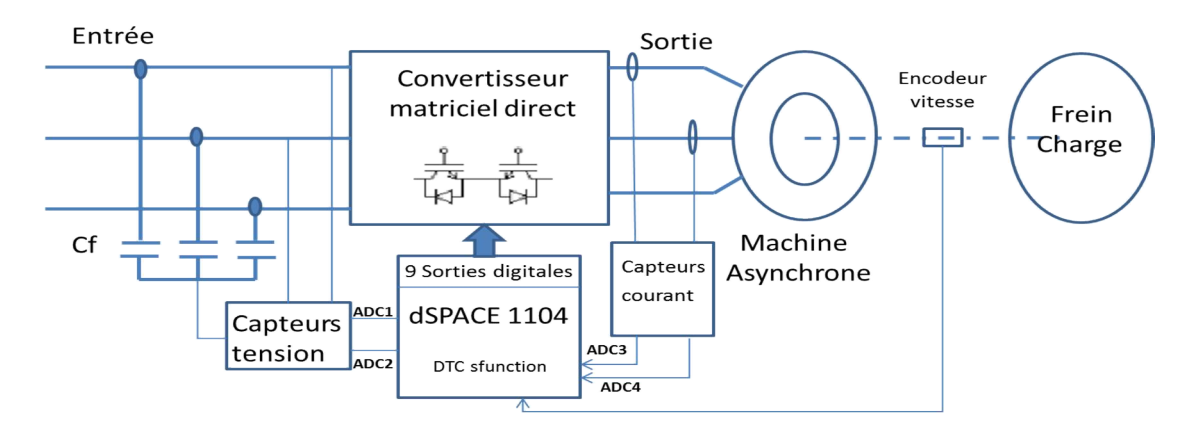

**Figure 5.12** : Schéma d'implémentation de la commande DTC avec régulation de vitesse.

Pour implémenter la commande DTC, deux tensions d'entrée et deux courants de sortie sont indispensables. Ces informations sont données par les circuits de mesure. Pour la vitesse, un encodeur optique (*low cost)* basé sur un commutateur optique traversé par une couronne percée équitablement a été monté sur l'axe de rotation. Quand la machine tourne, si un trou passe par le commutateur optique, ce dernier envoie une impulsion. Les impulsions sont traitées par un programme pour déduire la vitesse de rotation. La commande a été testée pour différentes plages de vitesse et du couple résistant.

La commande DTC avec régulation de la vitesse (PI) a été testée pour un couple de charge constant et avec une référence de vitesse de type échelon. Le flux est fixé à 0.92 Wb. Les bandes d'hystérésis choisies sont  $\Delta T_{\text{em}}$ =0.5 N.m,  $\Delta \varphi_s$ =0.03 Weber. La tension d'entrée est fixée à Vin=145V. Les Figures (5.13) e (5.14) représentent quelques résultats obtenus.

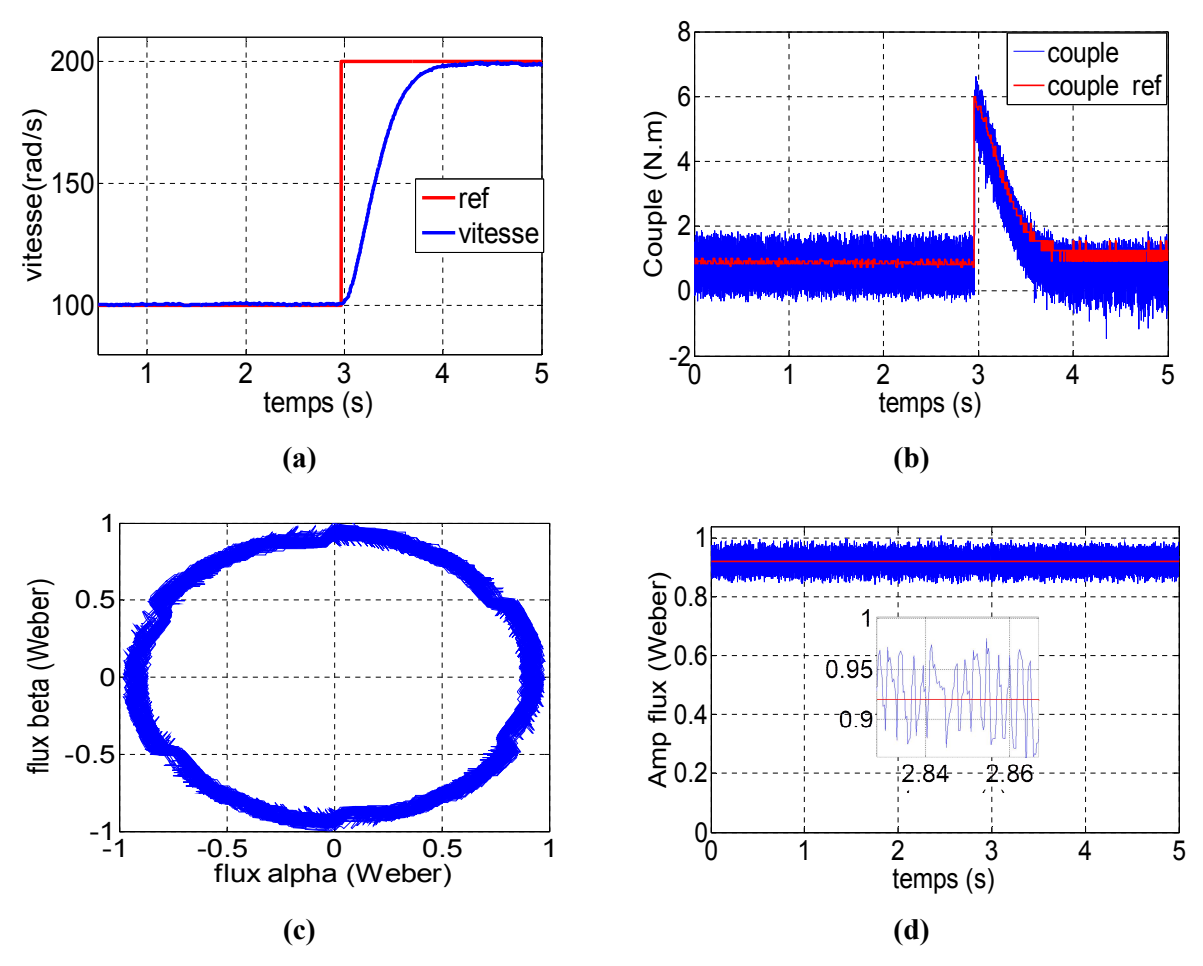

**Figure 5.13** : Résultats expérimentaux de la DTC pour MC (paramètres électromagnétiques); **(a)** vitesse de rotation et vitesse de référence, **(b)** couple électromagnétique et couple de référence, **(c)** Vecteur flux, **(d)** amplitude de flux et sa référence.

La Figure 5.13 représente les résultats électromagnétiques expérimentaux de la commande DTC appliquée à une machine asynchrone alimentée par MC direct. La vitesse (Fig 5.13.a) suit la vitesse de référence parfaitement, mais le temps de réponse est un peu grand. Ceci est du au choix des paramètres du régulateur PI et à la limitation de sa sortie (pour éviter d'avoir un grand pic de courant).

Le couple (Fig 5.13.b) suit le couple de référence, mais la bande d'hystérésis n'est pas respectée à cause du pas de temps maximal autorisé lors de l'exécution du programme DTC au niveau de la carte dSPACE (step time max autorisé). Ce pas de temps est un peu grand, ce qui limite la sortie des comparateurs hystérésis et par conséquent provoque des dépassements. Le flux (Fig 5.13.(c, d)) suit sa valeur de référence. La bande hystérésis est pratiquement respectée avec de petits écarts qui sont dus aux problèmes cités précédemment.

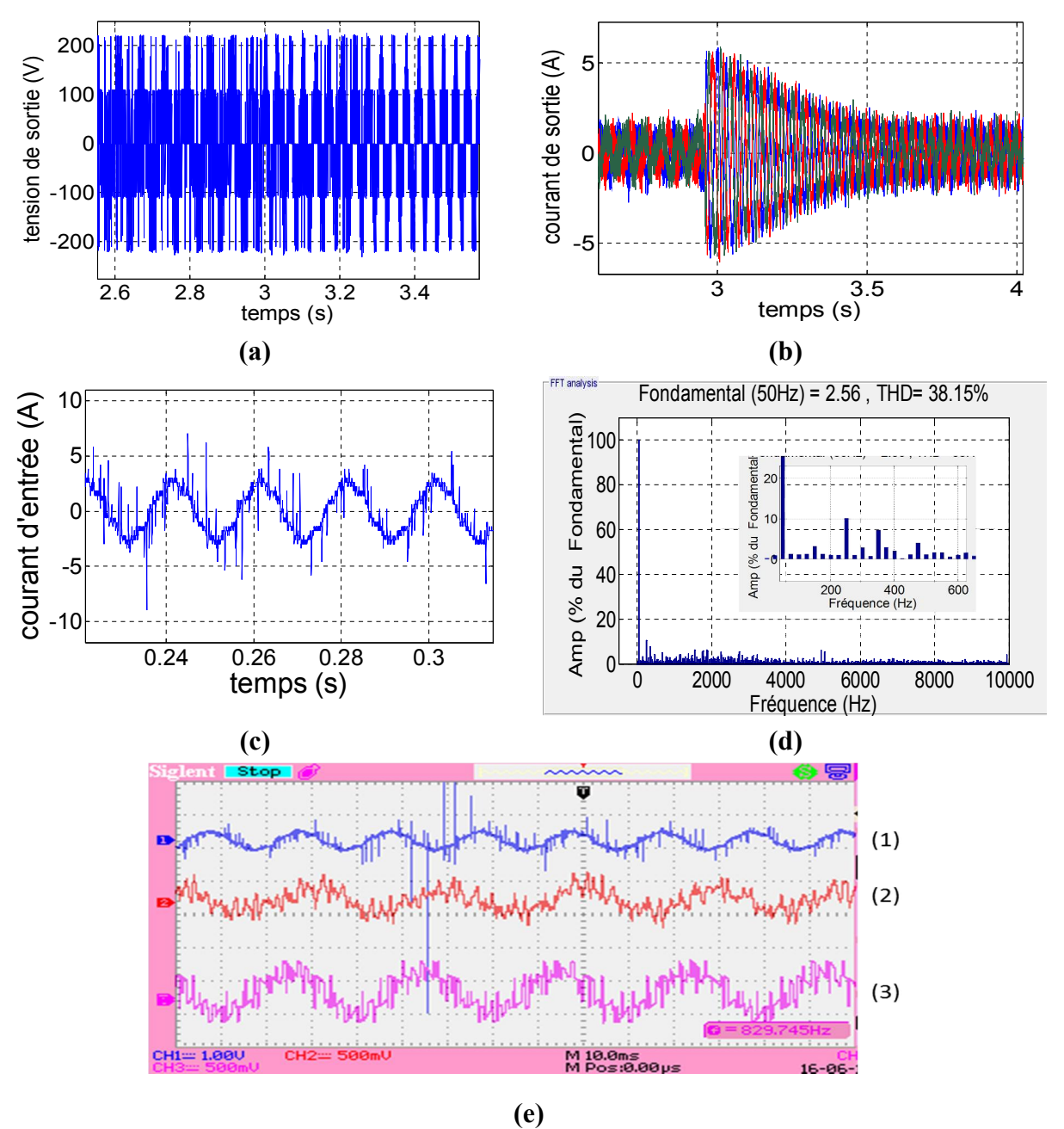

**Figure 5.14** : Résultats électriques expérimentaux de la DTC pour MC, **(a)** tension de sortie, **(b)** courant de sortie, **(c, d)** courant d'entrée filtrée et son spectre, **(e)** paramètres électriques avec oscilloscope pour (vitesse =200 rad/s) (1) courant d'entrée, (2) courant de sortie, (3) tension de sortie.

La tension et le courant de sortie (Fig 5.14.(a,b) varient en amplitude et en fréquence avec la variation des tension et courant de référence. Le courant d'entrée filtré (Fig 5.14.(c,d)) est pollué par des harmoniques de faible fréquence qui ne peuvent pas être filtrées par un simple filtre LC sauf si on augmente sa fréquence de coupure, donc ses paramètres ce qui n'est pas toléré. Son THD est important.

En général, les résultats obtenus sont très proches des résultats de simulation ce qui valide le schéma de commande.

### **5.3.5 Implémentation de la commande DTCI pour MC**

La commande DTCI a été implémentée avec le même schéma que celui de la DTC (Fig 5.12) en basant sur les S-functions et avec la même machine. Deux tensions d'entrée et deux courants de sortie sont indispensables. Ces informations sont données par les circuits de mesure présentés dans le paragraphe 5.2.4. Pour la vitesse nous avons utilisé le même encodeur que celui de la DTC. La commande a été testée pour différentes plages de vitesse et du couple résistant.

Comme précédemment, la commande DTCI a été testée avec régulation de la vitesse (PI) pour un couple de charge constant et avec une référence de vitesse de type échelon. Les paramètres utilisés sont les mêmes que ceux de la DTC. Le flux est fixé à 0.92 Wb. Les bandes d'hystérésis choisies sont  $\Delta T_{\text{em}}$ =0.5 N.m et  $\Delta \varphi_s$ =0.03 Weber. La tension d'entrée est fixée à V<sub>in</sub>=145V. Les Fig 15 et Fig 16 représentent quelques résultats obtenus.

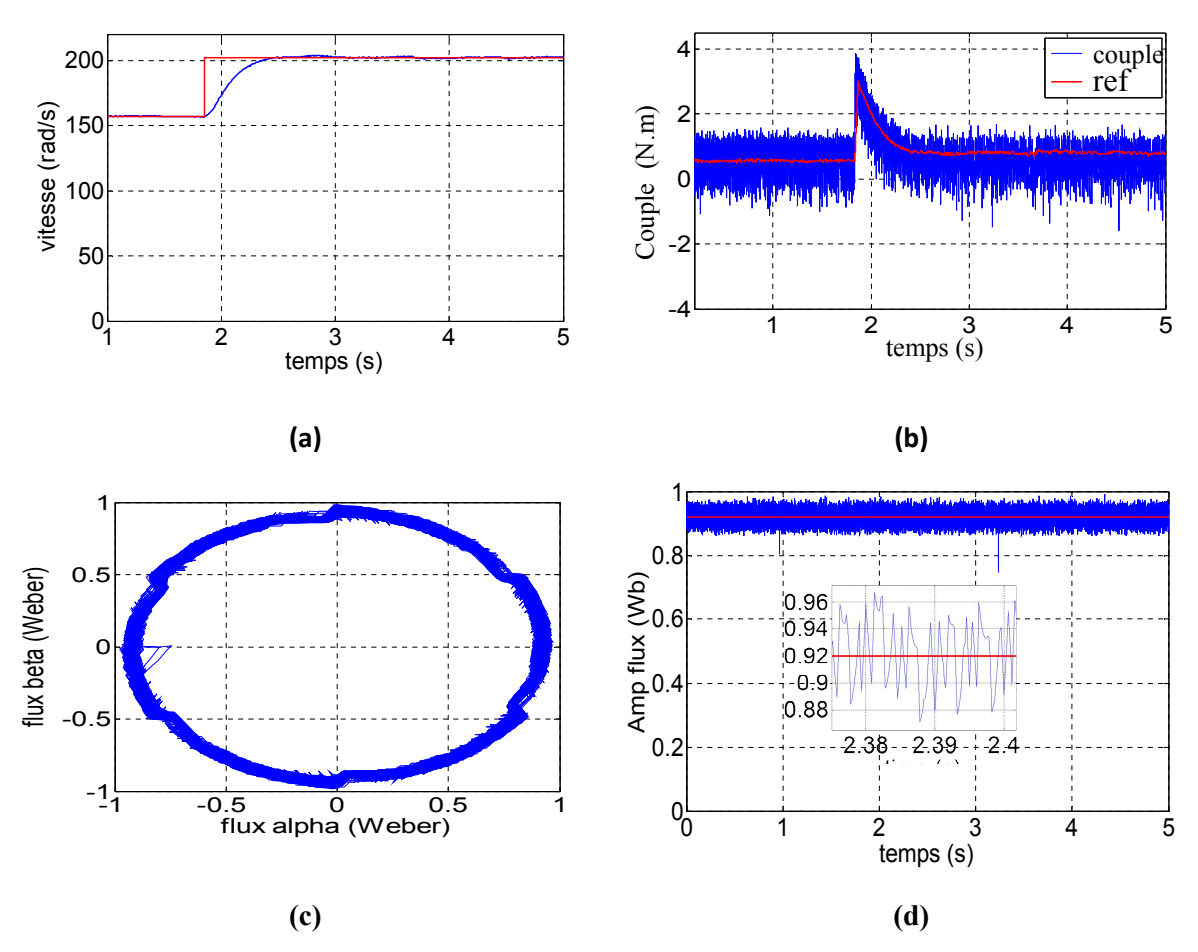

**Figure 5.15** : Résultats expérimentaux de la DTCI pour MC (paramètres électromagnétiques), **(a)** vitesse de rotation et sa référence, **(b)** couple électromagnétique et couple référence, **(c)** Vecteur flux, **(d)** amplitude de flux et sa référence.

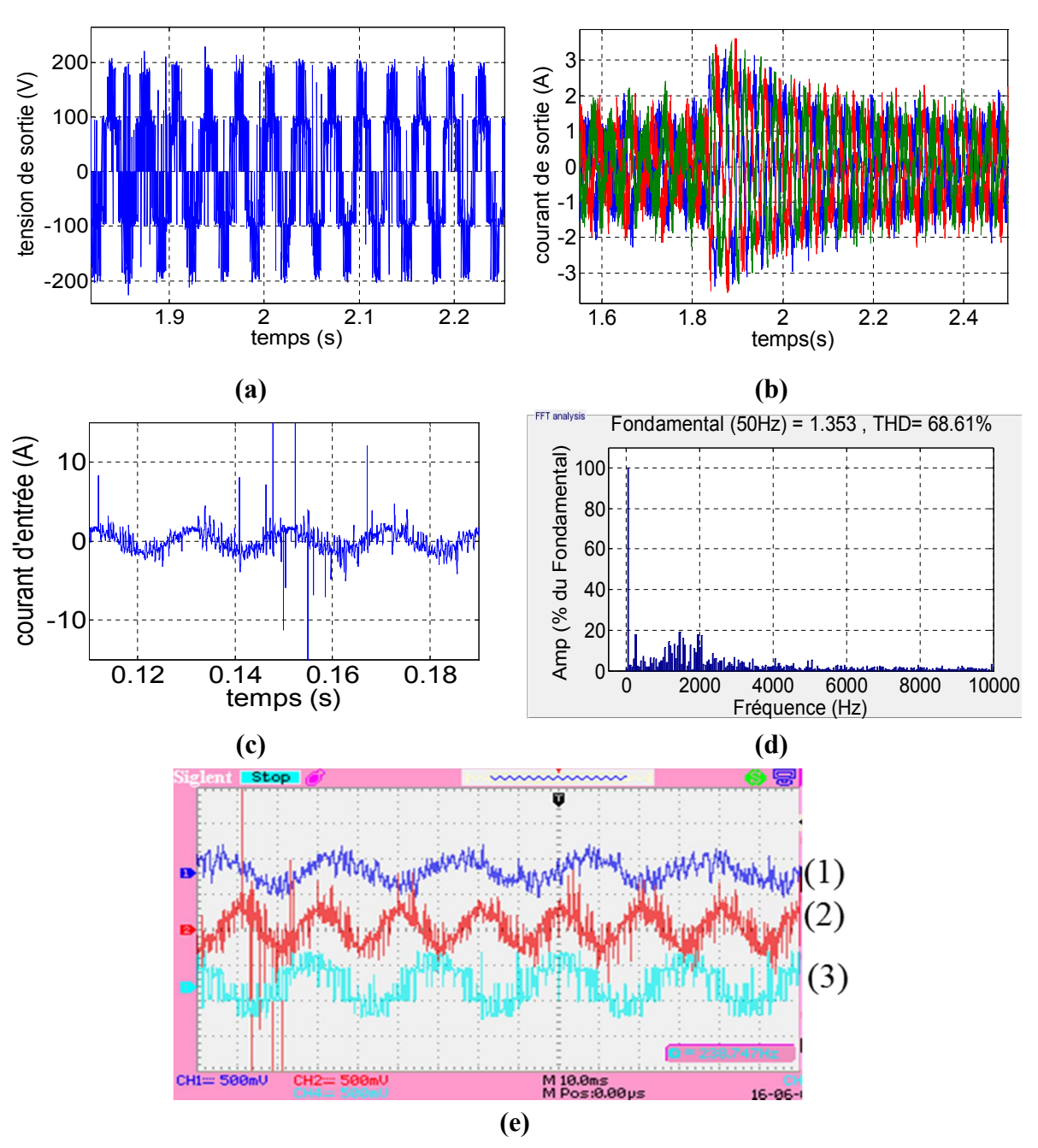

**Figure 5.16** : Paramètres électriques de la DTCI pour MC ; **(a)** tension de sortie, **(b)** courant de sortie, **(c, d)** courant d'entrée filtrée et son spectre, **(e)** paramètres électriques avec oscilloscope pour (vitesse =200 rad/s) (1) courant de sortie, (2) courant d'entrée, (3) tension de sortie.

Les résultats obtenus avec la DTCI sont très proches de ceux obtenus par la DTC. La vitesse (Fig 5.15.a) suit sa référence et le couple aussi (Fig 5.15.( b)) avec pratiquement les mêmes dépassements de la bande d'hystérésis du comparateur (un peu moins) par rapport à la DTC. Le flux (Fig 5.15.(c,d)) suit aussi le flux de référence avec des petits écarts qui sont dus aux problèmes cités avant (DTC). La tension et le courant de sortie (Fig 5.16.(a,b)) varient avec la référence de vitesse. Le courant d'entrée filtré est riche en harmoniques (Fig 2.(c, d)).

Il y'a même des harmoniques faibles fréquences (mais moins que la DTC). Ceci est dû aux deux problèmes qui sont :

- (i) La taille du filtre d'entrée (ce qui est disponible) n'est pas optimale pour cette fréquence de commutation (Fs=1 kHz dans l'étage redresseur fictif).
- (ii) Le temps d'exécution du programme qui n'est pas grand, ce qui provoque des pertes lors de l'application du SVM dans l'étage redresseur fictif. De plus, il y a des erreurs de mesure du courant.

En général, les résultats obtenus par la DTCI sont très proches des résultats de la simulation sauf pour le courant d'entrée filtré.

## **5.4 Validation expérimentale avec le convertisseur IMC**

Un prototype de convertisseur IMC (3x3) a été conçu au niveau du Laboratoire LCP de l'ENP et testé au CDER.

## **5.4.1 Réalisation du prototype du IMC**

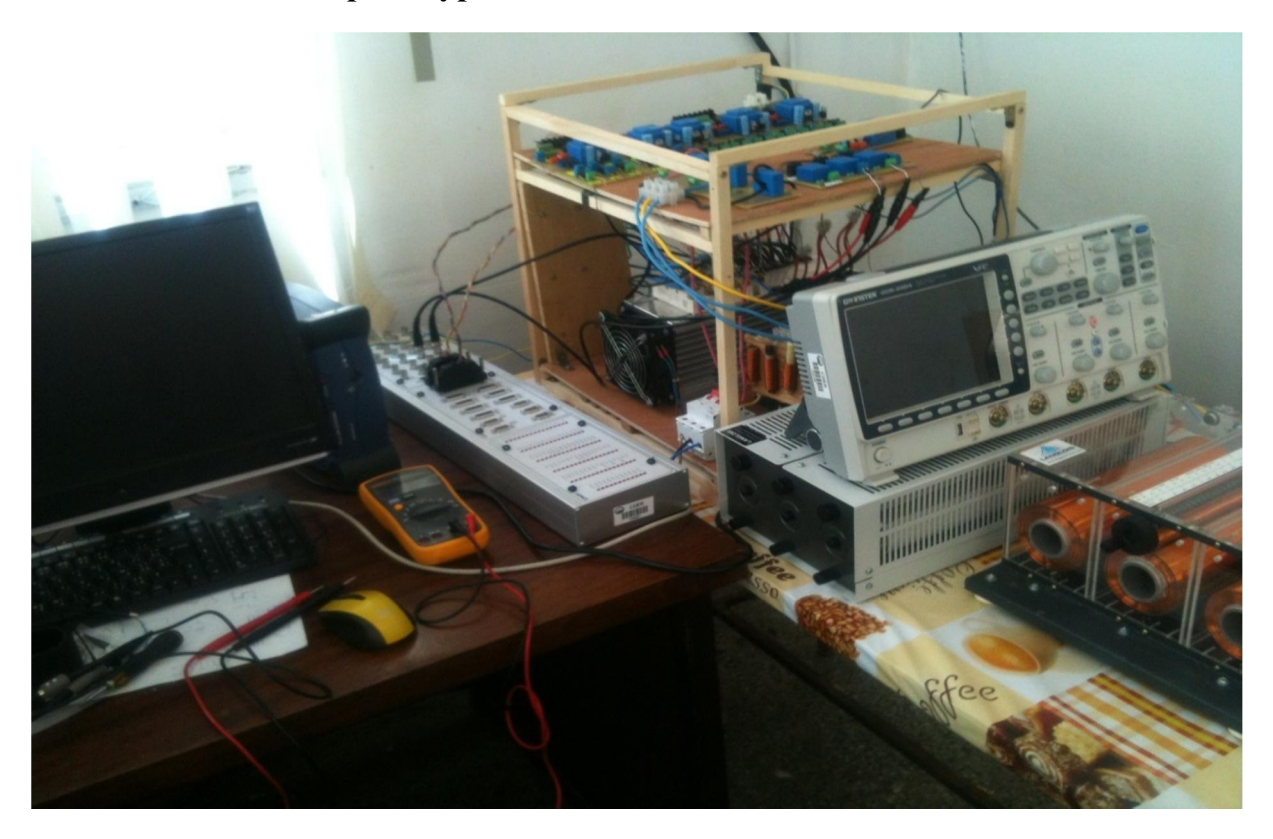

**Figure 5.17** : Prototype convertisseur matriciel indirect (3x 3).

Les caractéristiques principales du prototype IMC réalisé sont :

- Puissance installé 20 kVA
- Tension d'entrée 220/380 V AC
- Tension max des composants de puissance 1200V
- Courant max 30A
- Protection contre surcharge, court-circuit, surtension et contre l'échauffement

Les différents éléments du prototype sont décrits dans ce qui suit.

### **5.4.1.1 Carte de commande**

Pour l'IMC, la carte utilisée est la carte dSPACE 1103. Cette carte est un système mono carte qui contient deux processeurs : un processeur maitre de type **PPC 750GX** de 1 GHz et un processeur esclave de 20 MHz de type Texas instrument **TMS320F240**. Cette carte est plus puissante que la carte dSPACE 1104 et elle contient plus d'interfaces entrées/sorties (analogique, digitale et encodeur).

De point de vue logiciel, la carte comporte une interface temps réel (RTI) qui permet d'intégrer les interfaces entrées/sortie ainsi que ses contrôleurs d'interruption avec Matlab/Simulink 2013. Ce qui simplifie l'implémentation des schémas de commande.

En plus de la RTI et comme la dSPACE 1104, le logiciel Control Desk est associé à la carte. Il permet de voir, gérer et faire l'acquisition des signaux d'entrées et/ou de sorties ainsi que l'acquisition des signaux intermédiaires du modèle implémenté. De plus, il permet de modifier les paramètres du modèle Simulink en temps réel. D'autres logiciels pour l'automation et le prototypage sont aussi associés.

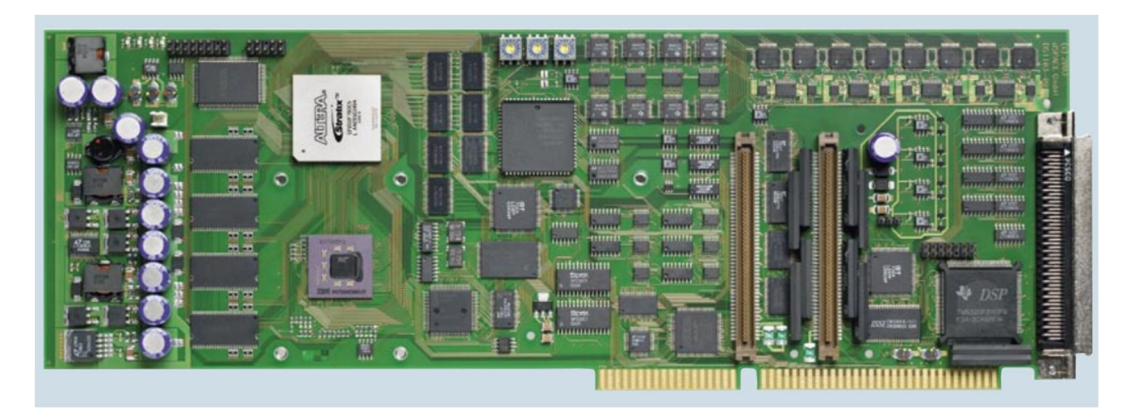

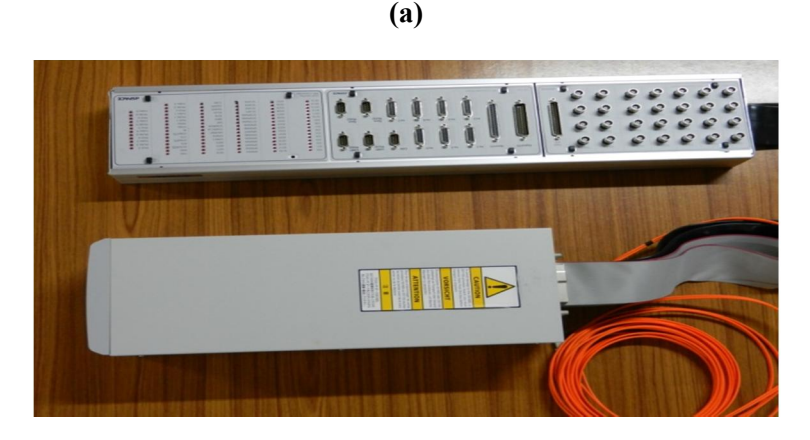

**(b)**

**Figure 5.18** : Carte dSPACE 1103, **(a)** la carte, **(b)** box de la carte et panneau de connexion (Connector/LED Combi Panel) CLP1103.

## **5.4.1.2 Les cartes d'interface**

Dans le cadre de ces travaux, deux cartes d'interface ont été réalisées. Une carte pour l'étage redresseur et une autre pour l'étage onduleur. Ces deux cartes permettent :

-D'isoler la partie commande (signaux de commande générés par la carte dSPACE 1103) de la partie puissance en se basant sur les opto-coupleurs.

- De faire le pilotage (*driving*) des interrupteurs de puissance des deux étages en amplifiant le signal de commande à 15V et en permettant un pic de courant de la gâchette pour la mise en conduction des interrupteurs et en assurant en même temps l'isolation des masses.

- De créer ou pas le temps mort d'une façon hardware. Ce paramètre est très important pour la commutation des interrupteurs : il permet d'éviter les problèmes de courts-circuits liés au temps d'ouverture et de fermeture des interrupteurs. Si le temps mort est généré par la carte de commande, cette partie est déconnectée.

#### **a) Carte interface pour l'étage redresseur**

La carte d'interface pour l'étage redresseur comporte 6 alimentations isolées, 6 circuits pour la création du temps mort ainsi que 12 optocoupleurs-driver (nous avons utilisé 12 drivers pour commander chaque IGBT indépendamment dans le cas d'une commutation douce). Dans notre travail, nous avons utilisé seulement un optocoupleur driver HCPL3120 pour contrôler chaque interrupteur bidirectionnel parce qu'on s'est basé sur une commutation avec temps mort qui n'exige pas un contrôle séparé pour chaque IGBT.

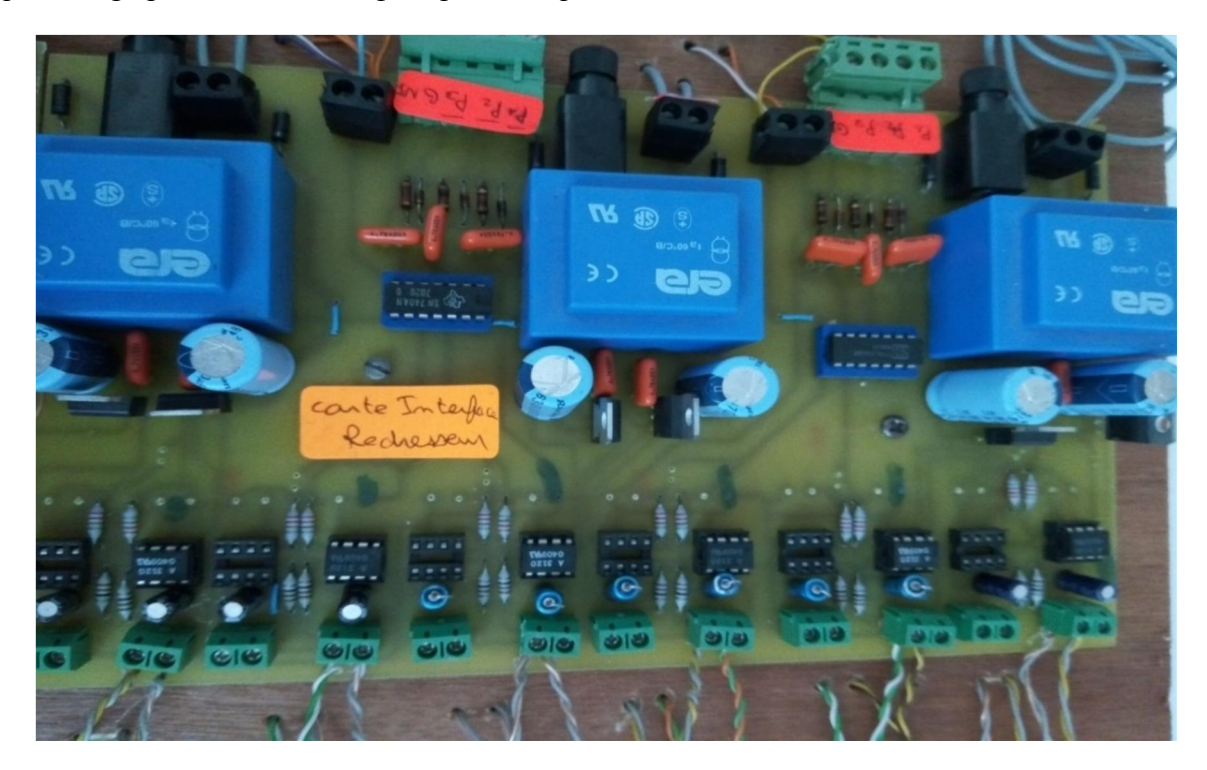

**Figure 5.19** Carte d'interface de l'étage redresseur.

#### **b) Carte interface pour l'étage onduleur**

En première approche ; nous avons testé un circuit basé sur le driver IR2130 (pour onduleur triphasée). Des problèmes de fiabilité du circuit ont été rencontrés et le temps mort était un peu grand (2.5 µs). La deuxième approche appliquée et retenue est similaire à celle qui a été adoptée pour l'étage redresseur mais elle ne comprend que 4 alimentations isolées.

#### **c) Création du temps mort**

Le temps mort est créé analogiquement avec un circuit RDC (Fig 5.20).

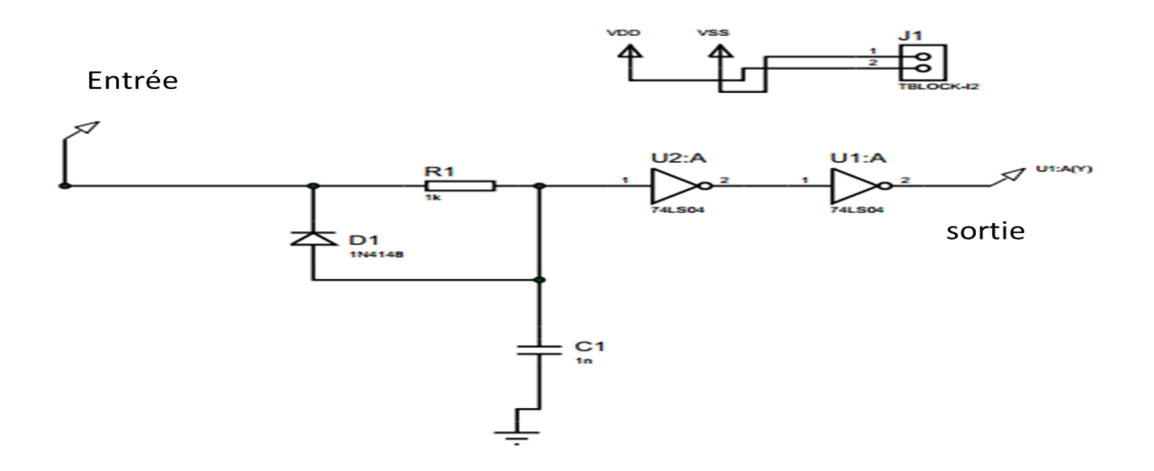

**Figure 5.20** : Circuit RDC.

Comme les interrupteurs IGBT sont caractérisés par un temps d'amorçage très inférieur au temps de blocage, une commande complémentaire peut créer des courts-circuits. Pour remédier à ce problème, un temps mort entre l'ouverture et la fermeture des IGBT est ajouté. Ce dernier est généré en créant un retard au niveau du front montant des signaux de commande et en laissant le front descendant inchangé. Ceci se fait analogiquement avec un filtre RC pour le retard du front montant. Pour le front descendant, l'insertion de la diode contourne la résistance et il permet une décharge rapide de la capacité. Le temps de retard est  $t_d \approx RC$ .

Pour protéger l'IGBT, le temps mort doit être supérieur au temps de fermeture. D'après [117]  $t_d=2-3(t_{off})$ . Dans notre cas pour l'étage redresseur  $t_{off}=350$  ns. Nous avons donc choisi td=800 ns. Pour l'étage onduleur t<sub>off</sub> est de 500 ns, donc nous avons choisi un temps mort td=1 µs.

Une mise en forme du signal par l'utilisation de deux inverseurs en série est effectuée pour le transformer en un signal digital.

## **d) Circuit opto-coupleur driver**

L'opto-coupleur permet d'isoler les deux parties (commande et puissance). Il fait passer l'information avec une voix optique à travers un LED émetteur et un LED récepteur. Le driver permet d'amplifier la tension et en même temps, de générer un pic de courant important. Ce pic est indispensable afin de ne pas retarder l'amorçage de l'IGBT. Un circuit intégré HCPL 3120 combine l'opto-coupleur et le driver. Ce circuit est choisi dans le cadre de notre travail.

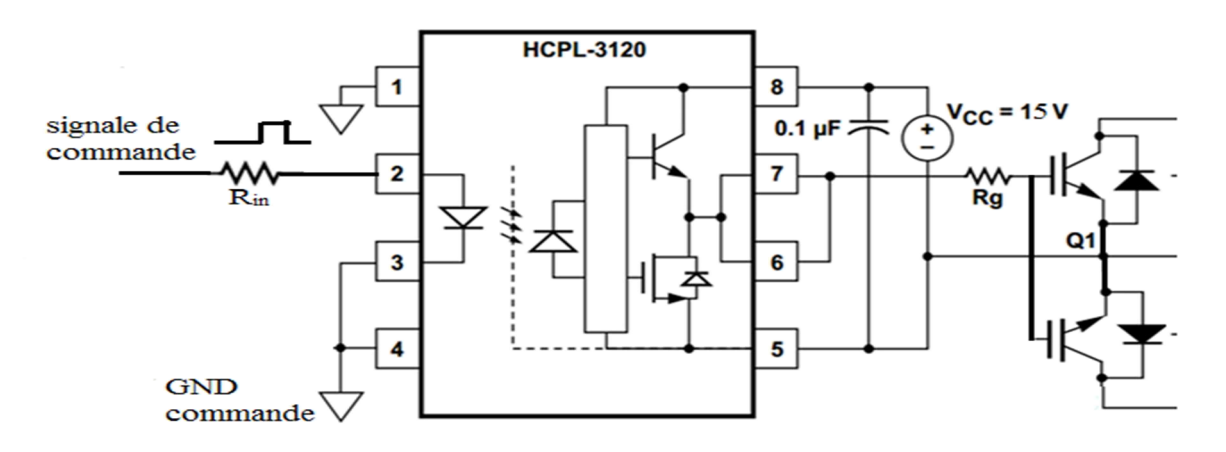

**Figure 5.21** : Opto-coupleur driver branchement (carte redresseur).

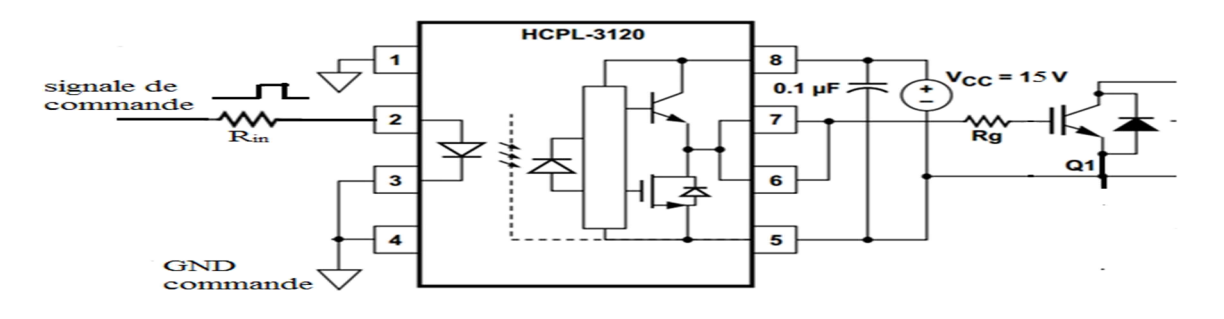

**Figure 5.22** : Opto-coupleur driver branchement (carte onduleur).

Pour ne pas avoir de problèmes liés à la masse, dans l'étage redresseur, chaque optocoupleur-driver (pour interrupteur bidirectionnel) doit avoir sa propre alimentation (Fig 5.21). Pour l'étage onduleur, chacun des trois interrupteurs supérieurs doit avoir une alimentation séparée. Pour les interrupteurs inférieurs, une alimentation commune est utilisée parce qu'ils ont une masse commune (Fig 5.22).

La résistance Rg est prise égale à 12  $\Omega$  en se basant sur la Fiche technique du driver hcpl 3120 .Ceci permet d'augmenter le pic de courant de sortie afin de faire travailler l'IGBT dans les conditions idéales (ne pas avoir un retard dans l'amorçage de l'IGBT) et en même temps respecter le courant maximal de pic supporté par le driver qui est de l'ordre de 2.5 A.

#### **e) Circuit d'alimentation du driver**

Un circuit d'alimentation est utilisé pour alimenter les drivers (Fig 5.23). Ce circuit est basé sur un transformateur abaisseur (220V/18V), un simple redresseur, un filtre capacitif et un régulateur de tension de type LM7815. Cette option est une option classique. En effet, dans l'industrie il y'a d'autres manières pour créer des alimentations isolées. On cite par exemple

l'utilisation des alimentations à base de transformateurs haute fréquence avec plusieurs sorties. Il existe aussi des composants intégrés qui peuvent créer des masses isolées (convertisseur DC/DC) et qui peuvent être utilisées, on cite par exemple le DCP02 de Texas instrument.

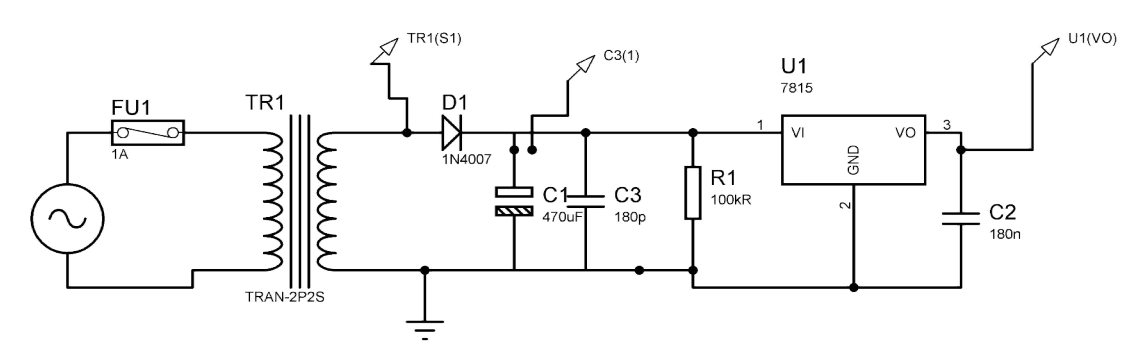

**Figure 5.23** : Circuit d'alimentation des drivers.

#### **5.4.1.3 Circuit de puissance**

Pour l'étage redresseur, nous avons utilisé des interrupteurs de type IGBT avec une diode antiparallèle de type *Infenion IKW40T120*. Ces IGBT's supportent une tension de 1200V et un courant maximal de 40A.

Pour l'étage onduleur nous avons utilisé des bras d'onduleur de type **Semikron SKM 100GB123D** qui supportent une tension de 1200 V et un courant de 100 A. Pour la protection thermique, un radiateur Semikron est utilisé et les composants de puissance ont été collés sur ce dernier (Fig 5.24). Un ventilateur est placé à l'extrémité du radiateur pour accélérer le refroidissement. L'étage onduleur est surdimensionné en courant à cause du problème de disponibilité des bras (nous avons utilisé ce qui est disponible).

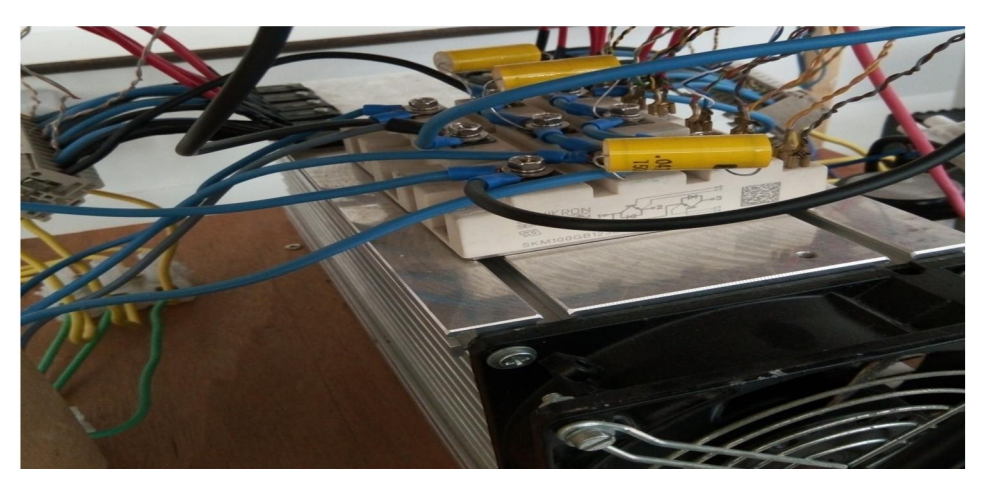

**Figure 5.24** : Circuit de puissance.

#### **5.4.1.4 Les circuits de mesure**

#### **a) Mesure du courant**

La mesure du courant se fait avec des capteurs de courant de type LEM LA 55. Le schéma de ce circuit est représenté dans la Figure 5.25. Ces capteurs sont basés sur l'effet hall [6]. Ils permettent d'avoir l'image du courant mesuré. Le courant secondaire est proportionnel au courant primaire avec un rapport 1/1000. Le signal du courant est converti en une tension en faisant débiter le secondaire du capteur sur une résistance Rm. Quant à cette résistance, elle est choisie sur la base de l'équation 5.1.

$$
R_M = \frac{V_M}{I_p n r} \tag{5.1}
$$

Où :

 $-V_M$  est la tension maximale à ne pas dépasser (selon la carte de commande utilisée dans notre cas,  $V_M$  est prise égale à 9V).

-Ip est le courant primaire maximal (ce courant doit être < 50A)

-n est le nombre de tours effectués dans le capteur

-r est le rapport entre le primaire et le secondaire.

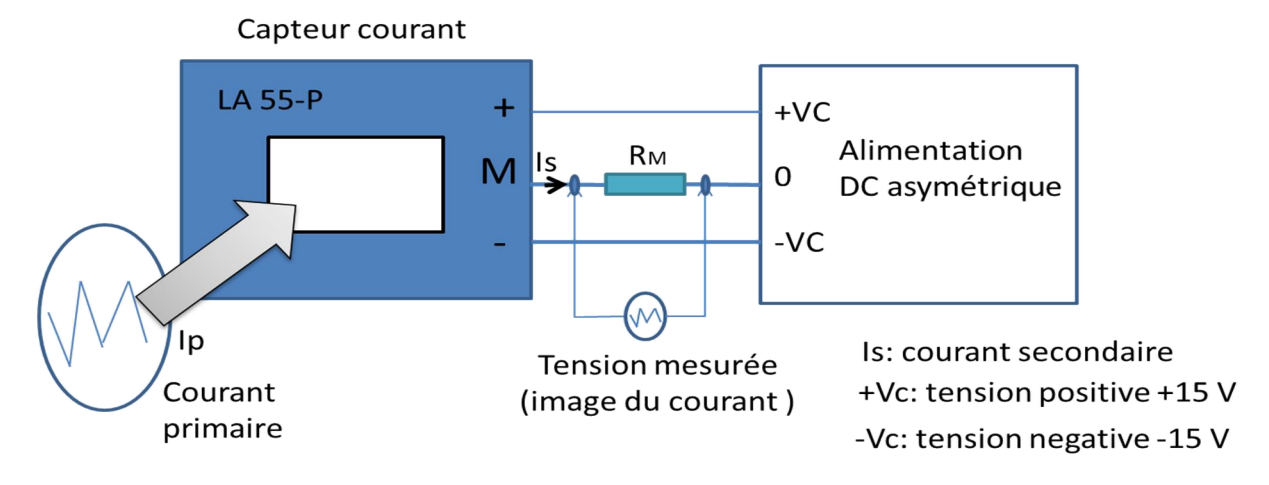

**Figure 5.25** : Circuit du capteur de courant

Un calibrage est fait avec une source de courant programmable pour avoir les caractéristiques réelles du capteur (le rapport de transformation et la tension off-set).

#### **b) Capteur tension**

La mesure de la tension se fait avec un capteur de type LEM LV 25-p. Son schéma est présenté dans la Fig 5.26.

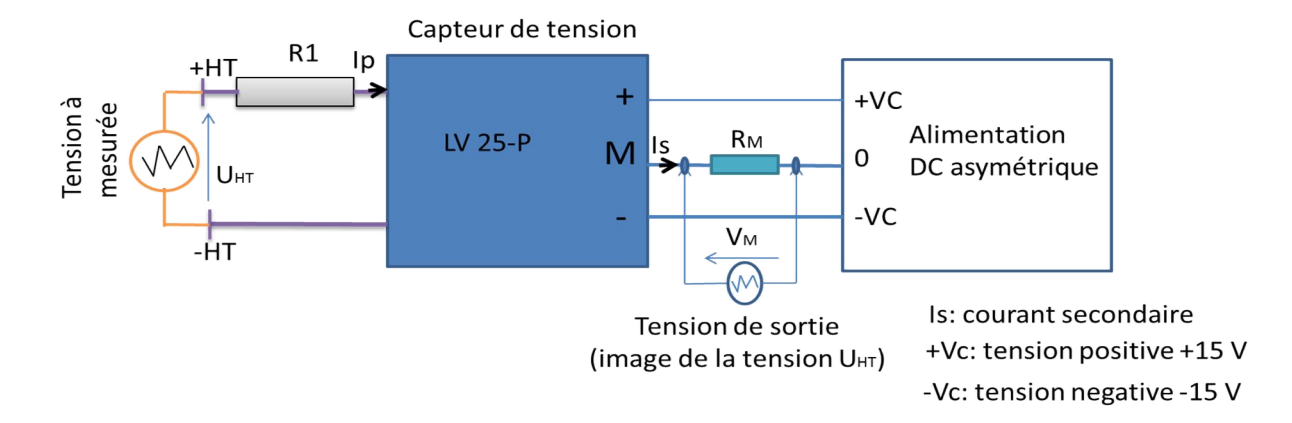

**Figure 5.26** : Circuit du capteur tension.

Le capteur de tension est basé sur le même principe que le capteur de courant. La tension primaire est convertie en courant Ip avec une résistance de puissance R1. Cette dernière est choisie sur la base de la tension maximale à mesurer. Notons que le  $I<sub>p</sub>$  nominal est de 10 mA et VHTmax est de 500V donc

$$
R1 = \frac{U_{HT}}{I_p} \tag{5.2}
$$

Le courant secondaire est Is=2.5 Ip

En conséquence, la résistance  $R_M$  est choisie avec la relation suivante : la même logique que le LA 55.

$$
R_M = \frac{V_M}{2.5 \, l_{pmax}}\tag{5.3}
$$

Un calibrage est fait pour chaque capteur avec une source de tension programmable pour avoir les caractéristiques réelles (le rapport de transformation et la tension off-set).

#### **5.4.1.5 Protections**

La protection contre les surcharges et courts-circuits est assurée par un disjoncteur magnétothermique.

Pour ce qui est des surtensions, des varistances sont insérées dans l'entrée et la sortie ainsi que des circuits Calc de type RC. Un filtre d'entrée de type LC est inséré dans l'entrée de l'IMC pour filtrer le courant d'entrée.

#### **5.4.2 Implémentation de la commande SVM pour IMC**

L'algorithme de la commande SVM a été appliqué au prototype d'IMC et testé avec différents types de charges (R, RL et machine asynchrone). La Figure 5.27 représente le banc d'essai expérimental avec une charge RL (ces essais ont été effectués au CDER).

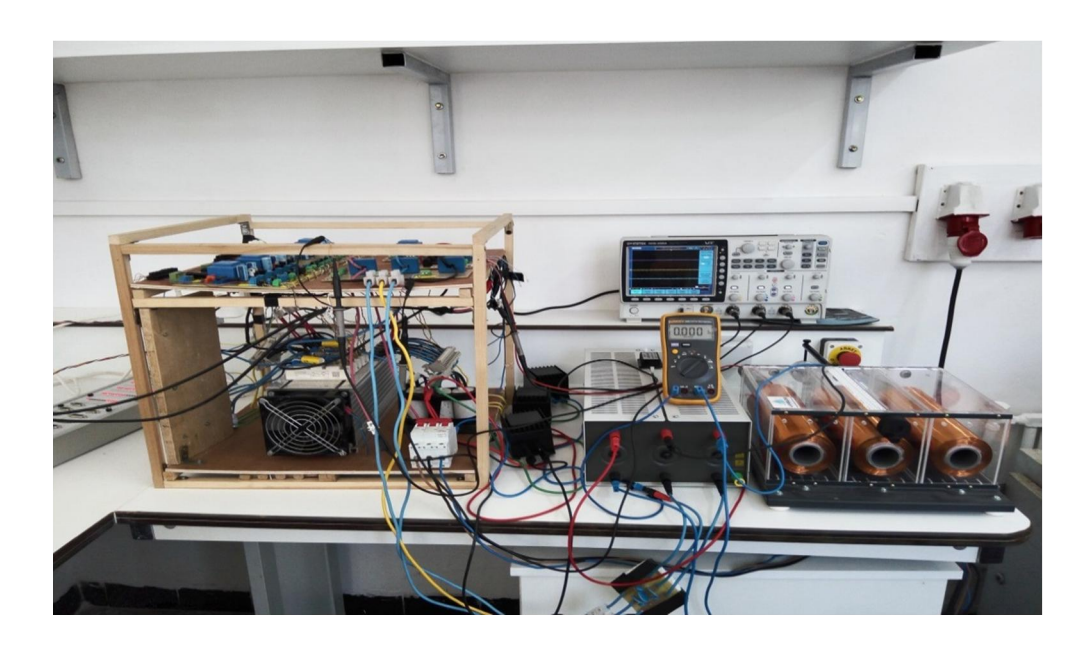

**Figure 5.27** : Banc d'essai expérimental (CDER).

Le schéma d'implémentation est présenté dans la Fig 5.28. Le modèle Simulink est basé sur les S-functions et il a été préparé sous Matlab 2013. Le choix des S-functions est essentiel afin de diminuer au maximum le temps d'échantillonnage du solveur de Simulink pour l'implémentation (solver step time) et pour augmenter la précision et éviter le problème de surcharge du processeur (over-run) qui provoquerait l'échec de l'implémentation. Le programme a besoin de deux tensions d'entrée au moins pour synthétiser la tension de référence. Les signaux de commande de l'étage onduleur sont générés par le module SVPWM de la carte dSPACE 1103. L'étage redresseur est commandé avec des sorties digitales.

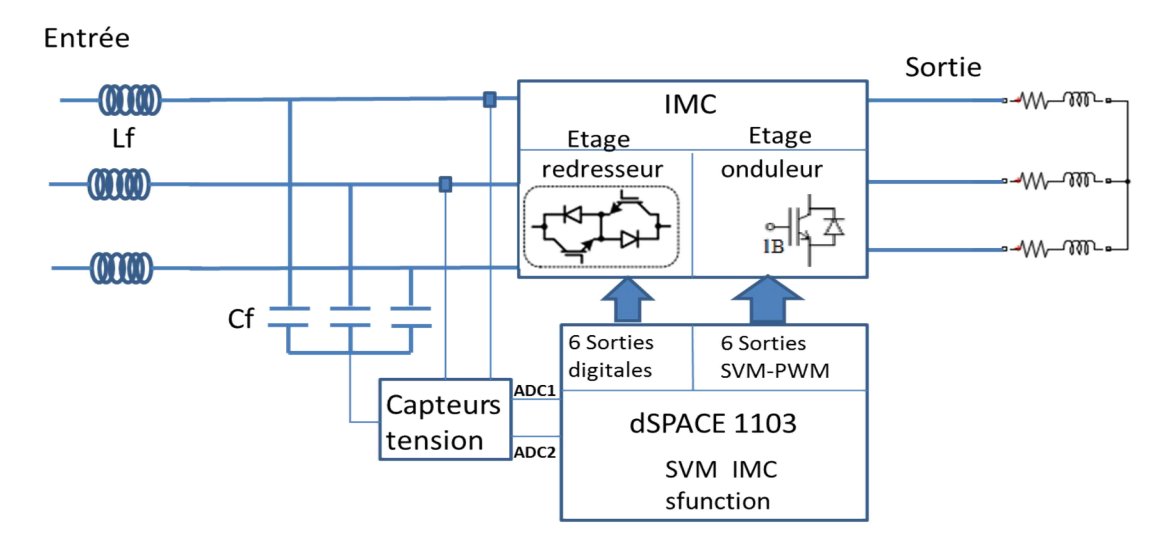

**Figure 5.28 :** Schéma simplifié de l'implémentation.

La modulation SVM a été expérimentée avec une charge RL et une machine asynchrone de 1.5 kW. La fréquence de commutation est fixée à 5 kHz. La Figure 5.29 représente les résultats obtenus avec une charge RL dont les paramètres sont : L=0.12 H, R=33Ω, Vinmax=39 V, fr=25 Hz et r=0.7.

La Figure 5.30 représente les résultats obtenus avec une machine asynchrone de 1.5 kW, Vinmax=450 V, fr=50 Hz, r=0.8. La Figure 5.21 représente les courbes de réglage et de THD pour différentes fréquences de référence.

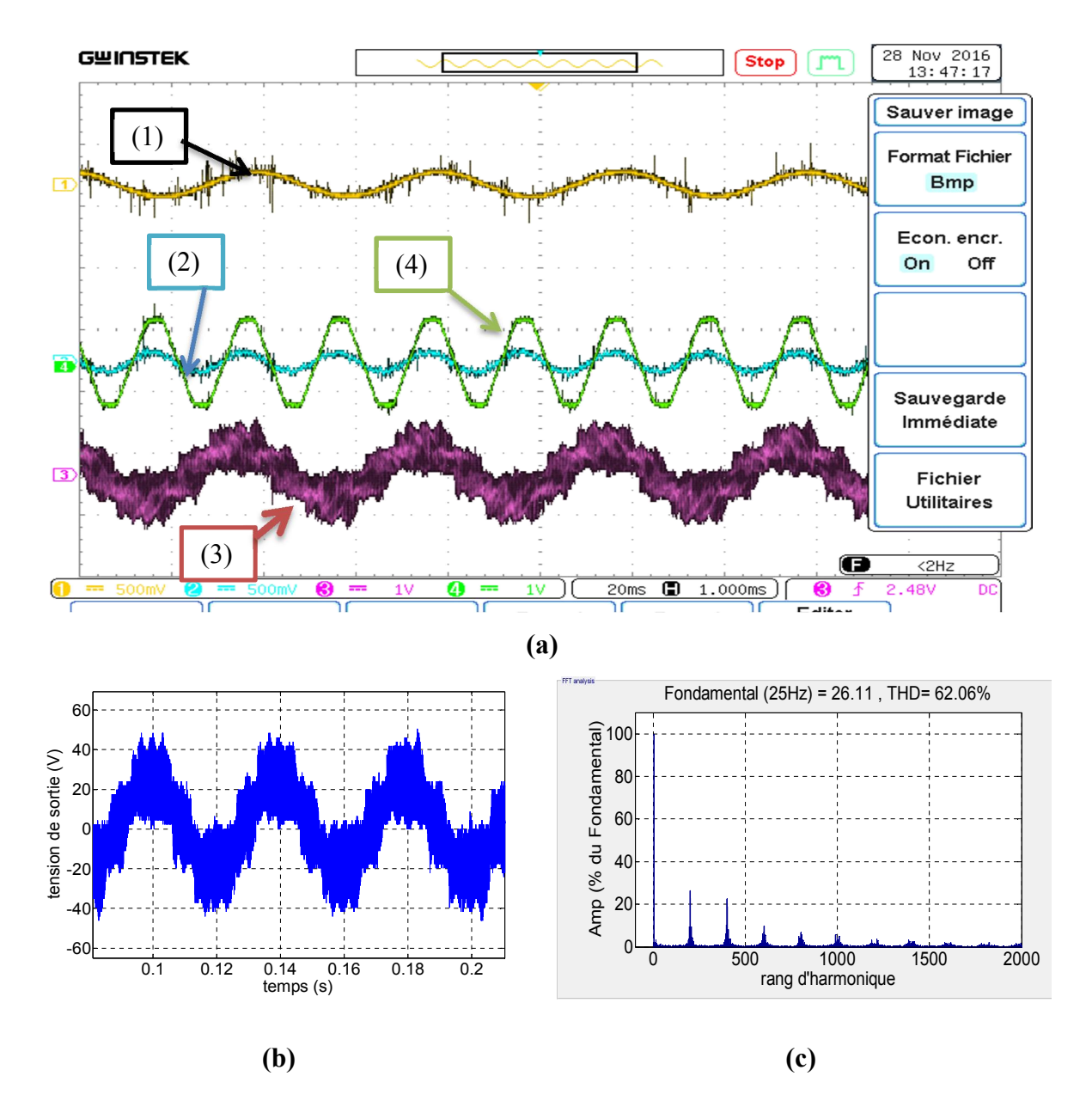

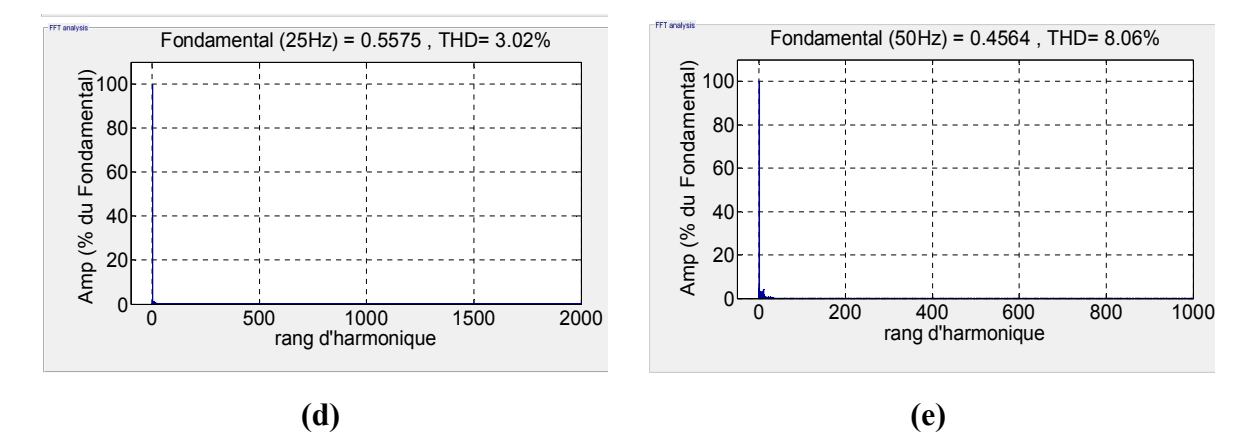

**Figure 5.29** : Résultats expérimentaux de la modulation SVM appliquée à l'IMC avec une charge RL (fr=25 Hz, r=0.7) ; **(a)** les formes des tensions et des courants captées par l'oscilloscope (1) courant de sortie, (2) courant d'entrée, (3) tension de sortie, (4) tension d'entrée, **(b, c)** tension de sortie et son spectre d'harmonique, **(d)** spectre d'harmonique du courant de sortie, **(e)** spectre d'harmonique du courant d'entrée.

La Figure 5.29 représente les formes de tension et du courant et leurs spectres. Les formes obtenues sont pratiquement identiques à celles obtenus par simulation. La tension (Fig 5.29.(b,c)) suit la tension de référence. Les harmoniques importants sont localisés autour de la fréquence de commutation 5 kHz et ses multiples. Le courant d'entrée est en phase avec la tension d'entrée (Fig 5.29. a). Il est pratiquement sinusoïdal, son THD n'est pas important. Les harmoniques de hautes fréquences sont filtrées. Le courant de sortie est de forme sinusoïdale pure. Ceci est dû à la nature inductive de la charge.

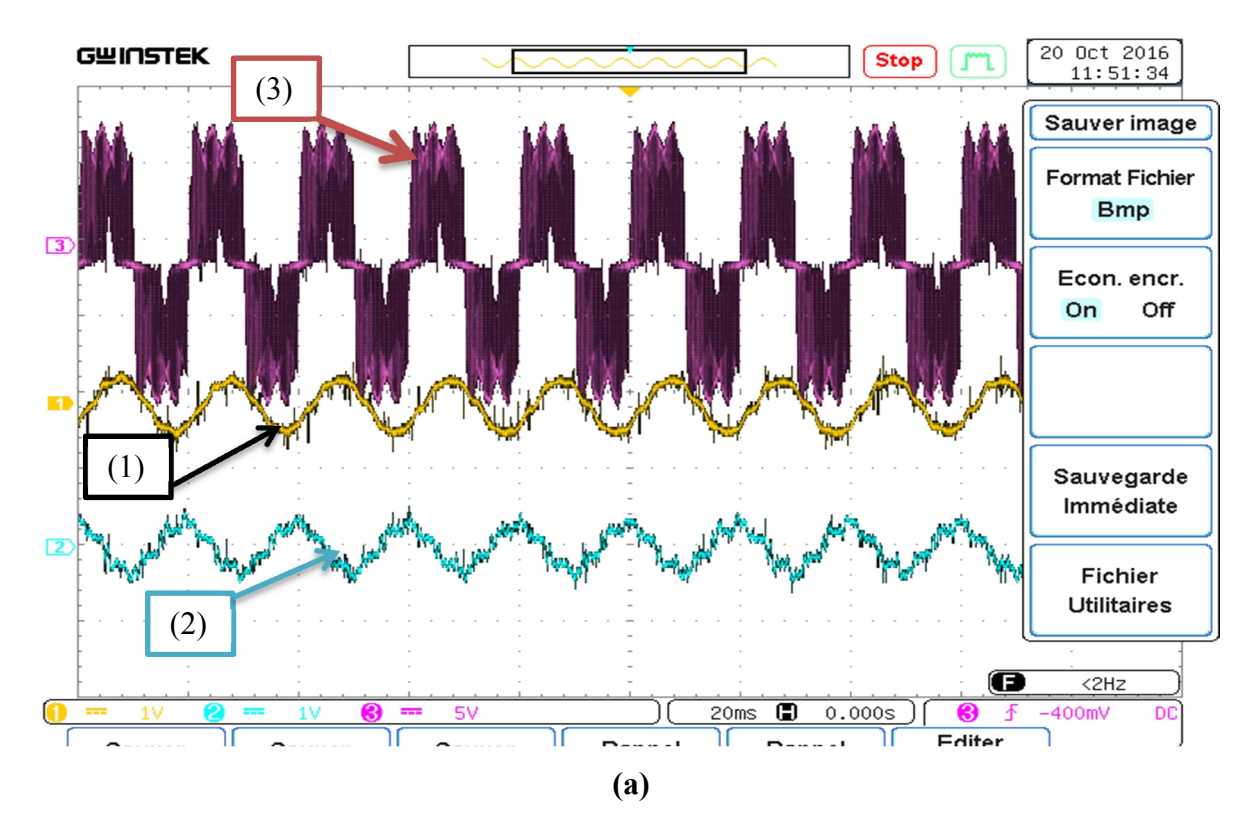

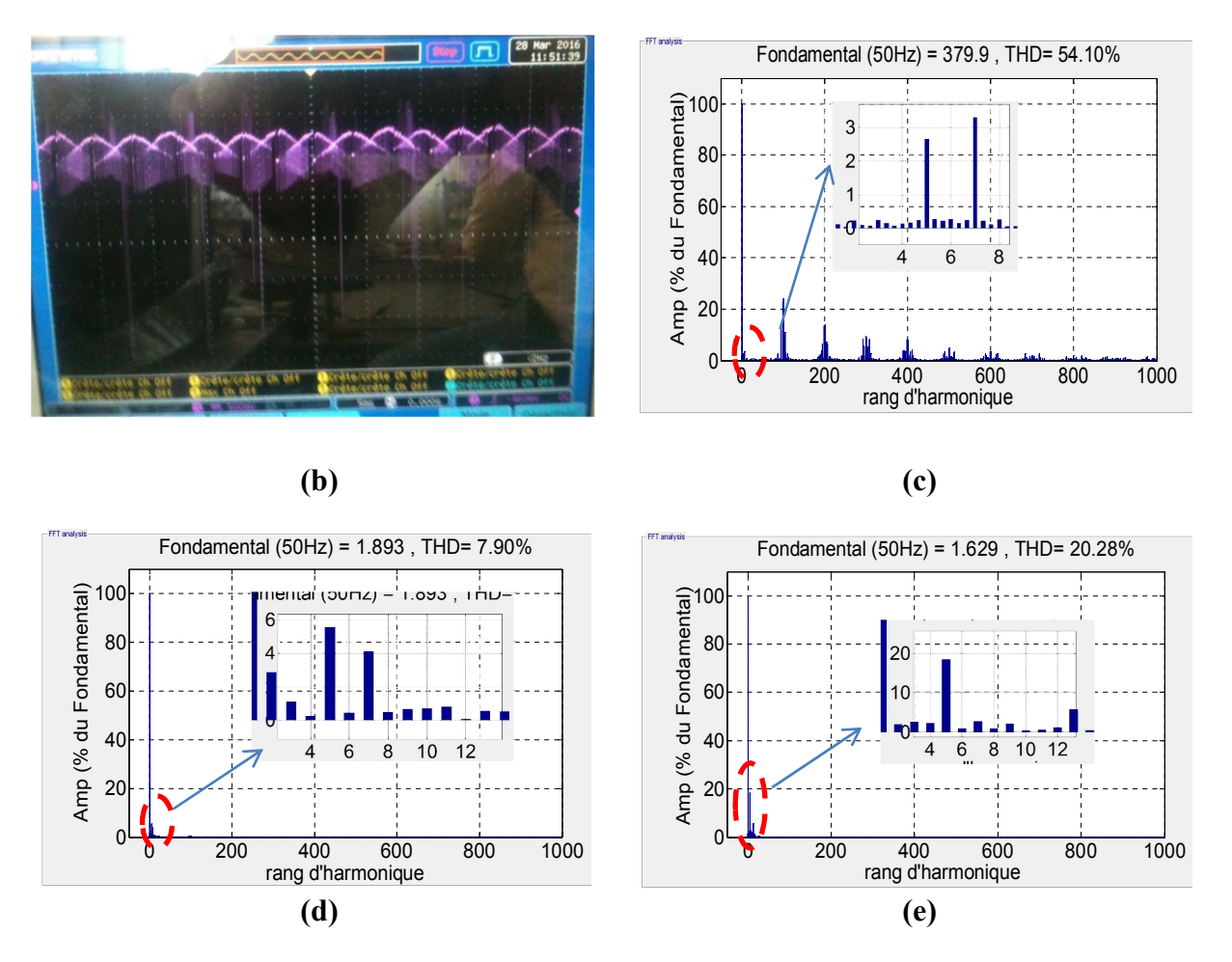

**Figure 5.30** : Résultats expérimentaux de la modulation SVM appliquée à l'IMC avec machine asynchrone ; **(a)** formes des tensions et de courants captées par l'oscilloscope (1) courant de sortie, (2) courant d'entrée, (3) tension de sortie, **(b)** tension de bus continu**, (c)** spectre d'harmonique de la tension de sortie, **(d)** spectre d'harmonique du courant de sortie, **(e)** spectre d'harmonique du courant d'entrée.

La Figure 5.30 représente des résultats de la modulation SVM avec machine asynchrone à vide. On peut noter que les formes obtenues sont très proches de celles de la Figure 5.29. Les apparitions des harmoniques 5 et 7 dans la tension (Fig 5.30.(c)) et dans le courant de sortie (Fig 5.30.(d)) sont liées à la source qui est un peu polluée notamment avec l'harmonique 5. Comme il n'y a pas de capacités de filtrage dans le bus continu, les harmoniques apparaissent dans la sortie. Pour le courant d'entrée filtré (Fig 5.30.(e)), l'apparition de l'harmonique 5 qui est important est due au même problème. De plus, elle est due au problème de résonnance au niveau du filtre d'entrée ce qui a amplifié l'harmonique 5 et par conséquent augmenté le THD. La Fig 5.30.(b) représente la tension de bus continu qui est identique à celle qui a été obtenue par simulation.

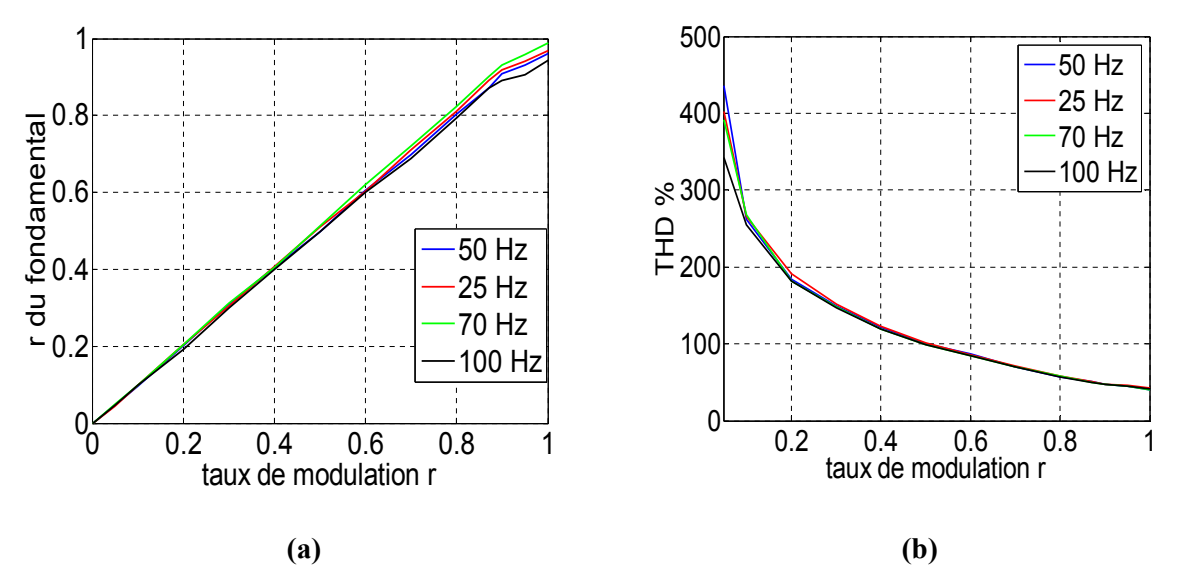

**Figure 5.31** : Résultats expérimentaux de la SVM pour IMC, **(a)** courbe de réglage, **(b)** courbe de THD.

La Figure 5.31.a représente la courbe de réglage expérimentale pour l'IMC commandée par SVM. On remarque que la courbe est linéaire de 0 à 0.87 puis elle ne suit plus la courbe de référence. Ces résultats ressemblent à ceux obtenus par simulation (Fig II.28.(a)).

La Fig 5.31.b représente la courbe de THD qui est pratiquement identique à la courbe théorique de simulation (Fig II.28.(b)). Les valeurs du THD obtenues sont légèrement inférieures à celles obtenues par simulation à cause de l'utilisation du module PWM dans l'étage onduleur. Ce dernier génère des signaux de commande d'une façon hardware, ce qui augmente la précision par rapport à la simulation qui dépend du temps de pas (step time).

On peut dire que les résultats obtenus par voix expérimentale sont identiques à ceux obtenus par simulation. Donc cette modulation est validée.

#### **5.4.3 Implémentation de la commande DTC-SVM pour IMC**

Des tests de la commande DTC-SVM ont été effectués avec le prototype de l'IMC présenté dans la Fig 5.17. L'IMC a été alimenté avec un autotransformateur. La machine utilisée est une machine asynchrone de 1.5 kW. La charge utilisée est un moteur asynchrone à cage de 5 kW à vide. Un encodeur optique de vitesse de 1024 points a été utilisé pour mesurer la vitesse de rotation afin de faire le réglage en boucle fermée. La Figure 5.32 représente le banc d'essai expérimental utilisé qui se trouve au niveau du CDER.

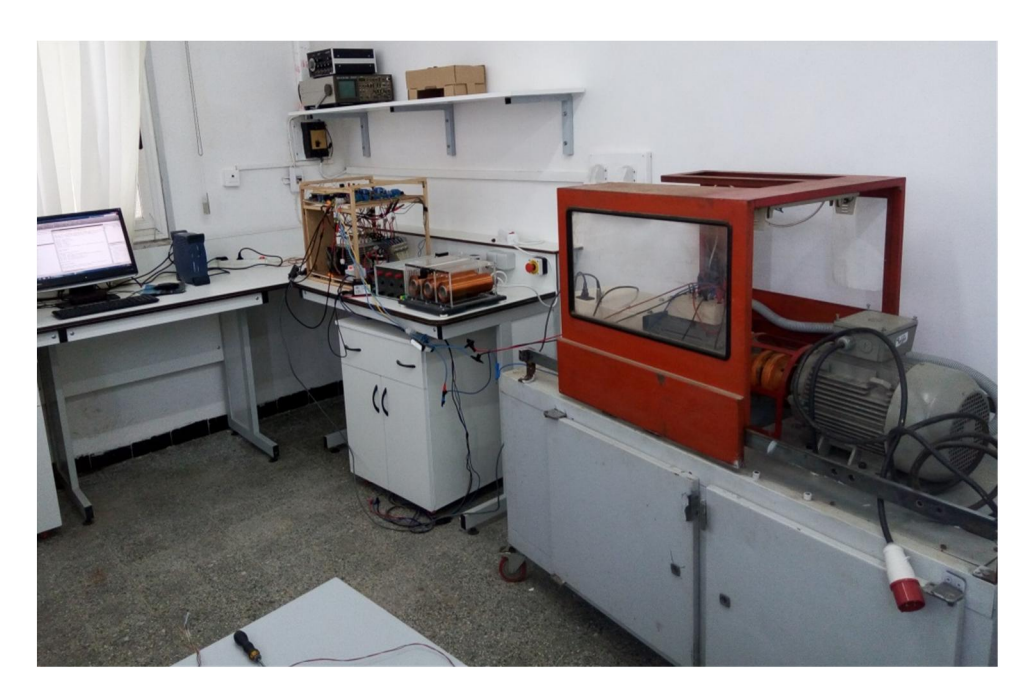

**Figure 5.32** : Banc d'essai experimental utilisé (CDER).

Comme la SVM, la commande DTC-SVM a été implémentée avec la carte dSPACE 1103. Le programme est basé sur les *S-functions* pour permettre la diminution du temps d'exécution. Le schéma d'implémentation de la commande avec régulation de la vitesse est présenté dans la Fig 5.33. Les sorties utilisées sont les mêmes que celles de la SVM.

Pour implémenter la commande DTC-SVM, le programme a besoin des mêmes informations que la DTC. Donc deux tensions d'entrée et deux courants de sortie au moins sont indispensables. Ces informations sont données par les circuits de mesure. La vitesse est entrée à la carte dSPACE 1103 via l'entrée encodeur. L'encodeur utilisé est de type optique 1024 points. La commande est testée pour différentes plages de vitesse de rotation.

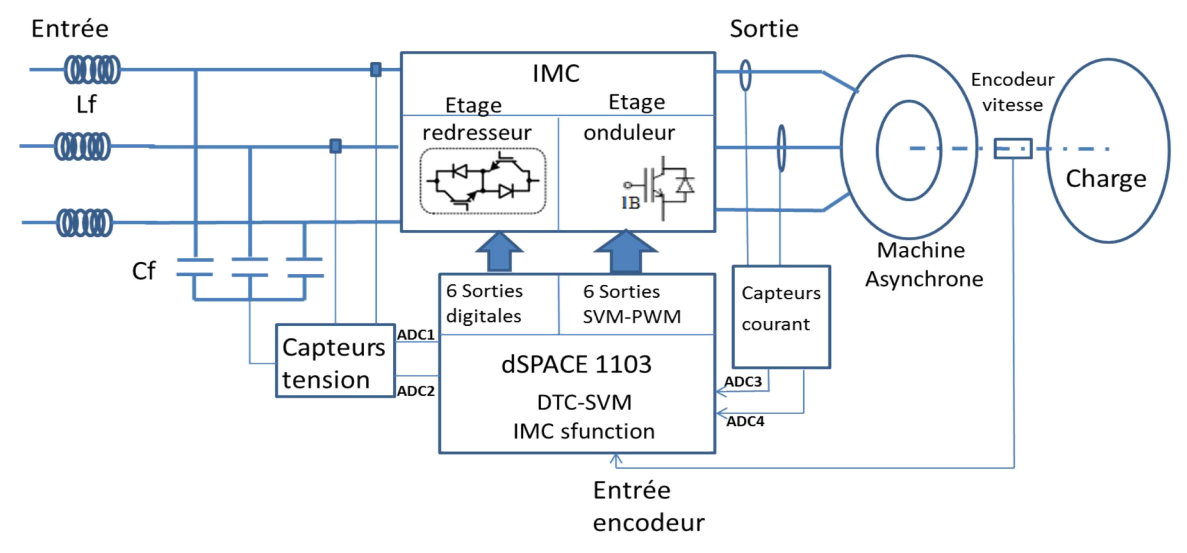

**Figure 5.33 :** Schéma d'implémentation de la commande DTC-SVM.

Les résultats expérimentaux de la commande DTC-SVM avec régulation de la vitesse (PI) sont présentés pour un couple de charge (machine asynchrone de 5 kW à vide) et avec une référence de vitesse de type échelons successifs. Le flux est fixé à 0.92 Wb. Les autres paramètres expérimentaux sont les suivants :

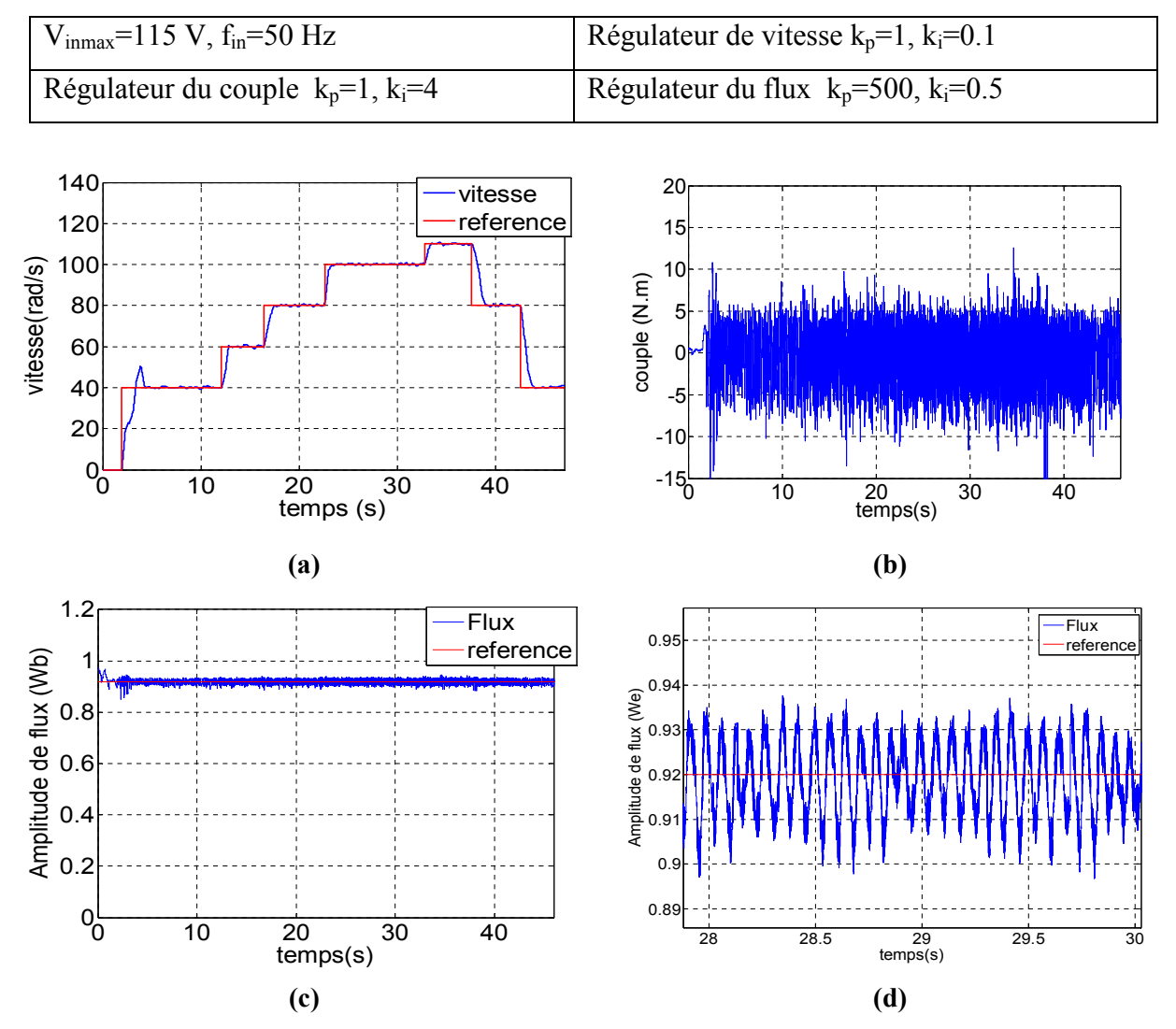

**Figure 5.34 :** Résultats expérimentaux de la DTC-SVM pour IMC (paramètres électromagnétiques); **(a)** la vitesse de rotation et sa référence, **(b)** couple électromagnétique, **(c)** amplitude de flux et sa référence, **(d)** zoom sur l'amplitude de flux et sa référence.

La Figure 5.34 représente les résultats électromagnétiques de la commande DTC-SVM appliquée à une machine asynchrone alimentée par IMC. La vitesse (Fig 5.34.a) suit sa référence qui est une succession d'échelons. Le temps de réponse est un peu grand à cause du choix des paramètres du régulateur PI de vitesse et de la limitation de sa sortie. Il n'y a pratiquement pas d'écart sauf au démarrage où l'on constate un dépassement important.

Le couple (Fig 5.34.b) est trop ondulé à cause du régime de fonctionnement : la machine tourne à vide, ce régime est caractérisé par un couple instable.

La courbe du flux (Fig 5.34.(c, d)) suit celle du flux de référence. L'ondulation du flux est faible, elle est de l'ordre de 0.01 Wb.

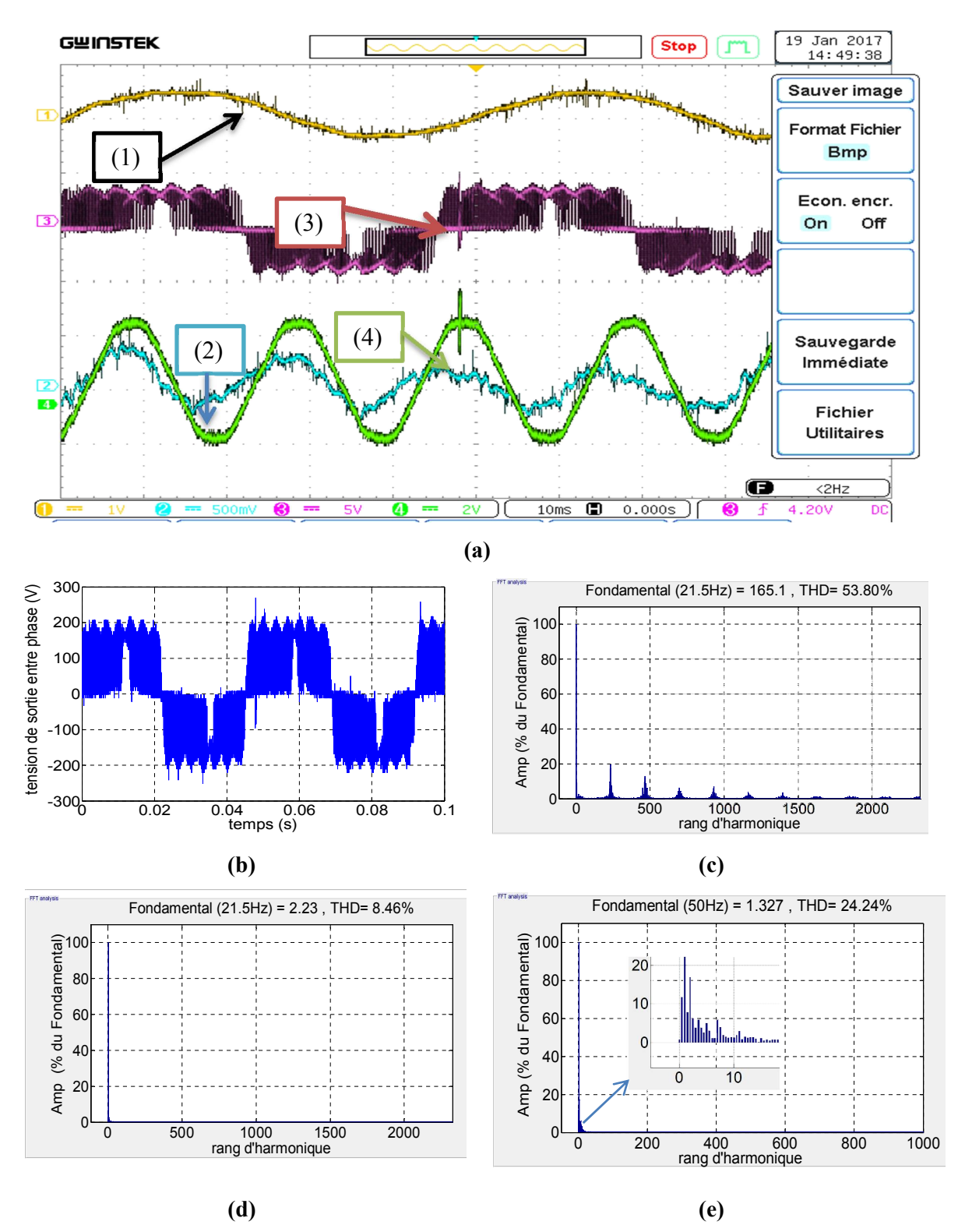

**Figure 5.35 :** Résultats électriques expérimentaux de la DTC-SVM appliquée à l'IMC; **(a)** formes des tensions et courant captées par l'oscilloscope (1) courant de sortie, (2) courant d'entrée, (3) tension de sortie, (4) tension d'entrée, **(b,c)** tension de sortie et son spectre d'harmonique, **(d)** spectre d'harmonique du courant de sortie, **(e)** spectre d'harmonique du courant d'entrée.

La tension et le courant de sortie (Fig 5.35.(a, b, c)) varient en amplitude et en fréquence avec la variation des références. Le courant d'entrée filtré (Fig 5.35. (a, e)) est un peu pollué

avec des harmoniques de faible fréquence. Ces harmoniques sont dus à la marche pratiquent à vide de la machine et à la pollution de la source. Ils ne peuvent pas être filtrés par un simple filtre LC sauf si on augmente ses paramètres ce qui n'est pas toléré. Son THD est important.

En général, les résultats obtenus sont très proches des résultats de simulation ce qui valide le schéma de commande.

## **5.5 Conclusion**

Dans ce chapitre, nous avons présenté la validation expérimentale des modulations SVM et de quelques commandes traitées dans les chapitres III et IV pour le MC direct et l'IMC. Les prototypes du MC et IMC réalisés ainsi que les expérimentations effectuées sont aussi décrits.

D'une manière générale, les résultats expérimentaux obtenus sont très proches des résultats des simulations pour les deux topologies et notamment pour le convertisseur IMC.

Pour les modulations SVM, avec les deux topologies, la réponse est linéaire jusqu'à la limite intrinsèque 0.87 et les valeurs maximales (quand r=1) varient en fonction de la fréquence de référence et le type de la modulation.

Avec la topologie directe du MC, les résultats obtenus pour la commande DTC avec les deux approches, directe et indirecte, sont similaires mais du point de vue pratique, l'approche indirecte est plus simple à implémenter.

Avec la topologie IMC, nous avons pu avoir des résultats identiques à ceux de la simulation grâce à l'utilisation de la carte dSPACE 1103 qui est plus puissante que la carte dSPACE 1104. La topologie IMC est plus facile à commander et elle est plus stable que la topologie MC direct.

Les modulations et les commandes basées sur le modèle direct ou indirect du MC donnent des résultats très proches. Cependant, lors de l'implémentation, l'utilisation du modèle indirect permet de faciliter l'implémentation et de réduire le temps d'échantillonnage du solveur (*step time*).

La commande de la machine (DTC ou DTC-SVM) a permis de réguler parfaitement la vitesse de rotation et nous avons remarqué qu'elle était difficile dans le cas de la marche à vide.

La liaison directe entre l'entrée et la sortie du MC fait que si l'entrée est polluée avec des harmoniques de faibles fréquences, ces derniers apparaissent à la sortie, sauf si on utilise un algorithme de compensation.

# **CONCLUSION GENERALE ET PERSPECTIVES**

# **CONCLUSION GENERALE ET PERSPECTIVES**

Les travaux de recherche présentés dans cette thèse ont porté sur l'étude et la commande des convertisseurs matriciels (MC) [3x3] ainsi que leur application pour la conduite d'une machine asynchrone triphasée. L'étude est menée par simulation sous Matlab/Simulink puis une validation expérimentale a été effectuée. A cet effet, deux prototypes de convertisseur matriciel ont été réalisés.

Le premier chapitre de ce travail a été consacré à l'étude générale et l'état de l'art de ce type de convertisseur, de ses différentes topologies et les modulations proposées dans la littérature. L'étude bibliographique a montré que ce thème de recherche est d'actualité et prometteur suscitant l'attention des chercheurs dans le monde. Ensuite, il a été traité la modélisation instantanée ainsi que la modélisation moyenne avec les fonctions génératrices de connexion et ses différents composants (circuit de puissance, filtre d'entre, protection). Enfin l'implémentation industrielle du convertisseur matriciel pour la variation de vitesse et/ou de fréquence a été présentée. Cette dernière tache modeste, reste un peu limitée et elle est dominée par des entreprises Japonaise notamment l'entreprise Yaskawa.

Le deuxième chapitre a été consacrée à la modulation vectorielle (SVM) du convertisseur matriciel. En effet, trois topologies de convertisseur matriciel ont été retenues, le MC direct, le MC indirect (IMC) et le MC indirect multiniveaux (I3LMC). La SVM a été appliquée à chaque topologie. Les résultats obtenus ont montré qu'avec la SVM, les trois topologies peuvent fournir une tension moyenne de sortie sinusoïdale et des courants d'entrée sinusoïdaux. Les harmoniques d'amplitude élevée sont centrés autour de la fréquence de commutation et de ses multiples. En plus, ces topologies sont contrôlables en phase et en amplitude pour une plage variant de r=0 à r=0.87. Au-delà de cette limite et avec les trois topologies, le fondamental de la tension ne peut pas suivre linéairement la consigne en amplitude. Du point de vue taux d'harmonique (THD) de la tension de sortie, la topologie indirecte multiniveaux (I3LMC) présente de meilleures performances. Le déphasage de l'entrée du convertisseur est aussi contrôlable pour les trois topologies. Un fonctionnement avec un facteur de puissance unitaire est possible dans ce cas.

Dans le troisième chapitre, deux commandes directes (DTC et DTC-Floue) de la machine asynchrone ont été proposées et simulées utilisant les trois topologies du convertisseur matriciel retenues. Avec ces deux commandes et pour les trois topologies du MC, la vitesse suit parfaitement sa référence même avec la variation du couple résistant. Le couple moyen suit le couple de charge en régime permanent et même chose pour le flux. L'ondulation du couple varie entre les commandes et entre les topologies pour chaque commande. Notons qu'avec la DTC, l'ondulation est fixée par la bande du comparateur à hystérésis. Les topologies IMC et I3LMC présentent en général, de meilleures performances par rapport à la structure MC direct. La qualité du courant d'entrée est meilleure avec les DTC et DTC-floue indirectes. Le déphasage du courant d'entrée filtré est contrôlable avec les deux commandes pour les trois topologies. La DTC-floue a permet de réduire l'ondulation du couple et du flux. Elle a permet aussi d'améliorer le suivi de la consigne surtout lors de l'inversion de la vitesse. En général, la commande directe donne de bonnes performances dynamiques et électromagnétiques mais le courant d'entrée filtré est légèrement ondulé.

Le quatrième chapitre a été consacrée aux commandes basées sur la SVM (la commande DTC-SVM et la commande vectorielle). Avec ces deux commandes et pour les trois topologies du MC, la vitesse suit sa référence même avec la variation du couple résistant. Le couple moyen suit le couple de charge en régime permanent pour les deux commandes. L'ondulation du couple varie entre les commandes et entre les topologies. Les topologies IMC et I3LMC ont de meilleures performances par rapport au MC direct. En régime transitoire, la commande DTC-SVM est plus performante par rapport la commande vectorielle (dynamique rapide et pas de grands pics du couple) et elle permet de réduire l'ondulation de flux par rapport aux autres commandes étudiées. La qualité du courant d'entrée est meilleure avec ces commandes (DTC-SVM et IFOC) comparées aux commandes directes.

Pour les commandes DTC étudiées qui sont la DTC, la DTC-Floue et la DTC-SVM , la variation de la résistance statorique peut entrainer le décrochage de la machine surtout dans le cas de la diminution de la résistance, donc un algorithme de compensation de sa variation augmente la robustesse de ces commandes. On peut conclure que la DTC-SVM est la commande optimale du point de vue performances dynamiques, qualité d'énergie, dépendance des paramètres de la machine et complexité.

La dernière partie de ce travail a été consacrée à la réalisation de deux prototypes de convertisseur matriciel à savoir le MC direct et l'IMC ainsi que la validation expérimentale des modulations et de quelques commandes étudiées dans les chapitres 3 et 4. Les résultats expérimentaux obtenus sont très proches des résultats des simulations pour les deux topologies notamment pour l'IMC. Avec ce dernier, les résultats expérimentaux sont identiques à ceux de la simulation. Ceci est dû à l'utilisation de la carte dSPACE 1103 qui est plus performante par rapport à la carte dSPACE 1104. Nous avons constaté que la topologie IMC est plus stable par rapport à la topologie MC directe et que la commande de la machine (DTC ou DTC-SVM) est difficile dans le cas de la marche à vide. Nous avons aussi constaté la dépendance entre la sortie et l'entrée du convertisseur matriciel. En effet si l'entrée est polluée en harmoniques, ces harmoniques vont apparaitre à la sortie. L'utilisation du modèle indirect a permet de faciliter l'implémentation et de réduire le temps d'échantillonnage du solveur *(step time).*

Finalement, nous pouvons conclure que le convertisseur matriciel est une alternative importante pour la conversion AC/AC vue ses avantages et ses multitudes applications et vue l'immensité des travaux de recherche sur ce type de convertisseur, il est attendu qu'il remplacera bientôt les convertisseurs AC-AC classiques dans plusieurs applications notamment dans les applications éoliennes, du fait des avantages qu'il offrira par rapport aux autres options.

Comme perspectives à ces travaux nous proposons

- Etude de commande sans capteur de vitesse de la machine asynchrone alimentée par ces convertisseurs matriciels.
- Etude du problème de la commutation dans les convertisseurs matriciels et l'implémentation d'une commutation douce.
- Utilisation des convertisseurs matriciels dans les systèmes à énergie renouvelable et pour l'amélioration de la qualité d'énergie électrique (filtrage actif).
- Etude d'autres structures de convertisseur matriciel notamment, les structures multiniveaux et les structures polyphasés

# REFERENCES BIBLIOGRAPHIQUES

# **REFERENCES BIBLIOGRAPHIQUES**

**[1]** T. Friedli and J. W. Kolar, "Milestones in matrix converter research," IEEJ Journal of industry applications, vol. 1, no. 1, pp. 2–14, 2012.

**[2]** M. Matteini « Control Techniques For Matrix Converter Adjustable Speed Drives ». Thèse du doctorat, Université du Bologne, juin 2005.

**[3]** M. Y. Lee," Three-level Neutral-point-clamped Matrix Converter Topology ", PhD, Université de Nottingham, Mars 2009.

**[4]** L .Empringham, J.Kolaret al, "Technological Issues and Industrial Application of Matrix Converters: A Review",IEEE Transactions on Industrial Electronics, vol. 49, no. 2011.

**[5]** F. Gruson,"Modulation naturelle généralisée des convertisseurs matriciels pour la variation de vitesse", Thèse de doctorat, Ecole centrale de Lille, 2010.

**[6]** A.ABROUS "Modélisation, commande et réalisation d'un convertisseur matriciel" Mémoire de magister LCP, ENP 2008.

**[7]** A.Schuster "Commande, Réglage et optimisation d'un convertisseur matriciel pour entrainement par moteur asynchrone", mémoire de doctorat, Ecole Polytechnique Fédérale de Lausanne, 1998.

**[8]** K. Ghedamsi « Contribution A La Modélisation Et La Commande D'un Convertisseur Direct De Fréquence Application A La Conduite De La Machine Asynchrone ». Thèse de Doctorat, Ecole nationale polytechnique, Alger, 2008.

**[9]** J. Rodriguez, M. Rivera et al, "A Review of Control and Modulation Methods for Matrix Converters," IEEE Transactions on Industrial Electronics, vol. 59, no. 1, pp. 58–70, Jan. 2012.

**[10]** L. Gyugi, B. Pelly « Static Power Frequency Changers: Theory, Performance and Applications » 1976, New York: Wiley. 438.

**[11]** A. Alesina and M. G. B. Venturini, "Analysis and design of optimum-amplitude nine-switch direct AC-AC converters," IEEE Transactions on Power Electronics, vol. 4, no. 1, pp. 101–112, Jan. 1989.

**[12]** L.Huber and D. Borojevic, "Space Vector Modulated Three-phase to Three-phase Matrix Converter with Input Power Factor Correction", IEEE Transactions on Industrial applications, vol. 31, no 6, nov/95.

**[13]** P. Szcześniak, "Review of AC–AC Frequency Converters," in Three-phase AC-AC Power Converters Based on Matrix Converter Topology, Springer London, 2013, pp. 17–86.

**[14]** J. W. Kolar, T. Friedli, J. Rodriguez, and P. W. Wheeler, "Review of Three-Phase PWM AC–AC Converter Topologies," IEEE Transactions on Industrial Electronics, vol. 58, no. 11, pp. 4988–5006, Nov. 2011.

[15] J. Holtz and U. Boelkens, "Direct frequency converter with sinusoidal line currents for speed-variable ac motors," IEEE Trans. Ind. Electron.,vol. 36, no. 4, pp. 475–479, Nov. 1989.

[16] L. Wei and T. A. Lipo, "A novel matrix converter topology with simple commutation," in Conf. Rec. 36th IEEE IAS Annu. Meeting, Sep. 30–Oct. 4, 2001, vol. 3, pp. 1749–1754

**[17]** J. W. Kolar, M. Baumann, F. Schafmeister, and H. Ertl, "Novel three-phase AC-DC-AC sparse matrix converter," in, APEC 2002. Seventeenth Annual IEEE Applied Power Electronics Conference and Exposition, vol. 2, pp. 777–791, 2002.

**[18]** J. W. Kolar, F. Schafmeister, S. D. Round, and H. Ertl, "Novel three-phase ac–ac sparse matrix converters," IEEE Transactions on Industrial Electronics., vol. 22, no. 5, pp. 1649–1661, Sep. 2007.

**[19]** M. Y. Lee, C. Klumpner and P. Wheeler, " Experimental evaluation of the indirect three-level sparse matrix converter," Proceedings of Power Electronics, Machines and Drives, pp. 50 – 54, April 2008

**[20]** T. Friedli, J. W. Kolar, J. Rodriguez, and P. W. Wheeler, "Comparative Evaluation of Three-Phase AC–AC Matrix Converter and Voltage DC-Link Back-to-Back Converter Systems," IEEE Transactions on Industrial Electronics, vol. 59, no. 12, pp. 4487–4510, Dec. 2012.

**[21]** H. J. Cha and P. N. Enjeti, "A three-phase AC/AC high-frequency link matrix converter for VSCF applications," in Power Electronics Specialist Conference, 2003. PESC '03. 2003 IEEE 34th Annual, 2003, vol. 4, pp. 1971–1976 vol.4.

**[22]** RW Erickson, OA Al-Naseem, ''A new family of matrix converters''. In: Proceedings of IEEE industrial electronics society conference, IECON'01, vol 2, Denver, US, pp 1515–1520, 2001.

**[23]** Erickson, R., S. Angkititrakul, and K. Almazeedi. "A new family of multilevel matrix converters for wind power applications: Final report." National Renewable Energy Laboratory (2006).

**[24]** P. Wheeler, X. Lie, M. Y. Lee, L. Empringham, C. Klumpner, and J. Clare, "A review of Multi-level Matrix Converter topologies," in 2008 4th IET Conference on Power Electronics, Machines and Drives, 2008, pp. 286– 290.

**[25]** Yong Shi, Xu Yang, Qun He, and Zhaoan Wang, "Research on a novel multilevel matrix converter," in 2004 IEEE 35th Annual Power Electronics Specialists Conference (IEEE Cat. No.04CH37551), 2004, vol. 3, pp. 2413– 2419 Vol.3.

**[26]** P. C. Loh, F. Blaabjerg, F. Gao, A. Baby, and D. A. C. Tan, "Pulsewidth Modulation of Neutral-Point-Clamped Indirect Matrix Converter," IEEE Transactions on Industry Applications, vol. 44, no. 6, pp. 1805–1814, Dec. 2008.

**[27]** S. A. Khajehoddin, A. Bakhshai, and P. Jain, "A Sparse Multilevel Matrix Converter Based on Diode-Clamped Topology," in 2007 IEEE Industry Applications Annual Meeting, 2007, pp. 224–228.

**[28]** M. Y. Lee, C. Klumpner, and P. Wheeler, "Experimental evaluation of the indirect three-level sparse matrix converter," in 2008 4th IET Conference on Power Electronics, Machines and Drives, 2008, pp. 50–54.

**[29]** M. Y. Lee, P. Wheeler, and C. Klumpner, "Space-Vector Modulated Multilevel Matrix Converter," IEEE Transactions on Industrial Electronics, vol. 57, no. 10, pp. 3385–3394, Oct. 2010.

**[30]** F. Schafmeister, "Sparse und indirekte matrix konverter," Ph.D. these, ETH Zurich, Zurich, Switzerland, 2007.

**[31]** C. Klumpner, "Hybrid direct power converters with increased/higher than unity voltage transfer ratio and improved robustness against voltage supply disturbances," in IEEE 36th Conference Power Electronics Specialists,. PESC'05., 2005, pp. 2383–2389.

**[32]** C Klumpner, C Pitic'' Hybrid matrix converter topologies: an exploration of benefits.'' In: Proceedings of power electronics specialists conference, PESC'08, Rhodes, Greece, pp 2–8, 2008.

**[33]** S Angkititrakul, RW Erickson ''Control and implementation of a new modular matrix converter. ''In: Proceedings of IEEE applied power electronics conference and exposition, APEC'04, vol 2, Anaheim, US, pp 813–819,2004.

**[34]** E. Yamamoto et al., "Development of MCs and its Applications in Industry [Industry Forum]," IEEE Industrial Electronics Magazine, vol. 5, no. 1, pp. 4–12, Mar. 2011.

**[35] J**. Wang, B. Wu, D. Xu, and N. R. Zargari, "Indirect Space-Vector-Based Modulation Techniques for High-Power Multimodular Matrix Converters," IEEE Transactions on Industrial Electronics, vol. 60, no. 8, pp. 3060– 3071, Aug. 2013.

**[36]** P. Drabek, M. Pittermann, and M. Cedl, "High voltage matrix converter topology for multi-system locomotives," In 2010 IEEE Energy Conversion Congress and Exposition, 2010, pp. 1640–1645.

**[37]** P. Drabek, Z. Peroutka, M. Pittermann, and M. Cedl, "New Configuration of Traction Converter With Medium-Frequency Transformer Using Matrix Converters," IEEE Transactions on Industrial Electronics, vol. 58, no. 11, pp. 5041–5048, Nov. 2011.

**[38]** Xu. Fang, Z-M Qian, F. Peng, "Single-phase Z-source ac-ac converters," IEEE, Power Electronics Letters, vol. 3,Issue:4,pp.121-124,Dec 2005.

**[39]** Y. Tang, S. Xie, and C. Zhang, "Z-source AC-AC converters solving commutation problem," IEEE Trans. Power Electron., vol. 22, no. 6, pp. 2146–2154, Nov. 2007.

**[40]** Weizhang Song and Yanru Zhong, "A study of z-source matrix converter with high voltage transfer ratio," in 2008 IEEE Vehicle Power and Propulsion Conference, 2008, pp. 1–6.

**[41]** O. Ellabban, H. Abu-Rub, and S. Bayhan, "Z-source matrix converter: An overview," IEEE Transactions on Power Electronics, vol. 31, no. 11, pp. 7436–7450, 2016.

**[42]** B. Ge, Q. Lei, W. Qian, and F. Z. Peng, "A Family of Z-Source Matrix Converters," IEEE Transactions on Industrial Electronics, vol. 59, no. 1, pp. 35–46, Jan. 2012.

**[43]** Q. Lei, F. Z. Peng, and B. Ge, "Pulse-Width-Amplitude-Modulated voltage-fed quasi-Z-source direct matrix converter with maximum constant boost," in 2012 Twenty-Seventh Annual IEEE Applied Power Electronics Conference and Exposition (APEC), 2012, pp. 641–646.

**[44]** S. Liu, B. Ge, Y. Liu, H. Abu-Rub, R. S. Balog, and H. Sun, "Modeling, Analysis, and Parameters Design of LC-Filter-Integrated Quasi-Z -Source Indirect Matrix Converter," IEEE Transactions on Power Electronics, vol. 31, no. 11, pp. 7544–7555, Nov. 2016.

**[45]** X. Liu, P. C. Loh, F. Z. Peng, and P. Wang, "Optimal modulation of indirect Z-source matrix converter," in The 2010 International Power Electronics Conference - ECCE ASIA -, 2010, pp. 3049–3056.

**[46]** X. Liu, P. C. Loh, F. Z. Peng, P. Wang, and F. Gao, "Modulation of three-level Z-source indirect matrix converter," in 2010 IEEE Energy Conversion Congress and Exposition, 2010, pp. 3195–3201.

**[47]** E. Karaman, M. Farasat, and A. M. Trzynadlowski, "A Comparative Study of Series and Cascaded Z-Source Matrix Converters," IEEE Transactions on Industrial Electronics, vol. 61, no. 10, pp. 5164–5173, Oct. 2014.

**[48]** X. Liu, P. Wang, P. C. Loh, and F. Blaabjerg, "A Three-Phase Dual-Input Matrix Converter for Grid Integration of Two AC Type Energy Resources," IEEE Transactions on Industrial Electronics, vol. 60, no. 1, pp. 20–30, Jan. 2013.

**[49]** M. Venturini, A. Alesina « Generalised Transformer: A New Bidirectional, sinusoidal Waveform Frequency Converter With Continuously Adjustable Input Power Factor », Power Electronics Specialists Conference, 1980. PESC. IEEE, p: 242-252.

**[50]** G. Roy, G.E. April « Cycloconverter Operation Under A New Scalar Control Algorithm », Power Electronics Specialists Conference, . PESC '89 Record, 20th Annual IEEE , p:368 - 375 vol.1,1989.

[51] P. Delarue, C. Rombaut, G. Seguier : "Les convertisseur de l'électronique de puissance, Volume 2 : la conversion alternatif-alternatif"", édition TEC&DOC Lavoisier :3ème édition, 2006.

**[52]** A. Ishiguro, T. Furuhashi : "A Novel Control Method for Forced Commutated Cycloconverters Using Instantaneous Values of Input Line-to-Line Voltages", IEEE Transaction on. Industrial Electronics, vol.38, no.3, pp 166-172, Juin 1991.

**[53]** Y.D. Yoon et S.Sul, "Carrier-Based Modulation Technique for Matrix Converter" IEEE Transactions on Power Electronics,, vol. 21, no. 6, NOVEMBER 2006 pp 1691-1703, 2006.

**[54]** L Huber, D Borojevi´c, N Burany ,''Voltage space vector based PWM control of forced commutated cycloconverters.'' In: Proceedings of industrial electronics society annual conference, vol 1, IECON'89, pp 106– 111, 1989.

**[55] A. Benachour** , E.M.Berkoouk, M.O . Mahmoudi "Study and Implementation of space vector modulation (SVM) for direct matrix converter " The second International Conference on Power Electronics and their Applications (ICPEA),Djelfa , Algeria , Mars 2015.

**[56]** F. Blaabjerg, D. Casadei, C. Klumpner, and M. Matteini, "Comparison of two current modulation strategies for matrix converters under unbalanced input voltage conditions," IEEE Transactions on Industrial Electronics, vol. 49, no. 2, pp. 289–296, Apr. 2002.

**[57]** X. Wang, H. Lin, H. She, and B. Feng, "A research on space vector modulation strategy for matrix converter under abnormal input-voltage conditions," IEEE Transactions on Industrial Electronics, vol. 59, no. 1, pp. 93–104, 2012.

**[58]** M. Rivera et al., "A Comparative Assessment of Model Predictive Current Control and Space Vector Modulation in a Direct Matrix Converter," IEEE Transactions on Industrial Electronics, vol. 60, no. 2, pp. 578– 588, Feb. 2013.

**[59]** L Huber, D Borojevi´c, N Burany ,''Voltage space vector based PWM control of forced commutated cycloconverters.'' In: Proceedings of industrial electronics society annual conference, vol 1, IECON'89, pp 106– 111, 1989.

**[60] A. Benachour,** E. Berkouk, and M. O. Mahmoudi, "Study and implementation of indirect space vector modulation (ISVM) for direct matrix converter," in Control, Engineering & Information Technology (CEIT), 2015 3rd International Conference on, 2015, pp. 1–6.

**[61]** Nguyen Khanh Tu Tam, Nguyen Van Nho and Huynh Thai Hoang, "Indirect space vector modulated three phase ac-ac matrix converter under abnormal input conditions," 2011 IEEE Ninth International Conference on Power Electronics and Drive Systems, Singapore, 2011, pp. 379-384.

**[62]** M. Hamouda, H. F. Blanchette, K. Al-Haddad and F. Fnaiech, "An Efficient DSP-FPGA-Based Real-Time Implementation Method of SVM Algorithms for an Indirect Matrix Converter," in IEEE Transactions on Industrial Electronics, vol. 58, no. 11, pp. 5024-5031, Nov. 2011.

**[63]** T. D. Nguyen and H. H. Lee, "A New SVM Method for an Indirect Matrix Converter With Common-Mode Voltage Reduction," in IEEE Transactions on Industrial Informatics, vol. 10, no. 1, pp. 61-72, Feb. 2014.

**[64]** I. Sato, J. i. Itoh, H. Ohguchi, A. Odaka, and H. Mine, "An Improvement Method of Matrix Converter Drives Under Input Voltage Disturbances," IEEE Transactions on Power Electronics, vol. 22, no. 1, pp. 132–138, Jan. 2007.

**[65]** T. D. Nguyen and H. H. Lee, "A New SVM Method for an Indirect Matrix Converter With Common-Mode Voltage Reduction," IEEE Transactions on Industrial Informatics, vol. 10, no. 1, pp. 61–72, Feb. 2014.

**[66]** Q. Guan, P. Wheeler, Q. Guan, and P. Yang, "Common-mode Voltage Reduction for Matrix Converters Using All Valid Switch States," IEEE Transactions on Power Electronics, vol. PP, no. 99, pp. 1–1, 2016.

**[67]** D.Casadei, G.Serra, A.Tani, and L. Zarri "Matrix Converter Modulation Strategies: A New General Approach Based on Space-Vector Representation of the Switch State" IEEE Transactions on Industrial Electronics VOL 49 NO 2. avr/02. Electronics, VOL. 49, NO. 2,

**[68]** H. Hojabri, H. Mokhtari and L. Chang, "A Generalized Technique of Modeling, Analysis, and Control of a Matrix Converter Using SVD," in IEEE Transactions on Industrial Electronics, vol. 58, no. 3, pp. 949-959, March 2011.

**[69]** W. Song, Y. Zhong, H. Zhang, X. Sun, Q. Zhang and W. Wang, "A Study of Z-Source Dual-Bridge Matrix Converter Immune to Abnormal Input Voltage Disturbance and With High Voltage Transfer Ratio," in IEEE Transactions on Industrial Informatics, vol. 9, no. 2, pp. 828-838, May 2013.

**[70]** K. Kobravi, R. Iravani and H. A. Kojori, "Three-Leg/Four-Leg Matrix Converter Generalized Modulation Strategy—Part I: A New Formulation," in IEEE Transactions on Industrial Electronics, vol. 60, no. 3, pp. 848- 859, March 2013.

**[71]** K. Kobravi, R. Iravani and H. A. Kojori, "Three-Leg/Four-Leg Matrix Converter Generalized Modulation Strategy—Part II: Implementation and Verification," in IEEE Transactions on Industrial Electronics, vol. 60, no. 3, pp. 860-872, March 2013.

**[72]** S. Kwak, "Four-Leg-Based Fault-Tolerant Matrix Converter Schemes Based on Switching Function and Space Vector Methods," in IEEE Transactions on Industrial Electronics, vol. 59, no. 1, pp. 235-243, Jan. 2012.

**[73]** Y. Sun, M. Su, X. Li, H. Wang and W. Gui, "Indirect Four-Leg Matrix Converter Based on Robust Adaptive Back-Stepping Control," in IEEE Transactions on Industrial Electronics, vol. 58, no. 9, pp. 4288-4298, Sept. 2011. **[74]** S. M. Ahmed, A. Iqbal, H. Abu-Rub, J. Rodriguez, C. A. Rojas, and M. Saleh, "Simple Carrier-Based PWM Technique for a Three-to-Nine-Phase Direct AC–AC Converter," IEEE Transactions on Industrial Electronics, vol. 58, no. 11, pp. 5014–5023, Nov. 2011.

**[75]** M. Rivera et al., "A Comparative Assessment of Model Predictive Current Control and Space Vector Modulation in a Direct Matrix Converter," in IEEE Transactions on Industrial Electronics, vol. 60, no. 2, pp. 578- 588, Feb. 2013.

**[76]** A. Dasgupta and P. Sensarma, "Filter Design of Direct Matrix Converter for Synchronous Applications," in IEEE Transactions on Industrial Electronics, vol. 61, no. 12, pp. 6483-6493, Dec. 2014. **[77]** A. K. Sahoo, K. Basu, " Systematic Input Filter Design of Matrix Converter by Analytical Estimation of RMS Current Ripple", IEEE Transactions on Industrial Electronics, Vol. 62, No. 1, 2015, pp. 132 - 143.

**[78]** P. Nielsen, F. Blaabjerg and J. K. Pedersen, "New protection issues of a matrix converter: design considerations for adjustable-speed drives," in IEEE Transactions on Industry Applications, vol. 35, no. 5, pp. 1150-1161, Sep/Oct 1999.

**[79]** J. Andreu et al., "New Protection Circuit for High-Speed Switching and Start-Up of a Practical Matrix Converter," in IEEE Transactions on Industrial Electronics, vol. 55, no. 8, pp. 3100-3114, Aug. 2008.

**[80]** https://www.yaskawa.com/products/drives/industrial-ac-drives/general-purpose-drives/ac7-matrix-drive

**[81]** https://www.yaskawa.com/products/drives/industrial-ac-drives/general-purpose-drives/u1000-industrialmatrix-drive

**[82]** [http://www.controleng.com/events-and-awards/engineers-choice-awards/2016/2016-engineers-choice](http://www.controleng.com/events-and-awards/engineers-choice-awards/2016/2016-engineers-choice-awards-winners.html)[awards-winners.html](http://www.controleng.com/events-and-awards/engineers-choice-awards/2016/2016-engineers-choice-awards-winners.html)

**[83]** J. D. Irwin, M. P. Kazmierkowski, R. Krishnan, and F. Blaabjerg, Control in power electronics: selected problems. Academic press, 2002.

**[84]** A, Nabae, I. Takahasai and H. Akagi, "A new neutral-point-clamped PWM inverter," IEEE Transactions in Industry Applications, vol. IA – 17, no 5, pp. 518 – 523, Sept./Oct. 1981.

**[85]** N. Celanovic and D. Boroyevich, " A comprehensive study of neutral-point voltage balancing problem in three-level neutral-point-clamped voltage source PWM inverters," IEEE Transactions on Power Electronics, vol. 15, no. 2, pp. 242 – 249, 2000.

**[86]** K. Yamanaka, A.M. Hava, H. Kirino, Y. Tanaka, N. Koga and T. Kume, " A novel neutral point potential stabilization technique using the information of the output current polarities and voltage vector," IEEE Transactions on Industry Applications, vol. 38, no. 6, pp. 1572 – 1580, Nov/Dec 2002.

**[87]** S. Busquets-Monge, J. Bordonau, D. Boroyevich and S. Somavilla, " The nearest three virtual space vector pwm – a modulation for the comprehensive neutral point balancing in the three-level npc inverter", IEEE Power Electronics Letters, vol. 2, no. 1, pp. 11 – 15, March 2004.

**[88]** M. Depenbrok, "Direct Self-Control (DSC) of inverter-fed induction machine," IEEE Transactions on Power Electronics, vol. 3, pp. 420–429, Oct. 1988.

**[89]** D.Casadei, , S.Giovanni, and T.Angelo. "The use of matrix converters in direct torque control of induction machines." IEEE Transactions on Industrial Electronics vol.48, no.6, pp.1057-1064,2001.

**[90]** J. P. Caron, «Modélisation et commande de la machine asynchrone,», Technip, 2000.

**[91]** V. Faraji, M. Aghasi, D. A. Khaburi, and M. Kalantar, "Direct torque control with improved switching for induction motor drive system fed by indirect matrix converter," in Electrical, Electronics and Computer Engineering (ELECO), 2010 National Conference on, 2010, pp. 309–314.

**[92]** R. Toufouti « Contribution A La Commande Directe Du Couple De La Machine Asynchrone ». Thèse de doctorat, Université Mentouri de Constantine, 2008.

**[93]** C. Ortega, A. Arias, C. Caruana, J. Balcells, and G. M. Asher, "Improved Waveform Quality in the Direct Torque Control of Matrix-Converter-Fed PMSM Drives," Industrial Electronics, IEEE Transactions on, vol. 57, no. 6, pp. 2101–2110, Jun. 2010.

**[94]** Changliang Xia, Jiaxin Zhao, Yan Yan, and Tingna Shi, "A Novel Direct Torque Control of Matrix Converter-Fed PMSM Drives Using Duty Cycle Control for Torque Ripple Reduction," Industrial Electronics, IEEE Transactions on, vol. 61, no. 6, pp. 2700–2713, Jun. 2014.

**[95]** S. Mondal and D. Kastha, "Improved Direct Torque and Reactive Power Control of a Matrix Converter Fed Grid Connected Doubly Fed Induction Generator," Industrial Electronics, IEEE Transactions on, vol. PP, no. 99, pp. 1–1, 2015.

**[96]** S. S. Sebtahmadi, H. Pirasteh, S. H. A. Kaboli, A. Radan, and S. Mekhilef, "A 12-Sector Space Vector Switching Scheme for Performance Improvement of Matrix-Converter-Based DTC of IM Drive," Power Electronics, IEEE Transactions on, vol. 30, no. 7, pp. 3804–3817, Jul. 2015.

**[97]** N. Taïb, B. Metidji, and T. Rekioua, " A Fixed Switching Frequency Direct Torque Control Strategy for Induction Motor Drives Using Indirect Matrix Converter, " Arab. J. Sci. Eng 39. 2001–2011 (2014).

**[98] A. Benachour**, E.M.Berkouk, M.O . Mahmoudi, " A NEW DIRECT TORQUE CONTROL OF INDUCTION MACHINE FED BY INDIRECT MATRIX CONVERTER, " Rev. Roum. Sci. Techn.– Électrotechn. et Énerg. 62,25-30 (2017).

**[99]** ZAIMEDDINE RABAH, " Contrôle Direct du Couple d'une Machine Asynchrone Alimentée par des Onduleurs Multi-niveaux, " Thèse doctorat ENP (2007).

**[100]** MESSAÏF IQBAL" Contrôle Direct du Couple d'une machine asynchrone alimentée par onduleurs multiniveaux par une approche classique etune approche neuronale, Équilibrage des tensions d'entrée des onduleurs, " Thèse doctorat USTHB (2009).

**[101]** P.Z Grabowski, M.P Kazmierkowski et al, " A Simple Direct-Torque Neuro-Fuzzy Control of PWM-Inverter-Fed Induction Motor Drive" , IEEE Transactions on Industrial Electronics, vol.47, issue 4, pp:863 - 870, Aug 2000.

**[102]** T. G. Habetler, F. Profumo, M. Pastorelli and L. M. Tolbert, "Direct torque control of induction machines using space vector modulation," in IEEE Transactions on Industry Applications, vol. 28, no. 5, pp. 1045-1053, Sep/Oct 1992.

**[103]** F. Blaschke, « The Principle of Field Oriented as Applied to the New Tran Vector ClosedLoop Control System for Rotating Machine », Siemens Review, 1972, vol.39, N°4, pp.217-220.

**[104]** M. Żelechowski, "Space vector modulated–direct torque controlled (dtc–svm) inverter–fed induction motor drive," Ph.D. thesis, Rozprawa Doktorska, Warszawa Poland, 2005.

**[105]** K. B. Lee and F. Blaabjerg, "Sensorless DTC-SVM for Induction Motor Driven by a Matrix Converter Using a Parameter Estimation Strategy," IEEE Transactions on Industrial Electronics, vol. 55, no. 2, pp. 512–521, Feb. 2008.

**[106] A. Benachour**, E. Berkouk, and M. O. Mahmoudi, "DTC-SVM control of induction machine fed by three level NPC matrix converter," in Modelling, Identification and Control (ICMIC), 8th International Conference on - Algiers 2016, pp. 1–6.

**[107]** M. O. Mahmoudi « La Commande De La Machine Asynchrone Alimentée En Tension ». Thèse doctorat à école nationale polytechnique, Alger, 1999.

**[108]** J. Chen and J. Huang, "Online Decoupled Stator and Rotor Resistances Adaptation for Speed Sensorless Induction Motor Drives by a Time Division Approach," IEEE Transactions on Power Electronics, 2016.

**[109]** J. Riedemann, J. Clare, P. Wheeler, R. Blasco-Gimenez, R. Cárdenas, and R. Peña, "Vector control of an open-ended winding induction machine based on a two-output indirect matrix converter," EPE Journal, pp. 1–9, 2016.

**[110]** S. Mir, M. E. Elbuluk and D. S. Zinger, "PI and fuzzy estimators for tuning the stator resistance in direct torque control of induction machines," in IEEE Transactions on Power Electronics, vol. 13, no. 2, pp. 279-287, March 1998.

**[111]** M. E. Haque and M. F. Rahman " Influence of Stator Resistance Variation on Direct Torque Controlled Interior Permanent Magnet Synchronous Motor Drive Performance and Its Compensation" , IEEE Industry Application Society Annual Meeting, Chicago, USA, vol. 4, pp. 2563 -2569, 2001.

**[112]** Y. Sangsefidi, S. Ziaeinejad, A. Mehrizi-Sani, H. Pairodin-Nabi and A. Shoulaie, "Estimation of Stator Resistance in Direct Torque Control Synchronous Motor Drives," in IEEE Transactions on Energy Conversion, vol. 30, no. 2, pp. 626-634, June 2015.

**[113]** K. B. Lee and F. Blaabjerg, "Improved sensorless vector control for induction motor drives fed by a matrix converter using nonlinear modeling and disturbance observer,"IEEE Trans. Energy Convers., vol. 21, no. 1,pp. 52–59, Mar. 2006.

**[114]** G. H. B. Foo and M. F. Rahman, "Direct Torque Control of an IPM-Synchronous Motor Drive at Very Low Speed Using a Sliding-Mode Stator Flux Observer," in IEEE Transactions on Power Electronics, vol. 25, no. 4, pp. 933-942, April 2010.

**[115]** D. Xiao and M. F. Rahman, "Sensorless Direct Torque and Flux Controlled IPM Synchronous Machine Fed by Matrix Converter Over a Wide Speed Range," in IEEE Transactions on Industrial Informatics, vol. 9, no. 4, pp. 1855-1867, Nov. 2013.

**[116]** Ahriche, Aimad, et al. "Combining sliding mode and second lyapunov function for flux estimation." REVUE ROUMAINE DES SCIENCES TECHNIQUES-SERIE ELECTROTECHNIQUE ET ENERGETIQUE 61.2 (2016): 106-110.

**[117]** M. Pinard, «CONVERTISSEURS ET ÉLECTRONIQUE DE PUISSANCE, Commande, Description, Mise en œuvre,», DUNOD, SÉRIE|EEA, 2007.

# ANNEXES

# **ANNEXE 1**

Tableau de commutation de la SVM

**Tableau 1:** Tableau de la commutation asymétrique de la SVM pour une periode.

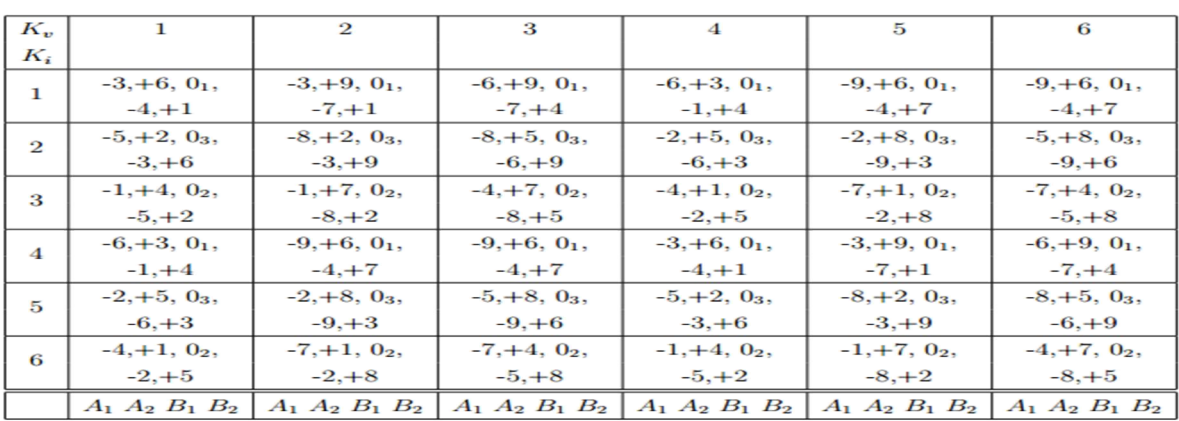

**Tableau 1:** Tableau de la commutation symétrique pour une demi période de la SVM .

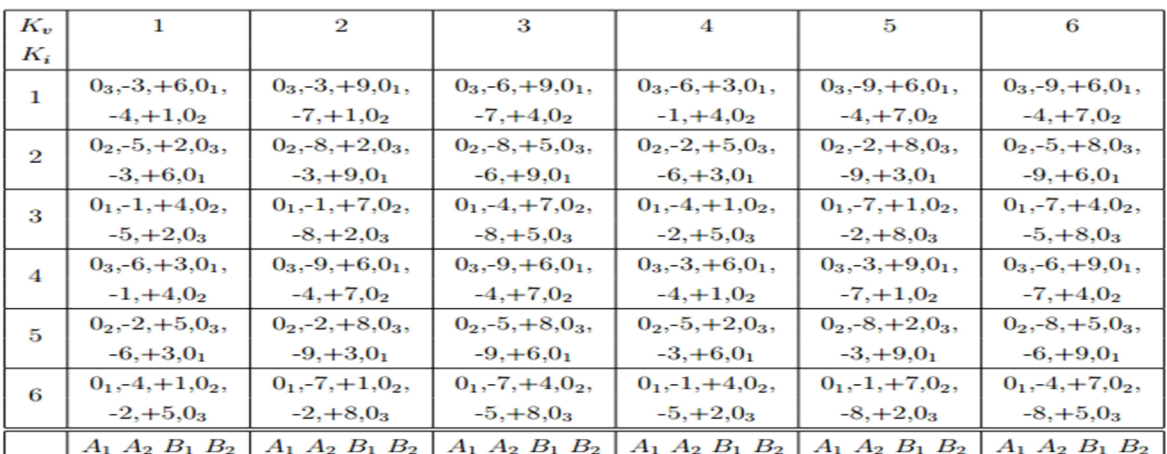

# **ANNEXE 2**

Les paramètres de la machine utilisée dans les simulations

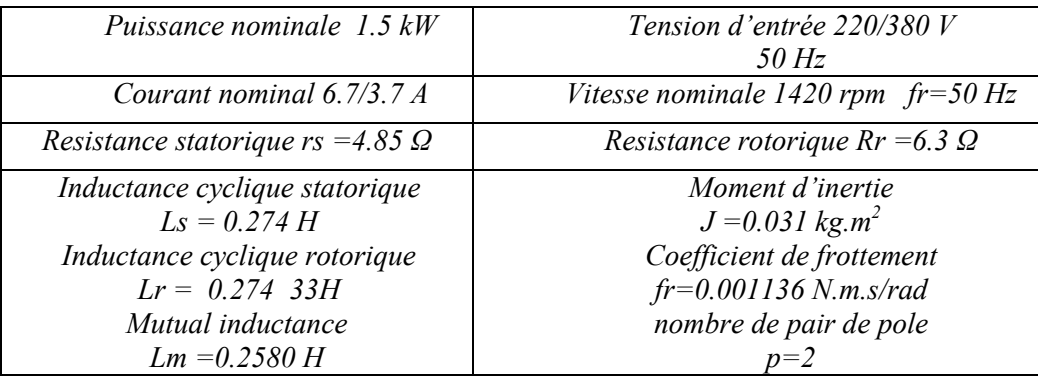

# **ANNEXE 3**

#### **Régulateur PI de la vitesse :**

Le schéma de régulation de vitesse avec correcteur PI est présenté dans Figure 1

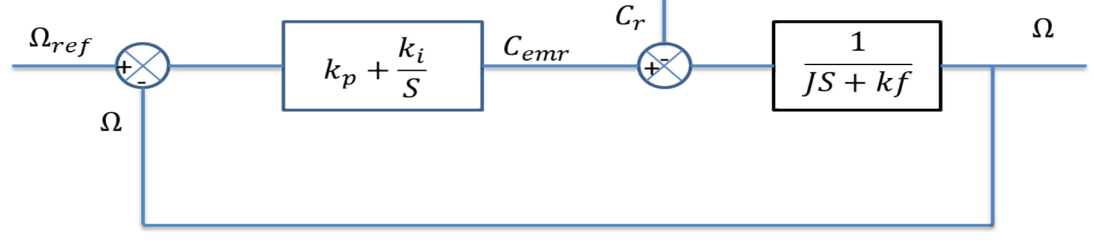

**Figure 1 :** Schéma fonctionnel de la régulation PI de la vitesse.

D'après l'équation mécanique de la machine et la figure 1, la fonction de transfert en boucle ferme peut être écrite

$$
\Omega = \frac{1}{JS + kf} \left( \left( k_p + \frac{k_i}{S} \right) \left( \Omega_{ref} - \Omega \right) - C_r \right)
$$

Cette dernière peut être écrite sous forme suivant

$$
\Omega = \frac{k_p S + k_i}{JS^2 + (k_p + kf)S + k_i} \Omega_{ref} - \frac{k_p S + k_i}{JS^2 + (k_p + kf)S + k_i} C_r
$$

En considérant le couple de charge comme une perturbation  $Cr = 0$ 

$$
\Omega = \frac{k_p}{J} \frac{S + \frac{k_i}{k_p}}{S^2 + \frac{(k_p + kf)}{J}S + \frac{k_i}{J}} \Omega_{ref}
$$

Le système est caractérisé par l'équation caractéristique P(s) de deuxième ordre qui s'écrive comme suit :

$$
P(s) = S2 + 2\xi \omega_n S + \omega_n2
$$

$$
\begin{cases} \omega_n2 = \frac{k_i}{j} \\ 2\xi \omega_n = \frac{(k_p + k f)}{j} \end{cases}
$$

Et donc par conséquent :

Par identification :

$$
\begin{cases} k_i = J\omega_n^2\\ k_p = 2\xi\omega_n J - kf \end{cases}
$$

Il est préférable de déterminer les gains pour un coefficient d'amortissement  $\xi =0.7$  et un temps de réponse du système a 5%. t5% =0.2 s dans notre cas. Plusieurs méthodes pour la détermination de  $\omega_n$  sont proposées.

D'après [104] 
$$
\omega_n = \frac{4.8}{t5\%}
$$
.
## **Régulateur IP de la vitesse :**

Il est prouvé qu'un régulateur IP est équivalent à un régulateur PI doté d'un filtre de premier ordre à l'entrée, ce qui réduit considérablement les dépassements.

Le correcteur Intégral proportionnel IP est essentiellement différent du correcteur PI par le fait qu'il ne présente pas de zéro dans la fonction de transfert en boucle fermée, ainsi sa sortie ne représentera pas de discontinuité lors de l'application d'une consigne de type Échelon.

Le bloc de la régulation de vitesse incluant le correcteur IP est illustré par la figure 2

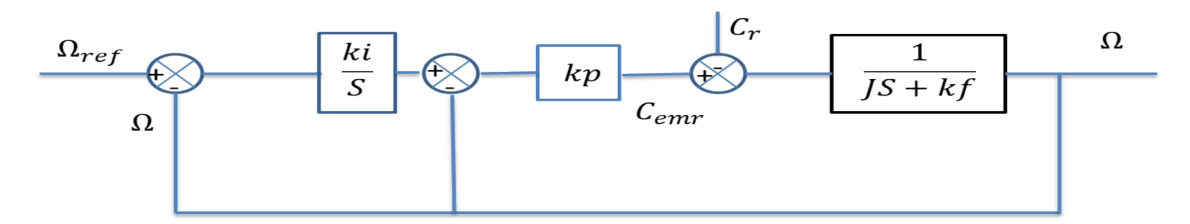

**Figure 2 :** Schéma fonctionnel de la régulation IP de la vitesse.

En considérant le couple de charge comme perturbation  $(Cr = 0)$ : En boucle fermée, on obtient une fonction de transfert de la forme suivante

$$
\Omega = \frac{k_p k_i}{J} \frac{1}{S^2 + \frac{(k_p + kf)}{J} S + \frac{k_i k_p}{J}} \Omega_{ref}
$$

On peut voir que la fonction de transfert est représentée par l'équation caractéristique de deuxième ordre qui s'écrive comme suit :

Par identification

$$
P(s) = S2 + 2\xi \omega_n S + \omega_n^2
$$

$$
\begin{cases} k_p = 2\xi \omega_n J - k f \\ k_i = \frac{\omega_n^2 J}{k_p} \end{cases}
$$

Le calcul de ces paramètres se fait Pour  $\xi = 1$ ;  $\omega_n = 8$ .

## **ANNEXE 4**

## **Régulateur PI de courant :**

Le régulateur PI du courant is fournie la tension  $v_{sd1}$  de référence d'après l'équation (IV.27) , la boucle de régulation est alors est présenté dans la figure 1.

La fonction de transfert en boucle ouverte est

$$
BO = \frac{k_{pd}}{\sigma L_s} \frac{(S + k_{id}/k_{pd})}{S} \frac{1}{S + \frac{Rs + Rr\frac{Lm^2}{Lr^2}}{\sigma L_s}}
$$

Compensons le pôle le plus lent par le numérateur de la fonction de transfert de notre régulateur

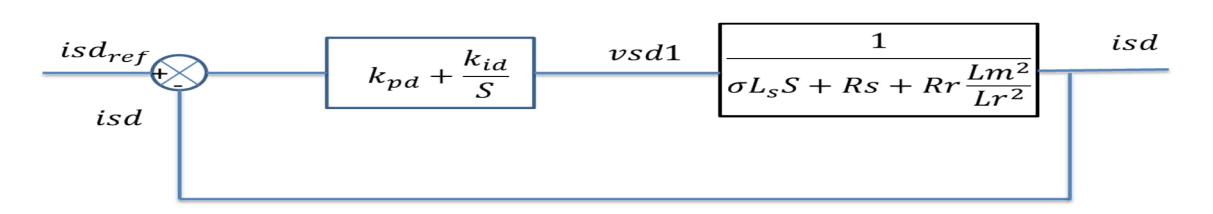

**Figure 3 :** Schéma fonctionnel de la régulation du courant isd.

Ce qui se traduit par la condition suivante :

$$
\frac{k_{id}}{k_{pd}} = \frac{Rs + Rr \frac{Lm^2}{Lr^2}}{\sigma L_s} = CS
$$

Avec  $Rs + Rr\frac{Lm^2}{Lr^2}$  $\frac{Lr^2}{\sigma L_s} = Cs$ 

Donc la boucle ferme de régulation après compensation s'écrive comme suit :

$$
BF = \frac{BO}{BO+1} = \frac{1}{\frac{\sigma L_S S}{k_{pd}} + 1} = \frac{1}{\tau S + 1}
$$

Avec  $\tau = \frac{\sigma L_s}{k_{pd}}$ 

 $\tau$  représente le temps de réponse du système (à choisir). Donc les paramètres du correcteur sont donnés par équation suivante :

$$
\begin{cases}\nk_{pd} = \frac{\sigma L_s}{\tau} \\
k_{id} = k_{pd}CS\n\end{cases}
$$

Pour le correcteur du courant isq, le schéma est présenté dans la figure 4. Le choix des paramètres du correcteur PI se fait de la même manière que isd

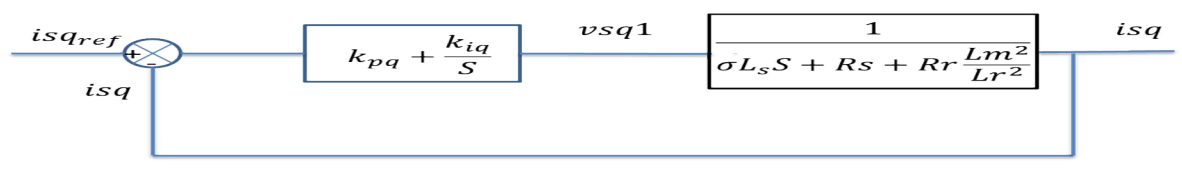

**Figure 4 :** Schéma fonctionnel de la régulation du courant isq.

Donc

$$
\begin{cases}\nk_{pq} = \frac{\sigma L_s}{\tau} \\
k_{iq} = k_{pq}CS\n\end{cases}
$$

Le temps de réponse  $\tau$  est choisi égal à 0.001s.

## **ANNEXE 5**

Definition:

$$
THD = \frac{\sqrt{V_2^2 + V_3^2 + V_4^2 + \dots + V_n^2}}{V_1}
$$
 CIGRE